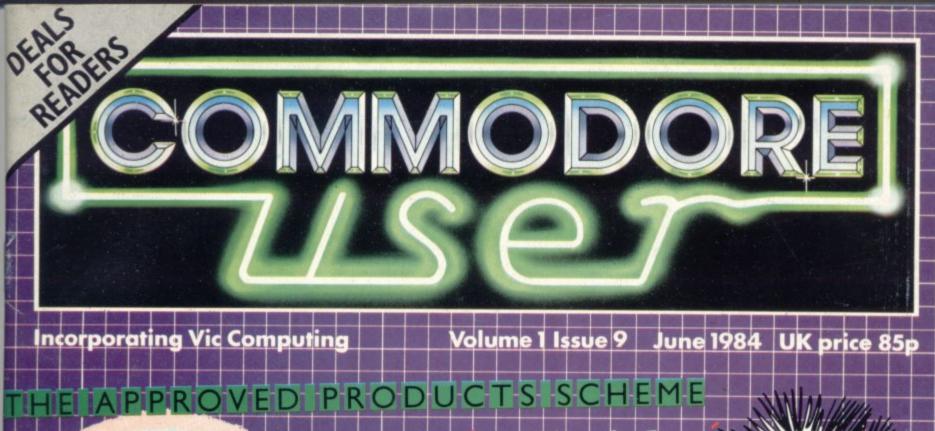

64 CLOCK 64 MODEM NEDGES

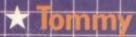

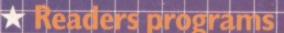

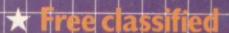

### Audiogenic Vic-20 Games...

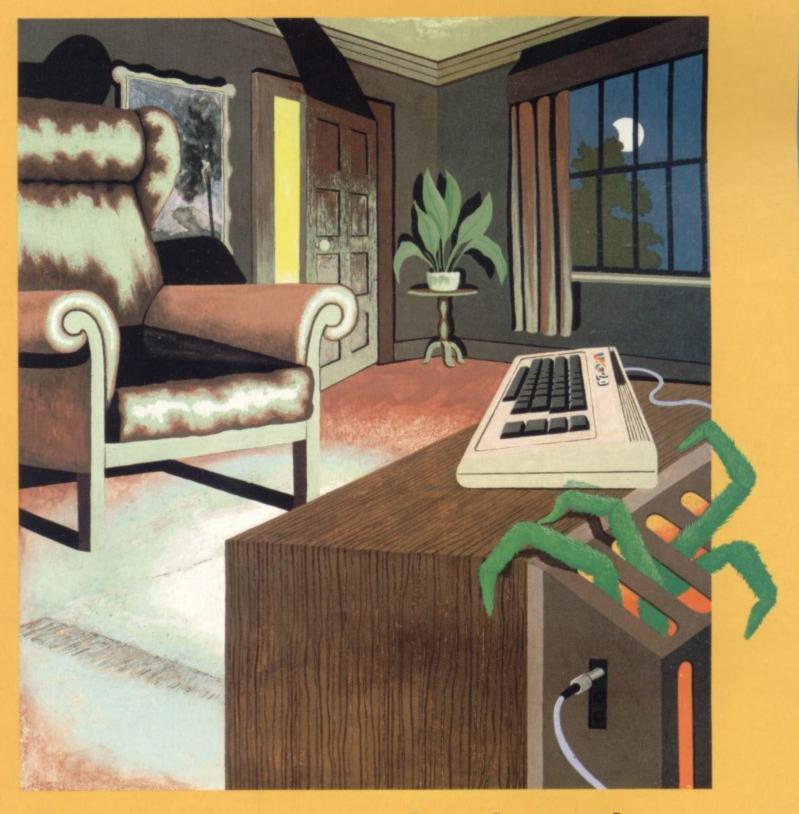

...never turn your back on them.

Spiders of Mars, Outworld and Cloudburst - three classic cartridge games - now available on cassette! Bonzo and Kaktus, both bestsellers, are now joined by the latest crazy mazey game - Shifty! From all major software shops everywhere.

These incredible games cassettes all require 8K minimum RAM expansion. All prices include V.A.T. and P. & P.

WRITE OR PHONE FOR FREE COLOUR CATALOGUES.

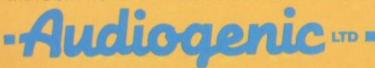

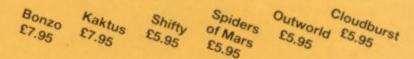

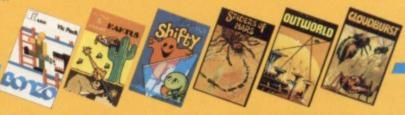

Audiogenic, PO Box 88, Reading, Berks, England. Tel: (0734) 586334.

NERS OF SPECTRUM
CON ORIC THE TRIES COMPANDED The BEST VALUE **Letter Quality Printer** available for the CBM 64 Now with DATAPLUS Interface & cable to run your WP Software READY FOR IMMEDIATE USE JUST PLUG IN & GO! IDEAL FOR:-\* HOME CORRESPONDENCE \* BUSINESS USE \* DOCUMENTS \* SHORT STORIES The TP1 manufactured in the USA by Smith Corona, is without doubt the best value for money letter quality printer ever offered to micro users. Dataplus-PSI Ltd. have added the UK's best interface and cable assembly to connect the CBM 64 and TP 1 together for running Easy Script and other software packages. Guaranteed to work first time. Use standard stationery or, for only £79 (if ordered with your TP 1) we will supply a tractor feed so you can use continuous or fanfold paper. VISIT OUR SHOWROOM AT 39-49 ROMAN ROAD, 0242 527412 (24 hr) CHELTENHAM.

Don't delay - At this price the stocks won't last forever!

### **SPECIFICATIONS**

Print Speed: 120wpm Character set 128 ASCII 88 printable Character spacing: 12 CPI Printing: Unidirectional Paper width: 13" max. Writing line: 10.5" 126 character line Line spacing: 6 lines per inch

Line spacing: 6 lines per inch Paper Feed: Friction, single sheet or fanfold 240 volts. 50Hz

240 volts, 50Hz Dimensions (H) 6.4" (W) 19.5" (D) 12.4" Weight 18.5 lbs

Operator Controls: Power on/off, top of form, impression controls (5 levels)

### INTERFACES

Parallel Centronics compatible, 7 bit parallel data, 3 control lines (data, strobe, busy, acknowledge)

Serial RS232C compatible, 50-19200 BPS, parity and character bit length all switch selectable.

For technical queries telephone our EXPERT HOTLINE 0242 37373 or call in at our showroom.

DATAPLUS-PSI Ltd. 39-49 Roman Road, Cheltenham GL51 8QQ

To DATAPLUS-PSI Ltd. 39-49 Roman Road, Cheltenham GL51 8QQ Please send me:-

| Qty   | Description                       | Price | Total | I enclose my cheque for £ crossed and n<br>payable to DATAPLUS-PSI Ltd or charge my |
|-------|-----------------------------------|-------|-------|-------------------------------------------------------------------------------------|
|       | TP1 (s) with RS232 interface      | £250  |       | Access/Barclaycard* Account No.                                                     |
|       | TP1 with centronic interface      | £250  |       | Expiry date of card                                                                 |
|       | TP1 +ZX LPRINT<br>plus TASWORD WP | £299  |       | Signature                                                                           |
|       | TP1 +CBM 64<br>interface          | £289  |       | Name                                                                                |
|       | Tractor Feed                      | £79   |       | Address                                                                             |
| • Del | ete as applicable                 | Total |       | Postcode                                                                            |
|       | the 20 days delivery              |       |       | Telephone No.                                                                       |

Please allow 28 days delivery.
Full money refund if not completely satisfied and returned with original packing within 10 days. UK ONLY.

Make/Model of my computer

CU6

Annabel Hunt Publisher Managing Dennis Jarrett Editor Karl Dallas Editor Bohdan Buciak Features Special Jim Butterfield Correspondents Chris Durham **Tim Grubbs** Tony Harrington Mike Todd Editorial Nicky Chapman Assistant Circulation Hywel David Manager

Paul Hulme Manager Maggie Underwood Art Production Mike Pattenden Editor Roland Richardson Advertising Nicky Deals for Readers Ned and Vicki Staples

Subscriptions

Production

Janet Crawford

01-241 2448 Editorial 01-241 2417 Advertising 01-241 2493 Production 01-241 2354 Administration **Subscriptions Back Issues** (See last page) 0732-351216

Publisher's guarantee: There are no mistakes in this magazine except this

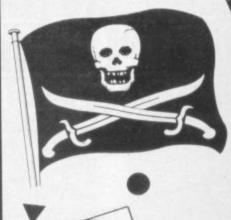

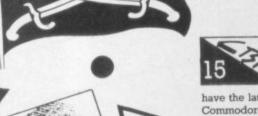

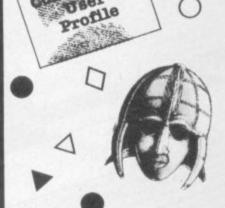

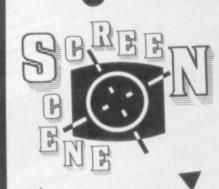

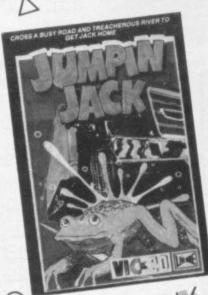

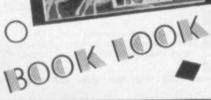

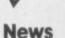

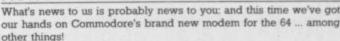

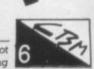

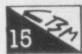

Show time again The world's premier Commodore-only exhibition runs from 7-9

June in London - and we'll be there in force. The exhibitors will have the latest games, the latest add-ons, the newest business software for all the Commodore computers: there'll be Commodore itself, of course, with its new machines (and some good 64 stuff too): and there'll be sideshows, like the razzmatazz from Radio Luxembourg. As a preview and taster, here's a run-down on the goodies you can see at the Fifth International Commodore Show ...

### Aaaaargh!!! The errors of your ways

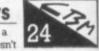

veritable host or error messages on to the screen – but that doesn't guarantee you finding out where you've doesn't guarantee you finding out where you've gone wrong. Here's a practical guide to what the computer might tell you, in the shape of an alphabetical list of error sages: what they mean ... and what you might be able to do about them.

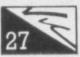

### Screen scene for Vic

Happily, new games for the Vic keep on trucking on. Here's our review panel's regular and highly critical look at yet another batch

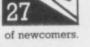

### Vic victuals

Another batch of program-fodder for your Vic.

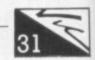

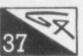

### Butterfield on 64 video – part 6

This time, Jim plunges into more advanced and technical waters split screens on the 64. Has to be seen to be believed, and makes

full use of what he's already taught us in previous issues. Can you find a better intro to the 64's ways with displays? No, you can't.

### Machine-code packages for Vic and 64: three head-to-head reviews

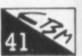

When you've mastered Basic, your next stride should inevitably be towards machine-code programming - run faster, use more of the computer's facilities. And to help you there are plenty of ready-to-go packages around to choose from. David Bolton indicates what you should be looking for from such products and assembles three of them for inspection: User-friendly 6502 for Vic, Mikro for the 64, and Osirisan for both. Which did he prefer?

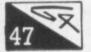

### Word processing round-up

Chris Durham takes a well-earned breather from his Herculean task of reviewing WP packages for the 64 - he's done a dozen and there's more to follow. But it's time for a mid-term report on the

state of play: is professional word processing really feasible on the 64? What should you look for in a word processor - and what will you have to pay? How do the packages he's reviewed already compare with each other?

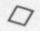

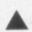

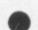

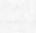

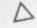

### -

### Deals for Readers returns — bigger and better!

The early summer hiatus in our mail-order section is now over.

And we've been using the time well – more products, more discounts to offer you.

Like a decent tape database package at a good price: like a very fine assembler/
monitor/editor package for Vic and 64: like not one but two Commodore User
cartridges for the 64, one an excellent set of toolkit commands and the other with a
strong collection of extensions to basic Basic ... and there's more!

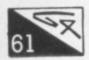

### Screen scene for the 64

After last issue's excursion into disk-based games, we're back to the latest offerings on tape. Some duds, but also some champions

### 64 victuals

Among this month's offerings is a program that allows you to draw pictures on the 64's screen in hi-res mode – using a joystick.

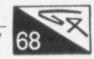

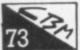

### All about wedges

Wedges are very useful for keeping doors open, but there's more to them than that. You want to add extra commands to Basic for

use in your programs? The Wonderful Wedge lets you do just that. Chris Preston shows you how.

### Commodore's seal of approval

The Commodore Approved Products Scheme started about five years ago, emblazoning its 'seal' on selected Commodore-orientated products from independent suppliers. Is it a rip-off? A gimmick? A guarantee of respectability for the suppliers? A safeguard for the users? Bohdan Buciak found out how (and if) the Scheme works – and ponders on whether the accolade represents

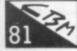

### The Directory of Commodore User Groups – part one

Whether you're in Wonthaggi or East Grinstead, there are users eager to share their computing – and there'll be a club with a Vic and/or 64 bias just waiting for you to join. We've been collecting and updating our information on user groups in Britain and abroad – almost everywhere except the USA, in fact. We go Stateside next issue.

### 64 Book Look

A mixed bag of bibliophagistic offerings this issue, but something for all tastes: yet another attempt to provide a definitive 64 handbook, a book of programs and for the uninitiated, a general introduction to personal computers.

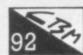

### A taste of Paramount

If you're a small software house, newly into the games scene, you've got to make all your products count. Diminutive Paramount

Software is majoring on the Vic and 64, and is looking for a small range of bestsellers. Bohdan Buciak took the early train to Stockton, to find out how Paramount intends to live up to its name.

### **Tommy's Tips**

No respite for Tommy: he continues to plough indefatigably through readers' queries. This issue he looks at the Vic's less-than-friendly RS232 port, the 64's screen display and a 'Monopoly' program.

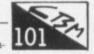

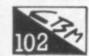

### **Write Away**

Suggestions, complaints, constructive criticism – even praise? You write, we read.

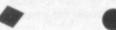

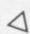

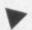

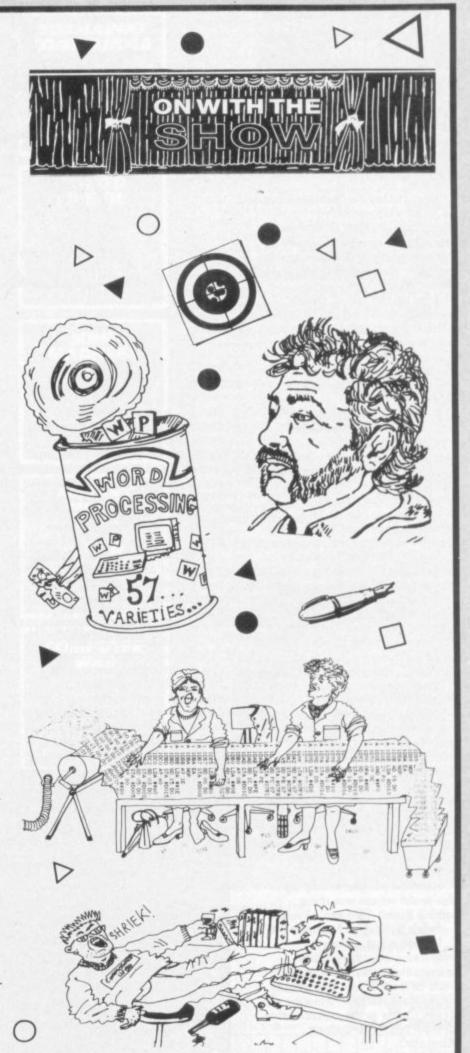

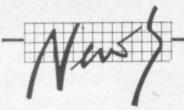

### At last — the wired CBM

Commodore's sneak announcement this month is a modem for the 64. That opens the world – literally – to every hacker with enough wit to be able to plug in a cartridge and dial up a sequence of 21 figures.

Karl Dallas has been talking to CBM's Compuserve computer in Ohio, USA – and running up enormous phone bills ever since Commodore lent him the first of them. Here is his report.

After all the talk in recent years about the wired society, Commodore's entry into the new age was almost an anti-climax – and a complete contrast to the razzamatazz of their announcements at Hanover in April.

In fact, if you weren't already wired up yourself you would certainly have missed it: the only word to come out from Slough was whizzkid John Collins' happy announcement to Micronet 800 subscribers (on page 800812292, if you'd like to read it for yourself) that the 64 modem was at last available. He also said that "several" of the modems (I understand the exact figure is about 3,000) were in stock and ready to go to everyone prepared to fork out just under £100 for them, mail order only. (In case you think Commodore is getting a touch of the Clive Sinclairs, let me reiterate that the modems do exist and are ready to mail right now!)

This is really good news to me especially, because for over a year I've been trying with no success whatsoever and increasing frustration to link up my computer to the rest of the world. In fact I even went to the extent of getting myself a Spectrum because I'd heard the problems had mostly been solved on Uncle Clive's ickykeyed darling.

For most people, wiring up to the world means one thing: joining British Telecom's Prestel network by way of Micronet 800.

Prestel is just a huge mainframe – actually, three mainframes – crammed with all sorts of fax and info that people might want to know, from the top of the Charts to the current price of wool futures in Sydney, Australia.

But really it's one of those great ideas that's still waiting to

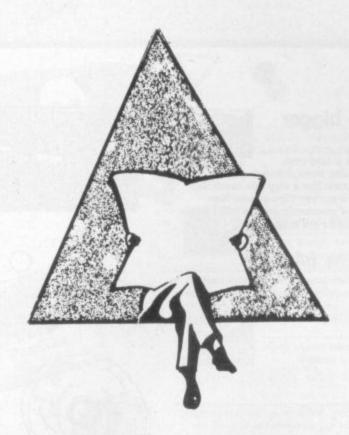

take off, a solution waiting for a problem to deal with – regarded by people with 'proper' databases as something of a toy: fascinating to play with, maybe, but (unless you happen to be one of the travel agents who seem to find it very useful to check things like flying times and the latest cheap tours) of no practical use.

When it first came out, Prestel was touted around by the TV rental firms; and you had to communicate with it by a numeric keypad – which was fine for yes/no choices, but didn't offer much chance of real interactive communication. Then one or two companies started making black boxes which allowed a micro to talk back to the big brother mainframes; and at the 1983 Which Computer Show there came the breakthrough of Micronet, a cheap and

cheerful way of connecting up micros to Prestel – and even down-loading telesoftware (often free) on to them. Among the machines able to do it were the BBC, the Spectrum and (I was assured) the Pet. "Including an 8096?" I asked; and was told yes, but there wouldn't be much business telesoftware available for a while.

I won't bore you with the long months of fiddling around inside various Pets trying to connect up UART boards to the J3, J4 and J10 pins on their CPUs, the modems supplied and special sockets fitted for me by the GPO (including a special old-fashioned handset, since I found the acoustic coupler supplied by Micronet didn't fit the new-style receivers being advertised so actively by BT).

Eventually, as I've said, I gave

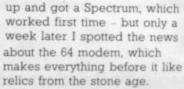

It's a rather bulky black box that plugs into the cart port with a long lead and one of those new-fangled square jackplugs BT are fitting wherever they get the chance.

With the modem supplied by Micronet's affiliate Prism for the Spectrum, you have to dial up the computer (either 686 0311 or 618 in London) on the phone; then when you hear the high-pitched carrier signal you flick the 'on/off line' switch down, return the receiver, and – with about a 50:50 chance of success – you're on.

You have to type in a tenfigure customer identifier followed by a four-figure password (to stop people running up bills on your account) and you can start finding out things you thought you never wanted to know, and were probably right.

The 64 modem does all the dialling for you. But while users of old-fashioned TV-plus-keypad set-ups can program their equipment to take care of the identification codes, there appears to be no way of doing this with the 64 modem. I have no problem remembering my nine-digit VAT registration number, so I suppose one extra number shouldn't tax my memory very much. In the meanwhile, I've written it on a sticky label on the modem.

A bigger problem, if you have to confine your hacking to popular times like Saturday afternoon, is that if the computer is tied up, the modem disconnects automatically after a short wait. Surely it could have remembered the number and kept redialling until it got through?

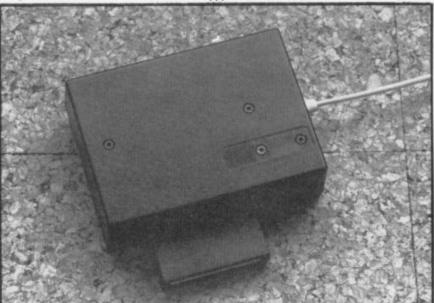

### K-tel disks

K-tel has joined the increasing band of software houses now making cassette games available on disk. That means you'll now—be able to buy three of its games for the Commodore 64—Cityattack, Oddyssey and It's Only Rock 'n' Roll—on disk, for £9.95. Will you be able to resist the floppy onslaught for much longer?

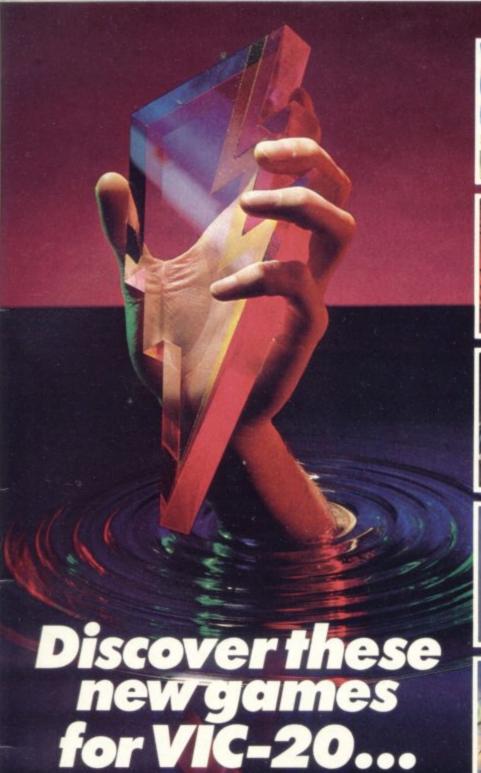

These six new games written in 100 per cent machine code, set high standards of playability and really make the most of everything the Vic has to offer. Games of action and strategy, great graphics, glorious colour and full sound effects. Try Submarine Commander, Tower of Evil or Mine Madness and you'll want to try all six.

You should be able to find these games from Creative Sparks at your usual software supplier but you can also order them directly from us, completing the form below.

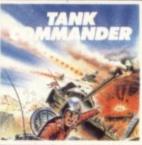

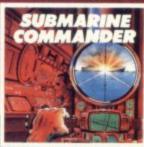

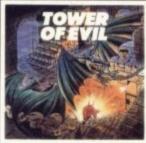

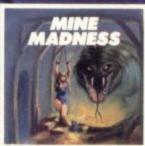

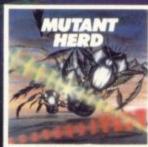

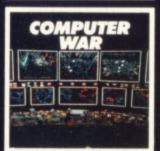

All action game with strong strategic element. Penetrate the enemy defences and blow up the ammunition and fuel dumps

This great game features:

Superb sound and graphics.

Smooth action scrolling screen.

Joystick or keyboard operation.

One or two player game.

Requires 8K RAM expansion. Cassette £5.95

Attack and destroy all enemy shipping. That is your brief in this exciting game of strategy. Can you stand the nerve tingling action spread over three screens provided by this amazing game. Already a big hit in the USA.

Superb scrolling screen in periscope mode. Nine pre-selectable levels of play.

Keyboard or joystick operation.

Requires 16K RAM expansion. Cassette £5.95

Action rages throughout.

Move from 70 rooms in the maze-like Tower of Evil, inhabited by such evil creatures as the Baphonets and the Warriors of Ayperos. To defend yourself, you throw fireballs from your fingertips on your journey to rescue the princess.

Superb action graphics in this 100% machine code game.

One or two player game.

Joystick or keyboard control.

Requires 8K RAM expansion. Cassette £5.95

Gold mining with a very big difference. Half-crazed monsters and lifts which eerily move up and down of their own accord have to be faced in this unusual game. Seven levels of play. High score feature.

Keyboard or joystick operation.

Runs on unexpanded Vic-20.

Instant plug-in cartridge action at cassette prices £9.95

Protect the powerhouse from the crazy mutants with the help of your powerful crossed laser beams. Guide the laser into the mutant burrows to destroy the eggs. This unusual and exciting game benefits from two screens of all action play.

One or two player game.

Runs on unexpanded Vic-20.

Instant plug-in cartridge action at cassette prices £9.95

Based on the hit movie "War Games." Using both strategy and good shooting destroy the incoming missiles and avoid the holocaust.

An amazing game with superb scrolling landscape when tracking missiles. High tension play when trying to crack the code.

Keyboard or joystick control. One player game.

Requires 8K RAM expansion. Cassette £5.95

Patterson House, Chertsey, Surrey KT16 9AP

Please complete the coupon and send it with your remittance to Creative Sparks, Patterson House, Chertsey, Surrey KT16 9AP.

Allow 28 days for delivery. Offer applies to U.K. only

Tank Commander TNCA101

£5.95

Mine Madness TNDA30

£9.95

Submarine Commander £5.95 TNCA71

Computer War

Mutant Herd

£9.95

£5.95

Please make your cheque or postal order payable to: TECS

Name

Address

CU684

Method of Payment Cheque Postal Order Access/Barclaycard

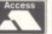

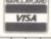

Signature Card Number

Tower of Evil TNCA91

£5.95

TNCA21

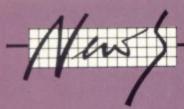

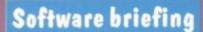

Commodore's recent Software
Briefing may have sounded like a
high-powered affair – but it
wasn't. It merely gave already
zap-hardened journalists the
chance to try out Commodore's
latest soon-to-be-launched
software offerings.

That amounted to a whole range of educational and games software (it's getting difficult these days to distinguish between the two) – mainly for the 64. A solitary not-plugged-in Vic lurked at the far end of the table. We were assured that new games are being launched for it. So why weren't they being displayed? Well, someone had forgotten to bring the required RAM pack – a lame excuse.

### Fishing for games

For arcade-action enthusiasts, Commodore was displaying a range of five games for the 64: Mayhem, Pandora's Box, Punchy, Little Icarus and Humphrey. Names sound familiar? Quite right, they're all from the Mr Micro software house.

Commodore doesn't write it's own software; it regularly engages in what Commodore UK's software boss Gail Wellington calls "a cast-the-net operation". Having cast it, she hauled in Mr Micro – for two reasons: "they have good software, and they were willing to be marketed. Mr Micro is more interested in creating than marketing software".

With Commodore's mighty marketing muscle behind it, Mr Micro is already working on new material exclusively for Commodore – and probably smiling while he does so.

The five games will cost you £5.99 each on cassette. But disk drive owners can buy the whole set on one disk for just £19.99;

that sounds like good value.

Unlike some disk-based games, these don't make full use of the disk's increased capacity. But many of them look quite good and original Like Pandora's Box, for example, which displays a nice 3D effect – you try to stop various nasties leaving the box. In Little Icarus you fly the winged youth through mythical Greece to find his dad – don't fly too near the sun, though. Punchy is based on Punch and Judy, complete with sausages and rotten tomatoes.

And it looks as though the trend for acquiring games from already-established software houses will continue. Apart from Mr Micro, Commodore is dealing with Starcade to market its Savage Pond game for the 64 under the Commodore umbrella; and there's a link with Widget Software too, though no details are to be had yet.

### Work and play

Commodore has also acquired some educational games for 5-to-12 year olds from Applied Systems Knowledge, a London software house specialising in 'fun-learning' on micros for kids. The range is available for the 64 only and most of the games come on cassette at £5.99 each.

On cassette there's Let's Count – four counting programs for tiny tots; Hide and Seek – a visual memory game (two cassettes for £9.99); Face Maker – lets you make a multitude of ugly/funny faces; and Words, Words, Words – use words to build up a picture from a range of ten scenes (two cassettes for £9.99).

Last but not least is Number Painter, a Manic Miner-type maths game with pretty impressive graphics. That's being produced in cartridge form, costing £9.99. And Gail Wellington's pretty pleased about it. "It's got the playability necessary for education games",

### In the picture

Commodore's also got something for the more creative-minded. Both the drawing packages we mentioned briefly in the April issue of Commodore User were on display.

Rolf Harris' Picture Builder (cassette only, £5.99) is a low-resolution package. You use joystick or keyboard to select and draw with any of the characters and graphic shapes the 64 can produce. More advanced is Tony Harr's Art Master (cassette £5.99, disk £9.99) which gives you a high-resolution drawing facility also using a joystick or keyboard.

Finally, to the Vic. That gets a program called Music Writer (cassette, £5.99): allows you to compose a tune and play it back in various different forms. The Vic also gets a range of arcadetype games on cassette, for £4.99 each; and there's a four-pack of unexpanded games too for £9.99.

### Speaking out

So what's Commodore got under development? Well, it's introducing more software to run with its Magic Voice speech synthesiser for the 64. The latest project is the 'Talking Books' series: titles include Magic Garden and Magic Toolbox.

Each package contains five stories for children to read and write. Sections of text are illustrated on the screen and 'read' by the voice module. There's a dictionary too, so children can get an explanation of any words they don't understand – no prices or availability dates yet, though.

You need Magic Voice to make the Talking Books work, but the module is optional for the B.J. the Bear series of basic reading and writing programs. Those are being developed by the Educational Psychology department at Birmingham University – real educationalists. Again, no real product or prices yet.

So it looks as though
Commodore's commitment to
software is continuing
according to plan – not just to
games but to more practical
and useful software. Moreover,
it's not just announcing
availability but showing us the
real stuff – unusual for
Commodore.

### Robotic chores

BP Oil organised its first
Buildarobot Competition last
year. That generated such a lot
of entries – over 1,000 of them,
especially from schools – that it's
running the contest again.

But this year the sophistication level is going up.

Last year, BP asked you to build a robot that would retrieve a cube. This time you're set the more ambitious task of constructing either "a freestyle robot to perform a useful domestic task", or go for the set challange of building "a mobile robot to serve a drink to each of two people seated in a room" (mine's a double).

No need to hurry, though; the National Finals aren't until October 1985. But you must be aged under 19 on 31 August of that year to be eligible. Prizes? Those haven't been fixed yet but the total hand-out will be more than £3,000.

Last year, winners got £500 each with lesser sums for runners-up (and that figure should increase this year). Of course, money isn't everything; you could get yourself on the telly (last year's winning robot chased Selena Scott round the TV-AM studio – no extra prizes for that).

According to Brendan Lomax, BP's PR man, "all sorts of computers were used but quite a few entries were based on the Commodore 64". He emphasises that the competition is really designed for schools; so if yours hasn't received BP's information pack, it can acquire one from Mrs Francis Parker at BP Oil Ltd, BP House, Victoria Street, London SW1E 5NJ.

### Subscription problem?

We do not keep our subscription records on the premises; so if you have a query, calling us only adds time and doesn't solve the problem.

Please send a description of the problem to: BKT Subscription Services Dowgate Works Douglas Road Tonbridge Kent TN9 2TS

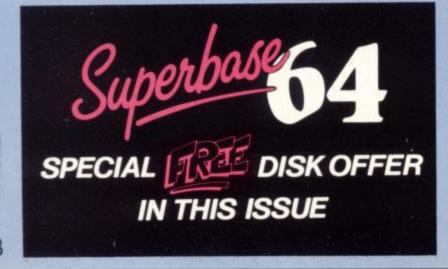

### Take the screen test and be a STAR!

in the weeker high score competition\*

Use your skill and dexterity to win one of our fabulous prizes.

Free entry form in every game purchased

\*only on Gridtrap 64 and Jumpin' Jack 64.

We promise you won't be able to turn it off! It's a real skill tester and loads of fun to play!

Play with the Keyboard or Joystick. Choose your own operating keys with our **User Definable System.** Compete with an opponent by selecting **Two Player Mode...**Great graphics, super sound effects in the **Livewire** tradition including a selectable Melody Mode where the tune is available at the touch of a key and Melody On is indicated by a quaver graphic.

Program No. LW04 £8.95

### PRIZES

- 1st Commodore 1541 SINGLE DISK DRIVE
- 2<sub>ND</sub> Commodore 1520 PRINTER PLOTTER
- 3<sub>RD</sub> Commodore

### SIMONS BASIC CARTRIDGE

Seven runners up will receive the latest Pro-Ace Joystick as prizes.

Not just a game... an Experience!

IT HAS IT ALL!... EXCITEMENT... **HUMOUR... STRATEGY** 

Jumpin' Jack leaps into a totally new look for the 64 created by **Three Dimensional Graphics** giving **Full Perspective** to the game... PLUS... hosts of features never seen before!

Submerging Turtles — Snakes — Crocodiles Otters — Lady Frog — Dragonfly!!!

It's Fun \*\*\*
IT'S FROGRIFFIC \*\*\*

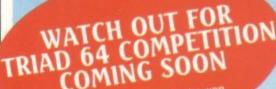

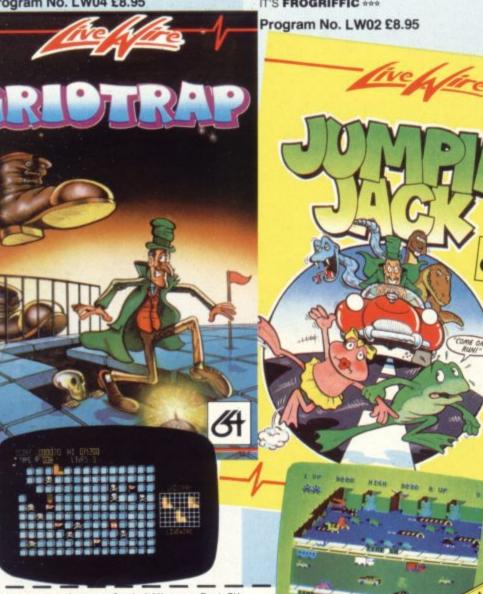

Clip the coupon and return to Sumlock Microware Dept. CU. 198 Deansgate, Manchester M3 3NE or Telephone: 061-834 4233

Please send me the following Software

inc. P + P U.K. only. I enclose Cheque/P.O. for £

To: Name Address

Post Code

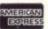

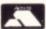

Also available from good computer dealers and bookshops nationwide

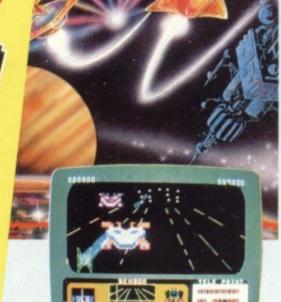

NEVER BEFORE HAS A COMPUTER GAME LOOKED SO EXCITING...

FELT AND PLAYED SO EXCITING.

Watch astonished as the Triad hurl themselves towards your craft in a remorseless battle against your intrusion.

Feel the heat blast of their anti-matter fields.

Your pulse laser will have to turn white hot before this encounter is over...

Featuring:-

A new **DIMENSION...** 

Into the realm of TOTAL PERSPECTIVE GRAPHICS...

Program No. LW03 £8.95

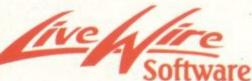

198 Deansgate, Manchester M3 3NE. Telephone: 061-834 4233 TRADE ENQUIRIES WELCOME

### ARCADE ACTION & ADVENTURE WITH... COMMODORE 64

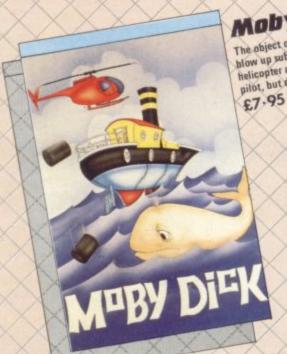

### Mobydick

The object of this game is to blow up submarines, destroy the helicopter and catch the falling pilot, but do not kill the whale

### Neoclyps

You are the GOOD GUY, Freedom Fighter and renowned star pilot. The BAD GUYS, an alien race from distant solar system have invaded NEOCLYPS, one of your colonial planets. Being the good guy that you are, you set off to liberate the Common Folk of Neoclyps from the oppression of the Bad Guys. The Bad Guys have populated Neoclyps with several radar towers which reveal your position to them, £7.95

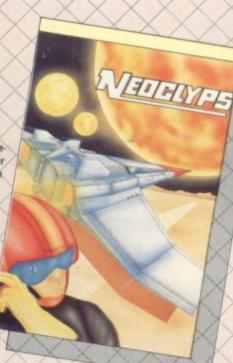

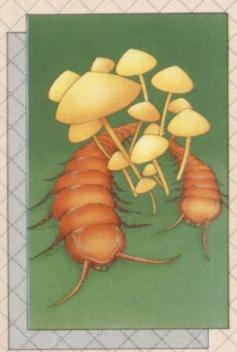

### Cosmic Split

You are caught in a vicious jungle of giant insects. Centipedes are attacking you from all sides. Killer fleas are dropp ing from the sky, and to top things off there's a venemous spider furking in the background. £7.95

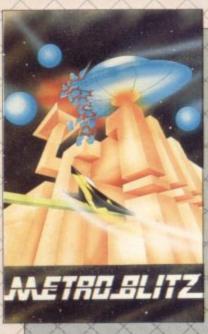

### Metroblitz

The object of this game is to defend your city against an onslaught of spicidal aliens. £7.95

the finest arcade action and adventure from the U.S.A. Canada and the U.K.

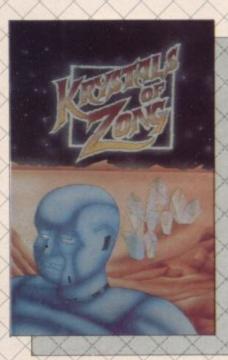

### Kystals of Zong

Your object is to overcome various obstacles and overpower creatures intent on stopping you as you progress on your quest for the Krystals of Zong. Quick reactions will be necessary if you are to succeed clues will guide you. £7.95

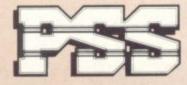

### PSS SOFTWARE

FOR INSTANT CREDIT CARD SALES TEL (0203)667556, SEND CHEQUE OR P.O. TO P.S.S. 452 STONEY STANTON RD. COVENTRY CV6 5DG. TRADE ENQUIRIES CONTACT JOHN FLETCHER, COVENTRY (0203) 81346

### WE PLEAD NOT GUILTY

Dear Voice of the Industry:

COMPUTER GAMES PIRACY

This letter is being sent to all specialist microcomputer magazines and concerns the cancer that is eating the very heart of our industry.

Computer games software is the dynamic success story of the current economic recession and is an area where, for a change, Britain has a tangible lead over competing countries. The games software industry is part of the emerging leisure technology industry and our lead in games will be reflected in other areas of terchnology as they emerge, given a chance.

The boom in games software has created jobs, not only directly but in printing, duplicating, advertising and in the magazine industry. As leisure technology progresses it could become a major source of employment.

All this is being jeopardized by the selfish activities of members of the public who are copying games instead of buying them, this is theft. We are not talking about isolated instances, we are taliking about "user groups" running mini-production lines at their evening meetings and stealing as many as 2000 copies of successful individual titles at one go. Conservative estimates regard seven copies for each legitimate product as being a realistic overall picture of the marketplace.

This is risking the livelihoods of everyone in the industry, including the magazines. The games companies have far less to spend on advertsing space and if the epidemic continues will have less still. This is the reality of the situation.

The media is a powerful force yet in this instance is doing little or nothing to use this power. Some magazines even carry small advertisements for blatant copies, some magazines have actually carried editorial condoning the thieves. They are cutting off their nose to spite their face.

The time has come for all computer magazines to follow a concerted campaign to stop piracy. Editorial must campaign for law changes creating harsher penalties. The copying clubs must be exposed. Advertising executives must filter out the pirates adverts. Piracy must become unpopular.

It is no good expecting the software companies to solve the problem, they have not the organisation or power - it is the

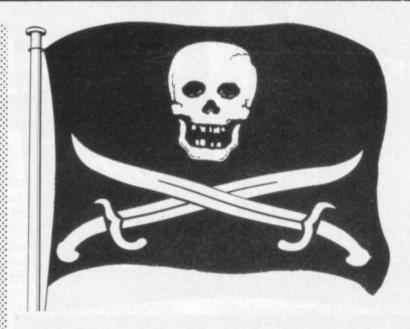

media that has. Any magazine that does not act is not facing up

David Henry Lawson, chairman, Mark Lawrence Butler, managing director, Ian Hetherington, financial director, Bruce Everiss, operations director, Imagine Software Ltd, Imagine House, 5 Sir Thomas Street, Liverpool, Merseyside L1 6BW.

In your assessment of the software market you will have noted the general concern over the levels illicit copying of programs is believed to have reached.

The Guild of Software Houses is active in seeking measures to restrict this threat.

In this respect magazines can assist by adopting a responsible attitude in the acceptance of advertisements which may be considered against the best interests of the industry.

The commercial success of any publication is, of course, the criterion and revenue from this source is a fundamental consideration as is the continuation of creative products which provide a significant information base for journalists and their medium.

The displays generating most consternation appear to be concentrated in the classified section.

It is noe time for the press to be seen to act in a creditable manner and support this campaign to eradicate piracy.

Response on this matter will be measured in the form of a survey conducted by G.O.S.H. during 1984.

Yours faithfully

Rod Cousens, Vice Chairman, Guild of Software Houses.

### COMMODORE USER SAYS:

So software piracy is the fault of the micro media, is it?

Of course, if illegal copying on the scale alleged by Imagine's letter is going on - and we await the prosecutions of those "user groups" (their quotes) who have employed assembly-line techniques to duplicate as many as 2000 copies of successful titles in breach of copyright law - is it to be condemned? and we do condemn it, as regular readers will know.

On the other hand, the industry's obsessive concern with "protection" puts the honest user wishing to create security back-up copies, or a suite of much-used programs on a single disk, into the dock alongside the true pirate. That often diverts energies which might be better devoted to improving the basic product and ensuring a viable after-sales service to users, particularly of business and utilities software.

This letter ignores the motivations of most of those who resort to 'piracy'. Rarely is it the sort of big business that has bedevilled the video trade. It's more like the situation in the music business, where people resort to copying albums on to tape because it's one way of ensuring a reasonable-quality version of the best music on offer rather than the click-and-hiss compilations of occasional highlights surrounded by track after track of mediocrity that is the average contemporary pop LP.

Similarly, there is so much duff computer software about - stuff that won't LOAD or RUN, and stuff

that's boring or doesn't deliver what is promised on the box. It is hard to condemn those who want to share their discoveries with their micro-mates.

Nevertheless, if the Imagine directors want to condemn piracy, then OK: computer piracy wrong, immoral, and ought to be illegal, if it isn't already (we need a test case to prove whether the copyright laws actually apply).

We are also against sin (some sins, anyway): but we don't think pious declarations will abolish it.

And we are always against manufacturers distributing software that has been inadequately debugged, duplicated without the necessary quality-control to eliminate the non-RUNners, and presented in covers whose art bears scant relation to the image on the screen when it's finally persuaded to per-

As a magazine, we like to think we our doing our part to weed out the duff programs. We do refuse ads that we know are for copying devices and programs, though these are readily available elsewhere; and anyway we doubt that they are the real cause of the trouble.

We are also opposed th so called 'cures' like the tape levys and similar walnut-crushing steamhammers being proposed in some circles. These are generally worse than the ills they are supposed to handle, and they extend Government interference into areas of life and recreation where the snooper and the money-grabbing bureaucrat have no business intruding.

We don't think anyone owes us or the software companies a living. And we regard their advertising with us, not as charity from a grateful industry, but as a hard-headed, commercial acknowledgement of the editorial policy which made us the best-selling user-specific micro mag within a month of our going on to the bookstalls.

> PIRATES were high seas rob-PIRATES were high seas robbers sailing an armed vessel without legal commission. They waylaid and robbed any vessel that
> looked a likely prize. Piracy is as
> old as sea-trading. The great
> Roman, Julius Caesar, was once
> captured by pirates.
>
> The most dreaded pirates of the
> Middle Ages were the Barbary

pirates, with their headquarters at Algiers and neighbouring ports. They were Moslems, and delighted to capture Christian seamen.

to capture Christian seamen, whom they sold as slaves.

The riches of the Spanish West Indies attracted pirates of all nations. They lay in wait off the Portuguese and Spanish coasts, and often snatched a prize from under the guns of the armed galleons.

During the 18th century, pirates

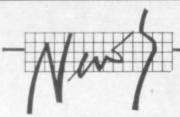

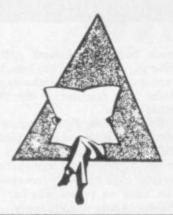

### Late for Valhalla?

Legend's Valhalla was launched last October on the Spectrum; it's grabbed £2 million in sales since then and has won two games awards. But it's only now available on the Commodore 64, at a beefy £14.95.

That's seven months after its initial launch – and a sackful of assorted computer games have grown old and mouldy since then. Why has the conversion taken so long? And is Valhalla on the 64 a legendary dead duck?

"The 64 poses a lot of technical problems", explains John Peel, Legend's proprietor. "Converting Valhalla to the 64 was more difficult than actually writing it for the Spectrum. But that conversion is a dramatic improvement on the original. Everything happens more quickly, making the game more challenging."

Peel has no doubts that, despite Valhalla's comparative longevity, it will sell on the 64: "We expect it to reach the top of the Commodore charts immediately on release – we've already got over £250,000 of advance orders. Valhalla is unique; it's not an adventure game but an interactive computer movie". We'll be reviewing it soon – popcorn in hand.

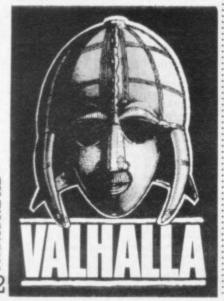

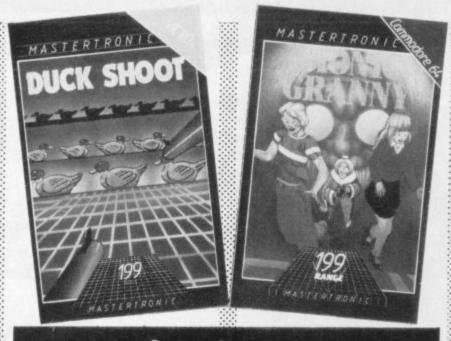

### Cut-price games

The computer games software industry has already publicly aired its feelings about illegal tape copying, gloomily predicting the industry's demise if the pirates aren't scuppered.

But more intimations of disaster follow: this time from Derek Meakin, head of National Micro Centres (sounds very official, but it's a retail shop chain). According to him, the industry may soon be "cutting its own throat", thanks to the cut-price operation of Mastertronic, a new games software company.

Mastertronic has what is called "a revolutionary pricing policy"; that means you'll pay just £1.99 for a game-tape – three for the price of one, as it were.

Is Mastertronic trying to prove something? "Mastertronic will endeavour to prove what the market has long believed – that software currently available is generally overpriced." So asserts Martin Alper, one of Mastertronic's directors.

Over to Meakin: "This might sound fine for the computer user. But many of the software houses are working on very tight margins already, and a pricecutting war could well bankrupt the more vulnerable one."

Then there's the question of remuneration for software writers; if the royalties are low, "this means that quality – and standards – will slide rapidly".

Of course Mastertronic doesn't see it that way; it's offering those small software-writing concerns the chance to sell in large volumes, with Mastertronic using its distribution and marketing skills to sell to supermarket chains, garages, newsagents, hi-fi dealers and the like – places you wouldn't expect to find games. The intention is to encourage what it calls "impulse buying". But you'll also find the Mastertronic range in places like Boots, W.H. Smith and the retailers supplied by the big distribution chain Websters.

Mastertronic took a stand at the recent Home Computer Show in Manchester and reportedly generated a great deal of interest – albeit with few sales. People weren't sure what to make of its bargain-basement games, it seems. But that was a few weeks ago. Martin Alper now reports that in its first three weeks Mastertronic sold 165,000 games nationally: and that one dealer clocked up sales of 400 in two weeks – somewhat quicker than selling hot cakes.

More than twenty "top quality games" titles are already available, of which eleven are for the 64 and four for the Vic. And Mastertronic is aiming for 50 titles by the Autumn, with plans for educational and business software. We've got a bunch for review and will be reporting soon.

Obviously the games sell because they're cheap but Alper doesn't see them as a substitute to top-quality and more expensive games; there's a strong place for those too. "The industry will settle down into a two-tier system. Our games don't take long to develop and will appeal to a lower age group". And their boredom threshold won't be very high – so you buy another one. Looks as though the age of disposable games has well and truly arrived.

### Plug

According to B&R Electrical Products, a lot of sensitive electronic equipment is at risk from sudden spikes or surges on the mains – office computers and word processors, electronic typewriters, home computers, videos, cash registers, hi-fi equipment, instruments and controllers, and so on.

Mains-borne interference like that can be generated by switches, flourescent lights, motorised equipment, air conditioning, vacuum cleaners, washing machines, printers ... These everyday surges can be in excess of 3000V; thunderstorms can easily generate over 10,000V on the mains.

You won't then be too amazed to learn that "for such sensitive and valuable equipment B&R recommends fitting its new PowerCleaner surge supressor plug". This just replaces an existing 13 Amp mains plug, yet it can provide a dramatic reduction of up to 99% in equipment damage or disruption.

Most modern electronic gear is designed to withstand surges to 600 or 700V. Anything greater than this can actually cause permanent damage, though a one-time loss of data or program is more likely. The PowerCleaner plug effectively limits surges to 625V, a level at which B&R says "tests show a 99 per cent reduction in equipment damage from spurious surges".

Priced not unreasonably at £8.65 plus VAT, PowerCleaner is available from B&R stockists: further info on 0279 34561.

### SHORTS

Button up: Standard Commodore joysticks don't have a pushbutton on top of the stick, which happens to be an obvious and very handy place for a fire button because you can hit it with your thumb. But for £2.95, Computer Supplies will send you a Top Fire Button Kit with which you can quite easily add your own. We've tried it; the button itself is a bit small, but it works and it does improve the joystick. If you don't fancy putting it in yourself, send your joystick with £4.45 to Computer Supplies at 146 Church Road, Boston, Lines PE21 0JX. Barrie Hill at Computer Supplies also told us he can handle just about any repair to joysticks .

# Now the Commodore 64 means business

The Game's over. Wouldn't you like to increase the applications potential of your Commodore 64? Transform it from a fun family computer into a truly professional tool? Now — thanks to Handic, the world's largest creator of Commodore software - you can give a powerful new dimension to your 64's performance. We have pioneered a new program called CALC RESULT that dramatically expands the financial planning potential of your Commodore.

Doctors, Dentists, Lawyers, Bankers, Brokers and other money managers exploit it to keep track of complex client accounts. Builders, Garage Owners, Retailers of all sizes, and

descriptions now use the spread sheet formula for instant feedback and analysis of trading results. In a world where ease of access and speed of assessment are essential, CALC RESULT gives everyone the power to harness the untapped potential of their Commodore.

CALC RESULT is versatile ... use it to calculate loan and mortgage payments, forecast budgets, balance cash flow, monitor stocks and shares, plan personal and corporate taxation, check expenses, log and analyse all kinds of bills.

CALC RESULT instantly translates figures into multi-coloured bar charts. It has a built-in 'HELP' function and is absolutely accident proof.

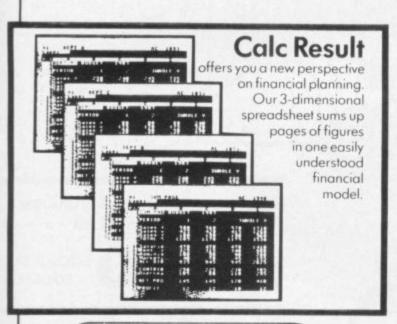

£49-95 (inc.VAT)

Calc Result Easy

Single page spreadsheet (64 columns x 254 rows). Built-in graphics. Formula protection, flexible print-out, colour conditional functions and mathematical functions Delivered on plug-in cartridge. Data storage on cassette or disk.

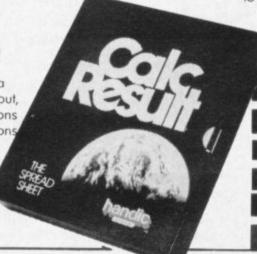

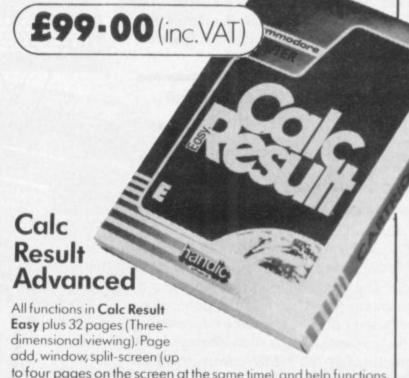

to four pages on the screen at the same time), and help functions. Delivered on plug-in cartridge plus disk. Requires disk drive.

> For more information contact our Advisory Centre on 0344-778800 or simply contact your local Commodore or Lightning dealer, or clip the coupon.

| I would like you to send by return p<br>Handic 64 range | post further information on the | CU2 |
|---------------------------------------------------------|---------------------------------|-----|
| Name                                                    | Title                           |     |
| Company                                                 |                                 |     |
| Address                                                 |                                 |     |
|                                                         | n _ no                          |     |
| Tel.                                                    |                                 | 4   |
| 5 Albert Road, Crowthorne<br>Berkshire, RG11 7LT        | software Ltd                    | 3   |

Tel: 0344 778800 Telex: 849426

Thinking ahead

software Ltd

### All the Best

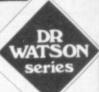

**BASIC Adventures in Space** 

£9.95

BOOK & TAPE COURSE

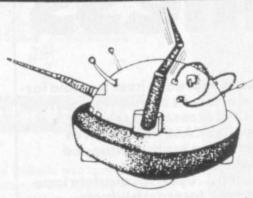

An exciting course for all children from 7 to 77. Learn BASIC while enjoying this most exciting space adventure. Master the computer to escape from the Alien Planet.

The course contains four computeraided learning programs to teach the major BASIC commands. Available for the CBM 64, VIC 20 (and BBC, Electron and Spectrum!)

Beginners BASIC course for the CBM 64

£10.50 BOOK & TAPE COURSE

A complete beginner's course for the CBM 64. It assumes no prior knowledge of BASIC and teaches by means of projects. The enclosed software contains a character generator, sprite generator, synthesiser and all six games developed in the text. Included is also Honey. Aid 1 which adds 28 NEW commands to CBM 64 BASIC.

Courses are also available for BBC, ORIC, ELECTRON, APPLE, DRAGON, SPECTRUM, LYNX.

## Courses for the CBM 64

amd WIC-20

Beginners Assembly Language for the CBM 64 or VIC 20

£12.50 BOOK & TAPE COURSE

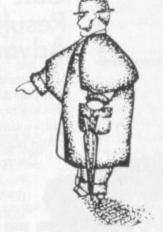

A complete beginner's course: contains a full two-pass assembler featuring:

- Labels
- Memory labels
- Macros
- LOAD/SAVE
- Hardcopy
- Insert/Delete

Also Binary/BCD/Hexadecimal tutor to explain the maths used in machine-code programming. Covers whole 6502/6510 instruction set.

HOU타

HONEYFOLD SOFTWARE LTD

Standfast House Bath Place High Street, Barnet London ENS 1ED

Tel: 01-441-4130

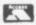

Courses are available from: W.H. Smiths, BOOTS, SPECTRUM stores and all good computer shops and many bookshops.

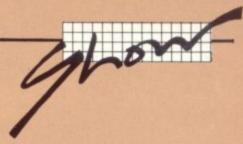

### Four new machines, and that's official!

Excitement among the estimated 40,000 keen punters expected to attend the Fifth International Commodore Show at the Novotel, Hammersmith, London from June 7 to 9 will become even greater with the now official news that the company will be showing no fewer than four out of the six new machines premiered in Hanover in April, (see last issue) and that these are all definitely planned for release within the next six months.

The new ones are (in rising order of price):

- Commodore 16, a 16K machine due for September release at about £90 (all prices including VAT), possibly also in a £130 "starter pack" with cassette deck and software. Described by Commodore as 'a very advanced home computer with features normally found on computers costing much more designed with first-time users in mind", in many ways the 16 could be considered as a 16K version of the 64. It has a slightly more sophisticated keyboard than its big brother, with four arrow-shaped cursor keys and a help key This, they say, will be "a great asset when learning to program" since "it highlights errors in lines of programming right down to individual instructions and tells you why they went wrong The 16 has Basic 3.5, which has over 75 commands "including built-in graphics and sound commands" as well as the usual toolkit functions often purchased separately, a built-in machine language monitor and a screen windowing capability.
- Commodore's Plus 4 (originally known as the 264), also due in September, at a probable price of £250 or so. At first sight, the main difference between the 16 and the 264 seems to be the 60K of user-available memory available in the latter machine. In fact, the total ROM and RAM in the Plus 4 totals 96K. It will now come with "Three Plus One" (hence, presumably, the Plus 4 name) integral software, resident in ROM, consisting of a word processor, spreadsheet, records management (more of a mailing list program, rather than a fully-fledged database), plus a sophisticated business graphics program. "Three Plus One" was originally one of the features

of the 364, but there are now

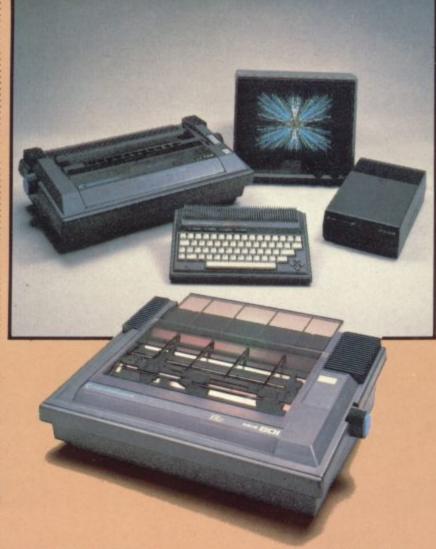

no plans to release this machine in Britain. The 8296, an addition at the

- top of the 8000 business range, is actually being delivered now at a price of £914.25.

  It is similar to the 8096 except with 24K system memory in ROM and 128K user RAM. It is upwards compatible with the rest of the business range, meaning that 8032 and 8096 software will generally run without modification, but some exciting other languages will also be available, including UCSD Pascal.
- A further addition may come with the much talked about Commodore PC, based on the

IBM compatible Hyperion.
Details concerning its
impending launch were
unavailable at time of going to
press.

- SFS 481 disk drive, with a maximum data transfer rate of 1675 bytes per second, allowing an average access time of 295 milliseconds;
- DPS 1101 daisywheel printer using a 100-character Triumph-Adler compatible typewheel, bi-directional printing at 18 cps, switch-selectable between CBM ASCII and standard ASCII, switch or software-selectable 10/12/15 or proportional pitch, offering underlining, bold and shadow print, horizontal and vertical tab, subscript and

superscript:

- MCS 801 dot-matrix colour printer allowing seven-colour dump of high-res screen and letter printing at 38 cps with an 8 x 8 matrix;
- 1703 high-quality colour monitor, suitable for use with a computer or VCR, and having a front-mounted composite video socket and rear-mounted sockets for luminance and chrominance and audio signals, in keeping with the current trend towards component video;

1531 cassette unit, similar to the familiar C2N cassette drive, but with a DIN plug for the 16 and Plus 4 and a recording light.

In addition to the Commodore displays of hardware and software and the individual exhibits, the "features" of the exhibition itself will attract enormous interest, with the involvement of Radio Luxembourg on a daily basis, daily seminars organised by ICPUG, featuring lectures on the new PC, the shortly-to-belaunched Compunet service for owners of the CBM 64 modem. legal protection of software, and disk access, as well as a problems "surgery" (see panel for full schedule).

There will also be international football and basketball challenges, featuring soccer and basketball stars playing the highly-acclaimed cartridge games, TV "stars and planets" presenter Patrick Moore introducing his astronomy program, B.J. the Bear, star of the new talking educational software, appearing in person. A business simulation using the famed Corplan software, and illustrations of entries for the international computer art challenge, in a setting allowing would-be electronic artists to have hands-on experience of programming graphics are other attractions.

Users outside London will have a second chance to see the goodies on display at the Northern show in Leeds from September 27 to 29.

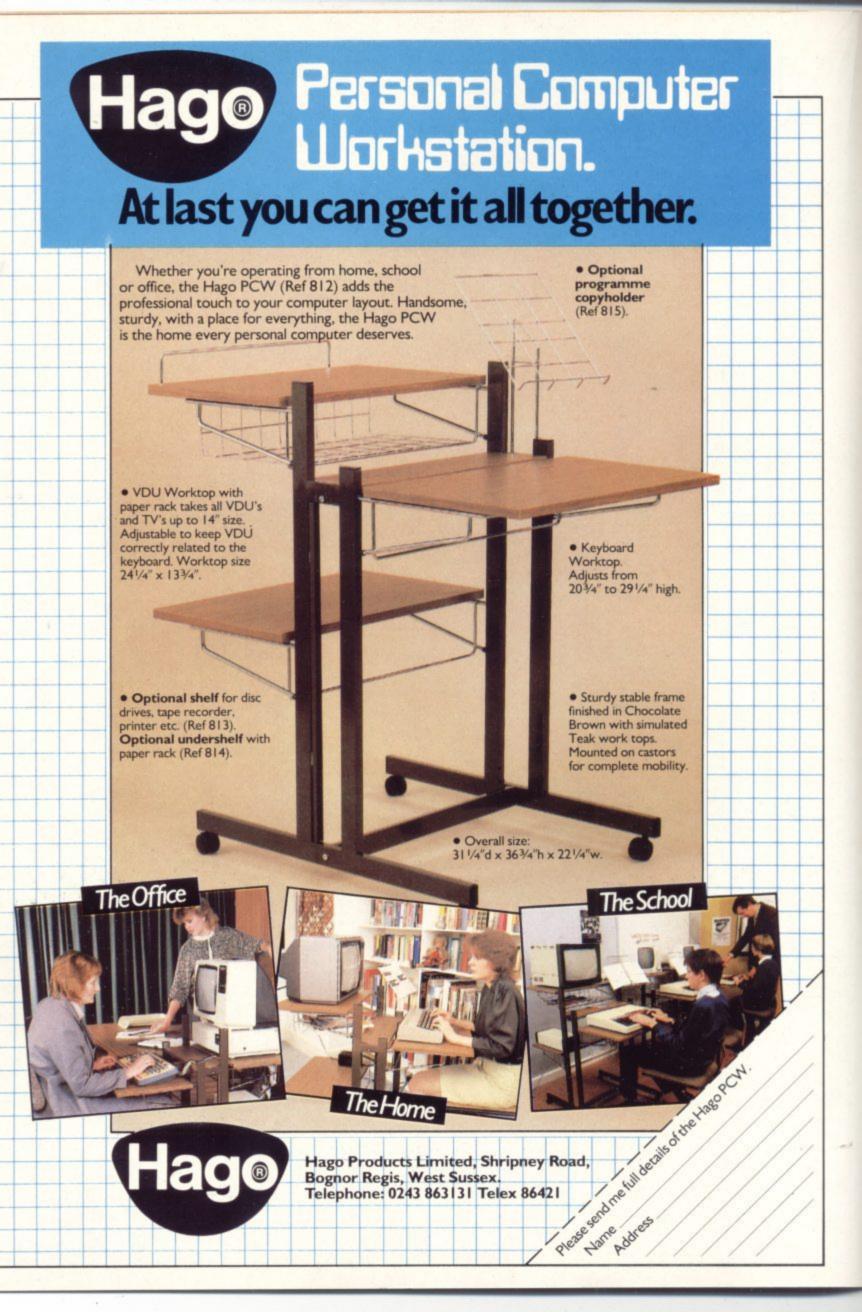

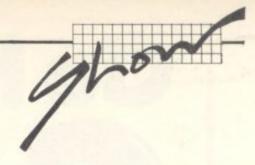

# ON WITH THE

### ACCOUNTING (BUSINESS)

Anagram Systems D19
Electronic Aids
(Tewkesbury) Ltd A2
Handic Software Ltd D13
JCL Software Ltd C27
Micro-Simplex Ltd
A51/A52/A53

Pegasus Business Software

Quick-Count Ltd A68
Saxon Computing A1
Supersoft A43

Accounting packages for the small-to-medium size business increase in their power and sophistication, for instance Anagram Systems' INTEGRATED ACCOUNTING SYSTEM, v.IV and STOCKMASTER, both available for both the 8000 and 700 series, both of them fully-integrated single-disk programs.

Such software is also becoming available for the less powerful machines, for instance Electronic Aids' range of programs for the 64, added to their already wellknown series for the 4000 and 8000 machines, such as PAYROLL and INTEGRATED ACCOUNTS, including purchase ledger, with aged creditors, sales ledger with invoicing to the user's own design, statements, daybooks, VAT analysis, stock control, automatic posting to nominal ledger with manual override, nominal journals, trial balance, complete audit trail, management reports, profit-andloss, and balance sheet.

SUPERCLERK, a complete word processing/accounting/filing and payroll program for the small business, and HOTEL SYSTEM, including guest billing, stock control, guest records, word processing, and filing, will be shown by JCL Software.

The name of Simplex, associated with some of the most

popular accounting stationery, is a hallmark on the *Micro-Simplex* off-the-shelf accounting system designed to run on the 8000 series, with entries following a similar format to that used in the familiar Simplex D book.

Another powerful package comes from Pegasus, actually a suite of seven programs, available individually or as an integrated system, consisting of invoicing with sales order processing, stock control, purchase ledger, sales ledger, nominal ledger, payroll, and job costing.

A CASH TRADER'S BOOK-KEEPING SYSTEM for the 64 can be rented for as little as £5 a week, complete with hardware, from Quick-Count Ltd, who will also be launching a LEASEHOLD PROPERTIES RECEIVABLES program which is believed to be the only one of its kind (£149.50).

### ACCOUNTING (HOME)

Adamsoft
Anagram Systems
Handic Software Ltd

The power of home machines like the 64 brings many of the electronic business tools to a much wider market, for instance CASH BOOK 64 from Anagram which has extensive nominal ledger and can produce profit and loss reports – very valuable for the self-employed or parttime businessman or club treasurer.

Other useful home programs include CHECKBOOK MANAGER and BUDGETEER from Adamsoft.

### BUSINESS PROGRAMS AT THE SHOW

**Anagram Systems** 

D19

A111

D19

D13

### ICPUG SEMINARS AT THE COMMODORE SHOW

Thursday June 7 16.00 Compunet and Networking Brian Grainger

Thursday June 7 17.00
The IBM PC and how it relates to CBM
Simon Tramner

Friday June 8 16.00 Legal Aspects of Software A. Kelman

Friday June 8 17.00 Disk Storage Mike Todd

Saturday June 9 16.00
Adventure Games
P Gerrard
Saturday June 9 17.00
Problem Clinic

Simon Tramner

APS Microsystems B37
Dataview Wordcraft Ltd B35
Handic Software Ltd D13
Impex Designs (UK) Ltd A65
Micro-Simplex Ltd

A51/A52/A53

Pegasus Business Software

**Precision Software** 

Quick-Count Ltd A68
Saxon Computing A1
Supersoft A43
Tamsys B31
Viza Software A135/A136

Commodore business users who have so far been limited to the 96K memory of the 8096 with its rather complex memory banking, will be pleased to learn of the new generation of business machines on the horizon: the 128K 8296, the 256K Z8000 with Unix availability, and of course, the redesigned Hyperion, to be known as the Commodore PC, presumably to emphasise its IBM compatibility (see report from Hanover, last month).

All of these are expected to be on show, if only in prototype form.

But 64 users will be excited to know that they won't be left out of the bigger memory stakes. RAM Electronics are hoping to have a prototype of their new 256K expansion cartridge for the 64 at the show, and they're talking of a 512K expansion ready next year at about the time the first CBM PCs should become available.

More CPU memory, of course, also implies more memory required for data storage, and two "third party" companies will be offering hard disk and multimegabyte cartridge options.

APS Microsystems' ALPHA 10 is a removable mass-storage cartridge for the 8000 and 700 series business machines, available in 10, 20, 30 and 40 megabyte versions with 20Mb of

# Gohunting with CAESAR THE CAT

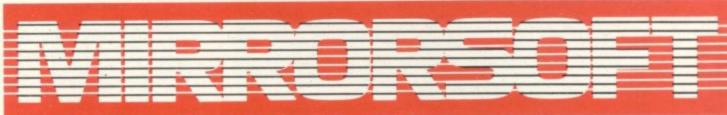

SOFTWARE FOR ALL THE FAMILY

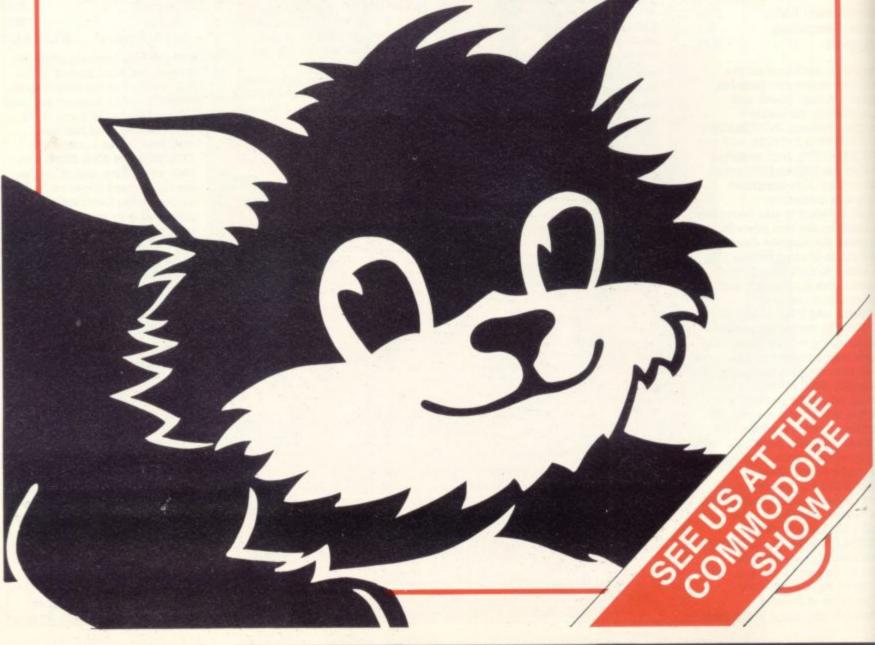

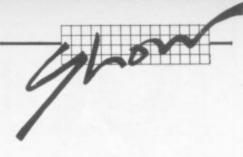

on-line storage, fast backup and infinite off-line capacity, a 1.13 Mbs data transfer rate and a typical access time of 10 msec, allowing 10 Mb of data to be copied in under ten minutes.

Also available is the BETA 5 with 5+5 Mb of stage and the low-cost GAMMA 5 Mb Winchester at around £1500.

Small Systems Engineering will be offering up to 92 Mb of storage in a new high-speed single and multi-user hard disk system, allowing up to 64 users to share a single drive.
Capacities available are eight, 16, 25, 40, 65 and 92 Mb, and all models have integral on-line tape backup, built-in error-correction code and dynamic display of drive status, CBM DOS enhancements, including multi-user file locking and passwords, and a complete range of utilities.

With local area networking becoming a current buzzword, there'll be a lot of interest in Dataview's HYDRA local area network, allowing CBM 64s to act as low cost collectors of data, with an 8000 acting as overall controller.

Terminal and communications software have been added to the programs offered by Impex Designs with their VIDEO PAK 80 80-column cartridge for the 64, along with word-processing and an 1100-cell spreadsheet.

Of major interest to business users will be the powerful CORPLAN business simulation game running on the 64 on the main Commodore stand. Previously available only for the 8032 and 8096 business Pets, the game has been specially rewritten for the Show, employing sophisticated graphics.

Basically, Corplan allows players to assume the roles of production director, sales director, finance director, and managing director/chairman of a company manufacturing Corples (whatever they may be). They have to manage resources, plan advertising budgets and sales campaign (including keeping the right numbers of reps on the road), maintain stocks, and ensure profitability – which determines how the company's shares do on the stock market.

### **DATABASES**

Precision Supersoft Viza Software H69/A146 A43 A135/A136

### STIRLING RETURNS TO LE MANS

Veteran racing driver Stirling Moss will return to the Le Mans circuit, in spirit at least, when he takes on all comers in the popular game at the Games Arcade at the Commodore Show.

He will also be introducing his son, Elliott, to computer cartoon character B.J. the Bear in the new range of speaking "Magic Voice" software.

Another visiting celebrity will be Chris Biggins, from ITV's "Surprise Surprise" – and he'll have some surprises for visitors up his sleeve.

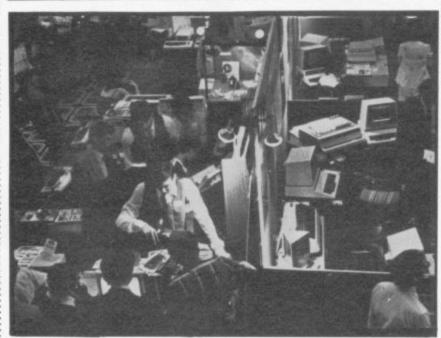

More properly described as information retrieval systems, databases are now attracting the attention of the small user, with their facility for storing, extracting and manipulating all kinds of data, from mailing lists to records and video catalogues.

Perhaps the biggest news here is from Precision, who will be first off the mark with software for the forthcoming 16-bit Commodore PC, a rewritten version of their already popular SUPERBASE, increasing the maximum record size from 1108 to 2 Kb in length, and the total number of screen formats in a database up to 99, 240 columns wide. Also included is a comprehensive text editor and extended Basic interpreter.

SUPEROFFICE consists of an integrated program including SUPERBASE and SUPERSCRIPT II, running on the 8096, a truly superb package at a professional price (£799.25).

Meanwhile, a number of £15 applications packages have been produced to run under SUPERBASE 64, including some for the home (birthdays, diet plans, domestic accounts), and for business. Superbase has sold over 10,000 copies in its 64

variant, and is now selling at the rate of 3000 a month.

The cartridge-based MAGPIE from AUDIOGENIC, £99.95 is a very powerful program, entirely menu-driven, with maximum record-size 3050 characters with 52 fields – 26 alpha and 26 numeric – plus calculator screen, menu-driven "procedure" (program) editing, and help screens on disk.

The more advanced programmer, interested in developing specialised database applications, will find virtually every facility needed in the Calco MASTER program, a suite of file creation modules, on a disk alongside disk utilities giving the 64 the equivalent of Basic 4. A version is also available for the 8000 and 700 series.

JCL Software have a 4K business ROM for the 8096 whose enhancements to Basic include keyboard input, screen editing, and file read/write functions.

For the less ambitious, EASY FILE £50 from Commodore has a maximum record size of 506 characters over two screens, maximum field-size 40

characters, three levels of password protection, ascending/ descending sort, and links with Easy Script.

### **SPREADSHEETS**

Dataview Wordcraft Ltd B35
Saxon Computing A1
Supersoft A43
Viza Software A135/A136

Surely everyone must have a spreadsheet by now, and is probably spending so much time checking out the "what if?" option that the business is fast collapsing around their ears, but still the new ones come.

Supersoft are promising us the latest version of the program that started it all, VISICALC3, while Viza's VIZASTAR is at last (it says here) up and running – though that's really a bit of a database hybrid with business graphics thrown in.

Supersoft will also be showing BUSICALC for the Pet and Vic and BUSICALC 2 and the 3D (linked sheets) BUSICALC 3, both for the 64.

Dataview will show their INSTA CALC/GRAPH integrated spreadsheet and business graphics programs, also available separately.

Although it could be described as either a spreadsheet, a database, or even a business graphics generator, FIGARO from Saxon Computing is actually a bit of all three, allowing data to be maintained and displayed in a wide range of graphic styles.

### WORD PROCESSING

Dataview Wordcraft Ltd B35
Handic Software Ltd D13
Impex Designs (UK) Ltd A65
JCL Software Ltd C27
Precision H69/A146
Supersoft A43

The two big word-processing stories at the show will be Handic's launch of WORD RESULT, the powerful companion to Calc Result designed for the 700, with split screen window to access word processing and spreadsheet concurrently, and at the other end of the market the modestly-priced disk version of WORDCRAFT 64 from the originators of the program in its various manifestations, Dataview (not to be confused with the cartridge-based Wordcraft-40 distributed by Audiogenic).

## Consider our s professional

If you ever have to bring work home from the office you can now tackle it in a fraction of the time, thanks to our

range of software.

With these inexpensive new programs you can turn a Commodore 64 personal computer into a fully-fledged business tool to improve the smooth operation of your calculations, filing and ordering or information storage.

All the programs are easy to learn and use, and all cost less than £50.

There's no more cost effective way to turn your home computer to practical use.

### <u>Practicalc 64. The complete spreadsheet</u> for Commodore 64.

With this program your cashflow will do just that.

Flow.

Practicale 64 accepts both numerical and alphabetical entries and allows you to work out sales forecasts, long-term budgets, sales models or long term cash plans.

All in a fraction of the time they normally take. Practicalc 64 has 2000 cells, more than 20 mathematical functions, (including logarithms and roots), can insert or delete rows or columns, can 'SORT' information alpha-numerically and has a 'SEEK' function to search for specific information.

It can even display the information in graph form to allow a quick visual appraisal of the situation.

Disc £44.50 (Tape £39.95).

Over 20 mathematical functions. Column width up to 38 characters 2000 cells. Graph function.

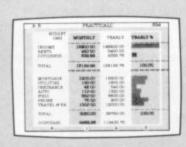

Practifile 64. The database for Commodore 64.

The Linkshill Hall

Practifile means an end to bulky and timeconsuming storage of files, client or patient information or names and addresses.

And it means you'll no longer have to spend minutes or hours searching through piles of paper for a specific piece of information.

Each file on the program is able to handle 3,800 record entries, and Practifile can sort the files it contains by number or letter in less than a second.

The system is so flexible that you can add, subtract, multiply or divide within individual files, while its use with a word-processing system means that you

> Sorts files by number or letter in less than one second. Fully compatible with Practicalc 64.

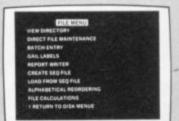

# oftware from a point of view.

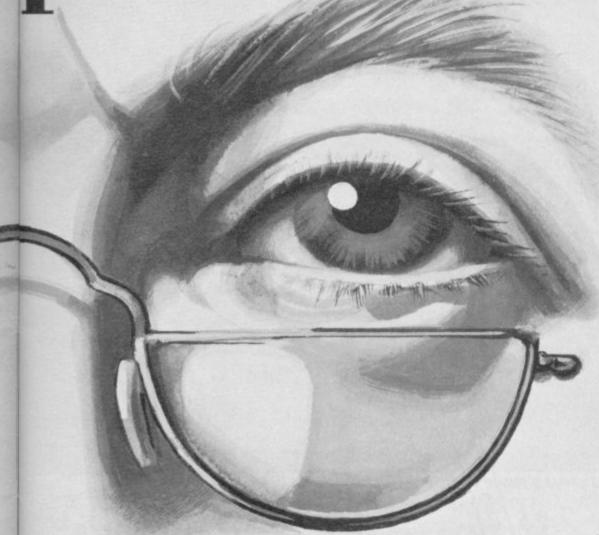

can have instant 'hard-copies' in a matter of minutes.
While Practifile means instant access to mailing lists.

At just £44.50 you won't find a more versatile, flexible and professionally useful data-base.

Inventory 64. The quick, reliable inventory system.

With its capacity of 650 items, Inventory 64 is ideal for the average small business, and means a vast improvement in the efficiency of good stock control.

All you have to do is to enter each item, followed by the information which the program will prompt.

That means things like part number, description,

Handles up to 650 parts. The quick answer to stock control problems.

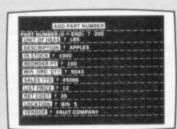

location, stock, year-to-date sales, re-order date, minimum quantity, vendor, list price and other important facts.

From this information your personal computer, with the help of Inventory 64, will be able to collate and assess the major points of an efficient system and be able to present you with a complete and instantaneous view of current stock situations.

And ensure that stock control problems really are a thing of the past.

Pretty good value at just £29.95.
You'll find our superb range of
Commodore 64 software for professional and business use in all good
computer stores including selected
branches of Boots, W. H. Smith,
Menzies and Laskys.

If you'd like more information about our software or require any technical help fill in the coupon or phone us on 0473 462721.

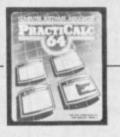

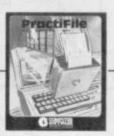

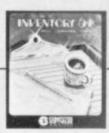

Name

Address

CU 6/84

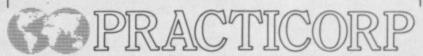

Goddard Road, Whitehouse Industrial Estate, Ipswich IP1 5NP. Tel: 0475 462721

# grow

### How to get there

Hammersmith is in West London, of course, which makes the place pretty convenient from just about all directions except East Anglia and North East London. Driving there isn't too bad; the public transport services are excellent.

### By car

Getting to the Cunard International Hotel can appear daunting and is the subject of numerous apocryphal stories about haggard drivers circulating feverishly around the Broadway looking for a way to it. But in reality it's not too difficult.

The main hotel entrance is in Shortlands, and that's a two-way road connecting Talgarth Road and Hammersmith Road.

Coming from Earls Court and Central London you aim for the A4 and follow signs to Heathrow, Bristol etc until you reach the Hammersmith flyover ... otherwise the next possible exit is a couple of miles further on. So get into the left-hand lane and take the side road signposted

'Hammersmith'; and at the next opportunity, turn right and make a U turn under the flyover. That puts you briefly on Talgarth Road going the other way; Shortlands is the first left.

Coming from Kensington and the West End, drive through High Street Ken and past Olympia. You're then on Hammersmith Road without trying; Shortlands is the last turning on the left before you reach the ugly kingsize roundabout at Hammersmith Broadway.

Coming from the West you stick with the A4 until you're offered the Hammersmith and Shepherd's Bush exit just before the flyover. Again, don't miss it: it's tricky to find your way back again! You follow the slip road on the Broadway, go right round the roundabout past the tube stations, and don't aim for Kensington – it might look the obvious route from the map, but there's no right turn into Shortlands from that direction. Instead take

the next exit signposted 'Central London'. This puts you on to Talgarth Road and Shortlands is the first left.

Coming from Shepherd's
Bush and the North you aim for
the Broadway, avoid the temptation
of the Kensington direction, and
follow the Central London sign
again with Shortlands the first
left.

Car parking is in theory available at the Hotel itself – there's an NCP car park under it – but most of the space is likely to be taken by exhibitors and the Hotel's regular guests.

There are two other decentsized car parks locally: one is off Queen Caroline Street (get on to the Broadway and take the exit after the Odeon), the other is behind the new shopping precinct called Kings Mall (take the King Street exit from the Broadway and follow the signs around to it – it's about five minutes' walk from the hotel).

Alternatively you might just be lucky and find a space in some side-street. Your best bet is probably in the maze of streets just North of Hammersmith Road.

### By tube

This is the obvious way to come if you live near a Piccadilly, District or Metropolitan Line station. On the Piccadilly and District Lines you look for the 'Broadway' exit from Hammersmith station, turn right past the Clarendon pub and search for the subway that gets you under the Broadway itself.

The Metropolitan Line exit is on the North side of the Broadway, so turn left and brave the traffic at the foot of Shepherd's Bush Road and try for the island of office buildings which also contains the Cunard.

Hammersmith is served by dozens of buses, too.

### Leaving by cab

If you need a taxi, you'll probably find some at the hotel or will be able to flag one on the Broadway. But there is also a cab rank on the corner of Shortlands and Hammersmith Road, and there's another at the junction of the Broadway and Hammersmith Grove.

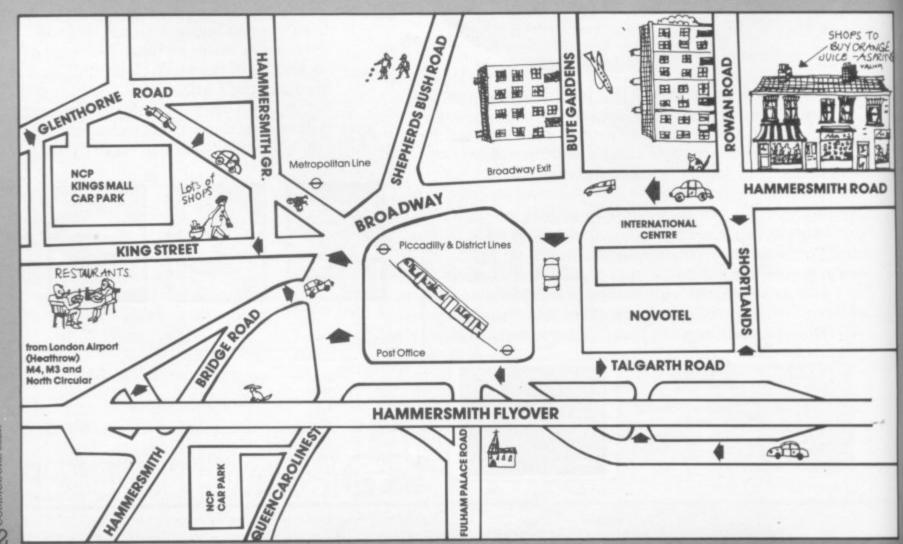

### RICHARD SHEPHERD SOFTWARE

A HOME BUDGETING & BANKING SYSTEM THAT REALLY MAKES YOUR

**COMMODORE 64 WORK!** 

### NOW ON CBM 64 DISK AND CASSETTE

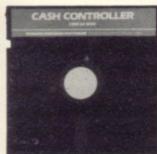

A professional style multi function Cash Controller program. In disk format you can load, and make an entry . . . or update your existing records . . . in just seconds. This easy to use program can handle up to 400 transactions, giving instant statements of your bank balance. Now there's no excuses for going into 'the red' and paying unnecessary bank charges!

### BANK ACCOUNT

- Statements on demand from any date to date.
- Holds up to 400 transactions.
- Standing order facility.
- All transactions can be automatically coded to allocate up to 16 budget headings.
- Search facility for any single item. by description or amount.

### HOME BUDGETING

- 16 budget headings, e.g. Gas, Rates, Car, Tax - you can choose the
- Highlights under/over spending
- Full budget expenditure breakdown
- Budget "re-think" facility

### LOAN/MORTGAGE CALCULATOR

All you ever wanted to know but didn't like to ask! Calculates:

- Interest rates
- Payback periods
- Capital sum
- Period of loan

- PRINTOUT FACILITY
- **FULL SECURITY WITH** PERSONAL PASSWORD
- **SAVE DATA ONTO** CASSETTE OR DISK

Available from good computer stores or direct by mail order...

at a price that won't upset the Bank Manager!

CASSETTE INCP&P

DISK,

INCP&P **Dealer enquiries** welcome. Generous discounts.

| PRIORITY MA               | AIL ORDER        |
|---------------------------|------------------|
| Please send me (          | CASH CONTROLLERS |
| at £9.95 each 64 Cassette | Please tick      |
| at £14.95 each 64 Disk    | version required |

CBM

64

CASH

CONTROLLER

including post & packing (overseas orders add £1.5 Address

RICHARD S

MULTI FUNCTION

HOME BUDGETING

CONTROLLER

& BANKING SYSTEM FOR THE COMMODORE 64

I enclose cash/cheque/P.O. payable to Richard

Shepherd Software Or debit my Access/VISA Card Number

ALSO AVAILABLE ON CASSETTE FOR 48K SPECTRUM

Il programs are sold subject to the condition that they may not by of trade or otherwise be lent, hired out, resold or otherwise circula without the written permission of Richard Shepherd Software Li

24 Hour Credit Card Hotline (06286) 63531

REMEMBER TO STATE IF YOU REQUIRE CASSETTE OR DISK

### RICHARD SHEPHERD SOFTWARE

ELM HOUSE, 23-25 ELMSHOTT LANE, CIPPENHAM, SLOUGH, BERKS. TEL. [06286] 63531

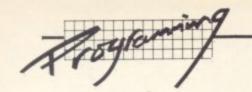

When the Vic or 64 hits a problem, it puts a message on to the screen preceded by a question mark and followed by 'READY' with the cursor blinking on the line below.

Here's an alphabetical list of the error messages you might get, complete with possible explanations and what you can do about it. Where a line number is involved, that's given here as [n]: it indicates at which line in your program the error was detected, but note that this doesn't necessarily mean the error itself is actually in that line - it may have been caused by something else in the program.

Several of these messages are really obscure and definitely unlikely, some refer only to disk usage, and several involve concepts and commands that are outside the scope of an introductory look like this. But they're all here for the sake of completeness.

### BAD DATA ERROR IN LINE [n]

The program was expecting numeric data and it got a character string. Correct the duff command(s); normally it's a READ or INPUT# statement followed by a numeric rather than a string variable (one with a \$ sign on it).

### BAD SUBSCRIPT ERROR IN LINE [n]

You're trying to reference an element in an array that's outside the dimensions you set up with a DIM statement. You'll have to correct the DIM so that the array is larger, or change the array element number so that it's within the range.

### BREAK IN LINE [n]

Not exactly an error message, just an indication that the program has been stopped and what line it had reached. This is usually because you wanted it to stop (you inserted a STOP statement in it to see how it was doing so far, or you hit RUN/STOP to halt it) or because you accidentally leant on the RUN/ STOP kev.

### CAN'T CONTINUE ERROR IN LINE [n]

You've used a CONTinue command, but the program has been deleted or perhaps amended such that program execution cannot proceed.

The most likely cause, however, is that the computer has previously picked up another error and you haven't corrected it - it won't let you CONTinue until that has been fixed. Your best option is probably to try restarting with RUN and see if that throws up an uncorrected error.

### DEVICE NOT PRESENT

Probably means the device you're trying to get at (usually printer or disk, occasionally cassette) isn't connected to the computer or the mains. That's easily remedied, of course.

Sometimes though you'll get this message for no apparent reason - on my own set-up it sometimes appears when I'm trying to read a file from disk while the printer happens to be switched on. The solution that usually works is to switch off everything you can and try again; alternatively OPEN a channel to the device you want to address and then re-attempt it.

This message can also occur if the devices are powered up in the wrong order, especially if using two single 1541 drives. Experiment to overcome the problem.

### DIVISION BY ZERO ERROR IN LINE [n]

24 The computer won't allow you to divide by zero. You might have tried to do

that by mistyping something, but it's more likely to occur within a FOR. NEXT loop or as a result of filling an array with numbers that you then use in a division. The easiest solution is to put in a check for zero on any procedure that might just produce one in a division.

### EXTRA IGNORED

Someone typed too much in response to an INPUT prompt. You may also have inadvertently included a comma in your input. (The comma is used to separate fields and must not be used as an input character.)

### FILE ALREADY EXISTS

The computer won't let you set up two files on disk with the same name; by it won't tell you that - unless you're trying the COPY command, in which case you'll get this message. Give up and rename the file.

### FILE NOT FOUND

You're trying to LOAD or VERIFY a file that the computer can't see on the tape or disk. It's probably not there; but you may have mistyped the file name or misrenumbered what you called it.

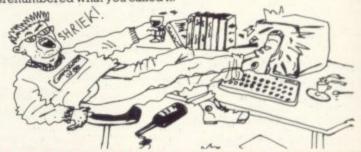

### FILE NOT OPEN

You haven't used an OPEN command when the computer wants one from you which is before a CMD, CLOSE, INPUT#. So OPEN a file and retry.

### FILE OPEN

You used an OPEN command on a file that's already open. Either you don't need to re-OPEN it, or you need a different logical file number in the OPEN command. If in doubt, CLOSE the file and OPEN it again.

### ORMULA TOO COMPLEX ERROR IN LINE [n]

You've asked the computer to do too much - you used an expression that has too many brackets or too many functions. Split up the expression somehow that's good policy anyhow, since it will make life easier for anyone (like you who has to read through and understand the program in the future.

### ILLEGAL DIRECT

Most of the computer's commands can be used in immediate mode (ie they are executed as soon as you hit RETURN) or in programs (they are executed only when the program is RUN). But these are not valid in immediate mode: DATA

DEFFN GET

GET#

INPUT

If you really want to use these, you'll have to write a short program that incorporates what you want to do and RUN it.

### ILLEGAL QUANTITY ERROR IN LINE [n]

You have a variable that is outside the computer's range. It usually happen when you're trying to POKE a value less than 0 or above 255. So don't.

### LOAD ERROR IN LINE [n]

Something is wrong with an attempted LOAD from cassette - typically the file you're trying to LOAD has been scrambled somehow. You didn't leave the tape on top of the TV, did you?

Error messages and what they mean

There's not much you can do about this, except try again: and if it persists, put it down to experience – and take more backup copies in future.

### NEXT WITHOUT FOR ERROR IN LINE [n]

The computer has found a 'NEXT' statement in your program that is not associated with a preceding 'FOR'. You might have missed out the FOR altogether, or a NEXT somewhere else in the program might have been tied to your FOR – that can happen if you aren't specific about which FOR variable you want executed NEXT. Check that your FORs and NEXTs pair off.

### NOT INPUT FILE

You've OPENed a tape file for output only and you're now trying to read from it. Check your READ# command, but the fault is more likely to be in an OPEN – if the third parameter of the OPEN statement isn't '0' or omitted altogether, you have opened a write-only file.

### NOT OUTPUT FILE

A tape file has been OPENed for input only and you're now trying to write to it. Again, check your READ# command; but as above the fault is more likely to be an OPEN – if the third parameter of the OPEN statement isn't 'l' or '2' you have opened a read-only file.

### OUT OF DATA ERROR IN LINE [n]

The computer has run out of DATA items to READ – there must be enough entries in your DATA lines to fill all the variables in READ statements. The simplest solution is to start counting and make sure there is sufficient DATA.

You might also get the problem if you want to read the same DATA more than once – to repeat it in different POKE locations or different arrays, say. Then you need a RESTORE before attempting each READ.

### **OUT OF MEMORY ERROR**

You may have run out of memory because your program is too big and/or it's creating too many new values for variables. Buy more memory, simplify the program, or stop it producing so many new values for the computer to store.

You might also get this error even when PRINT FRE(0) shows you have a lot of memory left. In this case what's probably happening is that the stack is filling up with too many nested GOSUBS or FOR ... NEXT loops (the stack is an aide memoire for the computer that indicates where in the program it has to jump to and when). The solution? Simplify the program.

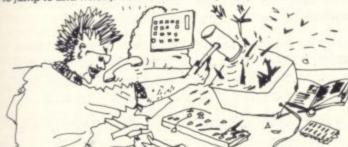

This can also occur when loading a program from tape. If the tape header is corrupt then it can overwrite part of the Operating System area and cause a spurious error message. Always turn off the computer before attempting a re-load if this occurs!

### OVERFLOW ERROR IN LINE [n]

You have a calculation that's produced a number too big for the computer (the largest number the Vic or 64 can handle is  $1.70141884 \times 10^{38}$ , or 1.70141884E+38 as it's sometimes written: either way it's the number multiplied by 10 followed by 38 zeros). You will have to alter the program to avoid this, perhaps by changing the order in which your calculations are done. Do you really need numbers that big?

### REDIM'D ARRAY ERROR IN LINE [n]

The same array name has been used in more than one DIM statement, or you are trying to DIM an array name to which you've already allocated a particular number of elements. This is likely to be the result of carelessness: for instance, have you got a DIM statement within a FOR ... NEXT loop?

It helps to keep all your DIMs at the start of the program; that way their much easier to check.

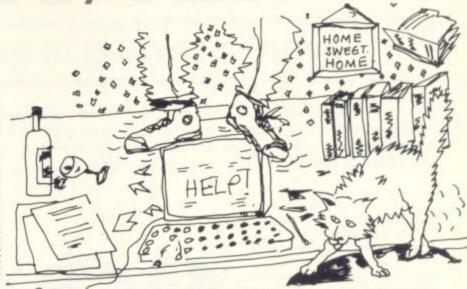

### REDO FROM START

Sounds awful but isn't. It just means the wrong kind of response has been given to an INPUT prompt – the program was expecting numeric and someone typed alphabetic, or vice versa. The message will continue to appear until the computer gets the right input.

### **RETURN WITHOUT GOSUB**

The computer has found a RETURN that isn't linked to a preceding GOSUB – perhaps because you missed out the GOSUB or inadvertently added a RETURN (in which case you can add or delete as appropriate), but more likely because the sequence of execution caused the program to fall into a subroutine. In this case, correct the program flow: a STOP inserted before the subroutine might help you find out why it's happening.

An END there should prevent the program running on into the subroutine, a GOTO could skip past it.

### STRING TOO LONG ERROR IN LINE [n]

You have too many characters in a string; the maximum allowed is 255. This may have happened because you tried to add two strings together; if there's any danger of a concatenation producing an over-long string, it's worth inserting a test for length via the LEN\$ function.

### SYNTAX ERROR

You have used an illegal term or construction. The probable cause is mistyping – common culprits are bad spelling, accidentally hitting one character twice while typing, and too many or too few brackets. Check your program lines. And get into the habit of using keyword abbreviations – fewer keystrokes to get wrong.

### TYPE MISMATCH ERROR IN LINE [n]

Your program has tried to put the wrong type of value into a variable – string characters into a numeric variable or vice versa. Change the erring com-

### UNDEF'D FUNCTION ERROR IN LINE [n]

The program is trying to use a function that you haven't defined by a DEF FN statement. Define your function (and it helps to put all your DEF FNs at the start of your program).

Sometimes this error happens because you weren't actually attempting to reference a user-defined function, you've just mistyped something that the computer has detected as a function.

### UNDEF'D STATEMENT ERROR IN LINE [n]

You tried to RUN or GOTO or GOSUB a line number that doesn't exist. The target line has been omitted or you got the number wrong.

### VERIFY ERROR

The program you're verifying doesn't match what's in memory. There are many possible reasons for this; the best option is to SAVE it again and have another go at VERIFYing. If you are still getting a VERIFY ERROR on cassette, move the tape unit (it might be too near a magnetic field like that generated by the TV set) and/or try a different cassette.

# Business Programs

£30

It might sound too good to be true. But it's a fact.

You may have a micro knocking around at home, perhaps for the kids to play games on, keep your wife's recipes on, and maybe you've got your Birthday Card list on too!

But if you run a small-to-medium sized business, you may have thought that it would cost a small fortune to get 'proper programs' to help you run it. You may even think your micro was little more than an educational toy. Well, here's some really good news for you.

Software For All have complete suites of business programs available now to run on one of the most popular small micros; the Commodore 64.

And they cost—not £300 like so many do—but just £30 each, on disk. If you already load programs by cassette, then they are also available in that format for just £20 each.

At such low cost, you might think they're too cheap to be much good, and probably don't work too well either! Well, they do work and we guarantee them to work. You'll be delighted with them, as thousands are already.

Go along to your local Commodore dealer and ask to see a demonstration of any of them. See for yourself whether they'll do all the routine chores of your office paperwork and how much time and money they will save you and your staff.

Then you'll be convinced that it's true that they're good!

SEE US AT THE SHOW-STAND A67
5TH INT. COMMODORE COMPUTER SHOW

## SOFTWARE

### **BUSINESS PROGRAMS**

72 North Street, Romford RM1 1DA
Telephone 0708 60725 Dealer enquiries welcome.

| PROGRAM         | COMMODORE | DISK         | CSSETTE        |
|-----------------|-----------|--------------|----------------|
| INVOICING       | /         | £30          | £20            |
| STOCK CONTROL   | V         | £30          | £20            |
| SALES LEDGER    | /         | £30          | £20            |
| PURCHASE LEDGER | /         | £30          | £20            |
|                 |           | Dalam are as | sharing of WAT |

Prices are exclusive of VAT

Software For All Business Programs are widely available at all reputable Commodore Dealers throughout the country. But if you have any difficulty obtaining them, please contact us direct and we'll be pleased to advise you.

### Our regular round-up of games reviews

We get to see a lot of games here at Commodore User, so many in fact that we can't handle all the reviewing ourselves – we farm out some of them, which is why our reviews have someone's initials at the end of them. We look at everything we get, but we don't necessarily print all the reviews we write: instead, we tend to stick with (a) all the best games we come across and (b) those games that you're most likely to find in the shops or the mail order ads.

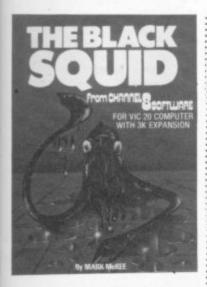

### BLACK SQUID

Vic 20 (3K) Joystick only Price £6.95

Your shipwrecked men have to brave the unknown waters to escape the dangers of the deep.

You have to get five men to the island in the shortest possible time – which isn't so easy, for in the sea are hidden rocks which cut you to shreds if you touch them (there is a way round this: if you press the Commodore and shift key you can see the rocks). And there is the dreaded Black Squid which relentlessly comes after you with the single intent to devour your head or feet first. When you reach higher stages you also meet up with the giant clams ...

Black Squid is a very boring and difficult game to play. Trying to out swim the squid is near impossible because your men move so slowly, especially when changing direction. The graphics are reasonable but the sound is poor – a bloop-bloop noise for the chasing squid but your players make no noise at all

On the whole a poor program.

... B

Channel 8

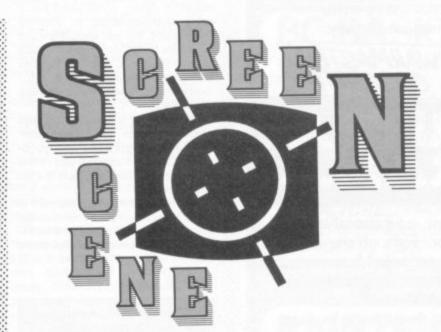

### CENTIPEDE

Vic 20 (Unexpanded) Joystick only Price £19.99

This like Defender is an original Atari game now rewritten for the Vic 20.

In Centipede you are in a forest of mushrooms and you have to destroy the centipede before it can reach you; it's not as easy as that

The centipede zig-zags down the screen toward you bouncing off the mushrooms. You have a bug-blaster (just happens to look like an upside down mushroom) that is able to move up, down, left and right. Shooting mushrooms gives you a clearer shot at the centipede, but each segment of the centipede that gets hit turns into a mushroom – which sometimes results in the untimely change in direction of the rest of the centipede, so be careful when it's just above you.

There are other dangers in the forest – spiders which bounce around the screen eating mushrooms and your bug blaster; the scorpion which scurries across the screen poisoning the mushrooms (and when the centipede touches a poison mushroom it goues insane and makes a frenzied dash for the bottom of the screen); and the flea. Not as spectacular as the other two: he just drifts to the bottom of the

screen leaving a trail of mushromms behind him. To destroy it you must shoot him more than once or he can destroy your bug blaster.

All round, centipede is a good one or two player game with well-defined graphics and good clear sound. Atari's cartridge based software for the Vic is a good idea and I am sure it will take off.

BJ

Atarisoft

Presentation:

### CHOPPER

Vic-20 (Unexpanded) Joystick or Keyboard Price £5.50

Chopper must be one of the worst games I have ever come across. The spectacular cassette insert is very misleading; with such colourful art you might expect the game to look something like it.

The so-called hi-res graphics are basic, with black figures representing a guided missile launcher, vans, trucks, tanks and the chopper. The only colour is in the ground surface and the underground missile base from where you are being constantly fired at.

As the chopper pilot you have to bomb the passing vehicle while avoiding the enemy barrage (from the undestroyable underground base) and the guided missile (which is near impossible to outfly because it flys as fast as you and your direction change is too slow).

The game is not enjoyable at all because you can not move and fire at the same time. Poor sound, too.

BJ

Sumlock Software

Presentation:

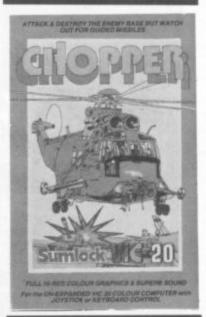

### DEFENDER

Vic-20 (Unexpanded) Joystick only Price £19.99

This the original Atari Defender, is a zap-zap game in which you are armed with three fighter ships and three smart bombs. Your task is to prevent the alien landers from taking your humanoids. But it's not all that simple, because the landers do not come alone - they have an assortment of fiendish alien buddies such as Pods, Bombers and Baiters. The most lethal of these are the Pods: once one has been destroyed it releases Swarmers which ruthlessly track you through space with the single-minded intention of destroying you.

The Baiters only appear after a certain time. These saucer-type

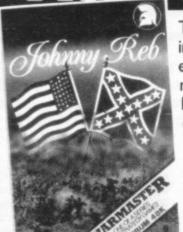

There's still plenty of fight left in The Confederate South as each side selects forces to manoeuvre on a full-graphics battlefield. Play against the computer or challenge a friend to perfect your tactics and re-write American History.

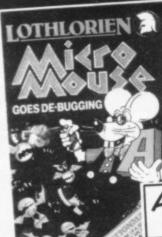

At last, educational arcade action! Fight off the software bugs and help Micromouse de-bug his programs. Datakill available. Fight through the levels to the highest score.

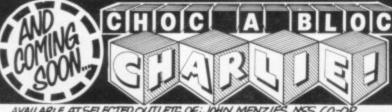

AVAILABLE AT SELECTED OUTLETS OF JOHN MENZIES, NGS, CO-OR SPECTRUM, MAKRO, TIGER TRADERS, LIGHTNING DEALERS & BETTER RELORD SHOPS, SELECTED TITLES AT W.H.SMITH. OR YOU CAN ORDER DIRECT BY POST FOR JUST £6.95 (inc.plp)

Please send me my **FREE** Colour Catalogue 
Please send me 
Johnny Reb 
Micromouse

I enclose a cheque/PO. for £ \_ made payable to M C Lothlorien.

Please debit my Access A/C No. \_

Signed

Name

More action for ₹ your money

POST TO: M C Lothlorien, 56a Park Lane, Poynton, Stockport, Cheshire. SK12 IRE.

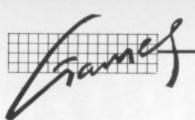

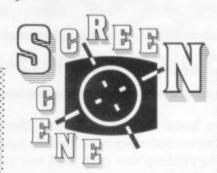

craft follow directly behind you moving at a blinding speed and contantly firing; you'll need some good manoeuvering to destroy those ships. But you should always take care in dashing through space in case you come across a Bomber laying its mines across your paththey are still active once it has been destroyed.

Defender is a fast-moving and enjoyable one ot two-player game. Well-defined graphics and goodquality sound make full use of the Vic's limited memory, and it's on cartridge too.

The main hitch with Defender is that it sometimes puts you on to the next screen arbitrarily; but who really minds extra points and more lives?

Atarisoft

Presentation: -Skill level: -Interest: ---Value for money:

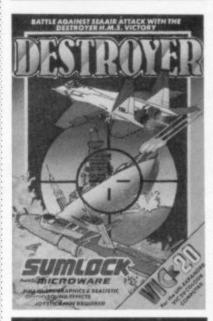

DESTROYER Vic-20 (Unexpanded)

Keyboard only Price £5.50

Destroyer is another game from Sumlock, but it should not be tarred with the same brush as Chopper: this is a far better game.

You are the skipper of the destroyer HMS Victory. Your mission is to destroy the enemy subs in the area, though you are constantly under attack from mines and enemy aircraft. The Victory is

armed with an endless supply of depth charges and two anti-aircraft cruns.

The keyboard controls I found on this game give good control, especially when it comes to shooting down enemy fighters - the radar scanner tells you the direction they are coming from so you know which direction to shoot in But watch out for bombs! You should always be on the lookou too for the mines which float from the bottom of the screen and constantly cause you to change direction. Once you have past the time limit you go on to the next screen and the speed of the game increases and so do the number of mines and bombs.

The graphics are pretty crude; the sound and colours not all that bad. But I'm sure that Sumlock could have at least disabled the Commodore and shift key.

Sumlock Software

Presentation: Skill level: ----Interest: Value for money:

HELL GATE Vic 20 (+8 or 16K) Joystick only Price £6.00

Hell Gate is the oddest zap 'em game I have ever seen in a long time.

You have become the guardian of the Gate which at some point in time will be rampant with alien droids whose mission is to destroy your home planet earth.

You are equipped with four lasers situated on each side of the Gate; your task is to blast the droids as they materialise in the gate after they hyper-jump through space. Not an easy task, because there are so many of them: that's why you have four blasters. You also have 'smart' bombs, three for every wave. They are activated whenever an alien hits your blasters; once all your plasmozaps are gone you have three lives left.

Hell Gate has up to 20 levels of play; you can select your own level from 1 - 8, the rest of them you have to reach with skill. When you reach higher levels you will see 'zappers': they change colour and on turning red they release a deadly bolt that destroys anything in its path - including your blasters, so beware.

The Hi-Res graphics and sound is very good with some spectacular array of alien forms in various colours I have ever seen. Quite a good game for the zap freak, as you'd expect from this marque.

Presentation:

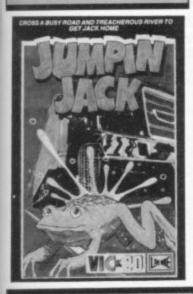

### JUMPIN JACK Vic 20 (Unexpanded) Joystick or keyboard Price £5.50

Another spinoff of that arcade favourite Frogger. In this Jack has been out for a night on the Lily ponds (tiles); it's now daylight and Jack has to get back home for a good day's rest. But the traffic is roaring across the road; and the river currents are flowing strongly, and would easily drown any frog that dared to cross it.

Your job is to guide a wary Jack across to his home in one piece. First you have to get him across a three-lane motorway, then you, have to negotiate the hazardous river. But help is at hand; you are aided by these white blobs with six growths (head, tail and legs) which form the turtle. There are also logs which you can hop on to as they float by until you reach home. Once you have seen Jack safely across five times you go on to the next screen and it gets harder; the cars move faster, the logs get shorter, there are fewer turtles to help you.

The graphics are fair, but the sound and movements leave a lot to be desired. The movements of Jack and the other moving parts are very jerky; the sound ... well, it plays this silly tune throughout the game which drove me to despair. On the whole a fair game, but nothing to write home about.

BJ Sumlock Software

Presentation: Skill level: Interest: Value for money:

### NOTE INVADERS

Vic-20 (any) Keyboard Price £9.25

Note Invaders is an excellent way to learn the notes on the musical staff (the five lines on which music written). It's presented as a game: these lines are produced on the screen along with particular notes which must be learned before being zapped out by the menacing 'invaders'.

There are three levels of difficulty and either treble or bass clefs can be chosen. Keyboard operation is simplicity itself, in that keys A to G represent those notes displayed on the screen. As you get faster and more accurate, the staff itself gets shorter: so you really have to know your note names well to get a high score.

Four programs are included on this cassette, at least two of which I found particularly useful in my own attempts to learn musical notes. Note Invaders should appeal to all ages – in fact anyone contemplating learning music or perhaps an instrument.

Chalksoft

Presentation: Skill level: Interest: Value for money:

THE CATCH Vic 20 (Unexpanded) Joystick or keyboard Price, £3.99

If and when I acquire the necessary expertise, the two simple but neat effects employed on the title screen will be incorporated into my own magnificent programs. But enough of daydreams – what about the game?

Simplistic in concept but effective in execution: a blue saucer is dropping bombs in a quasi-predictable fashion. By moving your shield in an intelligent manner, the city – which is scrolling by beneath you – can be protected.

Subsequent to the interception of a predetermined number of pods, the border changes colour and the pace quickens. The sonics are acceptable but a bit primitive; the yellow screen is at least a change from the usual black 'space sky'

Most arcade afficionados with an unexpanded machine could find this a worthwhile bet, espe-

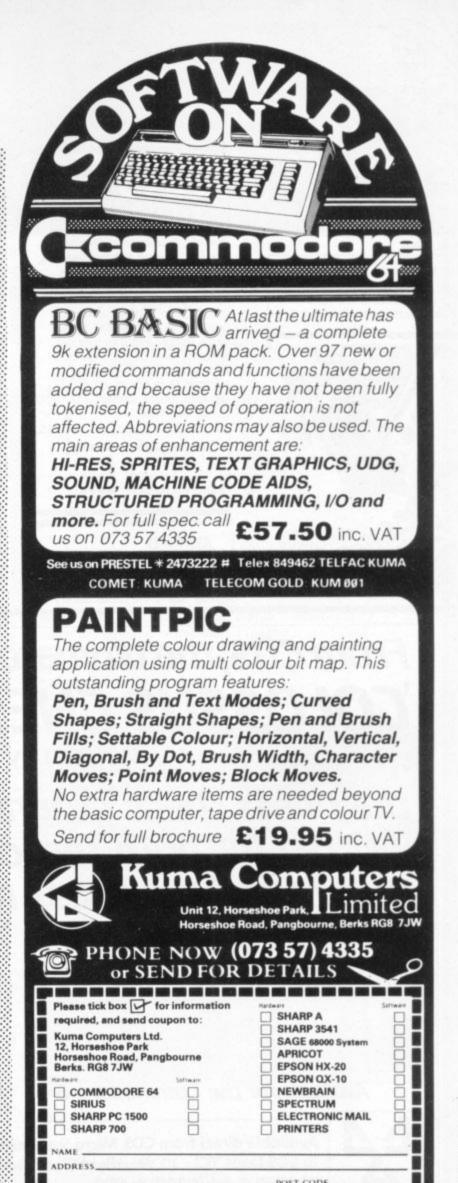

\_\_\_\_\_

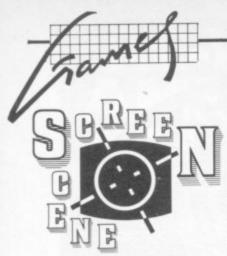

cially if competing against a friend. Bubble Bus

.... Presentation: Skill level: ---.... Interest: Value for money:

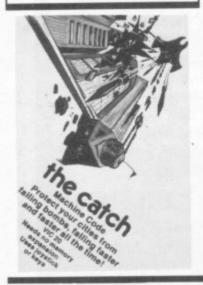

### SWORD OF HRAKEL

Vic +3K Keyboard only Price £5.99

Another Romik text adventure one for the long winter evenings, I think. Your village has been depopulated by the curse of the evil Mage; you must find and kill the Mage to lift the curse and return your people. Has savegame option. Programmer has sense of humour too; I mean, what would you do with an agitated duck? Save your answers for the game! Romik Software

Presentation: .... Skill level: Interest: ----Value for money: ----

XENO II Vic 20 (+16K) Joystick only Price £7.95

Anirog has a veritable library of

16K games. This is an early one, an .... Anirog Software epic in four screens. Screen one, in which you hopefully land on the planet Xeno II, is the most attractive. Your parti-coloured (in common parlance, half and half) red and blue craft has to dodge cyan asteroids (solid ones not sketchy outlines) and delicately alight on the landing pad.

Flip to part two: three waves of homing mines to ward off, with a brief colour display for each success. Space invaders follow; personally the aliens didn't appear menacing enough for my tastes, looking rather "dumpy". Having succeeded (after many tries) in reaching the last screen you will be faced with a monumental task. To successfully blast a way through the force field and smash the power source, shots must be directed past blockading guardians whilst avoiding the bombs released by another helpful bunch. You will certainly require practice and a fair measure of skill to triumph in the game.

The sound effects are adequate and the program will certainly give you a good work-out,

Presentation: ---Skill level: ----Interest: .... Value for money:

### ZORGON'S KINGDOM

Vic-20 (+8K) Keyboard or Joystick Price £6.99

Not what I would call a 'graphic adventure', more a Kong-type game where you must get through five arcade-style screens in order to destroy the evil Zorgon. Each scenario is different, though, and it's quite a challenge overall. The graphics are quite good though though the sconics are only moderate. More difficult than it seems at first. JDC Romik Software

Presentation: Skill level: Interest: Value for money:

From CDS, the ultimate challenge COLOSSUS CHESS 2-0.

Written by Martin Bryant

the finest chess program ever written for both the chess player and the chess master

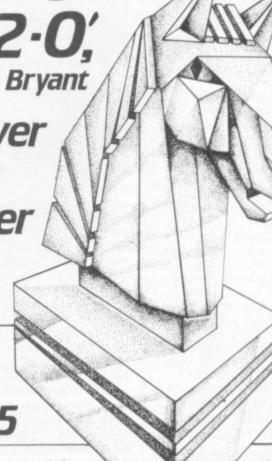

Available for the Commodore 64

£9.95

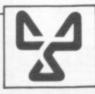

Available direct from CDS Micro Systems Send Cheque or P.O. To CDS Dept. YC1, 10, Westfield Close, Tickhill, Doncaster DN11 9LA, Tel: (0302) 744129.

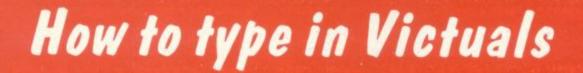

### How we reproduce listings

We usually put our listings for Victuals and other programs through a code conversion program that replaces the hieroglyphic Commodore colour and screen control symbols with a more meaningful set of commands.

| When you see. | It means          | And you                                     |
|---------------|-------------------|---------------------------------------------|
| [CUP]         | cursor up         | press the 'cursor                           |
| [CUD]         | cursor down       | up' key (shifted)<br>press the 'cursor      |
| [CUL]         | cursor left       | down' key<br>press the 'cursor              |
| [CUR]         | cursor right      | left' key (shifted)<br>press the 'cursor    |
| [HOM]         | cursor to the top | right' key<br>press the HOME                |
|               | lefthand corner   | key                                         |
| [CLR]         | clear             | press the CLR key<br>(shifted)              |
| [INS]         | insert            | press the INSert<br>key (shifted)           |
| [BLK]         | change to black   | press the BLK key<br>(CTRL and 1)           |
| [WHT]         | change to white   | press the WHT key<br>(CTRL and 2)           |
| [RED]         | change to red     | press the RED key<br>(CTRL and 3)           |
| [CYN]         | change to cyan    | press the CYN key<br>(CTRL and 4)           |
| [PUR]         | change to purple  | press the PUR key<br>(CTRL and 5)           |
| [GRN]         | change to green   | press the GRN key<br>(CTRL and 6)           |
| [BLU]         | change to blue    | press the BLU key                           |
| [YEL]         | change to yellow  | (CTRL and 7) press the YEL key (CTRL and 8) |
| [RVS]         | reverse on        | press the RVS ON                            |
| [RVO]         | reverse off       | key (CTRL and 9)<br>press the RVS OFF       |
| rencil        |                   | key (CTRL and 0)                            |
| [SPC]         | space             | press the space                             |
|               |                   | bar;<br>repeat the specified                |
|               |                   | number of times                             |

We have two methods of presenting listings. When we can, we run them through a converter program that replaces the hieroglyphic control codes with more meaningful symbols.

These listings we generally run out on a letter-quality printer, though, and conventional graphics can't be handled on a daisywheel. So some listings are done on a Commodore printer, in which case you may see the standard control codes:

```
(REVERSED HEART)
(REVERSED S)
(REVERSED R)
(REVERSED UNDERSCORE)
(REVERSED SHIFTED •)
(REVERSED O)
(REVERSED UPWARD BAR - SHIFTED H)
(REVERSED LEFT SQUARE BRACKET)
                                                                                                                                                HOME
RVS ON
RVS OFF
SET COLOUR TO

BLACK ... W (REVERSED SHIFTED P)

WHITE ... W (REVERSED E)

RED ... W (REVERSED E)

CYAN ... W (REVERSED COMMODORE-SHIFTED *)

PURPLE ... W (REVERSED COMMODORE-SHIFTED -)

OREEN ... W (REVERSED UP ARROW)

BLUE ... W (REVERSED LEFT ARROW)

YELLOW ... W (REVERSED PI SIGN)

THE FUNCTION KEYS CAN BE INCORPORATED INTO PRINT STATEMENTS TOO.

AS WITH THE OTHER NON-ALPHANUMERIC KEYS, THEY APPEAR AS SPECIAL"
                                                                                                                                                                                                                                                                                                BLACK BARED BARED CYAN PURPLE BARED BARED 
         SYMPOLS IN A LISTING
```

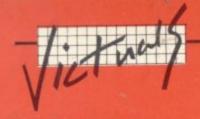

### Scrap Yard

Scrap Yard is one of the more original and unusual Victual offerings we've seen. It runs on the unexpanded Vic and loads in two parts. The first part just lists the simple instructions. But you must load and run it, and hit run stop/restore before loading the second part. That gives you the main body of the program.

The idea is nice and simple: you are the operator of a crane which you use to pick up various pieces of junk from the assorted scrap at the left side of the screen. Pressing the space bar stops the crane above the object you've chosen. The crane picks it up and moves back automatically. You've then got to hit the space bar again to make the crane deposit the piece of scrap on the appropriate pile. There are four different kinds of rubbish, each with a different points value. If you fail, the junk you've already collected literally walks out at the bottom of the screen - and you start all over again.

The program shows good use of vertical scrolling and there are some nice sound and colour effects too – so go and pick up some rubbish.

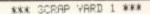

```
1 POKE 36869,255
2 POKE 36865,160
5 POKE 36879,25
18 POKE 51.8: POKE 55.8: POKE 52,28: POKE 56.28: A=7168
20 READB: IFB>256THEN200
30 POKE A, B: A=A+1: C=C+B: GOTO20
100 DATA28, 28, 127, 42, 42, 42, 42, 28
101 DATA255, 129, 129, 141, 129, 255, 129, 129
102 DATA28,34,65,255,255,255,255,255
103 DATA62,63,126,254,255,119,6,6
104 DATA255,129,255,129,255,129
105 DATA31,63,118,246,246, 118,63,31
106 DATA255,255,0,0,0,255,255
107 DATA60,36,231,129,129,231,36,60,999
200 IFC 08352THENPRINT "[CUD]SORRY DATA ERROR": END
210 PRINT "[RVS][GRN][CLR][SPC5]SCRAP YARD"
215 PRINT "[RVS][SPC5
220 PRINT "[CUD][RVS][RED]YOU ARE IN CONTROL OF A CRANE IN THE YARD."
225 PRINT "[RVS]YOUR MISSION IS TO[SPC4]TIDY UP THE YARD. WHEN YOU ARE OVER SOME
230 PRINT "YOU PRESS THE 'SPACE BAR' TO LOWER THE JIB."
235 PRINT "[RVS]THE CRANE WILL THEN RETRACK ITS STEPS, [SPC4]THUS LEAVING YOU T
JUNK"
[CUD]@[CUP][CUL]GGGGGGGGG"
260 FORT=160T030STEP-.2
270 POKE 36865,T: NEXT
280 GETA$: IFA$=""THEN200
 285 POKE 36869,240
 290 PRINT "[CLR]NOW LOAD MAIN PROGRAM"
 1000 GOTO1000
```

\*\*\* SCRAP YARD 2 \*\*\*

```
5 HC=150: W=50
10 POKE 36869,255
20 POKE 36879,25
30 POKE 36878,15
40 T=7744: I=7766: S=255
60 FORZ=1T019
70 PRINT "[CUP][RVS] [[SPC15] [[SPC4]]": NEXT
80 PRINT "[CUP][RVS] [RVO]EFFFFF[CUP][CUL][RVS] [HOM]"
85 PRINT "[RVS][CUP]SCORE"SC"[CUR][CUR][CUR]H]"HC
90 FORZ=1T02: POKE 7718+22*Z,160: NEXT
100 FORV=8136+ZT04
105 FORZ=1T016
186 X=INT(RMD(1)*15)+1
107 Y=INT(RND(1)*16)+5
108 IFPEEK (7680+22*Y+X) C) 160THEN 106
109 POKE 7680+22*Y+X, INT(RND(1)*4)+1
110 POKE 38400+22*Y+X,2
111 NEXT
120 IFG<>1THENGOSUB500
125 POKE 36879,28
130 POKE 36876,255
140 FORZ=1TOW: NEXT.
150 POKE 36876,0
160 GETA$
170 IFA$=" "ANDM<-40RM=-19THEN200
180 POKE I+M, 160
190 M=M-1: A=A+1: GOTO120
200 M=M+22: D=D+1: S=S-1
230 GOSUB500
240 IFD=17THENGOSUB900: GOTO1100
250 IFPEEK(I+M+22) ()160THEN540
260 POKE 36874,S
265 POKE 36879,29
270 FORZ=1TON: NEXT
280 POKE 36874,0: GOTO200
500 POKE T+M,7: POKE 38464+M,0
```

### CBM 64, BBC & SPECTRUM USERS START HERE... MAIL LABELS OPTION **PRINTED REPORTS BIG-SYSTEM FEATURES** EASY-TO-USE AVAILABLE FOR 🗌 CBM 64 🗌 BBC 🗀 SPECTRUM £24.00 DISK OR TAPE / SPECTRUM £14.95 / DFM + LABELS £30.00 NAME & ADDRESS FILE LOAN FORECASTS **20 EXPENSE HEADINGS** BANK ACCOUNT BBC **SPECTRUM** CBM 64 AVAILABLE FOR [ £14.95 TAPE / £16.95 DISK JOURNAL | NOMINAL LEDGER | VAT **BOOK-KEEPING SYSTEM ALL DAY BOOKS** BBC 'B **AVAILABLE FOR** CBM 64 £30.00 DISK OR TAPE **AUTOMATIC CREATION FROM SALES PRODUCT TABLE INVOICE & STATEMENT GENERATOR** AVAILABLE FOR 🗌 CBM 64 🔲 BBC 'B' £30.00 DISK OR TAPE **EXTENSIVE ON-SCREEN & PRINTED REPORTS** STOCK CONTROL SYSTEM CBM 64 BBC 'B' AVAILABLE FOR £30.00 DISK OR TAPE STUDY AID WITH COURSE TUTOR TO CITY & GUILDS STANDARD AVAILABLE FOR £14.95 DISK OR TAPE ALL PROGRAMS AVAILABLE SOON FOR DISTRIBUTED IN UK BY BOOKWARE / MICRO DEALER / PCS SOFTSHOP / WEBSTERS SPECTRAVIDEO & ORIC ATMOS **ENQUIRIES WELCOME** DISTRIBUTED IN S. AFRICA BY SOFTWARE SUPPORT GIVEN

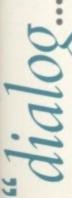

ON ALL PRODUCTS

FURTHER INFORMATION PHONE 01-289 6904 OR 01-501 0799

MAIL ORDER SALES DIRECT FROM DIALOG SOFTWARE 20 NEW ROW, LONDON WC2N 4LA

ACCESS & BARCLAYCARD ORDERS PHONE CHROMASONIC 01-263 9493 DISTRIBUTED IN S. AFRICA BY DIALOG SOFTWARE SA JOHANNESBURG 7265755

DISTRIBUTED IN AUSTRALASIA BY IMAGINEERING SYDNEY 2121411 FOR CBM 64 ELLISON HAWKER MELBOURNE 5551344 FOR BBC MICRO-ALLSOFT MELBOURNE 2413031 FOR SINCLAIR

| PROGRAMS   |         | E RANGE OF   | + |
|------------|---------|--------------|---|
| CBM 64     | BBC     | SPECTRUM     |   |
| NAME       |         |              | 1 |
| ADDRESS    |         |              | ŧ |
| TELEPHONE  |         |              | ŧ |
| DIALOG SC  | FTWAR   | E            |   |
| 20 NEW ROV | N, LONE | OON WC2N 4LA | 5 |

```
510 POKE I+M,0: POKE 38486+M,0
530 RETURN
540 B=PEEK(I+M+22)
550 FORZ=0TOD
555 POKE 36879,28
560 POKE I+M,0
570 POKE 36876, INT(RND(1)*128)+128
580 POKE I+M+22, B
590 POKE 38486+M+22,2
600 FORJ=1TOW: NEXTJ
610 POKE 36876,0
620 POKE I+M+22,160
630 M=M-22: NEXT
640 FORZ=1TOA+1
650 POKE I+M, 0
660 POKE I+M+22, B
670 POKE 38496+M+22,2
680 GETA$: IFA$=" "ANDM>-26THEN760
690 POKE 36876,220
695 POKE 36879,30
 700 FORJ=1TOW: NEXTJ
710 POKE 36876,0
720 POKE I+M,160
730 POKE I+M+22,168
 740 M=M+1
 750 NEXT
 760 IFM+BC>-21THENGOSUB900: GOTO1100
 770 M=M+22: FORZ=1T016
 780 IFPEEK(I+M+22)=BTHEN860
 790 POKE I+M, B
800 POKE 38486+M, 2
 810 POKE 36877,8
815 POKE 36879,31
 820 FORJ=1TOW: NEXT
 825 POKE 36879,25
 830 POKE 36877,0
840 POKE I+M, 160
850 M=M+22: S=S-1: NEXT
860 POKE I+M,B
870 POKE 38486+M,2
ICCURICCURICCURICCURICCURICCURICRYSICSPC4)"
885 S=255: A=0: M=0: D=0: N=W-2: P=P+1: IFWC0THENN=0
890 IFPC)16THEN120
 895 GOSUB900: R=0: M=0: D=0: P=0: G=0: GOTO10
 900 FORZ=1T04
910 P=PEEK(6114-U+Z)
930 IFP=160THENGOSUB950: U=0: NEXTZ: RETURN
 940 U=U+22: GOT0910
950 IFU=0THENRETURN
 960 FORO=(U-22)TO0STEP-22
 970 POKE 8114-0+Z,160
 980 FORV=8136+ZT08141
 990 POKE V, (5-Z)
1000 POKE V+30720,2
 1010 FORC=1T020
 1020 POKE 36876, INT(RND(1)*128+128): NEXTC
1030 POKE 36879, 25+INT(RND(1)*7)
 1040 POKE 36876,0
1050 POKE V,160: NEXTV
 1060 POKE 36879,25
 1070 SC=SC+10*Z
1080 PRINT "[RVS][HOM]SCORE"SC" HI"HC: NEXT
 1090 RETURN
 1100 I=15: FORT=38T0153
 1110 POKE 36865, T
 1120 POKE 36878, I: POKE 36877, 255
 1130 I=I-.13: NEXTT

1135 POKE 36869,240

1140 PRINT "[CLR][CUD][CUR][CUR]OH DEAR!!": PRINT "[CUD]YOUR JUDGEMENT FAILED";

1150 PRINT ",[CUD]AFTER YOU HAD MANAGED [CUD]TO SCORE"SC"POINTS"

1160 PRINT "[CUD] ON [CUD][CUD][RED]THE SCRAP-YARD!!.[BLK]"

1170 IFSC>HCTHENPRINT "[CUD][CUD]HONEVER YOU DID BEAT [CUD]THE OLD HI SCORE"

1174 IFSC>HCHENPRINT "[CUD]BY"SC-HC"." : HC=SC

1180 POKE 36865,7
 1130 I=I-.13: NEXTT
 1190 FORT=153T038STEP-1
  1200 POKE 36865, T
  1210 FORI=1T030: NEXTI, T
 1215 POKE 36877,0
1220 PRINT "[CUD][CUD][CUD][CUR][CUR][CUR]ANOTHER GO?(Y/N)"
1230 GETA*: IFA*="N"THENPRINT "[CLR]OK!!": END
  1240 IFA$="Y"THEN1260
1250 POKE 36879,25+INT(RND(1)*7): GOTO1230
1260 SC=0: P=0: M=0: D=0: A=0: G=0: W=50: GOTO10
```

| Business accounts              |                |                         |                 |      |
|--------------------------------|----------------|-------------------------|-----------------|------|
| Sales Ledger (Anagram) d       | 75.00          |                         |                 |      |
| Purchase Ledger (Anagram) d    | 75.00          |                         |                 |      |
| Sales Ledger (Ramtop) t        | 14.50          |                         |                 |      |
| Purchase Ledger (Ramtop) t     | 14.50          |                         | 1               |      |
| Cashbook (Microsimplex) d      | 172.50         | Wand Dansen             |                 |      |
| Inventory 64 (MMS) d           | 29.95          | Word Processors         |                 |      |
| Cash Book (Gemini) d,t         | 59.95          | Paperclip 64 (Kobra) d  |                 | 8.90 |
| Final Accounts (Gemini) d,t    | 59.95          | Simply Write 64 (Simple |                 | 0.00 |
| Tildi Accounts (dellilli) d,t  | 00.00          | Simply Write 64 (Simple |                 | 5.00 |
| Home accounts                  |                | Vizawrite 64 (Viza) d   |                 | 9.95 |
| Bank Manager (Mr. Chip) t      | 7.50           | Vizawrite 64 (Viza) c   |                 | 9.95 |
| Budgeteer 64 (Adamsoft) t      | 8.95           | Vizaspell 64 (Viza) d   | 5               | 9.95 |
| Checkbook Manager (Adamsoft) d | 14.95          | Educational             |                 |      |
| Home Office (Audiogenic) t     | 14.95          | Mathematics 1 (Comm     |                 | 9.99 |
| Home Accounts (Gemini) d       | 29.95          | Mathematics 2 (Comm     |                 | 9.99 |
| Home Accounts (Gemini) t       | 19.95          |                         |                 |      |
|                                |                | Physics (Commodore)     |                 | 9.99 |
| Database systems               | 00.05          | Biology (Commodore)     |                 | 9.99 |
| Diary 64 (Handic) c            | 29.95          | Chemistry (Commodor     |                 | 9.99 |
| Magpie 64 (Audiogenic) d       | 99.95          | Geography (Commodo      |                 | 9.99 |
| Mailpro 64 (Kobra) d           | 79.35          | History (Commodore)     |                 | 9.99 |
| Oracle 64 (Kobra) d            | 113.85         | English (Commodore)     | t               | 9.99 |
| Practifile 64 (MMS) d          | 44.50          | Besieged (Sulis) t      |                 | 9.95 |
| Simply File 64 (Simple) d      | 60.00          | Just a mot (Sulis) t    |                 | 9.95 |
| Superbase 64 (Precision) d     | 99.95          | Time traveller (Sulis)  |                 | 9.95 |
| Vizastar 64 (Viza) d           | 99.95          | Word power (Sulis) t    |                 | 9.95 |
| Printer cable for above        | 20.70          |                         |                 |      |
| Spreadsheets                   |                |                         |                 |      |
| Busicalc (Supersoft) d         | 47.15          |                         |                 |      |
| Busicalc (Supersoft) t         | 44.85          |                         |                 |      |
| Busicalc 2 (Supersoft) d       | 81.65          |                         |                 |      |
| Calcresult Adv. (Handic) d     | 99.00          |                         |                 |      |
| Easy Calcresult (Handic) d     | 49.95          | d=disk t=tap            | e c=cartridge   |      |
| Multiplan 64 (Kobra) d         | 99.95          | C                       |                 |      |
| Practicalc 64 (MMS) d          | 44.50          | Games                   |                 |      |
| Practicalc 64 (MMS) t          | 39.95          | Over 180 differe        | ent games by    |      |
| Programmers' Aids & Utilities  |                | Over 100 direct         | on games by     |      |
|                                | 44.00          | Adamsoft                | Llamasoft       |      |
| Arrow (Supersoft) c            | 44.85          | Alligata                | Melbourne House | 9    |
| Assembler (Interceptor) t      | 7.00           | Anger Productions       | Mr. Chip        |      |
| Chartpak 64 (Adamsoft) d       | 24.95<br>12.50 | Anirog                  | Mogul           |      |
| Chip mon (Mr Chip) t           |                | Audiogenic              | Peaksoft        |      |
| Forth 64 (Audiogenic) c        | 29.95          | Bridgemaster            | Postern         |      |
| Graphics Designer (Adamsoft) d | 19.95          | Commodore               | PSS             |      |
| Graphix 64 (Supersoft) t       | 11.50          | DK 'Tronics             | Rabbit          |      |
| Master 64 (Supersoft) d        | 71.30          | Galactic                | Romik           |      |
| Mikro Assembler (Supersoft) d  | 59.80          | Games Machine           | Supersoft       |      |
| Monitor (Audiogenic) c         | 29.95          | Imagine                 | Terminal        |      |
| Pal 64 (Kobra) d               | 79.35          | Interceptor             | Voyager         |      |
| Printlink 64 (Supersoft) c     | 32.20          |                         | Virgin          |      |
| Quickchart 64 (Adamsoft) t     | 6.95           |                         | Vigions         |      |

14.95

6.95

29.95

12.50

14.95

24.95

56.35

49.95

19.95

Sprite Aid (Adamsoft) t

Synthy 64 (Adamsoft) d

Victree 64 (Supersoft) c

The Tool (Audiogenic) c

64 Doctor (MMS) d

Ultrabasic 64 (Adamsoft) d

Stat 64 (Handic) c

Screen Graphics (Adamsoft) d

Superdisk Utility (Adamsoft) d

### ALL IN STOCK NOW

Immediate despatch Full price list on request

Cheque or P.O. - Credit Cards: Access, Visa Callers welcome (11am-6pm) Tel: 01-242 7158

Visions

Superbase

SuperBase, the complete information storage and control system, is ideal for any business, office or professional environment where

records are kept... The very latest design techniques make SuperBase the last word in database technology, with all the power you need to control today's information, for tomorrow's needs! That's why SuperBase is...

### The Ultimate CBM Database Manager

Key SuperBase features include fast key access, large record size, user-definable inputs, outputs, record formats... multiple screens, multiple selection criteria... word processor links, sorting, calendar, calculator... program or menu control, on-line or batch processing, transaction linking... and it's available NOW for Commodore models 700, 8096 and 64!

Superscript

A Commodore enthusiast wanted a word processor that was simple, fast, and easy to use. He wanted to handle up to 20,000

characters of text, to use a wide screen format of up to 240 characters, with full window scrolling in all directions, and be able to use the screen while printing. He wanted a word processor at a reasonable price. The enthusiast, Simon Tranmer, couldn't find one, so he wrote...

### The Ultimate CBM Word Processor

SuperScript does everything he wanted... and much more. It provides a complete document preparation and storage system, making optimum use of memory and disk space. In short, it provides all the advantages of a dedicated professional word processor... And now SUPERSCRIPT II is available for Commodore models 700 and 8096, with a host of new features including arithmetic, selective sort, column move... and the 700 series version even includes a spelling-checker!

### FASTEST SERVICE - LOWEST PRICES!

| SUPERSCRIPT II (Commodore 700)       £450.00         SUPERBASE (Commodore 700)       £450.00         DTL COMPILER (Commodore 700)       £99.50         MASTER 700 85 new commands (Commodore 700) | £94.78                                            |  |
|----------------------------------------------------------------------------------------------------|---------------------------------------------------|--|
| COMMODORE 8096                                                                                                    |                                                   |  |
|                                                                                                    | £326.09<br>£369.57<br>£250.00<br>£86.91           |  |
| COMMODORE 2000/8000                                                                                                    |                                                   |  |
| SUPERSCRIPT (CBM 2000/3000/4000/8000)                                                                                                    | £117.39<br>£195.65<br>£140.00<br>£86.91<br>£94.78 |  |
| COMMODORE 64                                                                                                    |                                                   |  |
| SUPERBASE 64 database (disk) Lacrot                                                                                                    | £76.52                                            |  |

| VIZAWRITE 64 word-processor (disk)            | £69+52  | £59.13  |
|-----------------------------------------------|---------|---------|
| VIZAWRITE 64 (certridge) for tape or disk     | 170-22  | £65.22  |
| VIZASPELL 64 disk dictionary/spelling checker | 152-13  | £51.30  |
| VIZAWRITE + VIZASPELL combined (disk)         | 186-01  | £73.91  |
| MASTER 64 Basic IV + 85 new commands (disk)   | £125.00 | £100.00 |
| DTL COMPILER 64 (disk)                        | 199.50  | £94.78  |
| DTL COMPILER 64 (tape)                        | £34+75  | £32.13  |
| TOOL 64 Toolkit/DOS Support etc. (cartridge). | [43-4]  | £40.83  |
| PRACTICALC 64 Spreadsheet (disk or tape)      |         | £38.70  |

PRICES SHOWN EXCLUDE 15%
VAT, AND ARE CORRECT ON
GOING TO PRESS. ORDER BY
POST OR TELEPHONE, USING
CHEQUE, ACCESS, BARCLAY
CARD OR OFFICIAL ORDER.
DESPATCH IS BY RETURN
1ST CLASS POST, AND FREE
EXCEPT FOR OVERSEAS AND
CREDIT ORDERS. PRODUCT
INFORMATION IS AVAILABLE
ON REQUEST. [REF A26]

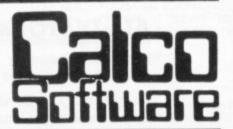

LAKESIDE HOUSE, KINGSTON HILL, SURREY KT2 7QT. TEL 01-546-725

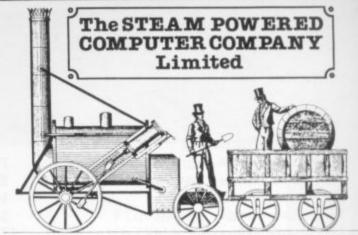

### CBM 64 SOFTWARE THAT MEANS BUSINESS

Stock Control Can handle up to 2000 items of stock per 1541 disk or up to 88000 with a hard disk and interface and gives the storekeeper a fast and accurate method of controlling stock. Features include menu-driven options for simple use, pre-defined fields for all important parameters, VAT and total stock liability, full reporting on goods on order, out of stock, etc and will also allow the change of VAT rate etc and far more. Please ask for our fact file on this program.

DISK VERSION ONLY AVAILABLE at 69.00 inc VAT

Nominal ledger Up to 150 nominal codes, double entry journals, monthly, year-to-date and year-end accounts, monthly comparisons with full clear reports with accounts groupings and headings that include list of accounts, month-to-date, year-to-date trial balances, trading account profit & loss and day book listings are a few of the many features of this superb nominal ledger program. It also integrates with purchase and sales

DISK VERSION ONLY AVAILABLE at 69.00 inc. VAT

Purchase ledger 100 suppliers with up to 20 outstanding invoices per month or 50 suppliers with 40 outstanding invoices per month (using 1541 disk drive). Aged cre ditors with 4 age groups, options to list by account, balance size etc, label printing, pay-by date highlight for securing settlement discount or staying out of jail! Again these e only a few of the advanced specs for this professional purchase ledger program, Fully integrates with Nominal

DISK VERSION ONLY AVAILABLE at 69.00 inc VAT

Sales ledger Up to 150 on-line accounts with easy access to customers by name or code number, statement production with masses of options — one-at-a-time, all non-zero balances etc. Invoicing credit note & lable printing, sales analysis codes for breakdown by area or salesperson etc. Aged debtors with 4 ages, and of course much more! Easy nd links with Nominal Ledger DISK VERSION ONLY at 69.00 inc VAT

Cardfile 64 A comprehensive name and addressing filing system with address label & record card printing, field searches on any 1 or 2 fields (fields are user-defined or preset). Highly recommended. DISK VERSION ONLY 24.95 inc VAT

### **DEVELOPMENT TOOLS**

Eprom programmer Programs most ROMs such as 2716 etc. A complete cased pro rammer – NOT just a bare board. Usable with most micros, eg CBM 64 Vic 20 Pet BBC ATARI etc. Comprehensive software supplied allows ROMs to be programmed from disk cassette ROM or computer memory sources. BUILT AND TESTED 179.00 inc VAT

Graphics pads Large A4 size pads with 50 sheets of high quality paper printed in "graph

paper" blue available for: CBM 64 screen with POKE locations and Sprite references on both axis. 1 grid per sh

Vic 20 screen with column and POKE references on each axis. 1 grid per sheet

User defined graphics 8 8x8 grids per sheet for designing your own characters etc. CBM 64 sprite to help create and draw sprites for the 64.

Screen display charts are also available for BBC A/B DRAGON ATARI and SPECTRUM

All at 2.49 each inc. VAT

### **GAMES WITH A DIFFERENCE**

**Tycoon** Could YOU run a multinational company and remain in power long enough to enjoy your retirement without bankrupting the Company? Here is your chance to find out. A challenging game that is different each time it is played. DISK 11.50 CASSETTE 7.50

Holocaust You are the President of the U.N. - your task to stave off the holocaust of total global conflict – can you succeed? Can you promote global harmony with lasting peace? A real challenge to armchair diplomats TRY IT – ALL YOU CAN LOSE IS THE WORLDI

DISK 11.50 CASSETTE 7.50

### **GRAPHIC ADVENTURES**

42 Camelot Close Rescue the fair maiden from the evil clutches of her captivating rela tives – avoid devious dogs and vicious vegetables in the amazing graphic 3D adventure game with over 100 locations. If you try your family may not see you for months whilst au attempt the near impossible! DISK 10.95 CASSETTE 6.95

Trolls Cavern You have been sucked through a time-warp and are now in the Land of Trolls – Navigate through labyrinthine caverns to collect the treasure to pay the Keeper Of The Gate and so secure your return to reality. Over 60 locations and full graphics DISK 10.95 CASSETTE 6.95

The Steam Powered Computer Company Ltd 59 Kennedy Road, Maybush, Southampton SO1 6DR Tel 0703 780201

Dealers! For our info hotline please contact the above address or ring Marten on 0703 26879

All prices include VAT. Postage 1.00 per item on orders under 10.00. 10.00+ postage is FREE. Cash with order only.

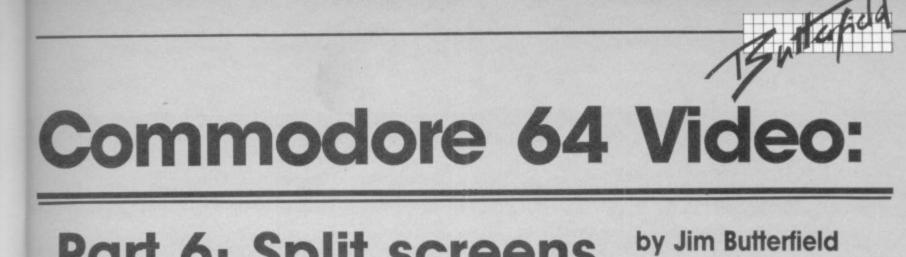

# by Jim Butterfield Part 6: Split screens

This time we'll look into a fairly advanced technique: split screens on the Commodore 64. It's a new aspect of the computer, combining things we have already learned into a new set

of capabilities.

We'll need to venture into more technical waters here ... but with a little effort, we can perform some minor miracles on the Commodore 64 screen. All the limitations we have learned may be set aside with a little creative 'cheating'. We'll have to venture into machine language; but even if you're not a ML tyro, it's worth knowing that the job can be

We have learned a number of limitations, largely based on the idea that the screen can do a lot of things, but only one at a time:

- O We can have only one background colour, unless we are in multi-colour mode; and even in that case, we're restricted to our choice of colours
- We can obtain information only from one 16K memory quadrant
- · We can only use one character
- We can be in character mode or bit map (hi-res) mode, but
- · We may have only eight sprites on the screen at one time.

In fact, we have a more general set of rules. We may be in only one mode at a time - multi-colour is either on or off; extended colour is either on or off; and so on. It seems impossible to mix screen modes and have the best of both worlds ... but we can do it.

Here's the trick: the 'Raster Register', address D012 together with the high bit of D011, can do more than tell us where the screen is being painted at this instant. We may store an 'interrupt' value there, and tell the computer "Advise me when you can get this part of the screen". And at this point, we can switch screen characteristics: colour mode, high resolution, background colour, character set, memory bank ... whatever you want. Of course, we need to put it all back when we return to the top of the screen.

# The Task

We're going to write a quick program to split the screen into two parts, each with a different characteristic. It won't be perfect; we're just trying to show you the technique and not polish up all the loose ends. The fine points will come later. First, let's plan.

If we set a new 'interrupt' into our machine, we'll need to make some careful distinctions. First: when an interrupt happens, we must establish who caused this one? Was it the raster, or the traditional interrupt source of 1/60 second timing? And second, if it was a raster, which part of the screen is involved - the top or the 'switch' point?

Let's start to lay out the machine language program. All interrupts will come here, and we'll need to sort them out. We'll put the program into the cassette buffer.

033C AD 19 DO INT LDA \$D019 AND #\$01 033F 2901 BEQ REGULR 0341 F0 19

The interrupt has happened and come here. Check the Raster Interrupt Bit in D019 - was this one caused by the Raster? We'll need to mask out the bit we want to with an AND. If we get nothing, it's a regular interrupt ... go there.

0343 8D 19 D0 STA \$D019

It is indeed a raster interrupt, and we must shut off the alarm. We do this by storing the bit back where it came from (there's a 1 in the A register right now). Amazingly,

this turns the bit off.

0346 A292 LDY #\$15 0348 A015

We'll prepare the registers assuming we are doing the top-ofscreen work. The hex 92 is decimal 146 - the scan line that hits about mid-screen; that's where we will want the next interrupt to take place. Note that hex 92 is considered a 'negative' byte; we'll use this fact just a

Now, let's see if we are correct about being at mid-screen:

LDA #\$D012 034A AD 12 DO 034D 10 04 BPL MID

We look at the raster scan. If it's less than 127, we're near the top of the screen, and we don't see the 'negative" byte. So we skip ahead.

If, however, we are at the middle of the screen, we'll see a 'negative' value. We won't branch. Instead, we'll fix up the registers for mid-screen work:

034F A201 LDX #\$01 LDY #\$17 0351 A017

Both streams join again at this point. X contains the raster

location where we will want the next interrupt: if we're at the top, we want to be interrupted at the middle (hex 92); if we're at the middle, we will want to be interrupted at the top (hex 01). Y contains information on the character set we want to choose: graphics or text. Let's proceed:

### 0353 8E 12 D0 MID STX \$D012

Place the next interrupt point into the raster register. The next interrupt will now hit at the right

### 0356 8C 18 D0

Place the 'character set' value hex 15 for graphics, hex 17 for text - into the appropriate register.

### 0359 4CBCFE JMP \$FEBC

We've done our job. We may now exit. Don't give an RTI - instead, go to a routine that cleans things up nicely, at FEBC. And what of our regular interrupt? ...

### 035C 4C 31 EA REGULR JMP \$EA31

It goes to the normal address ... to which regular interrupts go.

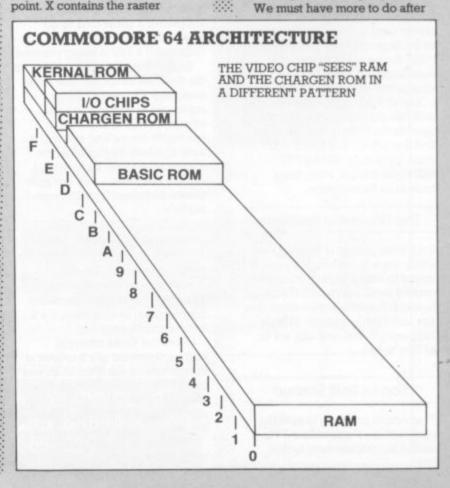

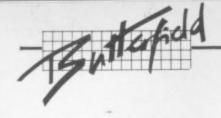

we get this program into memory. We must also detour the interrupt vector to our new program, and fire up the raster interrupt control.

### Back to Basics

Ready to code all this stuff in Basic? Here we go:

90 POKE 53265,27 100 FOR J=828 TO 862:READ X 110 T=T+X:POKE J,X

120 NEXT J

130 IF T<>3958 THEN STOP 200 DATA 173,25,208,41,1,240, 25,141,25,208,162,146,160,21, 173,18

210 DATA 208,16,4,162,1,160,23, 142,18,208,140,24,208,76,188, 254,76,49,234

300 POKE 56333.127

310 POKE 788,60;POKE 789,3

320 POKE 56333,129,POKE 53274,129

Let's look at the last three lines. Line 300 kills the interrupt for a moment, so that we can mess with the interrupt vector without running into disaster. Line 310 changes the interrupt vector to point at our newly-poked program. Line 320 restores the interrupt, and adds an extra one: the raster interrupt.

### Running it

When the program is run, an amazing thing happens: the screen becomes graphic at the top, and text at the bottom. Impossible, you say? Not for us clever (and careful) people. The effect is permanent: You may NEW the program and start something else and the split screen will still be there.

You shouldn't use cassette tape with this program in place ... it's there in the buffer. And you may find that LOAD and SAVE don't work quite right. RUN-STOP/ RESTORE will put everything back in its former state.

# The Unsolved Problem

But it's not perfect (I warned you). Every once in a while, the barrier seems to creep slightly and then correct itself. Maybe it's computer hiccups. It seems worse when you are using the keyboard. What's happening? And how can we fix it? Stay tuned ...

# Son of Split Screen

That simple program to split the screen of the Commodore 64 is similar but not identical to this

90 POKE 53265.27 100 FOR J=828 TO 862:READ X 110 T=T+X:POKE J,X 120 NEXT J

130 IF T<>3929 THEN STOP 200 DATA 173,25,208,41,1,240, 25,141,25,208,162,146,160,6, 173,18

210 DATA 208,16,4,162,1,160,0, 142,18,208,140,33,208,76,188, 254.76.49.234

300 POKE 56333,127

310 POKE 788,60:POKE 789,3 320 POKE 56333,129:POKE

53274.129

Our previous example split the screen into two sections: graphica and text. This one splits the screen into two background colour areas. It makes it easier for us to see the glitch that occasionally disturbs our screen split. By the way, it's easier to see the problem when you are using the keyboard.

# Why the problem?

Here's where the problem comes from: the timer interrupt strikes about every 1/60 of a second. The screen display runs at a rate of about 50 times a second in

The two processes run at similar but not identical speeds. Every once in a while the timer interrupt hits just before the raster

The timer interrupt has quite a few jobs to do: update the TI\$ clock, check the cassette motor. flash the cursor, and check the keyboard. It takes time to do these jobs, and extra time is required if a key is being pressed.

Suppose we have just started on the timer interrupt, and the raster scan says "I'm ready!" Sorry, raster; we're already into an interrupt routine, and other interrupts are locked out until we have finished. By that time, the screen scan might have moved along a few lines ... and our split screen has crept from its normal position.

# Some possible fixes

There are several possible approaches to fixing this jitter. The ones that come to mind first are complex; in a moment, we'll move on to an easy one.

When the timer interrupt strikes, we could ask it to look at the raster and see if the scan was close to the interrupt point. If so, we might wait things out, or skip part of the timer interrupt jobs. Messy.

The timer interrupt could 'unlock' the interrupt very quickly, using a CLI command. That way,

we could interrupt the interrupt program itself to do the split screen job. Better: but some programmers feel it's dangerous to allow this kind of thing to happen.

But there's an easier way: shut the timer interrupt off completely, and do its various jobs with our own programs. This seems very complex, but it's not. We can call the timer interrupt routines ourselves whenever it's time.

Let's look a little more closely into the timing of these interrupts. We expect to cause a raster scan interrupt about 120 times a second. That's twice as often as the timer interrupt needs to be handled. So our raster program could occasionally call in the timer interrupt program.

It seems that we could do the job easily by calling the timer interrupt routines every second raster interrupt. That would certainly do the job ... but there's a better way.

Even though we've shut off the timer interrupt, it's still signalling when the time is ready. Let's review: the timer leaves a signal in hex address DC0D (56333) whenever it counts down to zero. Normally, this signal triggers the interrupt line (IRO) and causes the processor to be interrupted. But we may break the connection between the timer signal and the interrupt line. In this case, the timer will not cause an interrupt but the signal bit will still flash when the appropriate time has come

So here's our plan: we will disconnect the timer from interrupt, and service it ourselves when it flashes. Easier done than said. Let's look at the machine language coding:

### 033C A9 01 INTR LDA #\$01 033E 8D 19 D0 STA \$D019

Raster interrupt is now the only game in town, so we don't need to test for it. We must, of course, turn off the raster interrupt flag.

0341 A292

LDX #\$92

0343 A006

LDY #\$06

Set up for top of screen. Next interrupt, line 92 hex; new colour, number 6.

0345 AD 12 D0 0348 1004

LDA \$D012 BPL MID

If it's really the top of screen, we can skip ahead. Otherwise, we change for mid screen - line 1, new colour, number 0:

034A A201 034C A000

LDX #\$01 LDY #\$00

Now we're ready to do the job,

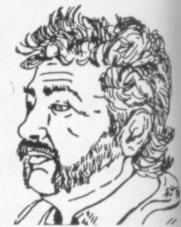

wherever the screen is

### 034E 8E 12 D0 MID STX \$D012 0351 8C 21 D0 STY \$D021

The job is done. Now let's see if the timer interrupt is calling for action:

0354 AD 0D DC 0357 29 01

0359 F0 03

LDA SDCOD AND #\$01 BEQ SKIP

If we don't skip, the timer wants attention. Call it in:

035B 4C 31 EA IMP \$EA31

If we did skip, the timer isn't needed. Quit with:

# 035E 4C BC FE SKIP JMP \$FEBC

We must remember, of course, to turn off the timer interrupt, set the IRQ vector to our new code, and turn on the raster interrupt. We'll do all that in Basic. Speaking of which ...

# **Basic-ally Yours**

Here's the same program in Basic.

90 POKE 53267.27 100 FOR J=828 TO 864:READ X

110 T=T+X:POKE J,X

120 NEXT J

130 IF T<>4077 THEN STOP 200 DATA 169,1,141,25,208,162

146,160,6,173,18,208,16,4, 162,1

210 DATA 160,0,142,18,208,140, 33,208,173,13,220

220 DATA 41,1,240,3,76,49,234, 76,188,254

300 POKE 56333,127

310 POKE 788,60; POKE 789,3

320 POKE 53274,129,

Now we have a rock solid colour change at the appropriate screen point. No creeping, no jittering, no hiccups.

# Summary

We've only touched upon the techniques of raster interrupt. A whole host of new possibilities open up with its use.

But we've shown it can be done ... and some of the techniques that can be used to do it.

Copyright © 1983 Jim Butterfield

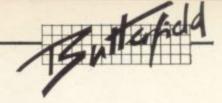

# More on sprites.

The sprite that we drew in part 3 (February issue) wasn't very big. Here's a way to make it larger in the X and Y directions with addresses 53277 and 53271 respectively.

These addresses are often used together – when an object is drawn bigger it looks closer, and we often see this effect in games and animations. Try, separately or together, POKE 53277,1 and POKE 53271,1.

### Colouring

Our sprite is one colour only – the colour we selected in 53287. The other colour is 'transparent', so it isn't really a colour at all. We may code our sprite in four colours (or three plus transparent, to be exact); but we would need to draw it slightly differently.

Instead of one bit representing either 'colour' or 'transparent', a grouping of two bits will be needed to describe four conditions – the sprite colour (as before), special colour no. 1, special colour no. 2, and transparent. These extra special colours, by the way, are kept at 63285 and 53286. They are the same for all sprites; only the sprite colour is individual.

Now we come to the last two registers, which tell you about collisions. PEEK(53279) will tell you if any sprites have collided with the background since you last checked. It certainly has, of course, if you've been messing around with the screen as suggested.

PRINT PEEK(53279) will yield a value of one: checking the bit table above tells us that sprite zero-

has hit the background. Now: checking this location clears it ... but if the sprite is still touching some of the screen text, it will flip right back on again. Move the sprite to a clear part of the screen. PRINT the PEEK again – it will likely still say 1, since the sprite has hit characters since it was last checked. If the sprite is safely in a clear screen area, the next PEEK will yield a zero.

We've only activated one sprite, so that we won't see any signs of collision between sprites. You would see this in location 53278, but right now PEEK(53278) will yield zero – unless you have activated more sprites, there would not have been any collision. Again, when you get a signal here, you'll know which sprites have bumped; and testing the location clears it, so that only new 'touches'

will be shown on the next test.

A small comment: these two
PEEK locations are marked
'interrupt'. Yet when such
collisions occur, they are logged –
they don't do anything. Now, the
word 'interrupt' has a special
meaning to machine-language
programmers; and no interrupt
seems to be happening. The
machine-code programmer who
wants interrupts to happen must
enable the interrupt by storing the
appropriate value into address
D01A hexadecimal – and then
write the appropriate extra coding
to make it all work.

This completes our roster of registers; but the plain mechanical facts don't convey the remarkable things that you can do with the Commodore 64. There's more to come ...

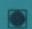

Attention: Amateur Radio Enthusiasts

# Low cost teletype, morse and ASCII for your VIC-20 or Commodore 64!

# JUST ONE MODULE TO PLUG IN AND GO!

The "Micropatch" consists of an excellent Terminal Unit together with really user friendly software in one package.

- True dual channel mark and space multi-stage 4 pole, Chebyshev active filters.
- Automatic threshold correction for good copy when one tone is obliterated by QRM or selective fading.
- · Easy, positive tuning with triple LED indicator.
- not a low-cost, low-performance phase-locked loop detector!
- Switch selected 170Hz or wide shift on receive.
- · 800Hz multi-stage active CW filter.
- · Automatic PTT.
- RTTY anit-space.
- Demodulator circuitry powered by external 12V D.C. (not supplied) to avoid overloading host computer and for maximum EMI isolation.
- Exar 2206 sine generator for AFSK output.
- · Shielded transceiver AFSK/PTT interface cable provided.
- Plus or minus CW keyed output.
- FSK keyed output.
- Split screen display with message memories and time of day clock.

Price: MP-20 or MP-64 £129.00 inc VAT £1.50 P&P & Ins.

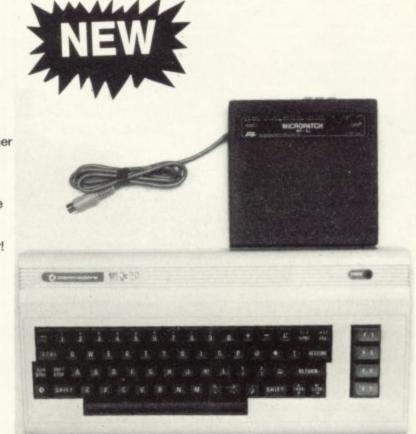

Twelve months parts and labour warranty on all products sold

All prices include VAT @ 15%. For further details of any product, please send a large SAE. CLOSED ALL DAY WEDNESDAY I.C.S. Electronics Limited, PO Box 2 Arundel, West Sussex BN8 0NX Phone: (024 365) 590

# A mind to learn?

Sulis Software has a home education program for you...

**ENGLISH** 

# BAILIFF

Age guide 14 to adult. Content: 1300+ words with difficult and confusing beginnings and endings. These prefixes and suffixes cause great problems, and the only way to learn them is

practice. Before you begin, you are tested to assess your level, and you are scored on the basis of this. You have to work at the spelling until you reach 100% on every round. The game—every time you spell a word right, a guest arrives at your hotel. A mistake, and you lose a guest. If you lose too many, the bank calls in the bailiffs. If you do well, you move up to a better

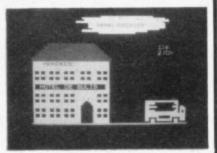

hotel. Bailiff also has a practice option (you select the words you want to study, and work through them without playing the game); an analysis of mistakes; and a survey of words in each section.

# BESIEGED

Age guide 15-Adult, for advanced spelling. Content: 480+ words which are

difficult to spell because:

- · they have unusual consonant or vowel clusters
- · they are of Latin or Greek origin
- they are technical.

You have to recognize each word from the definition and then key it in correctly. Each correct word means a knight can cross the bridge and go into the castle. Every mistake helps an infidel to

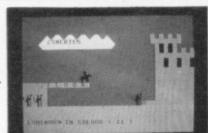

reach the castle. After three mistakes, the castle is lost to the infidels. There are different levels of difficulty, and the words come up randomly, so that no two rounds are the same.

# **OPEN SESAME**

Age guide 13+ Content: 480+ words which are commonly used but often misspelt because of subtleties like doubled consonants, words with the same pronunciation but two spellings and meanings—such as 'principle' and 'principal'—or words whose pronunciation is no indication of

spelling. The action is set in Baghdad. Ali Baba is trying to get at the treasure in the cave, but it's a difficult task. Even if he gets a group of words right and escapes the bandits who want to kill him, it takes many rounds to get to the final spell which reveals the

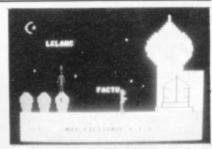

treasure. It's worth it, though—by the time you can get fifty words right, with only two mistakes, you know that your spelling has improved.

Open Sesame has definitions of the words, jumbled-letter clues, and a choice of level of difficulty.

# STARTER and JUNIOR WORD SPLITS

Age guide: 4+ and 8+ These two word games both use the same techniques, but with different words-concrete words for younger children, grouped under subject for easy understanding; more complex words which are difficult to spell for older children. Word Splits helps children with their spelling and vocabulary in a lively and original way.

The aim is to join the split words to their other parts. Six split words appear on the screen, and you have to shoot in the right match to make complete words. It sounds easy, but it's great fun, and there

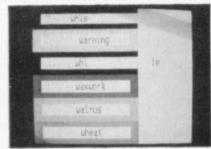

are enough words (250 in Starter Word Splits, 500 in Junior Word Splits) to give hours of pleasure and learning.

These games are designed to be very easy to use, and even 4 year olds can manage perfectly well by themselves once the program is running.

# WORDPOWER

Age guide 11+ Content: 1200+ words in five sections: synonyms, similes, collectives, nouns and their adjectives.

The purpose of Wordpower is to expand vocabulary and improve spelling. Most people suffer from a 'restricted code'—they use the same words and sentences again and again because they don't know how to say or write the same thing in different ways. Wordpower enriches your use of language by showing you alternatives and

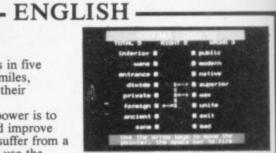

making you use words accurately. Start with one of the two games 'Lines' is easier than 'Shooting', and then when you are sure you know the words, get the spelling right with the writing option.

# - FRENCH ·

# JUST A MOT

Age guide 13 to adult Content: 500 French words arranged in five groups: Food and drink, Shopping, Travel, People and Essentials.

Just a Mot consists of two games and a writing option. Use the games to get familiar with these useful, idiomatic words. Then make sure you really know them by selecting the key-in option. You can work from English to French or vice versa-and the choice of speeds means that once you know the words, you can really build up fluency. No more long pauses while you try to think of a suitable word! And you needn't have any worries that these words are the usual English classroom ones

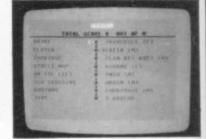

which are either plain wrong or so peculiar that no French person would ever use them! Our programs are vetted meticulously by native French speakers. Just a Mot provides an excellent vocabulary for holiday or business travel, for students or for people who just want to brush up their half-forgotten French.

# - HISTORY

# TIME TRAVELLER

Age guide 7 to adult romp through five major periods of English history. It questions you on each age, and then lets you loose to be chased by wild beasts (in the Bronze age), legionaries Roman Britain), priests and prelates (11th century), palace guards (16th century) and germs and rats (in a 19th century sewer). You have to amass a huge score to get back to the 20th century, so after progressing through the ages in chronological order, you are allowed to choose your age to go

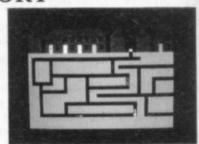

back and get more points. Time Traveller will fix a lot of facts and dates in every player's mind, as well as providing an enjoyable and challenging game.

If you would like the opportunity to look at our programs in your own home, send for a demo cassette or disk showing all these programs in action. The cassette costs £1, and the disk £2 (refundable against orders). Or ask for our free colour catalogue.

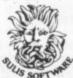

Write to: Sulis Software Ltd, FREEPOST, 4 Church Street,
Abbey Green, Bath, BA1 1FP,
or if you prefer, ring 0225 61929/66206.

Our promise: every time you sit down to a Sulis program, you'll enjoy yourself-and you'll learn something.

40

# Three machine-code pages

# UF 6502, Osirisan and Mikro in competition

by David Bolton

In an earlier article I looked at several different packages for writing machine-code programs on the Vic. Since then the software writers have been busy, and some new programs have come my way. This time I'll be looking at one for the Vic, one for the 64 and one that's available for both machines. And along the way I'll indicate what I (and, by suggestion you) would/should look for in such products.

The packages I'll be examining are **User-Friendly 6502** by a Syd Pidd which is an alternative to assembly language: Elmhirst's **Osirisan** for both Vic and 64: and **Mikro** by Supersoft for the 64 – although I reviewed Mikro for the Vic in that earlier article

there have been enough changes to make it worth a fresh look.

# User Friendly 6502

User-Friendly 6502 (UF for short) is a rather unusual product. Quite frankly when I first saw it I was appalled by its presentation: to say that it is amateurish would be rather understating the case. This could be an early review copy (it was – Ed) so I'll give it the benefit of the doubt and assume that the manual will be typewritten in future!

The idea behind UF is sound enough, though – many people are bewildered or scared of 6502 machine code. So the author has invented an intermediate language between Basic and assembly code. Instead of writing programs in conventional assembly code with mnemonics like STA \$DC0D, LDA (247), Y or LDA £\$FE you enter statements such as M56333=A, A=ZY247 and A=254.

I found the instructions rather confusing, but that may have been because I know assembly code already – rather than a beginner, who wouldn't. But 'A=ZY24T seems a little awkward, as do most of the mnemonics which are used with the index instructions. (Index instructions are similar in concept to using arrays in Basic.)

The manual supplied was 21 pages long – and all hand-written, which put me off a bit. The first 15 pages give examples of small programs; the last six are reference tables.

Two versions are supplied on tape, for unexpanded and 8K+

Vics. The expanded version allows labels to be substituted for absolute addresses, but as labels aren't explained it could all get a little confusing for the beginner.

To be fair to the writer who has obviously spent some time in preparing this, UF 6802 has the germ of a good idea: but it needs a lot of revision and a much more detailed manual with plenty of commented examples. The program is fine but the best program in the world is only as good as its documentation.

I have not seen this product advertised, so I do not know whether it is on sale anywhere (mail order only - Ed). My advice? Stay clear until a completely revamped version is brought out.

# Osirisan

Osirisan is rather a different product, an Editor/Assembler package. The name is a bit strange – reminds me of disinfecting fluid: perhaps there is a connection with getting rid of bugs! It has been written by Elmhirst Enterprises and runs on Vic or 64 – it requires an 8K expansion if you have a Vic.

expansion if you have a Vic.

It is supplied in either cassette or disk format (£19.95 or £22.95); and there is an upgrade available if you move from cassette to disk, or Vic to 64, at a cost of £9. The version of Osirisan I received came on disk.

There are two machine-code programs: FREDIT and ASM. FREDIT is a text editor which is used to create the source program; ASM then converts this to machine-code.

There are several versions of

these programs supplied, differing only where they load and run. If you expand your Vic memory you might use ASM 6, which loads in at 24576: or even ASM A which is sited at 40960 (an odd address because it is the cartridge space though if you have a special RAM card – of the type used to copy cartridges – you might use this version. Perhaps a later version will be brought out in ROM).

Normal ASM loads at 4608 as does FREDIT, but there is also a composite ASM EDIT which is both programs – you would need a 16K expansion on a Vic to use this.

The 64 versions of ASM load in at 2049 and 32512; FREDIT and ASM EDIT both load at 2049. These programs relocate themselves when RUN.

My own preference is to use ASM EDIT on either machine if the memory is available, as that way you don't have to keep on repetitively loading FREDIT then ASM.

# The editor

FREDIT is a full screen editor which is a bit like some of the better word processors: the screen acts as a window into the full text and scrolls horizontally as well as vertically and it can be scrolled left or right to give a maximum width of 230

FREDIT offers a set of comprehensive commands which allow you to search, replace, move, copy and delete blocks of text. The editor works in two modes: menu and editing. From the menu you can do directories, set markers, move to the top or

bottom of the text, and save or load text files. When you press the space bar you get into the source and can type in new lines, delete old bits, and do general editing. The function keys let you move quickly up or down through the source.

There are a few points here that I think might be improved on; for instance search and replace needs about five keystrokes per replace and this can get quite tedious. And the documentation for FREDIT is a little sparse – just a list of commands and general operating information.

My main complaint though lies with text copying, which has to be done via disk or cassette: it would have been much better if it could work in RAM as well. It might be a little slow if spare memory is on the low side, but it must surely be faster than disk or cassette.

When you have finished editing, you should save the source out with a .SRC extension so that ASM can recognise it. It's a pity FREDIT doesn't add this automatically. Saving isn't strictly necessary, as ASM can pick up source from RAM directly: but it's a wise precaution in case your program should bomb out when you run it.

# The assembler

The start and end addresses are given when you exit FREDIT.
These should be noted when you load ASM unless you wish to assemble from disk or cassette.

From experience I prefer to have the editor, assembler, source and object code all in memory at once. Obviously this

Assemblers

may not be possible for large source files or low-memory systems. But it is a credit to Osirisan that it allows you to store source code in RAM or disk or cassette and also assemble into RAM or disk or cassette.

When you run ASM it works completely off the functions keys. It starts an assembly by asking you for the filenames. This serves a double purpose: it identifies the file on disk or tape, and the suffix you add tells ASM where to get the source and where to send the machine code and listing file.

The suffix is made up of a full stop and three characters - many computers use this system. The first letter indicates where the source comes from - it can be B, M, K, or U, for Bulk storage device (disk or cassette), Memory Reyboard, and User-written device.

That last one would allow you to use any fancy storage devices you get running on your machine (Winchester disk? Micro-drive?): but you'll have to write your own input and output routines first certainly not a task for a beginner.

The second character indicates where the assembler listing goes, the third specifies the destination of the machine code. The same input options apply, but in addition you can send to the printer (P) or discard completely (Z).

With a source file name like

With a source file name like PROG.BSM the assembler will pick up the file PROG.SRC from disk or cassette (whichever you specified when you bought the system), list the assembly on the screen and put the machine code in RAM: a name like PROG.MZM

will assemble from RAM without listing and put the code back in memory.

This is about the fastest way of producing code, and is fairly quick – I assembled a large source program (about 15K) in memory taking 37 seconds without producing code and 35 seconds with code. It is just a little slower when not producing any code.

If the code is assembled to disk or tape, it is sent out in hex format (Commodore assemblers do the same). It must be reloaded as machine-code and then saved out.

The other function keys let you examine disk directories and erase disk files as well as loading text and hex format files, saving out or running machine code programs, and exiting to Basic.

If you have an ASM EDIT loaded, to get from the assembler to the editor you press F5 (execute machine code) and enter either '2900' (cold start – wipes all text) or '2903' (warm start – preserves existing text). I didn't like this aspect of Osirisan; there should be a better linkage between the two programs – perhaps allowing the assembler to pick up the text address when you assemble from RAM.

Once you have entered the values it needs (where the source starts, where the symbol table should be built), these are retained as a default and used subsequently if you just press return.

A wide range of directives and pseudo-ops are available, so that you can control the format of assembler listings and link big source files if they won't all fit into memory at the same time.

about the search and replace facilities, I can fully recommend Osirisan to anyone who wants to write machine-code programs. The only significant omission is the ability to relocate machine code to a different address. At about £20 it is good value for a professional product.

# Mikro

At £57.75 Mikro is nearly three times the price of Osirisan. But if you want the luxury of a cartridge assembler which works with Basic it is certainly worth a look.

The Vic version is not just an assembler: it also has commands for graphics, sounds and joysticks These have been dropped in the 64 version, which is purely a machine code development system.

Unless you have a motherboard the Vic version gives you only 3K to play with - on the 64 you're left with 30K when you switch on.

Mikro works at Basic level, so you enter the source programs as lines the same as entering Basic programs. You can write and run Basic programs with Mikro plugged in: but you cannot mix Basic and source program lines. A typical chunk of source code looks like this ...

4400 NTK CMP £101

4410 BNE NONE

4420 JSR CHECKX ! CHECK HORIZONTAL MOVE

4430 BNE DONE

4440 LDA £0

4450 STA MTAB+4! SET UP DIRECTION

4460 LDA &1 ! VERTICALLY

# 4470 STA MTAB+5! ALSO X 4480 DONE RTS

If you want to change any of it you can simply list the appropriate section and change it as you would with a Basic program.

All Basic commands work as normal, and apart from the reduced memory you'd hardly notice that Mikro was there. I like to keep it plugged in permanently, buit there are som games which just won't run with it in: I wrote this review using Easyscript which also has an aversion to Mikro.

There are several extra commands provided in Mikro to make life a lot easier. For instance, FORMAT is identical to LIST but the listing comes out very nicely lined up in columns. So FORMAT 4450-4480 would produce

4450 STA MTAB+4
! SET UP DIRECTION
4460 LDA £1
! VERTICALLY DY
4470 STA MTAB+5

ALSO X

# 4480 DONE RTS

Programs can also be listed to the printer by doing an OPEN.
CMD and FORMAT. A Centronic parallel printer interface is built in (programmed in software) so you can plug a printer cable directly on to the user port as device no. 6 - it can be used from Basic with OPEN 1,6 instead of OPEN 1,4. Very nice indeed.

DELETE is a much-needed command which removes lines of program. But I think there's a bug in it: if you delete from a line to the end of the program ('DELETE 4450-' say) this seems

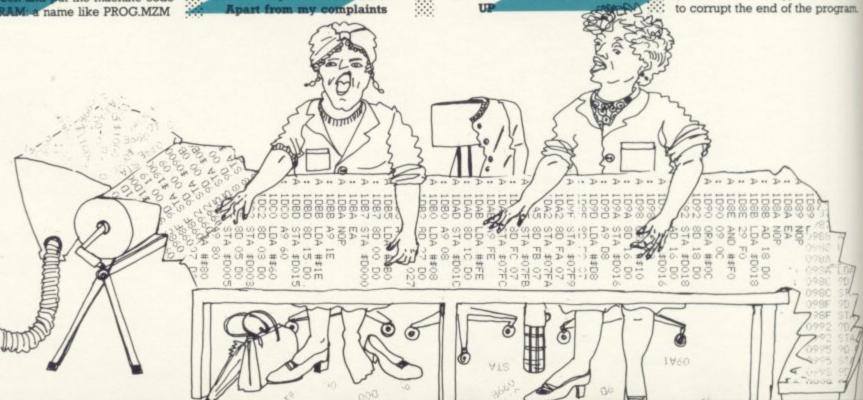

# **MAZING NEW**

# ALLOPHONE BASED SPEECH WITH

 New basic commands give full control over all speech functions • Approximately 200 predefined words built-in • Speech may be produced simultaneously with graphics and sound • Extended Basic commands are very powerful and are well proven on our other speech synthesisers • This must be one of the most advanced and comprehensive speech synthesisers available today.

Rarely has anything been so easy to use on a Commodore 64.

Order now by sending cheque, P.O., Access number to:-

J.C.B. (MICROSYSTEMS). 29 Southbourne Road, Bournemouth, Dorset. BH6 5AE. Tel. (0202) 423973.

te

x

Dealers - please contact us now. Never have our terms been better.

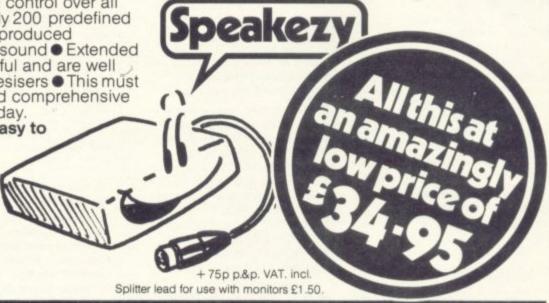

for COMMODORE 64 the MST ADMINISTRATOR ON TAPE & DISK

A USER-DEFINABLE INVOICES & STATEMENTS FORMATTER & DOCUMENT GENERATOR **A COMPILED PROGRAM** 

THE ADVANTAGES OF WORD PROCESSORS & SPREADSHEETS COMBINED IN THE NEW AND EXCITING PROGRAM FROM MST

- ★ Format & Print your own documents, or use those provided.
- \* All VAT, discount, totalling calculations done automatically.
- ★ Use plain English No programming needed.
- ★ Use plain paper or continuous pre-printed stationery.
- \* Compiled program for high operating speed.

- ★ User-defined footer messages.
- Double or single size characters.
- Save documents and use when required SALES & PROFORMA INVOICES, QUOTATIONS, DELIVERY & PACKING NOTES, ADVICE NOTES, STATEMENTS, REMITTANCE ADVICE NOTES, ETC.

PLUS HORACE HELPER ON DISK PROGRAMS

Also available: MAILER/ADDRESS BOOK, and STOCK CONTROL SYSTEM

MORE FACILITIES at NO EXTRA COST

Tapes: £19.95 inc. VAT\* Disks: £24.95 inc. VAT\* (\*UK only)

DEALER ENQUIRIES WELCOME

Tick the appropriate box. Prices include postage and VAT.

TAPES £19.95 EACH INC

MAILER ADDRESS BOOK
STOCK CONTROL

ADMINISTRATOR

DISKS £24.95 EACH INC MAILER/ADDRESS BOOK STOCK CONTROL ADMINISTRATOR

Cheques etc. should be made payable to MST CONSULTANTS

Address:

MST Consultants, Newton Road, Bovey Tracey, Devon TQ13 9BB. Telephone (0626) 832617

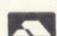

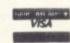

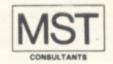

Cost effective business software for home computers Assemblers

The solution is to specify a range of lines instead.

There is also a known bug in the current version (no. 3) of Mikro – if you enter a line including pi (shifted up-arrow) the machine jumps into TIM – the machine code monitor – and crashes. Once it locked up my machine entirely and I had to switch off.

Other commands are AUTO, which displays line numbers when you are entering the program; and NUMBER, which shows any number (0 to 65535) in decimal, hexadecimal, octal (who uses that nowadays?) and binary. You can type in NUMBER \$A000 and this will show ...

\$A000 40960 @120000 %101000000 0000000

All commands can be shortened like normal Basic commands (F shift O for FORMAT, A shift S for ASSEMBLE, and so on).

TIM is an extended version of the machine-code monitor which most Pets come with. It has commands for searching, moving and disassembling machine-code programs as well as entering, saving and loading them. If a BRK instruction is ever executed, then TIM is also entered (try SYS 2).

Of the extra commands the most useful is DISASSEMBLE – this has also been provided as a Basic command. Type 'D Shift I \$E456—' and it disassembles from \$E456 onwards, stopping after every page until you hit space or run/stop.

The most important part of Mikro is of course the assembler – and it is quick. One utility program I have is 19K long: Mikro assembles this into 2200 bytes of machine code in 14 seconds.

The assembler works in three passes, first checking syntax and labels and then producing machine code. It generates the code very cleverly by writing it into the RAM beneath the kernal ROMs and I/O chips; when complete the code is copied into your specified area. In this way all 64K of memory in the machine can be used.

The symbol table which holds all labels can be up to 12K long and is partly stored under the Basic ROM. It would be a very unusual program, perhaps one in several linked parts, which would overflow this – the capacity is approximately 1500 labels of six characters each.

(Osirisan can assemble into the

ROM as this will go into the RAM beneath, but you have to use the normal RAM for the symbol table – and don't go near the I/O page or a crash will swiftly follow.)

The LNK command allows one source program to chain another in on the end of it. This would permit very large sources to be assembled in one go – perhaps as much as 100K. But it would be very slow with three loads of each program (one per pass).

The assembler mnemonics are standard 6502 format. The usual BYT, WOR and TXT pseudo-ops allow tables of values or strings to be set up in RAM. BYT however is a little restrictive as you cannot mix long text strings with numbers on one line. A line like 'BYT 45, "HELLO", \$0D' (which Osirisan and Commodore allow in their assemblers) has to be split over three lines ...

BYT 45 TXT "HELLO" BYT \$0D

Or else you could use the equally clumsy 'BYT' 45, 'H,'E,'L,'L,'O,\$0D'. It would be useful if Mikro would allow a mixed line.

Only one error is detected when assembling. So if you type in a large source with a few syntax errors, it will take a little bit of time to identify and remove them all. The error messages are given as in Basic, and you can immediately list and correct the offending line.

After a successful assembly the TABLE command will list out all the symbols and their values in alphabetic order. It is intelligent enough to output these in four columns if you do a CMD to list it on a printer.

There are some annoying omissions in Mikro, and those you'll have to rectify yourself. Renumbering is vital if you are moving or inserting new lines and is not very difficult to program as only two bytes have to be changed in each line: it should have been included as a command. Search and replace are not included either, though the FIND command will locate and list all the lines for any string you specify.

Being able to have multiple statements on a line would be a good way of getting much more text into the limited 30K memory. There is an overhead of five bytes per line, so '10 TYA' takes eight bytes rather than four (three characters plus terminator).

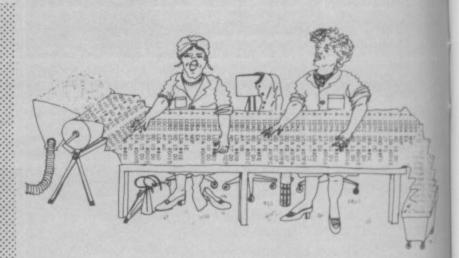

I had to write a small package to supply renumber and disk commands as Commodore's DOS wedge stops Mikro correctly assembling. But I've been using Mikro for several months now and it is my favourite (over Osirisan) by just a whisker.

Mikro is not cheap when

compared with Osirisan or even Commodore's own
Assembler Development package (£25.00): and it cannot assemble to disk or cassette. Its main advantage is speed and convenience – there is no need to muck about with separate editors and assemblers.

| <b>Under review</b>                               | UF 6502                                                                                                    |
|---------------------------------------------------|----------------------------------------------------------------------------------------------------|
| Description:<br>Supplier:<br>Address:<br>Summary: | Assembly language for Vic<br>(mail order from) Syd Pidd<br>Alne, York YO62 2LQ<br>Interesting idea, but desperately<br>needs better presentation |
| Price:                                            | £12                                                                                                    |

| Under review | Osirisan                                  |
|--------------|-------------------------------------------|
| Description: | Editor and Assembler for Vic +8K<br>or 64 |
| Supplier:    | Elmhirst Enterprises                      |
| Address:     | 99 Porchester Road                        |
|              | Hucclecote                                |
|              | Gloucester                                |
| Telephone:   | 0452 64938                                |
| Summary:     | Only one serious cavil - but              |
|              | professional and good value               |
| Price:       | £19.95 (cassette) or £22.95 (disk)        |

| Under review | Mikro                                       |  |  |  |
|--------------|---------------------------------------------|--|--|--|
| Description: | Editor and Assembler on cartridge<br>for 64 |  |  |  |
| Supplier:    | Supersoft                                   |  |  |  |
| Address:     | Winchester House                            |  |  |  |
|              | Canning Road                                |  |  |  |
|              | Wealdstone                                  |  |  |  |
|              | Harrow                                      |  |  |  |
|              | Middlesex HA3 7SJ                           |  |  |  |
| Telephone:   | 01-861 1166                                 |  |  |  |
| Summary:     | Needs RENUMBER, but very                    |  |  |  |
|              | convenient and well presented – recommended |  |  |  |
| Price:       | £50.00                                      |  |  |  |

# the six-four supplies com

p.o. box 19, whitstable, kent ct5 1tj

# ... Number One For Choice...

(incorporated by The dgh)

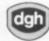

Software Centre, 10 North Street, Ashford, Kent )

# Spreadsheets

ABRACALC (d27.50 c25.00) - Home or small business BUSICALC 1 (d47.00 c44.85) - Simple to use s/sheet BUSICALC 2 (d81.50 c79.35) - Full feature s/sheet BUSICALC 3 (tba) - Very good 3D version of above CALC RESULT ADVANCED (d97.50) - 3D (32-page). VGood CALC RESULT EASY (r49.95) - Single page version EASYCALC (d75.00) - Standard feature s/sheet BUTITER AN (d20.00) - Dollar sign version but cheap EASYCALC (d75,00) - Standard feature s/sheet
MULTIPLAN (d70,00) - Dollar sign version but cheap
MULTIPLAN 64 (d95,00) - Outstanding features, VG
OMNICALC (d55,00) - Standard feature spreadsheet
FRACTICALC 64 (d40,00 c35,00) - Good value s/sheet
PROGRAMMABLE SPREADSHEET(d61,00 c56,50) - As above

# Wordprocessing

[] BANK STREET WRITER d50.00 [] CUT AND PASTE d29.00 [] EASY SCRIPT d65.00 [] EASY SPELL d50.00 []HESWRITER 64 r32.00 [] HOMEMORD d35.00[] [] EASY MAIL d13.00 [] INSTAMALLER d27.50 c27.50 [] INSTAMALLER r60.00 d27.50 c27.50[] [] MAILPRO 64 d70.00 [] PAPERCLIP 64 d90.00 [] QUICK BROWN FOX d69.00 [] SCRIPT 64 d70.00 [] SIMPLY WRITE d46.00 c38.00 [] SUPER TEXT PROFESSIONAL d69.50 [] SM TEXT64 d50.00 [] VIZASFELL d65.00 [] VIZAMRITE r78.00 d75.00 [] WORDCRAFT 40 r89.95 [] WORD WIZARD C5.99

# Personal Finance

[] BUDGETEER d10.95 c8.95 - 40 specified categories [] CHECK EASE d25.00 c21.50-Multiple cheque account [] CHECKBOOK MANAGER c14.95 - Chequebook records [] ELECTRONIC CHECKBOOK d18.00 Chequebook records [] ELECTRONIC CHECKBOOK d18.00 c18.00 - Cheque recording/sorting/balancing system, links to Money Manager [] HOME ACCOUNTANT d52.50 - Probably the most adaptable/powerful home finances program for the 64 [] HOUSEHOLD FINANCE c21.00 - Enter/update, sum/display, budget/actual your income 6 expenditure [] MONEY MANAGER c9.99 [] MONEY MANAGER c18.00 -Links to Electronic Checkbook [] PERSONAL ACCOUNTANT c25.00

### Litilities

1541 BACKUP (d13.00 c11.00) - Duplicate your disks 64 DOCTOR (d17.35 c15.50) - Hardware fault-finder 64 SPRITE EDITOR (c5.00) - Design MOBs/sprites ACOS+ (c8.95) - Adds 36 commands, directory feature ADVERTISER (c6.99) - Use your 64 for point-of-sale ARROW (r43.00) - Rapid LOAD/SAVEs plus TIM monitor ASSEMBLER DEVELOPMENT (d24.95) - Assembler+monitors BC-BASIC (r50.00 d22.95 c19.95) -wg BASIC extender CENTRONICS INTERFACE (c7.95) -For parallel printer CHARTAX-64 (d24.95) - Bar charts and pie graphs CHIPHON (d15.00 c12.50) - (Dis)Assembler + monitor CODENRITER (d85.00) - Generates BASIC program code COMPACTOR (d10.50 c8.50) - Removes REMs, spaces,etc DISCO (c9.95) - Tape-to-disk transfer (automatic) DISKEY (d36.00) - Multifunction disk editor. Vgood DIT-BASIC COMPILER (d99.50 c40.00) -It's excellent GAMES DESIGNER (c11.50) -Design your own m/c games GRAPHIX 64 (d12.50 c10.50) - Hi-res plot/fill/etc HESMON 64 (r29.00) - Multifeature monitor utilities JIGSAN (d7.95 c5.95) - Modest assembler package LABEL PRINTER (c5.95) - Stores name 6 addresses MAGIC VOICE (r50.00) - 255-word speech synthesizer MASTER 64 (d69.00) - Extensive toolkit +85 commands MASTER 64 (d69.00) - Full feature monitor utilities MONITOR (r29.95) - Includes Centronics interface PETSPEED 64 (d50.00) - ye four-pass BASIC compiler POSTER PRINTER (c5.99) - Produces large characters PRINTLINK 64 + cable (dc30.00) - A11 you need. VG PROGRAMMERS UTILITIES (d14.99) - Twelve programs QUICK-CHART (d8.95 c6.95) - Bar chart generator RENUMBER (d9.50 c7.50) - Full renumber facility SCREEN GRAPHICS (d14.95 c9.95) - Adds 20 commands SIMONS BASIC (IFS0.00) - Ile extra commands/toolkit SIMONS BASIC (IFS0.00) - Ile conversion to BASIC SOFTMARE AUTOMATIC MOUTH (d42) - Speech synthesis! SPRITE MAKER 64 (c6.95) - Very good sprite designer SPRITE (RABPHICS EDITOR (c5.99) - For sprites/WDGs SOFTMARE AUTOMATIC MOUTH (d42) -Speech synthesis!!

SPRITE MAKER 64 (c6.95) -Very good sprite designer

SPRITE AID (d8.95 c6.95) - Sprite/MOBS designer

SPRITE/GRAPHICS EDITOR (c5.99) - For sprites/UDGS

SUPER DISK UTILITY (d12.50) - Multifeature utility

SUPERSORT 64 (d25.00 c23.50) - Fast sort routine

SUPERFORT 4.0 (c6.95) - Useful character generator

TAPE MERGE/APPEND (d9.50 c7.50) -Line interleaving

THE LAST ONE (d97.50) - Generates BASIC programs

THE QUILL (tba) - Use this to write adventures. VG THE QUILL (tba) - Use this to write adventures. VG TINY BASIC COMPILER (dll.95 o9.95)-Modest compiler TURBO (cl4.95)-Extended BASIC with useful commands ULTRABASIC-64 (d24.95 c22.95) - 50+ BASIC commands VICTREE (r53.00) -Sophisticated toolkit. Excellent ZOOM (d12.50 c10.50) -Assembler/monitor/quicktrace

# Business & Finance

[] ACCOUNT-PAC d22.50 c22.50 [] BUSCOM DEMO d4.50 c4.50 - Demo disk or cassette for: [] BUSCOM 1 -MONTHLY ACCOUNTS d25.50 c23.00 - VAT or non-VAT versions [] BUSCOM 2 -MAGES SYSTEM d25.50 c23 - Two wages programs, weekly/monthly, tables A/B p11, SSP [] BUSCOM 3 -RETAIL ACCOUNTS d25.50 c23.00 - Sales/Purchase [] BUSCOM 4 -STOCK SYSTEM d25.50 c23.00 - 400 records per file / 7 fields [] CASH BOOK ACCOUNTING c57.50 [] COMPANY-PAC:1 SALES + PURCHASING d91.00 [] COMPANY-PAC:2 STATEMENTS d23.00 [] COMPANY-PAC:3 STOCK CONTROL d57.00 [] COMPANY-PAC:4 NOMINAL LEDGER d57.00 [] COMPANY-PAC:5 PAYROLL d91.00 [] EASY STOCK d75.00 [] COMPANY-PAC:5 PAYROLL d91.00 [] EASY STOCK d75.00 [] EASYVAT c39.50 - 255 entries per month, 20 cost 6 income categories, report facility [] FACTORY MANAGER -1 d51.75 - Assemblies Option: list parts and volumes needed to complete jobs [] FACTORY MANAGER -2 d136.00 - Production: costing / production checks. Max 100 jobs, 10 to 20processes [] FACTORY MANAGER -3 d138.00 - Stock Control report on low stocks and daily movements [] FINAL ACCOUNTS c57.50 [] FUTURE FINANCE d75.00 - Profit 6 cashflow prediction and analysis for business [] FCM d35.00 [] KESTREL PURCHASE d105.00 - Purchase accounting, up to 300 accounts / 2000 monthly transactions [] KESTREL SALES d105.00 - Sales accounting, capacity as above [] KESTREL STOCK [] ACCOUNT-PAC d22.50 c22.50 [] BUSCOM DEMO accounting, up to 300 accounts / 2000 m transactions [] KESTREL SALES d105.00 transactions [] KESTREL SALES d105.00 - Sales accounting, capacity as above [] KESTREL STOCK d105.00 - Stock control. Lists, movements, prices, reports, record cards, etc [] NON-VAT ACCOUNTS c24.50 - Up to 255 entries per menth under 20 cost and 20 income categories [] FURCHASE LEDGER 64 d113.85 - Comprehensive ledger: 150 supplier a/c, 50 nominal a/c, plus report facility [] FURCHASE LEDGER 64 d17.00 c14.50 - Single entry. 400 invoices per menth, gross / net purchases, VAT [] QUICK COUNT BOOKKEEFING d89.00 c89.00 [] SALES LEDGER d17.50 c14.50 [] SALES LEDGER 64 d110.75 - 220 name and customer accounts. 20-line invoices. Very sophisticated [] SIMPLEX 64 d172.50 - Weekly accounts & VAT records, thorough audit trail, very good and highly recommended (demo available) [] STOCK CONTROL d138.00 - 1000-item stock details, report on low stock, daily movements

### Databases

[] DATABASE d23.50 c19.50 - Stores information in a card index format [] DATAPRO d14.95 c14.95 - Standard facilities database. Very good value [] DELPHI's ORACLE d90.00 - Up to 99 fields, 9 pages/record, 10 sort levels. Excellent [] DIARY 64 r30 - 'Single page' open format data records. Frint and sort. Excellent [] DFM DATABASE d24.00 c24.00 - 15-field records. Standard functions. Label print # I10 [] EASY FILE d75.00 [] HOME INVENTORY c11.50 - Three programs to enter/update, sum/display and print inventories [] HOME FILEWRITER d39.50 [] HOME MANAGER d15.00 c12.50 - Five programs: diary, budget, bank, loans, Five programs: diary, budget, bank, loans, addresses [] HOME MANAGER d35.00 [] HOME OFFICE C14.95 - Combined text editor and database [] INFODISK 64 d75.00 - 180 fields, 2400 character records, links to Wordpro/Easy Script, etc [] INFOMAST d90.00 - Database, accounts, calculator, reports and word processing [] INFOTAPE 64 c16.50 - Friendly and flexible tape-based database. Very good value [] INQUIRE-PAC d45.50 [] INVENTORY 64 d27.50 - Record all your household valuables [] MAGIC DESK r45.00 - Icon-based menu datafile / wp system [] MAGPIE 64 r95.00 - Outstanding menu-driven database. Write your own applications or buy templates [] MICROFILER 64 d68.99 [] MY SECRET FILE c9.95 [] PRACTIFILE d40.00 c35.00 - Versatile database with alphanumeric sorting, and calculation [] SIMPLY FILE d69.00 - 20-field records. Mail labels. Report functions [] SOLID STATE DATABASE d59.50 c24.50 - 10-field 'card index' records. 255 cards/pages cassette, 2550 disk [] SUPERBASE 64 d68.00 (special offer price) - Ferhaps the most versatile database you can buy for the 64. Very highly recommended. [] SM CUDA64 d40.00 -General purpose database [] SM ISM64 d40.00 -Index sequential file manager [] THE MANAGER d65.00 - Four-in-one database applications programs, or define your own [] TIME & MONEY MANAGER d49.00 - Financial planning and time scheduling tools [] VIZASTAR d99.00 Five programs: diary, budget, bank, loans, addresses: [] HOME MANAGER d35.00 [] HOME OFFICE c14.95 - Combined text editor and database []

CREDIT CARD ORDERS

# 0227 266289

SHOP & GENERAL ENQUIRIES 0233 32597

# Computer use

[] ASSEMBLER TUTOR d29.95 c29.95 - Three-part self-tutorial for would-be assembly language programmers [] ASSEMBLY LANG PROGRAMMING c14.95 - Honeyfold's excellent beginner's guide to assembly programming []BEGINNER'S BASIC PROGRAMMING c10.50 programming []BEGINNER'S BASIC PROGRAMMING c10.50 - Complete beginner's course, plus sound and graphics aids [] BEST COMPUTER COACH d15.00 - Shows you around your computer [] BEST KEYBOARD COACH d15.00 - Familiarises you with the keyboard [] C64 BASIC TUTOR d13.75 [] C64 TOUR d 8.00 [] C64 TUTOR d21.00 c21.00 - Tutorial, display 6 sprite editor, musicsynth, hex/deccalculator [] EASY TUTOR c9.95 - Ten-lesson tutorial on BASIC. Program example, homework and quiz [] GORTEK c12.99 - Teaches fundamentals of BASIC in game forms (book + 11 programs) [] I AM 64 (1-3) d21.50 [] I AM 64 (4-6) d21.50

# Languages

[] 64 FORTH rdc24.00 - Standard fig-FORTH. Double-precision. Text editor. Makro assembler [] CP/M rd50.00 - Converts your 64 to CP/M system [] FOURTH r19.95 - fig-FORTH implementation, screen editor, cassette I/O [] FORTH r29.95 - Standard fig-FORTH implementation [] FORTH 64 r34.00 - fig-FORTH with text editor and makro assembler. Tape/disk I/O [] LOGO d39.95 Full implementation of popular teaching language [] LOGO DESIGN MASTER d28.00 (Koalapad 175) [] PASCAL d49.95 c14.95 - Full implementation of ANSI Pascal. Generates p-code. Good manual [] FILOT d65.00 - Outstanding tool (authoring language) for teaching and learning [] TINY FORTH d14.95 c12.95 - Ideal low-cost fig-FORTH introduction [] TURTLE GRAPHICS II r40.00 Combines best features of LOGO and low-cost fig-FONTH introduction [] TURILE GRAPHICS II r40.00 Combines best features of LOGO and PILOT. 60 commands. Excellent [] TURTLE TOY BOX r25.00 [] TURTLE TRAINER r24.50 [] TURTLE TRACKS d21.00 [] TURTLE TUTOR r28.00 [] ZOOM PASCAL d29.95 Functions of standard Pascal, strings of USCD Pascal, + m/c features

# Recreation

[] ARCHON d29.50 - High-brow strategy board game. Has received rave reviews [] BRIDGE 64 r29.95 Novice or advanced player and opponent levels. Includes basic rules [] BRIDGEMASTER c24.95 - Bridge tutor, 3-hour commentary, reference and instruction book [] CHESS d50.00 anciudes basic rules [] BRIDGEMASTER c24.95 Bridge tutor, 3-hour commentary, reference and
instruction book [] CHESS c50.00
Cursor-controlled version with 15 levels, position
evaluation, etc [] COLOSSUS CHESS c9.95 Multi-level play, cursor controlled moves, display
of noves, and replay. Excellent!! [] CRIBBAGE d
7.99 c5.99 - Version of the bar-room classic card
game [] GRAND MASTER c17.95 - Excellent 10-level
implementation of classic board game [] LEARNING
BRIDGE d55.00 Charles Goren's 'Made Easy' course
[] MONOPOLE c5.99 - Good implementation of the
famous board game [] M.U.L.E. d29.50 - Space-age
electronic Monopoly. Mas received rave reviews []
OTHELLO (LP) c5.75 - Classic board game of
territorial dominance (Stack lightpen 229.95) []
PATIENCE c4.99 - Computerised version of the
popular card game [] PROFESSIONAL BLACKJACK d50.00
[] REMAISSANCE c8.95 - Excellent version of the
classic game Othello. Highly recommended [] SARGON
II d25.00 c25.00 - Highly rated version of the
Royal Game [] SCRABBLE tba - Computerized version
of the famous board game

# Music

[] DANCING FEATS c7.95 - Intro to music and m [] DANCING FEATS c7.95 - Intro to music and music on the 64. Play via joystick, Great fun [] DELTA MUSIC r28.00 [] MULTISOUND SYNTHESIZER c14.75 - Play the 64 like an organ. Sound effects and special effects [] MUSIC COMPOSER c9.99 - Great value utility -see, hear and save tunes using 3 of 9 instruments [] MUSIC 64 c6.95 [] SONGWRITER r29.00 [] SYNTHESOUND 64 r25.00 d25.00 Music synthesis utility [] SYNTHY MUSIC ALBUM d 8.95 Collection library of compositions made using Synthy-64 [] SYNTHY-64 d16.95 c14.95 - Music a sound synthesiser to create part harmonies (C/I scales) [] ULTISYNTH c14.95 - Turn you 64 into

THIS IS JUST A SELECTION OF 900 OR SOFTWARE WE CAN SUPPLY. A 20-page catalogue giving brief details is available for 50p, Please make all cheques payable to The Six-Four Supplies Company. Include 50p pap for all single orders less than £20 (but Europe £1 per item)

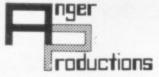

# CBM 64

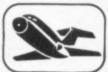

FLIGHT SIMULATOR

Pilot your aircraft to the airport of your choice in U.K. Recall your position on the map at any time during your flight and experience the thrill of take off, flight and landing.

Joystick preferable. Cassette game £9.95p

Play this very skilful old Chinese dice game, either by yourself or with your family and friends. (Up to 4 players). This chinaman uses 3 dimensional dice Cassette game £7.50p

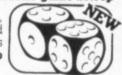

PLAY GOLF

Take up the challenge to play Golf on this 18 hole par 72 course. Play to full PGA Rules and learn the game or improve your handicap at home. Cassette game £7.50p

ASSEMBLER

Help yourself to learn how to write, read and your own machine code programs. Some knowledge of machine code is preferable to maximise the use of this tape.

Cassette £6.95p

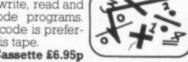

LIFETIME REPLACEMENT GUARANTES To order just complete the coupon and mail it to us with your remittance

| Name                                     | Flight        | £9.95 🗆 |
|------------------------------------------|---------------|---------|
| Address                                  | Golf          | £7.50 🗆 |
|                                          | Yantzee       | £7.50 □ |
|                                          | Assembler     | £6.95   |
| Any combination of programs available on | Diek £2 outro | =       |

ANGER PRODUCTIONS 14 The Oval Broxbourne Herts. EN10 6DQ

For VIC 20 and CBM 64 Users

# P ACCOUNT

Highly comprehensive program designed for 16K. 24K, VIC20 & Printer, 40 col VIC20, CBM 64. Makes an ideal introduction for you and your staff to the world of computer accounts.

# LEDGER MODULE

- Features include:

  Menu driven simplicity to use!

  Up to 250 accounts per tape/disc
- Day book
- Sales and purchase ledger (or just 1 type)
- Invoice print mod
   Statements print Invoice print module available as extra.
- [for all or just one company] Overdue account statements (as above)
- End period carry on to next data tape disc
   Cash summary debitors and creditors
   VAT entry (net or gross)
- PLUS many, many more features

   all in ONE program.

 SIP/AC20 - VIC20
 16/24 K Tape Based

 SIP/DC20 - VIC20
 16/24 K Disc Based

 SIP/AC84 - CBM64
 Tape Based

 SIP/DC84 - CBM64
 Disc Based

Tape Version £24.95 + VAT Disc Version £29.95 + VAT

Price includes comprehensive manual ( + data tape for tape versions).

Suitable for all Commodore printers, call for compatibility with others.

### Printer plinths

SIP/P801 for VC MPS801 £13.95 + SIP/P1525 for VC 1525 and GP 100

# INVOICE PRINT MODULE

| SIP/CPM20 - VIC20 | Tape Based | SIP/CPM20 - VIC20 | Disc Based | SIP/CPM64 - CBM64 | Tape Based | SIP/DPM64 - CBM64 | Disc Based | Disc Based | Disc Based | Disc Based | Disc Based | Disc Based | Disc Based | Disc Based | Disc Based | Disc Based | Disc Based | Disc Based | Disc Based | Disc Based | Disc Based | Disc Based | Disc Based | Disc Based | Disc Based | Disc Based | Disc Based | Disc Based | Disc Based | Disc Based | Disc Based | Disc Based | Disc Based | Disc Based | Disc Based | Disc Based | Disc Based | Disc Based | Disc Based | Disc Based | Disc Based | Disc Based | Disc Based | Disc Based | Disc Based | Disc Based | Disc Based | Disc Based | Disc Based | Disc Based | Disc Based | Disc Based | Disc Based | Disc Based | Disc Based | Disc Based | Disc Based | Disc Based | Disc Based | Disc Based | Disc Based | Disc Based | Disc Based | Disc Based | Disc Based | Disc Based | Disc Based | Disc Based | Disc Based | Disc Based | Disc Based | Disc Based | Disc Based | Disc Based | Disc Based | Disc Based | Disc Based | Disc Based | Disc Based | Disc Based | Disc Based | Disc Based | Disc Based | Disc Based | Disc Based | Disc Based | Disc Based | Disc Based | Disc Based | Disc Based | Disc Based | Disc Based | Disc Based | Disc Based | Disc Based | Disc Based | Disc Based | Disc Based | Disc Based | Disc Based | Disc Based | Disc Based | Disc Based | Disc Based | Disc Based | Disc Based | Disc Based | Disc Based | Disc Based | Disc Based | Disc Based | Disc Based | Disc Based | Disc Based | Disc Based | Disc Based | Disc Based | Disc Based | Disc Based | Disc Based | Disc Based | Disc Based | Disc Based | Disc Based | Disc Based | Disc Based | Disc Based | Disc Based | Disc Based | Disc Based | Disc Based | Disc Based | Disc Based | Disc Based | Disc Based | Disc Based | Disc Based | Disc Based | Disc Based | Disc Based | Disc Based | Disc Based | Disc Based | Disc Based | Disc Based | Disc Based | Disc Based | Disc Based | Disc Based | Disc Based | Disc Based | Disc Based | Disc Based | Disc Based | D

Tape Version £24.95 + VAT Disc Version £29.95 + VAT

Please specify machine size when ordering

Shore Industrial Plastics Ltd 1-13 Corsham Street, Lond 1-13 Corsham Street, Lond Telephone: 01-230 1978. Telex: 943763 Ref. SHM

NEW FOR THE CBM64

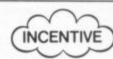

THE SPLAT CHALLENGE

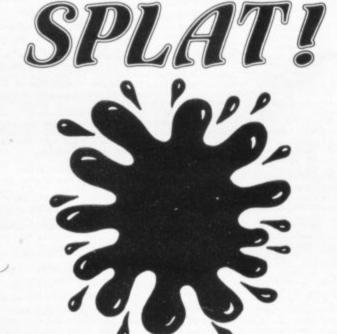

# FOR THE CBM64

THE SPLAT CHALLENGE FOR THE COMMODORE 64 £6.50

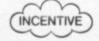

INCENTIVE SOFTWARE, 54 LONDON ST. READING RG1 4SQ (0734) 591678

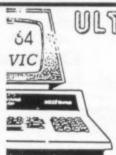

# ULTRADYNAMICI COLOSSAL!! Fantastic !!!

No. It's just not US ....

When we started Simple Software Ltd in 1979, we didn't call it Hypergalactic Megasoftware. Our kind of customer wants value rather than inflated claims, reliability and ease of use rather than hype, helpful advice rather than a fancy pack off the supermarket shelf

We sell to people who want to USE their computer. We sell games. too, we're not a glum bunch; but it's our DBMS, our Word Processor, our Assembler, etc, that earns us our surprising list of customers. Of course, we don't suppose that ICI use 'Simply File' for all their filing. Possibly the CEGB use something more than a Pet to control the national grid. We even understand that the BBC have some other kind of computer. But they, like small businesses, club secretaries, students and teachers, are just as quick to see its merits as Ford, British Telecom and Hong Kong University. Confidentially, even Big. Brother is keeping at least one eye on a Commodore with Simply File' in it.

SIMPLY FILE DBMS (64, 40/80 PET). "There is nothing better at any price for our use" (Customer above). £80 + VAT (PET £65 +

SIMPLY WRITE Word Processor (64, Vic-20, PET 40/80). Good enough for business, cheap enough for home use. We write our manuals with it. Disk £40 + VAT, tape £35 + VAT (PET£5 + VAT extra).

NEW! SIMPLY ASSEMBLE package for machine code (64, PET). It has never been easier, yet even our experts prefer it. Tape or Disk, £22 + VAT, 64 or PET.

From your dealer or from us. Write or phone for full details and free MicroMail newsletter

### SIMPLE SOFTWARE LTD

15 Havelock Road Brighton Sussex Phone (0273) 504879

# Word processing round-up

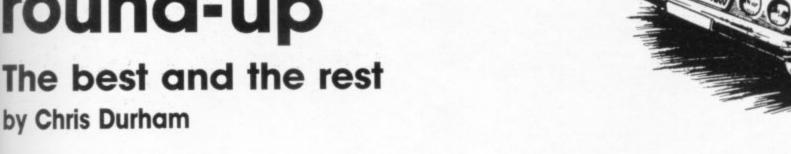

There is no doubt that most micro computer manufacturers would like you to believe that their computers will be all you need, together with a printer and a suitable bit of software, to produce professional looking documents and letters, with little or no effort. The very thing every small business has been looking for: just what you need for all those letters you currently slave over a typewriter to produce.

Commodore is no exception to this. Many of its ads depict a businessman moving from office to home using his trusty CBM 64 for everything from WP to

Just how sensible is this? Can the CBM 64 really be as good as a dedicated word processor system costing over two or three thousand pounds?

Or can the under-£100 WP programs available for the 64 compare with the £300-plus packages sold to users of £2,000 business micros?

The simple answer is - maybe! It really all depends what you want to do with your word processor.

# What is a word processor?

In its very simplest form a word processor is a program that can input, amend and print text. You aren't confined to producing the final versions as you go, which is the main difference between WP and a typewriter: you can edit, chop and change, store and recall your text before you commit it to its final printed form.

And that should all be done in

a manner which is easy for the user to use and understand.

Input and output are fairly straightforward operations for the software; it is the editing part of a WP program that can let it down badly. Few people are perfect typists and one of the great joys and advantages of word processing is that it allows you to correct errors quickly without having to retype the whole document all over again. But all the virtues of word processing count for nothing if the editing procedures are so difficult to use that they can't deal with simple errors without the sort of manipulation which would put Paul Daniels to shame!

The basic editing requirements in any WP operation are:

- overtype simple character errors
- insert or delete single characters
- insert or delete multiple
- insert or delete whole lines of

With these basic capabilities you can carry out most editing tasks. The majority of word processors however have considerably more facilities than these. Other common functions you can expect are:

- move whole blocks of text to a different place in the document
- copy whole blocks of text to another part of the document, leaving the original unchanged
- find the first (and subsequent) occurrences of a word or
- replace any or all (or selected) occurrences of a word or

phrase by different text

These begin to open up the real advantages of a word processor; whole paragraphs can be moved about in the document, phrases can be juggled until they look correct, changes to standard letters can be made quickly and

Combine these features with a choice of output formats, facilities to allow documents to be saved or reloaded on disk or tape, options to allow all the features of your printer to be used, and the ability to print standard letters with different inserts and addresses in each one: then you have a word processor which is capable of doing most jobs you are likely to want.

It may surprise some people to learn that programs are available that allow the CBM 64 to do all these - and more!

# Word processing on the 64

Compared to many home microcomputers, the CBM 64 has many features which make it a good machine for WP. It has a superb full-sized keyboard with a good 'feel'. It has a number of control and function keys which can be used to simplify WP commands. It has a built-in full-screen editor that also facilitates amendments. It has sound to warn you about mistakes or potentially dangerous edits. And it has all that colour to improve the legibility of text.

Sadly not all WP programs take advantage of these. Programs written specifically for the 64 (or - with some

reservations - conversions from other Commodore machines) therefore tend to be a better choice than those word processors originally written to cover a wide range of computers.

One thing prevents the CBM 64 from being an ideal word processor: the maximum of 40 characters per line on the screen. All commercial WP systems have an 80-column display, allowing much more of the document to be seen at once and corresponding more closely to the length of line that you'd want on the typical printed document.

There are ways of getting round the problem and designers of WP packages for the 64 have used them all. First the program can accept the text in 40 columns, then reformat it when the document is printed: this we can summarise as 'format on

Alternatively the package can make the document the full width required and use the screen as a 'window' that can be scrolled across the text ('format as you type').

And third, you can use a hardware converter to display the full 80 columns on a monochrome monitor.

These methods all have their drawbacks - even if it's only a matter of cost, as with the hardware adaptor approach. The other two are more commonly used, and the choice comes down to personal preference; I much prefer the 'format as you type' approach, other people prefer to see all the text on the screen at once.

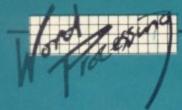

probably allow you to format as you type, with the option to reduce the screen width to 40 when typing or checking.

# What's available for the 64?

The list of WP software is not chaustive, but it does cover all the products that we have had give an opinion on. Note that the cost is not always a good dication of the usefulness of a WP program; and the summary table will give you a guide as to those programs we consider to

# The summary chart

Each aspect of the WP programs is scored out of 5. A score of 3 indicates that the facility is adequate for all normal use; a score below 3 indicates everage. Note that a high score may indicate either a well implemented range of facilities or a larger than usual range.

The exception to this is the pelling checker column, where 0 means not available, 2 indicates available as extra, and 4 means the function is included

The 'value for money' score is basically a points per pound indication; the higher the score, the better value you are getting. is important to relate this available; as a general rule, the more facilities you need the lower the value-for-money rating WP options represent poor valu for money if all you want is a WP program; when you add the value of the other software you an use with them, though, they do become more reasonable. In cases like that, 'value for money

Program: PAPERCLIP

Formatdisk

£98.90 Price:

Summary: Wealth of facilities including column manipulation, addition and subtraction, sorting - probably the most comprehensive WP available for the 64. Excellent printer options. Good manual. Formats on printing, but option for horizontal scrolling for column work etc.

Supplier: Kobra Micro Marketing

Address: PO Box 28

Henley-on-Thames Oxfordshire RG9 1PF

Phone: 0491 572512

Value for money:

0.5

Reviewed: March 1984

Program: THE WORD

Format: disk

Price:

£225.25 (includes Video Pak 80 and other software)

Summary: Paperclip on an 80column screen - comments on Paperclip apply equally to this version. Format still only on printing although you can preview 80-column documents on screen

Supplier: Impex Designs

(UK) Ltd

Address: Metro House

Second Way Wembley Middlesex HA9 0TY

Phone: 01-900 0999

Value for money:

Reviewed: coming in July Program: WORD-MANAGER

Format: disk (80-col), cass (40-col)

£142.00 (disk, Price: includes 80-col board), £19.95

(cass)

Summary: Comes 'free' with Impex Video Pak 80. Ideal for small letters, though limited. Very easy to use. Formats as you type. (Cassette version is for use without 80-column unit).

Supplier: Impex Designs

(UK) Ltd

Address: Metro House

Second Way Wembley Middlesex HA9 0TY

Phone: 01-900 0999

Value for money:

Reviewed: coming soon

Program: VIZAWRITE

Format: cartridge or disk

£79.95 Price:

Summary: Written specially for the 64 - uses 64's facilities to the full. Easy to use, especially as cartridge. Very good facilities Has associated spelling checker (Vizaspell). Formats as you type with 40-column width option.

Supplier: VIZA Software

Address: 9 Mansion Row Brompton Gillingham Kent ME7 5SE

Phone: 0634 813780

Value for money: 0.6

Reviewed: February 1984 Program: WORDPRO 3 PLUS/64

disk Format:

Price: £92.00

Summary: Been around a long time, rather dated in some respects. Compatible with other CBM versions. Good range of facilities plus an excellent manual. Formats on printing.

Supplier: Wego Computers

Address: 22a High Street

Caterham Surrey CR3 5UA

0883 49235 Phone:

Value for money:

April 1984 Reviewed:

0.4

Program: OUICK **BROWN FOX** 

cartridge or 80-Format: column board with WP

£69.00 (cart), Price: £142.00 (80-col)

included

Summary: A lot of good facilities let down by poor editing method. Does not take advantage of the facilities of the 64. Very good manual. Formats on printing

Supplier: SPT Electronics Ltd

Address: Tollesbury Essex CM9 8SE

Phone: 0621 868484

Value for money:

Reviewed: December 1983

0.5

Word Processing Road Test:

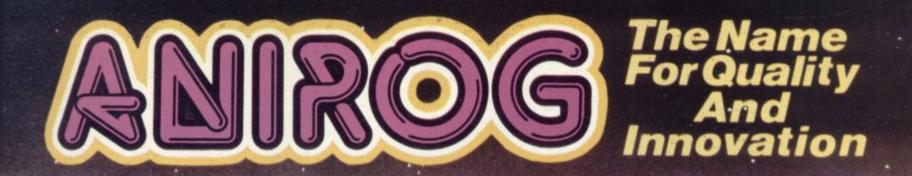

# Flight Pidh 7/8/7

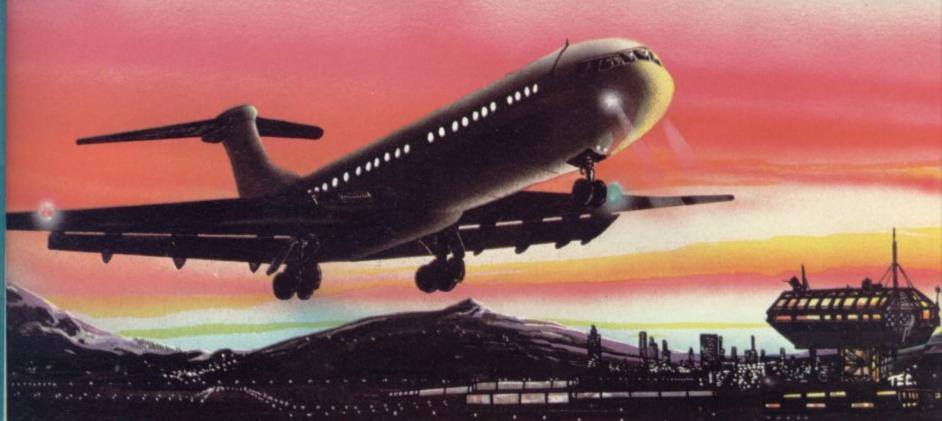

# ADVANCED PILOT TRAINER

Written by a flight simulator instructor and pilot. Superb graphics. COMMODORE & VIC 20 16K £7.95

TRADE ENQUIRIES: ANIROG SOFTWARE LTD. '29 WEST HILL DARTFORD KENT (0322) 92513/8
MAIL ORDER: 8 HIGH STREET HORLEY SURREY 24 HOUR CREDIT CARD SALES HORLEY (02934) 6083
PAYMENT BY CHEQUE P.O. ACCESS/VISA 50p POSTAGE & PACKAGING

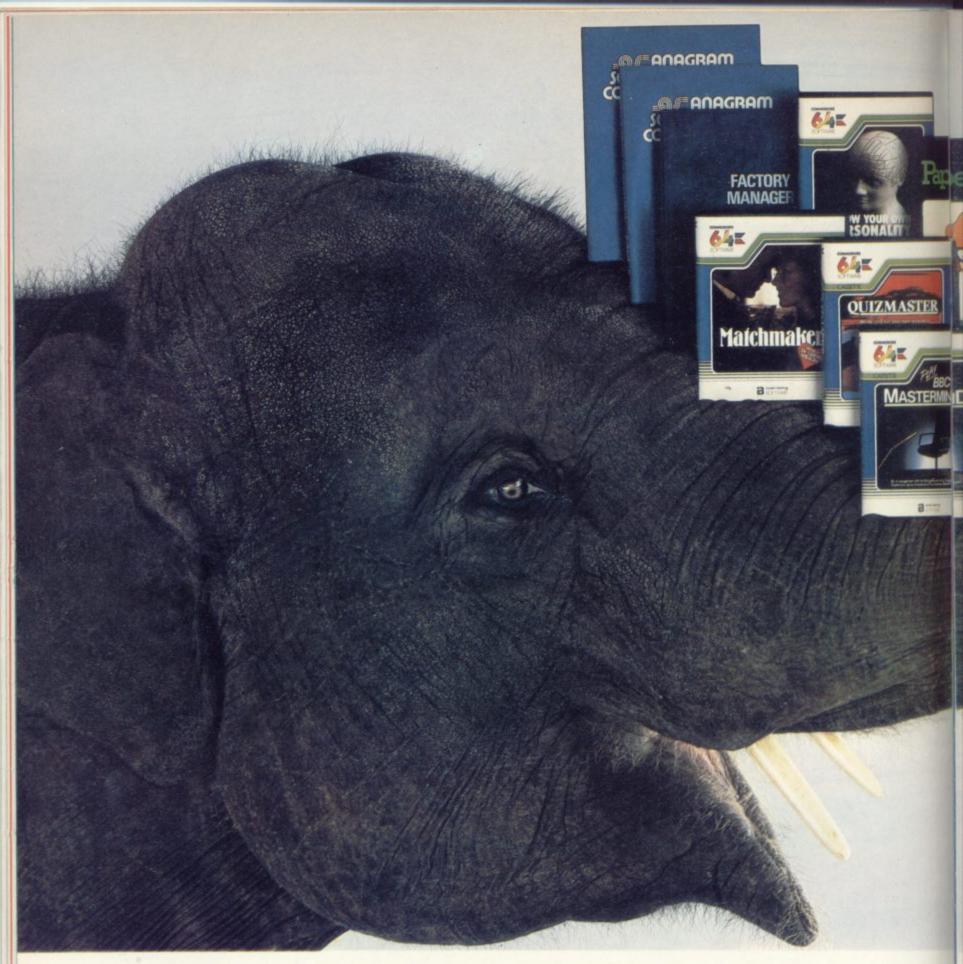

The problem with buying a home computer, as you may already have discovered, is there's often very little software to go with it. Or all that is available is games, games and more games.

There's no such problem, however, with the Commodore 64. It has a more extensive range of serious software than any other home computer.

It also has an unusually large (in fact elephantine) 64K memory, as well as every peripheral you're ever likely to need.

Put simply, this means the computer has the capacity to run more interesting, entertaining and complex programs.

You can teach yourself just about any subject

you care to mention, even computer programming.

And for the office there are programs like word processing, financial planning, information storage and stock control.

Finally, when you're mentally exhausted, you can even entertain yourself – yes, with games.

When all's said and done, however, we do have to admit that in one respect the Commodore 64 isn't up with the competition. It costs around £229, much less than any comper-

less than any comparable machine.

And that's a fact we hope you'll never ever forget.

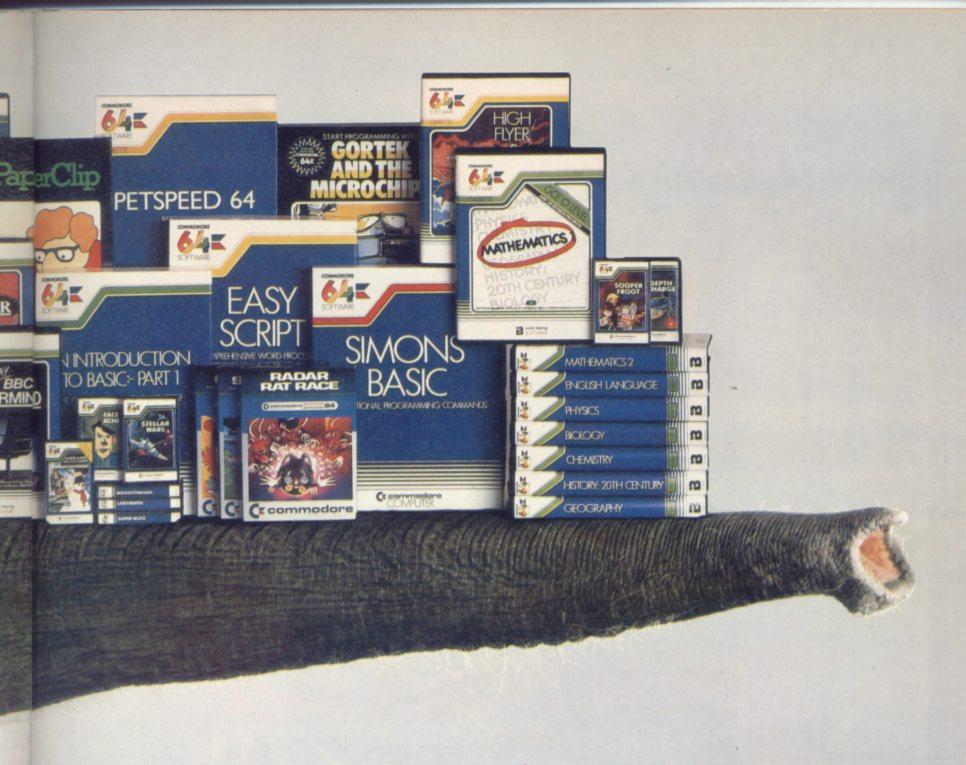

# When you have an enormous memory there's no end to the things you can do.

| Please send me further information on: the 64 computer □ disk drive □ cassette unit □ printers □ monitor □ | 64 software 🗆  |
|----------------------------------------------------------------------------------------------------|----------------|
| Name (Mr. Mrs. Miss)                                                                                       | 6SC0U0284      |
| Address                                                                                                    |                |
| Send to: The Commodore Information Centre, 675 Ajax Av<br>Berkshire SL1 4BG. Or telephone (0753) 79292.    | venue, Slough, |
| <br>C commod                                                                                               | ore            |
|                                                                                                    | 6SCOU 0 6 8 4  |

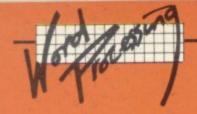

Program: WORDCRAFT 40

Format: cartridge

£89.95 Price:

Summary: Long favourite of CBM users, compatible with Pet and Vic versions. Good range of commands that are easy to use. First edition of manual rather poor. Formats as you type.

Supplier: Audiogenic Ltd

Address: 34-36 Crown Street

Reading Berkshire RG1 2SN

Phone: 0734 586334

Value for money:

January 1984 Reviewed:

Program: SCRIPT 64

Format: disk

£80.00 Price:

Summary: Built-in spelling checker. Uses non-standard method of file storage with manually updated directory. Reasonable facilities. Good selection of print options using a 'control map'. Formats on printing, but option for some format as you type' commands.

Supplier: Impex Designs

(UK) Ltd

Address: Metro House

Wembley Middlesex HA9 0TY

Phone: 01-900 0999

0.5 Value for money:

Reviewed: to be reviewed

Program: WORD WIZARD 64

Format: cassette

Price: £5.99

Summary: Very low cost, very basic program for single-page letters only – adequate for what it sets out to do. Formats on printing, although tabs etc are formatted on screen as well.

Supplier: Bubble Bus

Address: 87 High Street

Tonbridge Kent TN9 1RX

Phone: 0732 355962 Program: EASYSCRIPT

Format: disk

£75.00 Price:

Summary: Commodore's own product, written specifically for the 64 (by Precision Software). Good range of facilities. Easy to use and has an excellent manual. Has an associated spelling checker (Easyspell). Formats on printing.

Supplier: Commodore

**Business Machines** 

Address: 675 Ajax Avenue

Slough Berkshire SL1 4BG

Phone: 0753 79292

Value for money:

October 1983 Reviewed:

0.6

Program: SIMPLY WRITE

cassette or disk Format:

£38.75 (cass), Price: £46.00 (disk)

Summary: Written in Basic. Reasonable range of facilities. good range of printers supported. Current disk versions have full error-checking. Reasonable manual. Formats on printing.

Supplier: Simple Software Ltd

Address: 15 Havelock Road

Brighton Sussex BN00 0000

0.7

Phone: 0273 504879

Value for money:

Reviewed: November 1983

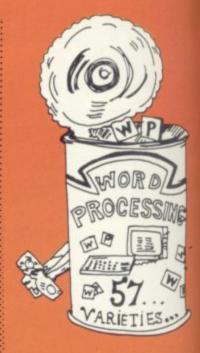

|                                                                                                    | SIMPLY WRITE                                             | QUICK BROWN FOX (40 COL)                                           | QUICK BROWN FOX (80 COL)                                                                         | WORDCRAFT 40                                                  | PAPERCLIP                                           | VIZAWRITE                                                | SCRIPT 64                                                     | WORDPRO 3 PLUS/64                                        | EASYSCRIPT                                                    | WORDMANAGER (40 COL)                                     | WORDMANAGER (80 COL)        | THE WORD                                                 | WORDWIZARD 64             |
|----------------------------------------------------------------------------------------------------|----------------------------------------------------------|--------------------------------------------------------------------|--------------------------------------------------------------------------------------------------|---------------------------------------------------------------|-----------------------------------------------------|----------------------------------------------------------|---------------------------------------------------------------|----------------------------------------------------------|---------------------------------------------------------------|----------------------------------------------------------|-----------------------------|----------------------------------------------------------|---------------------------|
| Price (nearest £)                                                                                                    | £46                                                      | £69                                                                | £143                                                                                             | £90                                                           | £99                                                 | £80                                                      | £80                                                           | £92                                                      | £75                                                           | £20                                                      | £142                        | £224                                                     | £6                        |
| Use of 64 facilities Editing Ease of use Output formatting Printer support Document size Manual Disk/tape facilities Mail-merge Error handling Spelling check 80-column option Overall facilities | 2<br>3<br>3<br>3<br>4<br>3<br>2<br>4<br>3<br>0<br>0<br>3 | 1<br>3<br>1<br>4<br>4<br>4<br>4<br>4<br>4<br>4<br>4<br>0<br>0<br>0 | 1<br>3<br>1<br>4<br>4<br>4<br>4<br>4<br>4<br>4<br>4<br>4<br>4<br>4<br>4<br>4<br>4<br>4<br>4<br>4 | 4<br>4<br>4<br>4<br>3<br>3<br>2<br>4<br>4<br>4<br>0<br>0<br>4 | 4<br>5<br>4<br>4<br>5<br>5<br>5<br>5<br>0<br>0<br>5 | 5<br>4<br>5<br>4<br>3<br>5<br>3<br>5<br>5<br>5<br>5<br>4 | 3<br>4<br>3<br>5<br>4<br>4<br>3<br>3<br>1<br>3<br>4<br>0<br>3 | 2<br>3<br>3<br>4<br>2<br>3<br>5<br>4<br>5<br>3<br>0<br>0 | 4<br>4<br>4<br>4<br>3<br>4<br>5<br>5<br>4<br>5<br>2<br>0<br>4 | 2<br>4<br>3<br>2<br>2<br>3<br>3<br>2<br>3<br>0<br>0<br>2 | 2 2 4 3 2 2 3 3 2 2 3 0 4 2 | 4<br>5<br>4<br>4<br>5<br>5<br>5<br>5<br>5<br>5<br>6<br>7 | 2 1 3 2 2 1 2 2 1 3 0 0 1 |
| TOTAL POINTS                                                                                                    | 33                                                       | 37                                                                 | 41                                                                                               | 40                                                            | 49                                                  | 50                                                       | 40                                                            | 38                                                       | 48                                                            | 28                                                       | 32                          | 53                                                       | 19                        |
| Value for money score                                                                                                    | 0.7                                                      | 0.5                                                                | 0.3                                                                                              | 0.4                                                           | 0.5                                                 | 0.6                                                      | 0.5                                                           | 0.4                                                      | 0.6                                                           | 1.4                                                      | 0.2                         | 0.2                                                      | 3.1                       |

# URES INTO IMAGINATION"

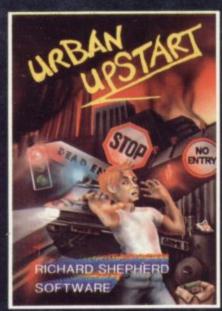

Your quest is to escape from Scarthorpel ... a run down 20th Century Suburb where even the dogs carry flick knives. Where there's only one road in, and that's a oneway street. Not many people come to Scarthorpe, and even fewer leave ... the streets are deserted ... now is your chance to escape from over 90 graphic locations. £6.50 Cassette £9.50 Disk

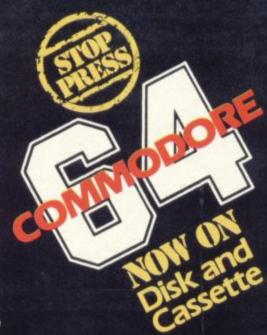

All these adventure games are also available in Cassette format for 48K Spectrum.

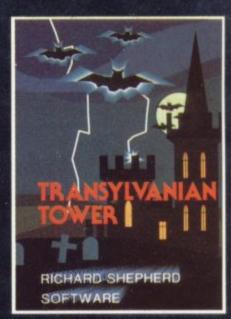

A spine chilling maze adventure ... enter via the dungeons ... navigate your way through 500 3-D rooms ... survive the swooping vampire bats ... reach the terrifying top ... and rid the world of the evil Count Kreepiel Can you survive the top of the Tower? £6.50 Cassette £9.50 Disk

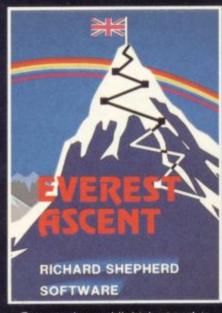

Conquer the world's highest peak in defiance of all the obstacles, man and nature can throw at you. Survive avalanches, cross bottomless crevasses, cope with wayward Sherpas — but don't run out of supplies! £6.50 Cassette £9.50 Disk

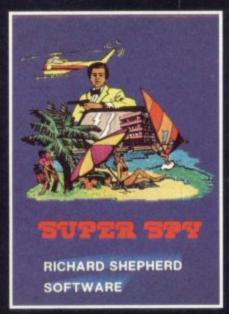

Follow the trail of Dr. Death through complex puzzles, coded messages and 3-D mazes until you find his lair! But beware even with your death-defying gadgets you may not live to tell the tale! £6.50 Cassette £9.50 Disk

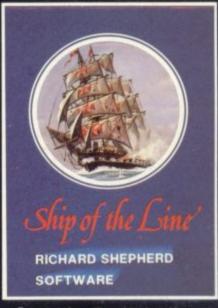

Command a sailing ship, juggle your supplies, crew and firepower. Fearlessly battle your way up the admiralty ladder, bribe Sea Lords as necessary until you make First Sea Lord!

£6.50 Cassette £9.50 Disk

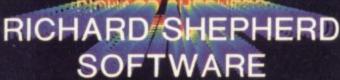

ELM HOUSE, 23-25 ELMSHOTT LANE, CIPPENHAM, SLOUGH, BERKSHIRE.

CREDIT CARD HOTLINE 06286 63531 (24 HOURS)
PLEASE REMEMBER TO STATE DISK OR CASSETTE

All programs are sold subject to the condition that they may not, by way of trade or otherwise, be lent, hard out, resold or otherwise circulated without the written permission of Richard Shepherd Software Ltd.

| PRIO           | RITY MAIL ORDER          | Prices include UK post & packing<br>— overseas add £1.50 |                    |       |  |  |  |  |
|----------------|--------------------------|----------------------------------------------------------|--------------------|-------|--|--|--|--|
| Name           |                          | Signature                                                |                    |       |  |  |  |  |
| Address        |                          |                                                          |                    |       |  |  |  |  |
| I enclose cash | n/cheque/PO: E           | payable to R                                             | ichard Shepherd Sc | oftwa |  |  |  |  |
| Or debit my    | Access/VISA Card Number  |                                                          |                    | П     |  |  |  |  |
| Oty.           | Game Ordered             | Tick 64 Version Required                                 |                    |       |  |  |  |  |
|                |                          | Disk                                                     | Cassette           |       |  |  |  |  |
|                |                          | Disk                                                     | Cassette           |       |  |  |  |  |
| Credit         | Card Hotline (06286) 635 |                                                          | ASE REMEMBER T     |       |  |  |  |  |

can't play just one ...

on the lake trying to stop greedy eagles taking all the fish. Two different methods with 4 skill levels each are available for your shot gun. Specially scored music with freeze frame ability, and for the technically minded 10 sprites (yes, that's right, there are only 8 on the 64). High scores kept.

All machine code.

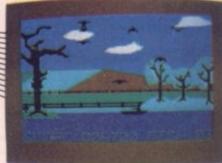

**Bumping Buggies** 

Thrills and spills is what you'll get in this highly addictive motor racing game. You'll be driving over some pretty hazardous terrain having to cope with lakes, islands, rock formations and, not least, other cars which are intent on making you crash. Luckily you can vary your speed and line and you have one ace up your sleeve - when you maintain a sufficient speed you can jump over obstacles to help you out of trouble. The track gets progressively more difficult with 20 different patterns and you have to cope with driving conditions in the four seasons of the year.

Like most bubble bus classics, Bumping Buggies has its own specially scored music and is in machine code. Only £6.99 each

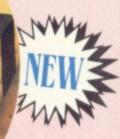

# bubble bus software

magical products for your

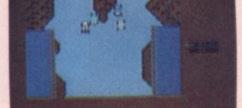

We're looking for top quality programs for Spectrum, BBC, Dragon and all makes of popular micro's - send yours in today for a speedy evaluation.

\*\*\*\*\*\*\*

\*\*\*\*\*

Commodore

For details of our complete range of products for entertainment, home and business send a stamped, addressed envelope.

If you have any trouble buying our products, you may order direct from:

bubble bus software 87 High Street, Tonbridge Kent TN9 1RX Tel: 0732 355962 bubble bus products are available from:

LIGHTNING and SPECTRUM DEALERS, LASKY'S, GREENS, SELECTED HMV SHOPS, JOHN MENZIES, GAMES WORKSHOPS, CENTRESOFT W H SMITHS and PC\$ STOCKISTS.

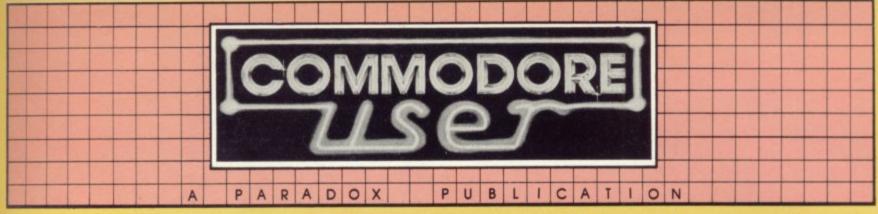

# Welcome to DEALS FOR READERS, a collection of Special Offers from Commodore User Magazine.

This Catalogue offers you excellent deals on Vic and 64 products. Some of them, like the dustcovers and the Victuals tapes, we have produced ourselves. The others are things that we regard as Good Ideas and Good Value, mostly items we reviewed in Commodore User before we decided to sell them. On most of those we have fixed up discounts for readers (while we aren't allowed to sell books at cut price, we can include P&P in our price)

If you want to take up any of the offers, just use the Order Form on the back page. And take a look through the Catalogue: even if you don't want to buy now, we'd like to know what you might be interested in seeing in future DEALS FOR READERS catalogues - let us know in the space provided on the Order Form.

**DESIGN YOUR OWN** 

**VIC SCREENS** XXXXXXXXXXXX

CYBERCHAM

# A RECOMMENDED **ASSEMBLER**

for Vicor 64

# Tape: £17.95 Disk: £19.95

Our reviewer (June 1983 issue) concluded that Elmhirst's OSIRISAN assembler was good value at the price." So we signed up to sell it.

Fast, commonsense operation, good features and lots of them, full error reporting...what more could you ask of an assembler? Except maybe an editor package.

And – would you believe – it comes with FREDITOR, a general-purpose text editor that can be used for any text (as a mini-word processor) and /or to create a source file for the assembler. Features save, move, erase, search, instant replace.

# eals for Readers

# Aerial and computer both on your TV! Video Splitters Video splitters This nifty little gadget plugs into the aerial socket at the back of your TV set, and it means you can have your Vic/64 and the aerial attached at the same

No more boring fiddling around to change the plugs, no more unnecessary strain on the

£1.75

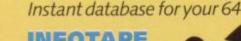

# INFOTAPE

Why buy lots of different data storage systems when just one will do? INFOTAPE 64 is a powerful yet easy to use database system for tape users, and stores up to 3,000 data items with you defining the number of fields per record. Totally flexible; and interpretive in nature, with the user having command of what data is stored and how. And file characteristics may be changed after the file has been created. Powerful 19-function calculator is built-in (giving speadsheet capability): batch processor can update or delete all or selected records. A full report generator is included to provide anything from a gummed label for a mail shot to tabular reports...

# Normal price: £16.95

OUR PRICE: £9.95

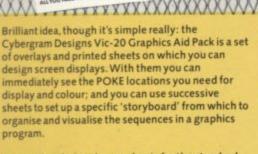

Your pack includes planner sheets for the standard 22 x 23 screen and plotter sheets for 1023 x 1023 hires graphics using the Super Expander; you also get a set of handy character designer sheets that simplify the construction of your own shapes.

Very neat, very clever – and really useful too. We're glad we can offer the Graphies Aid Pack to you ... and at a discount on the normal RRP of £4.50.

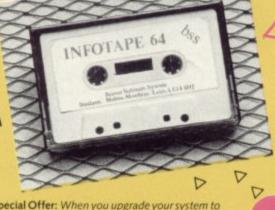

Special Offer: When you upgrade your system to use a disk drive, INFODISK will be able to retrieve your tape records - and your INFOTAPE order from us comes with a £20 off voucher against the disk version!

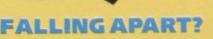

# ORDER FORM ON BACK PAGE

Our Commodore user binder holds 12 issues of the magazine (and Vic Computing fits it too!) Dark blue with the magazine's name in gold: smart, sturdy and sensible - the mags are held in by strong elasticated grips, easier and neater than the kind of binder that has metal rods for the purpose. And compare our price with what other magazines charge you for binders!

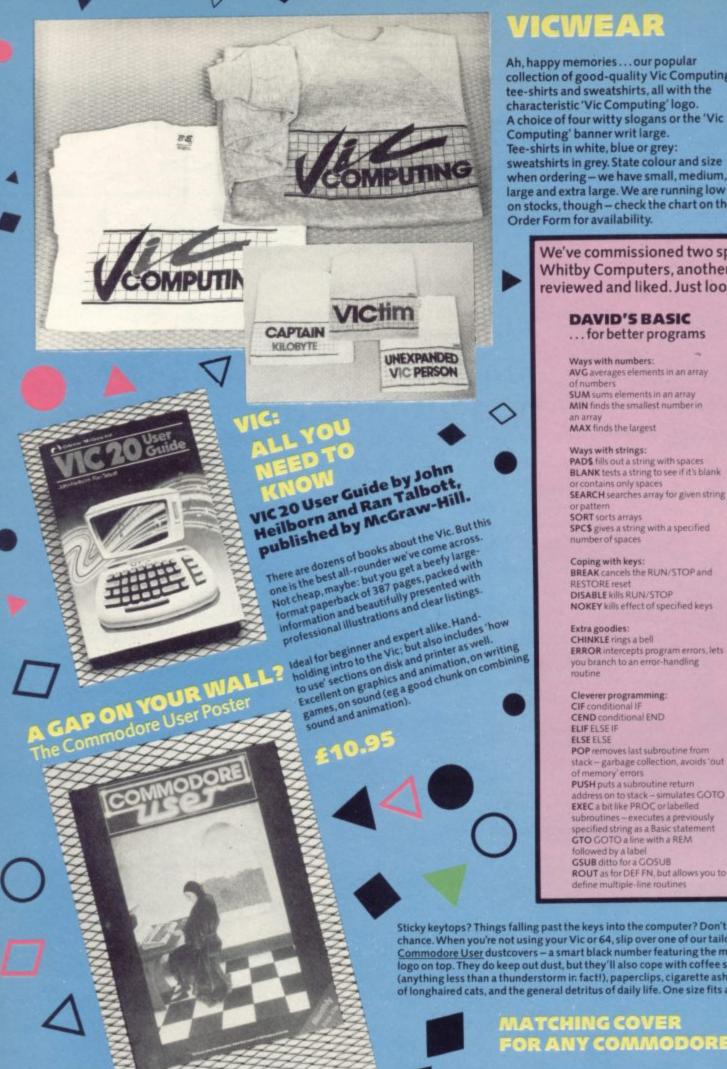

£1.75

computer room wall ...

Remember our February cover, with the enigmatic monk-cum-Renaissance Man looking for the cause of his SYNTAX

Well, we produced a poster version of it—and we have a few left over to the first 150 lucky customers. Printed in stunning colour on glossy high-quality paper, A3 size (about 16.5 by 23 ins). Just the thing for your bedroom/clubroom/

# VICWEAR

Ah, happy memories...our popular collection of good-quality Vic Computing tee-shirts and sweatshirts, all with the characteristic 'Vic Computing' logo. A choice of four witty slogans or the 'Vic Computing' banner writ large. Tee-shirts in white, blue or grey: sweatshirts in grey. State colour and size when ordering – we have small, medium, large and extra large. We are running low on stocks, though - check the chart on the Order Form for availability.

better programs,

We've commissioned two special add-ons for the 64 from Whitby Computers, another company whose products we reviewed and liked. Just look what you get:

# DAVID'S BASIC

... for better programs

Ways with numbers: AVG averages elements in an array of numbers SUM sums elements in an array MIN finds the smallest number in

Ways with strings: PADS fills out a string with spaces BLANK tests a string to see if it's blank SEARCH searches array for given string

SORT sorts arrays SPC\$ gives a string with a specified number of spaces

Coping with keys: BREAK cancels the RUN/STOP and RESTORE reset DISABLE kills RUN/STOP NOKEY kills effect of specified keys

CHINKLE rings a bell ERROR intercepts program errors, lets you branch to an error-handling routine

Cleverer programming: CIF conditional IF CEND conditional END **FLIF FLSE IF** POP removes last subroutine from stack-garbage collection, avoids 'out of memory' errors PUSH puts a subroutine return address on to stack – simulates GOTO EXEC a bit like PROC or labelled subroutines – executes a previously specified string as a Basic statement GTO GOTO a line with a REM

PER performs routines created ON used as ON < key > GOTO or

GOSUB – quick and easy form of GET and subsequent tests SCAN scans string for given character SWAP loads another program,

retaining all variables SHR\$ compresses a number for

compact storage

XPD decompresses a number for use
RESTORE as normal, but can also be
used to RESTORE to a given line number

Defter displays: CLOCK continuously displays the

time at stated position
COL\$ simplifies use of the 15 colours
CURSOR puts the cursor at the LWIND Load Window - loads a ready to-go screen display from disk SWIND Save Window - creates that DISP displays centered message

Easier input: DATE\$ turns a numeric date back into a conventional date string format DATIN foolproof date input routine **GENIN** foolproof input routine checks input against specified pattern of acceptable characters NUMIN foolproof numerical input

Perfect printing: PRINT% automatically justifies columns of money figures PRINTÉ adds true printer tabs SCOPY screen copy PCTRL Printer Control – sets device number and other characteristics: one command thus lets you handle different printers from a program QUMES use a Qume daisywheel

printer for plotting PRICE: #27.50

PRICE: **£27.50** 

Sticky keytops? Things falling past the keys into the computer? Don't take the chance. When you're not using your Vic or 64, slip over one of our tailored Commodore User dustcovers – a smart black number featuring the magazine's logo on top. They do keep out dust, but they'll also cope with coffee splashes (anything less than a thunderstorm in fact!), paperclips, cigarette ash, the residue of longhaired cats, and the general detritus of daily life. One size fits all.

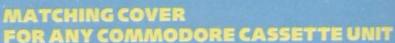

£2.00

Keep your cassette clean too, with a matching black cover -effective, efficient.

Compare our prices. How can we do them so cheaply? And we're not compromising on quality, either: these are some of the best covers we've seen!

# AR YOUR MAG!

Commodore User tee-shirts and sweatshirts are in good-quality cotton, ideal for late nights in front of the computer or the beach at Torremolinas or the lounge bar at the Pig and Whistle.

Cobalt blue, with the magazine's logo big and bold across the chest. State size when ordering: we have small, medium, large and extra large.

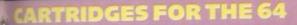

easier programming!

# THE COMMODORE USER TOOLKIT ... for easier programs

What everyone needs:

15,

m

ve

DELETES deletes specified lines EDIT deletes forwards – uses RUN/ STOP to delete, leaves the cursor

AND lists all lines containing specified

HELP lists line where error occurred UNES instantly calculates the number of lines in your program

offices in your program
MERGE merges program from disk or
tage interleaving lines if necessary
RENU renumber program (including
GOTOs, THENS, GOSUBS, etc) REPLACE finds all occurrences of

specified string TRACE displays last six lines executed in top right corner of screen during

Handy for variables:

OUMP lists names and current values of all non-array variables **VAR** lists variable names

Sexy sprites: DESIGN multi-colour sprite editor SPRITE sets position, colour, mode (expanded, multicolour, transparent) lorsprites; turns them on and off HITBACK detects sprite hitting

HITSPR detects sprite hitting another

SSPRITE saves sprite data to tape or

LSPRITE loads sprite data

MON Pet-type machine code monitor -commands for display memory and registers, load and save memory blocks, SYS-type execute, return to

USER allows you to add new command words – commands must

be previously written in machine code FUNC defines function keys (the cartridge gives them useful default meanings anyhow, but they can be changed with this)

**RESCUE** rescues inadvertently NEWed SHRINK removes REMs and all

unnecessary spaces
CURSOR puts the cursor at the specified x/y position KILL removes Toolkit commands

order the two at the same time guen string and replaces them with a and save a fiver - £50 for the pair!

# Cut out those SAVE/LOAD errors!

Read/write errors from tape? Mucky keyboard? Grubby screen? Dirt on the tape heads can be infuriating; and who wants

The Complete Cleaning Kit a tatty-looking computer?

Here's the answer – an all-purpose Vic/64 cleaning kit. It contains . . . a pack of special lint-free wiping cloths to use with ... a pack of special lime-free wiping cloths to use with ...
aerosol can of anti-static foam cleanser to lift off grease and dust \* head cleaner for the cassette deck

\* ten anti-static dust-repellent screen wipes

a package of lint-free cotton bud sticks for those hardto-get at places (ears?), to use with... \* aerosol can of safe, residue-free cleaning fluid

for awkward bits of the tape deck

What excuse can

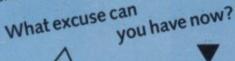

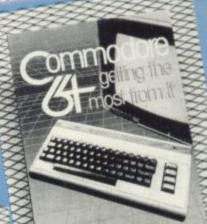

Microkit

Commodore 64 getting the most from it by Tim Onosko, published by Prentice-Hall.

£7.95

Terrific value for the beginner, especially at the price – 303 large-format paperback pages, a 'from the ground up' all-purpose manual/ tutorial/reference for the 64. Concise and sensible, clear presentation, well-written. Appendices include substantial contributions from Butterfield on the 64's memory and excellent exposés of sound and graphics.

If you want to have to use only one book to get on top of your 64, buy this one!

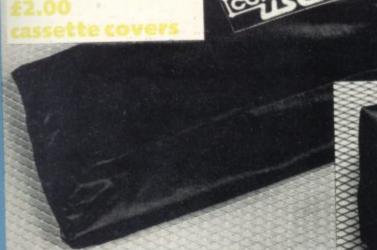

KEEP IT CLEAN

# Order Form

The prices below include VAT, and postage and packing – but within the UK and Eire only. European and International orders – please add the amounts given opposite to the prices below: Expect delivery in 28 days. Contact us if you haven't had your order within that time. All orders subject to availability.

|             | European | International |
|-------------|----------|---------------|
| Sweatshirts | £1.00    | £2.00         |
| Tee-shirts  | £1.00    | £2.00         |
| All tapes   | £ .50    | £1.50         |
| Books       | £1.50    | £3.00         |
| Covers      | £ .50    | £1.00         |
| Binders     | £2.00    | £4.00         |

| And the same of the same of th |   | T-SHIRTS |          |          |     |      |       |      |     |      |        |    | SWEAT-SHIRTS |      |        |   |
|----------------------------------------------------------------------------------------------------|---|----------|----------|----------|-----|------|-------|------|-----|------|--------|----|--------------|------|--------|---|
| Write the number you require in the                                                                                                    |   | Whit     | te £3.40 | 1        |     | Blue | £3.40 |      |     | Grey | £3.40  |    |              | Grey | £7.00  |   |
| relevant Boxes                                                                                                    | S | M        | L        | XL       | S   | M    | L     | XL   | 5   | M    | L      | XL | S            | M    | L      | X |
| A. VIC COMPUTING                                                                                                    |   |          |          |          |     |      |       |      | -   | HAN  |        |    |              |      |        |   |
| B. CAPTAIN KILOBYTE                                                                                                    |   |          | 1        |          |     |      |       |      |     |      |        |    | RES SE       |      |        |   |
| C. VICTIM                                                                                                    |   |          |          | SHEET ST |     |      |       |      |     | 1    |        |    |              |      |        |   |
| D. POKE 36879                                                                                                    |   |          | 100      |          |     |      | 100   | 7    |     |      |        |    |              |      |        |   |
| E. UNEXPANDED VIC                                                                                                    |   |          |          |          |     |      |       |      |     |      |        |    |              | 1000 |        |   |
| A STATE OF THE STATE OF THE STA |   |          | 7        | F.       | COM | MOD  | ORE   | USER |     | £3.7 | 5 Blue |    |              | £7.7 | 5 Blue |   |
|                                                                                                    |   |          |          |          | -11 |      |       |      |     |      |        |    |              |      |        |   |
|                                                                                                    |   |          |          |          |     |      |       |      | 200 |      | -      |    |              |      |        |   |

| VICWEAR TOTAL SWEATSHIRTS        | : | no. 🗆 at £7.00 | CLEANING KIT                         | :                      | no. at £16.95  |
|----------------------------------|---|----------------|--------------------------------------|------------------------|----------------|
| VICWEAR TOTAL TEE-SHIRTS         | : | no. at £3.40   |                                      |                        |                |
| COMMODORE USER TOTAL SWEATSHIRTS | ; | no. at £7.75   | OSIRISAN ASSEMBLER                   | VICTAPE :<br>VICDISK : | no. at £17.95  |
| COMMODORE USER TOTAL TEE-SHIRTS  | ; | no. at £3.75   |                                      | 64 TAPE :              | no. at £17.95  |
| VICTAPE ONE                      | : | no. at £5.00   |                                      | 64 DISK :              | no. at £19.95  |
| VICTAPETWO                       | : | no. at £5.00   |                                      |                        |                |
| VIC USER GUIDE                   | : | no. at £10.95  | THE COMMODORE USER TOOLKIT CARTRIDGE |                        | no. at £27.50  |
| 64: GETTING THE MOST FROM IT     | : | no. at £7.95   | DAVID'S BASIC CARTRIDGE              | :                      | no. at £27.50  |
| COMPUTER DUSTCOVERS              | : | no. at £2.50   | TOOLKIT AND DAVID'S BASIC            | :                      | no. at £50.00  |
| CASSETTE DUSTCOVERS              | : | no. at £2.00,  | GRAPHICS AID PACK                    | 1                      | no. at £4.20   |
| COMMODORE USER POSTER            | : | no. at £1.75   | BINDERS                              | :                      | no. at £3.99   |
| VIDEO SPLITTER                   | : | no. 🗆 at £1.75 | INFOTAPE CASSETTE                    | :                      | no. 🗆 at £9.95 |
|                                  |   |                |                                      |                        |                |
|                                  |   |                |                                      |                        |                |
| GRAND TOTAL £                    |   |                |                                      |                        |                |
|                                  |   |                |                                      |                        |                |
|                                  |   |                |                                      |                        |                |
|                                  |   |                |                                      |                        |                |

| NAME    | ♦ THIS IS YOUR DELIVERY LABEL – PLEASE PRINT CAREFULLY                            |
|---------|-----------------------------------------------------------------------------------|
| ADDRESS | TOTAL ENCLOSED:                                                                   |
|         | cheques or postal orders should be made payable to COMMODORE USER. Or use Access: |
|         |                                                                                   |
|         | Access card no:                                                                   |
|         | Date: Signature:                                                                  |

# AQUANAUT

AN UNDERWATER EXPERIENCE YOU WON'T BELIEVE

FROM

INTERCEPTOR

COFTWARE

PRODUCED BY RICHARD PAUL JONES

MUSIC BY CHRIS COX

ONLY £7.00 ON CASSETTE £9.00 ON DISK

suitable for the commodore

MICRO'S

LINDON HOUSE, THE GREEN, TADLEY, HAMPSHIRE

TEL (07356) 71145

AVAILABLE MONTONPUTER

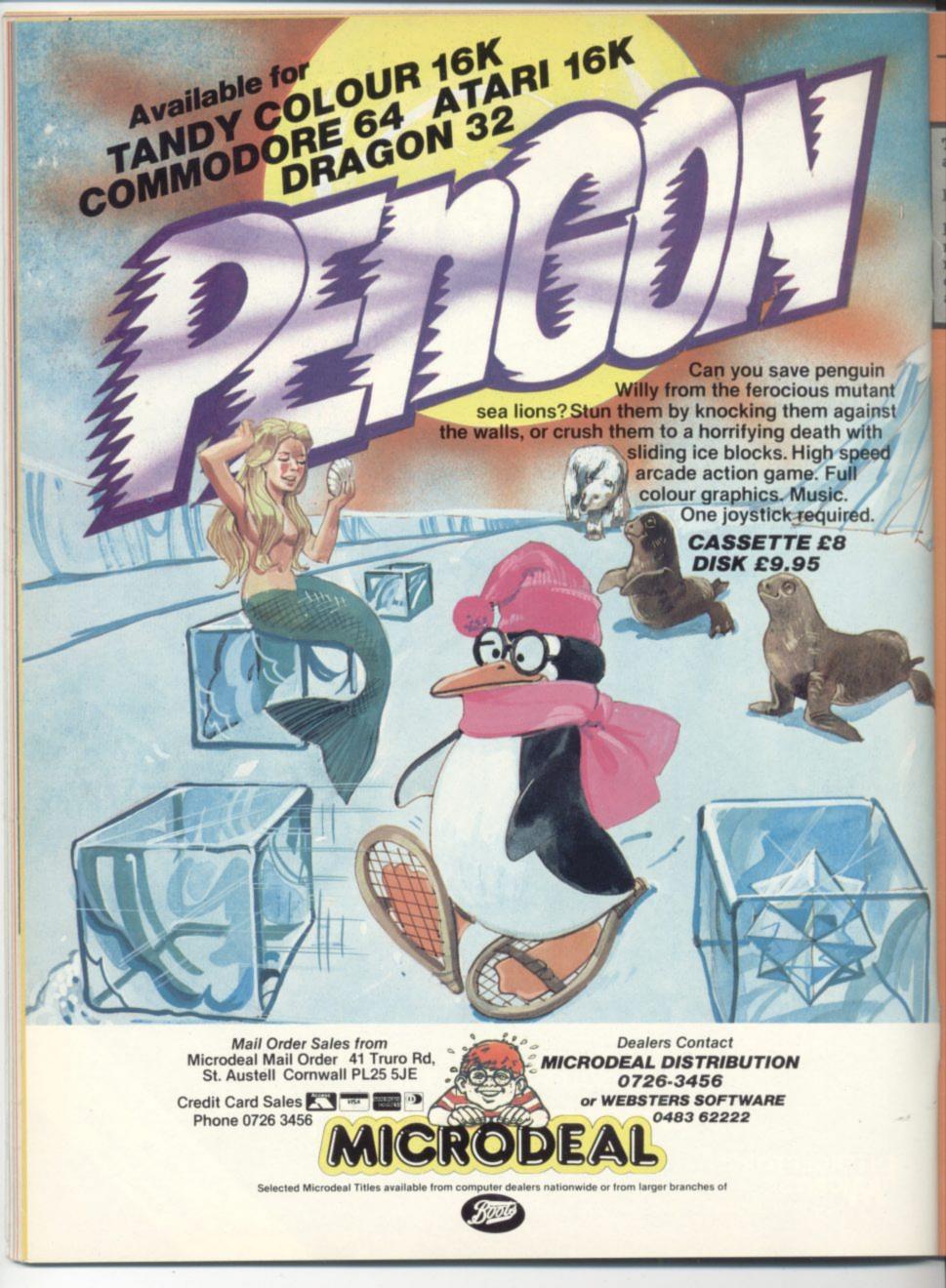

The 64 ought to be an excellent computer for games – and fortunately some suppliers are indeed taking advantage of that. Others aren't. Here's this month's crop of reviews.

How do we assess games? Basically we play them - which may sound obvious, except that all the reviewers

have seen so many games that they can apply a bit of comparative experience to the evaluation.

We rate games out of five for each of four criteria. **Presentation** means how well the thing is packaged and how good it looks on the screen: dull graphics and poor sound get marked down here. **Skill level** refers to how much skill (of whatever kind) is required to play the game – so if pure chance is involved, the game gets a low mark. (But don't dismiss it on that: some 'chance' games are great fun.) **Interest** is an answer to how well the game did at maintaining the reviewer's interest in it. And **Value for Money** is obvious enough: it's our overall conclusion about how it compares with other games and whether we'd buy it ourselves.

# AAARGH! CONDOR Joystick only Price £7.95

The scene presented in this graphical game is that of a mountain landscape with a damsel laying helpless, having fallen down the mountainside. A strange vulture-like bird is swooping down to seize her and carry her off – the question is: can George, the local hero, save her? That of course depends on how good you are at controlling George's actions with the joystick.

To save the damsel, George has to climb the mountain, avoiding arrows shot by the local warriors, and deadly creatures and eggs carefully aimed at him by the vulture. Once at the top of the mountain, George must seize the conveniently placed spear and hurl it accurately at the giant bird – but he must be accurate as there is little time to spare (spear?!)

The main criticism is that only a single scene is provided compared with the many multi-framed graphic adventures now available. Nevertheless, the graphics and sound for this single scene are very good.

PR/WG

Games Machine

Presentation: Skill level: Interest: Value for money:

BONKA Joystick only Price £6.95

This is the first version of Panic for the 64 that I have seen; doubtless others will follow. Our hero has five floors to patrol in his quest of enticing the meanies into the cunningly prepared traps. To start the fun and games the all-important hammer needs to be collected from the top floor; with only one monster to avoid that shouldn't prove an insurmountable task. Each time a success is recorded, the meanies return with another added to their

MICROS Bonka

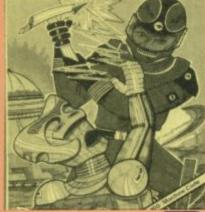

a race track. The other racers behave like stock cars by attempting to barge you off the course – it's tough out there! You can reciprocate and also boost up your score.

One ace up your sleeve is the ability to leap into the air to escape danger, but this manoeuver is only possible at speeds of 100mph plus: and approaching the water jumps that course of action is obligatory. There are four seasons to race through, marked by different colours for the course, and a choice of 20 different tracks.

A title-screen theme tune coupled with good sound effects, along with the ability to develop a main adversary is now composed of rotating segments and the spider becomes a fireball. Missiles and mother ships also demand your attention.

In essence this program is virtually the same as Cosmic Split but with minor graphical variations. Even for a newish machine like the 64 there are an awful lot of centipedes in need of extermination.

On the whole, a worthy attempt at diversifying a familiar theme with all the usual problems still facing the player.

Rabbit

Presentation: Skill level: Skill level: Skil

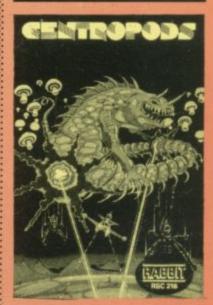

CONFLICT
Joystick or Keyboard
Price £14.75

Many of the comments made about Galaxy Conflict apply equally well to Conflict. Both are board-based strategy games in which you have to manage all the resources associated with making war. But there the similarity ends. Martech has managed to produce two games on the same principle that feel very different.

In Conflict, instead of having your resources automatically increased by the computer each round, you either have to trade.

SO DE LA LINE ADMINY TO GEVER

ranks (to a maximum of six). If you bodge up the execution process they naturally leap from the hole flashing with anger.

Large-size graphics and hall of fame are plus features; and if you're interested the screen is pink. LS

J Morrison (Micros)

Presentation: Skill level: Interest: Value for money:

BUMPING BUGGIES
Joystick only
Price £6.99

The player, controlling a red car, is presented with a bird's-eye view of

dab hand throughout some complex circuits with the sense of 'going somewhere', mark this as one of the better games. LS

Bubble Bus

Presentation: Skill level: Interest: Value for money:

CENTROPODS Joystick only Price £5.99

This is Centipede given a spacy flavour by modifying the sonics and transmuting homely creepycrawleys into galactic beings. The plunder or mine your cash. Armies can only be raised if you have the funds. This sounds like a morally healthy idea. If the game takes off it could teach a whole generation in a painless way that war costs too

The board is divided into rows and columns (from A to Z and from 1 to 20). More than half of it is sea. The rest is split into two territories. You can either play an 'endgame' where you try to invade the enemy city, or you can opt for more limite warfare and try to occupy the largest amount of territory after an agreed number of moves.

Revenue is raised through share dealing, through forays to capture neutral shipping and through pros-pecting for oil. The stock market values go up when the shares are bought and down when they are sold - the computer works out the relative changes in value. Oil can be found on a randomly located series of squares in each territory Ships at sea are blown about ording to the weather.

The game has enough variables affecting decision making to keep the most ardent empire-builder scratching his/her head well into the night.

Martech Games

Presentation: Skill level: BEBBO Interest: Value for money:

CROS Eybermen

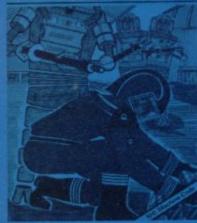

CYBERMEN Joystick only Price £6.95

Of Beserk/Amok provenance, this one may well make its Yorkshirebased supplier some brass. You direct the intrepid hero through a maze of corridors with the screen sliding from one area to the next (always come out shooting!) while searching for the platinum bars scattered throughout the space sta-

Robots guard each room, but these can be shot; not so the overseer, who can also pass through walls. The only method of escape here is to leg it to the next room, remembering not to linger in the doorway for fear of electrocution. Apart from avoiding bullets it's a big no-no to touch the walls. As you progress, extra robots will greet you through every portal. Cyber-men also features a Hall of Fame.

Nice game.

J Morrison (Micros)

Presentation: Skill level: .... Interest: Value for money:

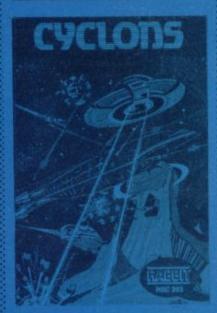

CYCLONS Joystick only Price £5.99

The music from Star Wars proclaims this to be a space battle: but it's a contest with a difference.

Your spinning green fighter craft eds continuous monitoring to prevent it bouncing aimlessly around the screen, and (if selected from the menu) on to the jagged rocks too. The joystick controls not only direction but also velocity and I found constant adjustments to be necessary. From two to four whirling red aliens will engage you, plus one rotating purple saucer, according to difficulty level. Laser bolts may be normal or ricochet; so in all there are several options of play. Collisions between enemy ships can be arranged, adding cascades of white debris to the

Overall the graphics and sound

effects are adequate but not stunning. Enjoyable game, though LS Rabbit-

Presentation: Skill level: ---Interest: ---Value for money: -

> DAMSEL IN DISTRESS Keyboard only Price £7.95

This graphical game of skill is set in medieval surroundings. Weakened by poison, your knight must leap up and down various levels of the castle to rescue the princess - who conveniently holds the antidote.

On the way he'll have to jump over ghosts and menacing spiders; and he must collect canisters which are used to build a bridge across to the princess.

There are many versions of these graphical games on the market now, but this is not one of the best. Colours and sound are good but movement is slow and jerky. Alligata also appears to have an aversion to joysticks, despite their suitability for this style of game this one only works from the keyboard.

Alligata Software

Presentation: Skill level: .... Interest: Value for money:

> DICK'S DIAMONDS

Joystick or keyboard Price £9.99

This game is highly original and totally addictive example of arcade action at its best, making good use of the colour and graphics capability of the 64.

Dicky (the owl) has had his hoard of diamonds stolen by Stephen (the spider) who guards one of them at the centre of his web. To recover it you manoeuver Dicky over the web strands (which turns black) until all the strands have been weakened and the web explodes. To make life much more difficult, the last strand to be weakened must be the central one

 otherwise you lose a life.
 Throughout the game Stephen chases Dicky and also attempts to re-

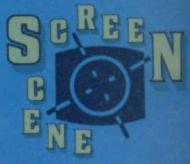

build the web. If he catches Dicks you lose a life. Great skill is re quired to lure Stephen into a suita ble position so that the central fina strand of the web can be de stroyed, and the diamond reco vered before you run out of time.

Numerous additional feature are provided which make the game thoroughly playable by ev eryone. Each time a diamond is re covered, the next level become more difficult and both the spee of play and starting level are pre selectable. From level 8 onward Stephen's friend Cecil joins th game, posing an almost impossible task. However, if you do achieve brilliant score, a novel feature that highest scores can be saved to tape and reloaded next time to in press your friends.

Highly recommended, and ex cellent value for money. WG/Pl

Romik Software

Presentation: Skill level: .... Interest: .... Value for money: ----

3D TANX Joystick or keyboard Price £ 9.99

The plot to this one is simple - yo control an artillery piece overlook ing a bridge and must stop th

You can move left or right and raise or lower your gun's elevation Firing is rapid and you can have u to four shots in the air at once wh helps to quickly deplete your lim ited supply of shells

If you hit the lower half of a tank it stops, but it can still fire at you. think it's a bit cruel that tanks be hind will blow such half damager tanks out of the way: but that's life

Although it is a simple game ler joyed it thoroughly. I think there is an urge in us all to wreak havocan destruction, and this game pro vides a good outlet!

D'ktronics

Presentation: Skill level: Interest: ----Value for money:

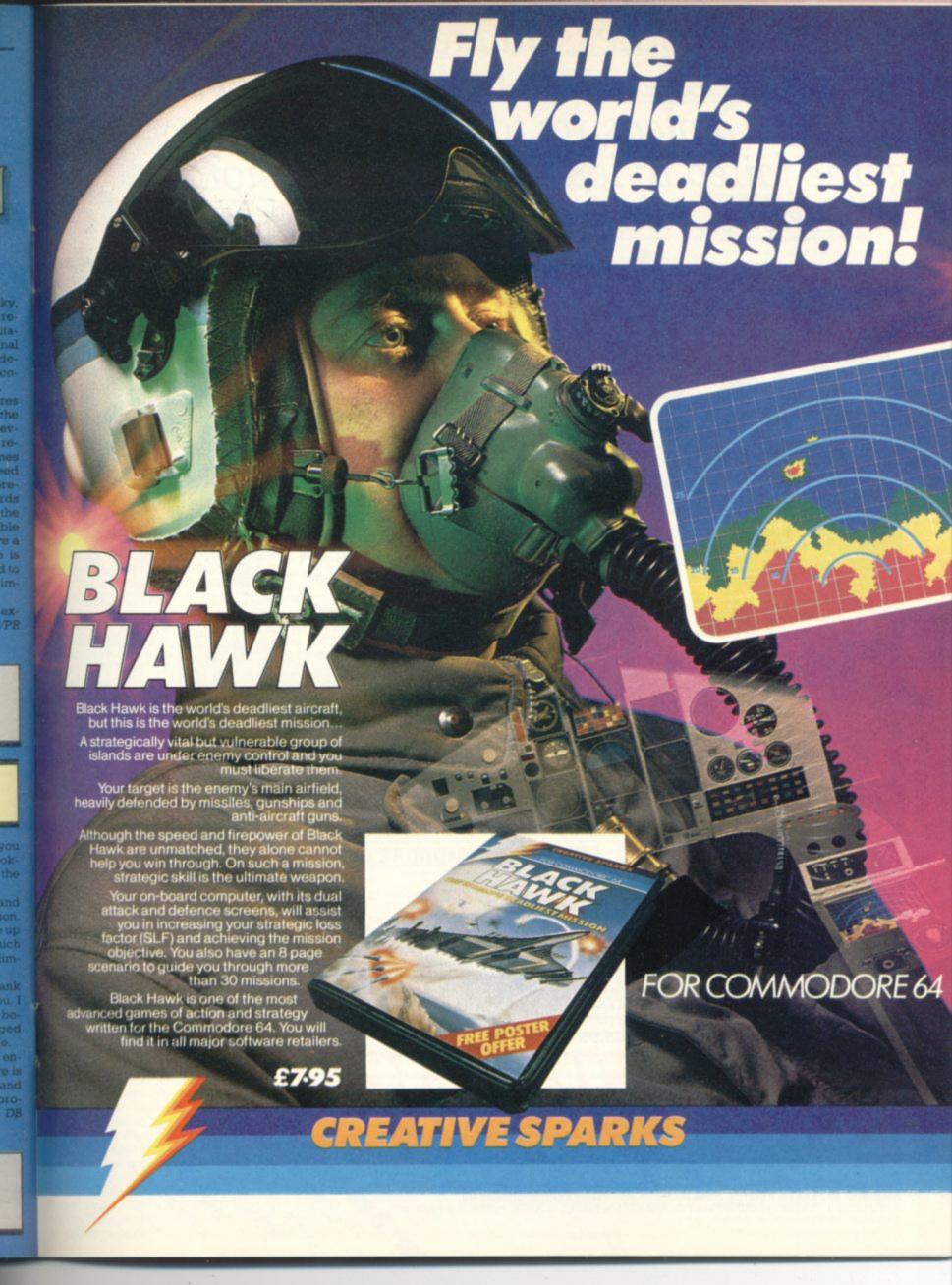

robustness and reliability were excellent... a really good feel to the action... a pleasure to use... not one game failed to load... nice professional ... Ilike it... very impressed GIANTTEST VICCOMPUTING (Vol. 2 Issue 5 June, '83)

# USTTAKE

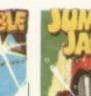

£7.95

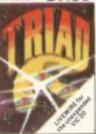

SP.03 TRIAD Defend ur base against the cidle fleets of allen yboard £7.95

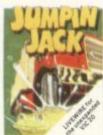

£7.95

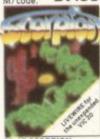

SP. 15 SCORPION Destroy the pols cacti and deadly scorpions to sur

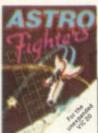

played by two players at once. Requires M/code. £6.95

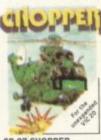

SP.07 CHOPPER enemy base but watch out for guided Joystick or £6.95

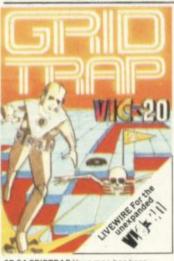

SP.04 GRIDTRAP Your man has been placed on a grid of traps which open after he walks over them. Defuse the time bombs in less than 60 seconds. Further hazards are presented by a series of mines scattered around the grid which cannot be walked on and a wandering BOOT which must be avoided. The more you play this one the harder it gets, bonus life 100.000 points. Programmed in Machine Code. Hi-res Colour Graphics and novel musical sound effects. novel musical sound effects.
Joystick or keyboard control. £7.95

LW01 SKRAMBLE Enhanced

SP.17 AT THE CIRCUS
Requires 3K or more
expansion Educational
adding and subtracting
program for 4-8 year
olds 3 Levels animated
graphics. (not

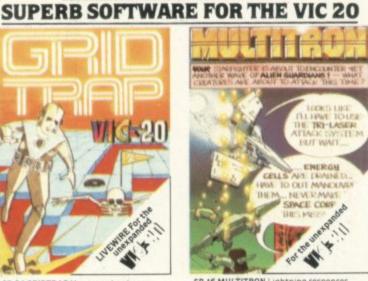

SP. 16 MULTITRON Lightning responses are demanded when manning your Starfighter through what can only be described as the biggest alien encounter of all time. Use your laser cannon, destroy or be destroyed. The Cosmic Phoenix. Space Turties. Star Hoppers. Tri-Missiles. Warp Stingers, and Meanies defend the space lanes in wave after wave of invasion action... The ultimate journey now awaits you... The winding space corridor! Hi-res colour graphics. Sound effects.

Joystick or keyboard. M/code. £7.95

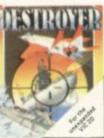

SP.08 DESTROYER Battle against Sea Air attack with the M/code.£7.95

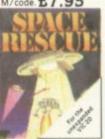

SP. 10 SPACE RESCUE Pilot your rescue craft through the asteroid

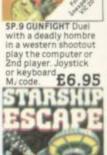

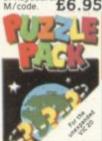

SP. 14 DATA PACK

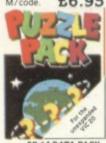

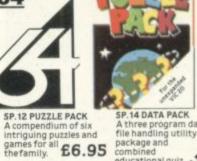

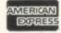

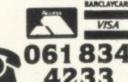

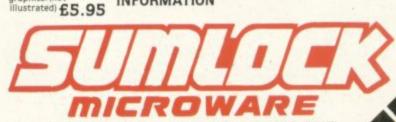

NEAREST DEALER

INFORMATION

... AND THE COMMODORE 64

£8.95 Crocodilesetc £8.95

SEND FOR YOUR SUMLOCK

MICROWARE NOW OR FOR A FREE BROCHURE AND YOUR

LO3 TRIAD Hi-res graphics. Sprite graphics. Synthysound, Pixel plot graphics. 2 Player and game level option. £8.95

LW02 JUMPIN JACK Enhanced

198 Deansgate, Manchester, M3 3NE.

AVAILABLE FROM GOOD COMPUTER DEALERS AND BOOK SHOPS NATIONWIDE INCLUDING: WILDINGS, SHERRAT & HUGHES, JOHN MENZIES, OVERSEAS EXPORT ORDERS ON APPLICATION. ALL SOFTWARE IS FULLY GUARANTEED. PRICES INCLUDE POSTAGE & PACKING

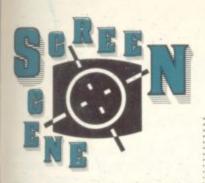

EMBASSY ASSAULT Joystick or keyboard Price n/a

Your mission is to watch the American Embassy and if a terrorist passes the window you shoot at him. Kill enough and you get promoted: but shoot a hostage, and demotion is immediate.

This is a simple reaction game where you move a cross-hair sight over windows and shoot. Terrorists appear in shirts of one certain colour – so don't shoot any other colour! But what makes life harder is that they change colour now and again and your best target suddenly becomes a hostage.

Every six shots you must move your gunsight to the armoury and fire at it to reload. This is usually when all the best targets appear. (It's as logical to shoot an armoury I suppose as it is to bomb fuel dumps in Scramble ...)

As a subject for a game the morality is a little shakey. But leaving that aside, I also found it becoming tedious after a while. The only variety is in the shirt colour changing and the overall speeding up as you get more points.

DB

D'ktronics

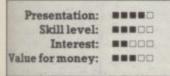

FLYING FEATHERS
Joystick or keyboard

Bubble Bus features commissioned music in this game and I would suggest that the graphics are noteworthy too: but the action I found less interesting.

A gamekeeper, armed with a shotgun, is protecting his fishstocks from hovering eagles in a setting akin to a landscape painting. It's a matter of downing the birds before or after they steal the fish; there's a choice of two methods of shooting, according to difficulty level. Once five of your charges have been lost the game is over – although bonus stocks are awarded every 5,000 points, announced by a flotilla of ducks.

Eight levels of skill, a high-score table and competent sound effects: not enough variation of play, how-

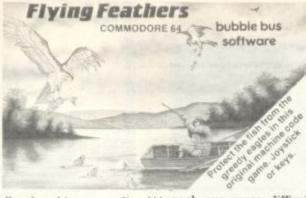

ever. That all makes this a game directed at the juniors. LS

Bubble Bus

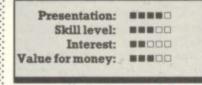

HUNCHBACK Joyatick or keyboard Price £6.90

Another example of a well-known pub arcade game being adapted for the CBM 64. In this case the capabilities of the machine have been used to maximum effect, resulting in an excellent game.

You control Quasimodo (the hunchback) who has to leap along the castle ramparts to rescue Esmerelda, imprisoned in the castle stronghold. To reach the princess Quasimodo must negotiate 15 screens of fun and excitement,

each one more difficult than the last. These include swinging on a rope over a firey pit, dodging arrows and fireballs whilst leaping over trenches containing knights with sharp prodding pikes (oooh! that smarts!) and finally, don't forget THE BELLS!

Animation and graphics are superb: all the family will thoroughly enjoy Hunchback. PR/WG

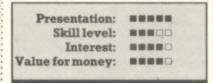

METROBLITZ Joystick only Price £7.95

A lengthy load time is repaid by a superb example of the City Defence genre. As soon as you're

BRIDGE 64 loystick or keyboard Price £28.95 BRIDGEMASTER Joystick or keyboard Price n/a

Here we look at two packages that approach the problem of putting the social climbers game on the screen in two very different ways. Handic's package allows considerable scope; and *Bridgemaster* aims to teach the game as well as provide 'hands' against which you can practice.

To start with we're not convinced that the *Bridgemaster* approach is the best way to learn the game; *Bridgemaster* is certainly a good stab at trying, however the introductory book (included with the two commentary tapes) is well laid out and the tapes are excellent.

Presentation on screen takes the form of so many written interpretations, hands are numbered North, West, East and South, beginning with 'hands' and no bidding sequence.

The program takes you through the essentials of bidding, to the complex routines of conventional bidding.

We certainly found it all well-presented and informative; but one small gripe was that the only correct card (or bid) could be played—all other entries were invalid. This actually omits the possibility of learning by one's mistakes, and winning all the time can get boring ...

Handic's cartridge, on the other hand, allows you to play any card you wish and therefore provides a computer opponent rather than a learning package. The presentation of Handic's seems basic, though, and there's no grading from easy to difficult hands. One large criticism is the lack of any bidding sequence – the bid is merely called and no reply given. This tends to degenerate the game to a form of wist with a bridge format.

If you're a beginner, the *Bridgemaster* package certainly comes up trumps (sic) because of the unrelenting hands to play. Handic's is one for the more experienced. Having said that we still learnt a lot from *Bridgemaster*; and overall we preferred that package.

Handic

Bridge Master

Presentation: Skill level: Skill level: Interest: Value for money: Value for money: Value f

ready to go, take a last look at the pristine, multi-hued space city you're about to defend. Umpteen different saucers and UFOs (I lost count) will make kamikaze runs at the metropolis in your charge. Each variety employs different tactics, and they may well try to ram you. There are 24 waves in total and only megaplayers will see them all - unless you cheat and preselect them. Your craft, once moved, is continuously in motion vertically or horizontally and it's quite an art to make an interception while avoiding collision with the aliens - not to mention the screen boundaries. Fortunately your laser is of the rapid fire variety: you certainly need it! Success generates glorious explosions to the accompanyment of it's-all-happening sonics. Some of the varmints will slip past your defensive efforts and smash chunks from your real estate; the game finishes, of course. when the city is no more or your fleet succumbs

Really good graphics, superb animation – sprites coming into their own, and all very colourful. The action is utterly continuous, indeed the only respite is between attack waves, with a fair degree of skill needed.

Could this program be the reason you bought your 64? Certainly one of the best space games I've seen.

P.S.S.

Presentation: Skill level: Skill level: Interest: State Value for money: State Value for money: State Value for mo

# NIGHTMARE PARK

Keyboard only Price £7.99

Nightmare Park presents the player with a rudimentary maze and the object is to emerge from the exit (something like Hampton Court!) At frequent intervals during negotiation of the maze the computer presents you with problems which must be overcome for you to survive. Some of these involve brain power, such as mental arithmetic questions; others require manual dexterity such as manoeuvering your character around a herd of stampeding unicorns ... Finally, some of the problems involve pure chance, such as guessing which of three doors does not conceal a hungry lion!

The skill level is selectable and there are a wide variety of problems to solve. But graphics, animation and sound are not very impressive; and the game is only likely to appeal to the younger punter who is usually less daunted by this more elementary form of games programming.

WG/PR

A R Software

Presentation:

Interest: Walue for money: WEEDO

NEPTUNE'S DAUGHTERS Joystick Price £7.95

Something novel for deep-sea divers. The graphics are superb. You control a diver armed with what looks like an underwater laser. The aim of the game is to swim your man through various grottoes, avoiding the very determined octopus that swims after you through screen after screen, until you come, eventually, to the sea serpent's lair.

The concept has a lot in common with the classic 'copter arcade games where you try to fly through caves while avoiding the missiles. But the graphics and the obstacles are new enough to make this game an original.

The route through the underwater caverns is blocked in the early stages by sucker-like weeds. Repeated firing shrinks them and clears the way, but never forget the octopus. It returns again and again.

I never got to see even one of Neptune's daughters. My man kept getting caught in a no-exit cavern swarming with amoeba. These come at you from all sides and for those with normal reflexes, that's as far as you get.

Beyond this lie the monster crabs which you need to feed to the sea serpent until it falls asleep and lets you free the maiden. Sounds like a fairy tale to me. TH

English Software Company

Presentation:

PARATROOPERS
Joystick or keyboard
Price £5.99

With so much action that you may mistake it for a Lebanese ceasefire, this offering also has its graphical attractions: definitely

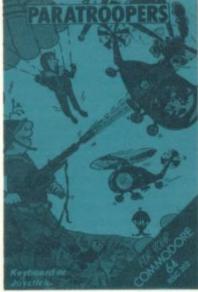

made in Splaterama, its appeal is directed fairly and squarely at quick-shot fiends.

After selecting the offensive/defensive options from the menu, the player finds an ack-ack gun warding off a massive armada of helicopters (with appropriate sonics) that are dropping paratroopers, complete with billowing parachutes, towards your bunker. Various bombing runs to add to the jollity. The whole scene is quite realistically depicted: the multitude of explosions enhance an already colourful scene.

Ack-ack shells can be splayed around to set up a defensive umbrella. But inevitably some commandos get through signalling a tank to enter and blast away your gun. And I found the whole animation most pleasing.

LS

Rabbit Software

Presentation: Skill level: Interest: Value for money:

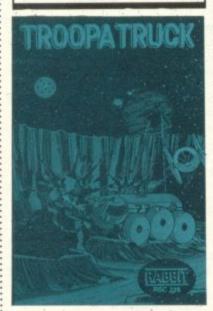

TROOPA TRUCK Joystick or keyboard Price £5.99

An infuriating dollop of fun which all my family enjoyed. Four separate coloured tiers of scenery scroll at different rates to provide an illusion of moving in an arid, spacious environment; a fitting tune (turned off by F1 if you insist) accompanies your buggy on its perilous journey.

It's not unlike Skramble on terra firma ... except that the terra is not too firm! Craters the dumps (as in Skramble there seems no logic in this).

The usual format does present some orientation problems at first but this is soon overcome. After a given duration on this track you are switched to a dogfight screen, then back to the course again. After several such encounters, with different aliens each time, you get to meet the final obstacles.

Five skill levels and a demo mode (great for reviewers) are provided. It is certainly different and features unusual graphics. But to my mind the play is too disjointed; on the other hand, my youngster loved it.

Big G

Presentation:

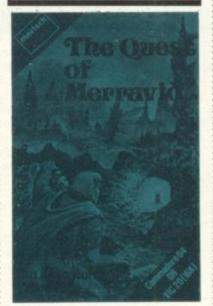

THE QUEST OF MERRAVID CBM64 (or Vic 20 Unexpanded) Keyboard only Price £7.95

No prizes for guessing from the title that this is an adventure game. A novel feature though is that the single cassette has a version for the CBM 64 on one side and the Vic (+16K) on the other. If this feature were more generally adopted it would make eventual upgrading of

the Vic-20 to a CBM 64 more attractive ...

This is a classic text-only adventure game in which instructions are provided in lower-case letters, with some use of colour. You are attempting to retrieve the magical firestone which was guarded by an evil dragon. Before you can engage the dragon in battle you must collect a complete suit of armour, the various pieces being scattered throughout the land ... and hence the adventure starts.

All the ingredients of the enjoyable adventure appear to be present. One criticism, however, there's no save-to-tape option so you must start afresh each time you come back to it. WG/PR

Martech Games

Presentation: Skill level: Skill level: Skil

### ZAPPY ZOOKS

Joystick only Price £6.99

Yet another dot-gobbling game with very little attempt to hide its Pacman origins. The joystick is used to guide Whirly along the space corridors collecting 'alpha particles' and avoiding the Zooks. If Whirly collects a power drain plug, the Zooks are temporarily drained of energy and in this state Whirly can catch them.

The graphics are good but not outstanding, and the movement through the maze is a little awkward. Two movement options—continuous or touch mode—are however provided, so that when you release the joystick Whirly continues in the direction you last commanded (continuous) or he stops moving (touch). Also selectable is the number of Zooks (from one to six).

The action starts off slowly but speeds up as you clear frames and move up a level – 14 different levels are provided. A final feature is a practical mode in which you can pre-select the higher levels to practice at the faster speeds.

In conclusion – no marks for originality: but not a bad version of an arcade classic. WG/PR

Romik Software

Presentation: Skill level: Interest: Value for money:

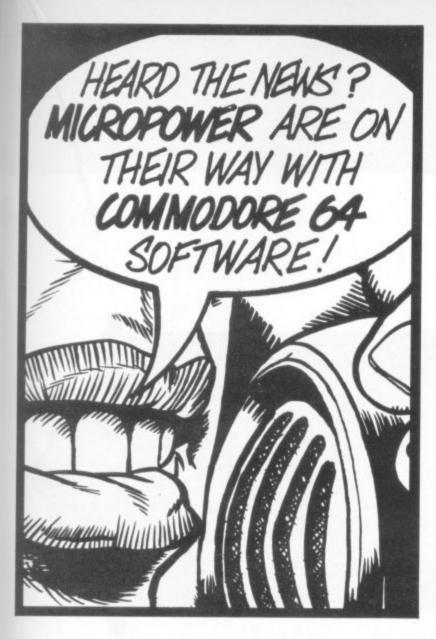

re

an n-

st

be

ce

50

ne

na

in

ly te

ot

nt k-

re en

ly ıst ne

m

ant nd

ls

a

an

to

PR

# DUCKWORTH HOME COMPUTING

All books written by Peter Gerrard, former editor of Commodore Computing International, author of two top-selling adventure games for the Commodore 64, or by Kevin Bergin. Both are regular contributors to Personal Computer News, Which Micro? and Software Review.

# SPRITES & SOUND ON THE COMMODORE 64

by Peter Gerrard

A complete guide to using the extraordinary features of the Commodore 64, together with a full working explanation of the chips that make it possible: the 6581 Sound Interface Device and the 6566 Video Interface Chip, together with the processor that makes it all tick, the 6510.

Sections on programming your own musical instruments, producing sprite and programmable character animation, make this the guide for users of the Commodore 64 who want to get the most from the special features of their computer. £6.95

# COMMODORE 64 GAMES by Kevin Bergin

This is a collection of 21 exciting programs specially written for the Commodore 64, including Golf, Snake, Air Attack, Draughts, Car Dodge, Tank Battle, and Minefield. An adventure game is also included as well as a program to enable you to devise your own version of Basic by re-defining keywords. Each program is accompanied by notes on its structure to enable you to modify or extend it. £6.95

Other titles in the series include Using the 64, 12 Simple Electronic Projects for the VIC, Will You Still Love Me When I'm 64, Advanced Basic & Machine Code Programming on the VIC and Advanced Basic & Machine Code Programming on the 64.

Write in for a descriptive leaflet (with details of cassettes).

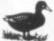

The Old Piano Factory, 43 Gloucester Crescent, London NW1 TDY

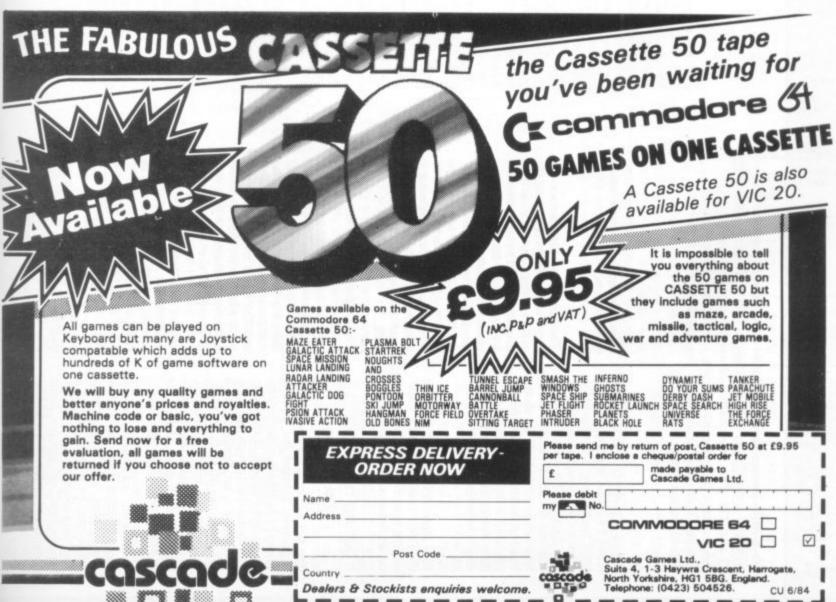

# A Real-Time clock for the 64

two real-time clocks - in addition to the 'software' clock using It's a little known fact that the 64 contains not just one but reading technical appendices you wouldn't find that out. Programmer's Reference Guide; but unless you are into II and IIS. The information about the clocks is in the David Bolton reveals all ...

think its called a CIA because it's a 6522 (the so-called 'Versatile Inter-6526s. These are manufactured by MOS Technology, a company that are upgrades for the well-known The 64 has two I/O chips known as face Adaptors', or VIAs for short). The 6526 is known as a Complex Interface Adaptor (or CIA), but I is owned by Commodore, and they chip with intelligence! (Ohmigod -

ters 8,9,10 and 11; and they live at Four registers in each chip control the clock times. These are registhe addresses shown in the table.

# Setting and reading the clock

being read or set. Even though the Murphy's Law would still probably cause the clock to be changing just The last two columns need some explaining. Because the clock is dependently of the 6510 processor. This means that it can change while processor can do about 30,000 indriven by hardware, it functions instructions in a tenth of a second, as it was being read or set.

change: and so the time would be being 9:59:59.9 when the clock is the seconds and minutes might To show this, consider the time as There are four registers which must be read separately. If 9:00:00.0. If seconds were read the hours element was read first, first, it might be read as 10:59:59.9.

(The program given later takes care of all this.)

solute time, say '47' seconds, the gits - '4' and '7. The true value is hand digit by 16 and adding the cause MOS Technology made the real-time clock easier to use from machine code. The clock employs a system called Binary Coded Decimal (BCD) instead of Binary. Invalue is stored as two decimal diobtained by multiplying the leftstead of storing the time as an ab-The second problem arises be-

by 16, which is done by a mere four instructions; division by 10 is very So '47' seconds is represented as 4×16+7 which is 71. This may seem an odd way to do things, but hand digit back (when displaying In BCD it would only have to divide it's because the processor would have to divide by 10 to get the leftit) if it were actually stored as '47. awkward and takes much longer.

bit in register 11 says whether the The last thing to note is that the top time is AM (the bit is cleared) or PM (it is set).

# The listing

play the time on the screen at all times - unless you use the cassette The program here sets up a machine-code routine that will dis-(in which case the screen goes

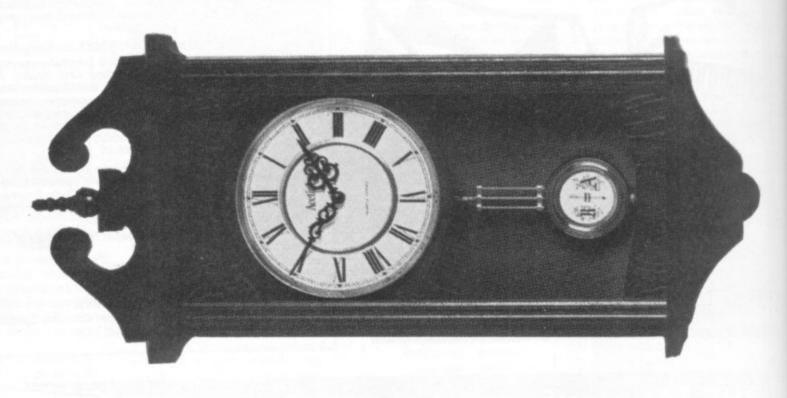

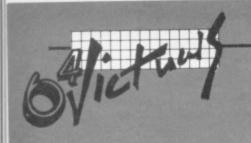

by David Bolton

Anyway, MOS Technology thought of this when designing the chip. To hours value is written (or POKEd as soon as the .1 secs is written the set the clock, it must first be stopped and this is done when the from Basic). The minutes and seconds can have their values set; and

clock restarts.

keeps on running. As soon as the gisters become 'latched'. This is an electronics term which means that the clock registers freeze with their current time, but the clock ters are 'unlatched' and they take Reading the clock is similar except that the clock does not stop when the hours register is read (or PEEKed). Instead, all the time re-0.1 secs register is read the regison the current time.

# Other hassles

sumes it needs. And so it runs 10 cause of the difference in mains 60Hz: and in the UK it is 50Hz. All 64s sold over here are set up for 60Hz; so when the clock starts, it only gets 50 pulses a second from the mains instead of the 60 that it as-There are two other problems to frequency between the UK and the USA. In America, the mains runs at be dealt with before we can get our clock going. The first arises beseconds slow every minute.

mains frequency is 50 or 60Hz. So Once again MOS comes to the rescue. The people there thought of this and set a bit aside in register 14 of each chip to say whether the before the clock is used you must do this for Chip One ...

# POKE 56334, PEEK(56334) OR

And for Chip Two:

POKE 56590, PEEK(56590) OR

blank anyhow) or you press RUN. STOP and RESTORE. and SAVE it before you run it. If you Check the lines of DATA carefully get it wrong when keying in, though, the program will stop and tell you. When you first run the program, it format A/P.HH.MM.SS - for instance "A.06.10.40" for 6.10 and 40 will ask you to enter the time in the 'P.11.39.00" for 11.39 at night. Don't forget the dots: they are important. seconds in the morning:

top right of the screen; and it will When you enter the time, make it a few seconds in advance and press return about half a second before rect time will be displayed in the this time. Within a second the corbe updated every second.

the display; but it will resume (at writes use interrupts and will stop the right time) when they are gisters in the correct order. Operations like disk or cassette read/ finished. You can use cassette The Basic program does the conversion to BCD and POKEs the rewithout any problems.

rupts and re-displays the time once every second. It always displays it For the technically-minded, the machine code uses the IRQ interin the current printing colour (obtained from location 646).

screen or sound music. I'll give a terrupt, which might flash the One obvious use I have not discussed is the creation of an alarm cility built in along with the realtime clock. You can set up an alarm time; and when the clock reaches this it will generate an inclock. The CIA chips have this faprogram for this at a later date ...

640 DATA230,169,208,2,230,170,96

| HHUHIIHEHW OOG | IF MN > 9 THEN MN= I<br>IF SE > 9 THEN SE= I<br>REM NOW SFT TIME<br>IF H\$="P" THEN HR=HR<br>POKE 56331, HR<br>POKE 56330, MN<br>POKE 56329, SE<br>POKE 56329, SE<br>POKE 56328,0<br>POKE 56328,0<br>SEM START CLOCK | O DATAILO, 169, 21, 141, 20, 3, 169, 192, 141, 21 O DATAILO, 169, 21, 141, 20, 3, 169, 192, 141, 21 O DATAS, 173, 14, 220, 9, 128, 141, 14, 220, 88 O DATAS, 230, 171, 165, 171, 201, 60, 144, 79, 169 O DATAILO, 167, 153, 169, 212, 101, 168, 133, 170 O DATAILO, 167, 153, 169, 212, 101, 168, 133, 170 O DATAILO, 144, 152, 160, 0, 145, 167, 32, 129, 192 O DATAILO, 144, 152, 160, 0, 145, 167, 32, 129, 192 O DATAIRS, 145, 167, 32, 129, 192, 173 O DATAIRS, 167, 32, 129, 192, 173, 10, 220, 32 O DATAILO, 192, 167, 269, 26, 167, 208, 2, 250, 168,                                                                                                    |
|----------------|----------------------------------------------------------------------------------------------------|----------------------------------------------------------------------------------------------------|
|                | 000000000000                                                                                                    | 0.000<br>0.000<br>000<br>0.000<br>0.000<br>0.000<br>0.000<br>0.000<br>0.000<br>0.000<br>0.000<br>0.000<br>0.000<br>0. |

| Register | Chip 1 | Chip 2 | Function | Reading | Writing |
|----------|--------|--------|----------|---------|---------|
| 80       | 56328  | 56584  | 0.1 secs | Unlatch | Start   |
| 6        | 56329  | 56585  | seconds  | 1       | 1       |
| 10       | 56530  | 56586  | minutes  | 1       | 1       |
| 11       | 56531  | 56587  | AM/PM    | Latch   | Stop    |
|          |        |        | & hours  |         |         |

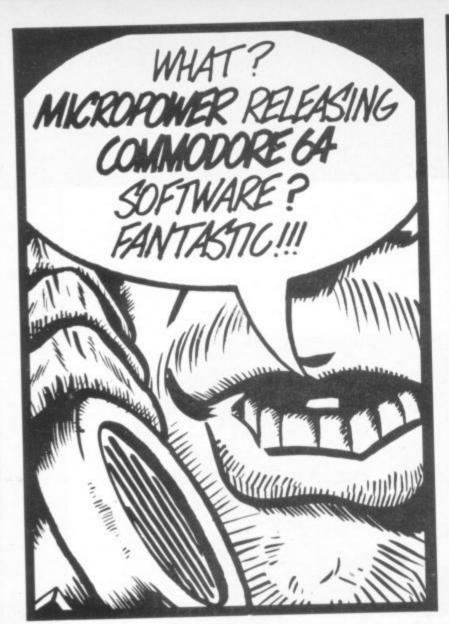

# CBM 64-

"Very good – and good value too" Commodore User Review Dec 1983. Probably the world's cheapest Vic/64 Printer, but better print quality than printers three times the price! Put the superb ALPHACOM-32 Printer (or ZX-Printer) on your Vic/64 using the

# SOFTEX PRINTERFACE

£20.95 fully inc! Printerface alone only . £79.90 fully inc! Alphacom system complete only ... £9.95 fully inc! Vic Wordprocessor package only ... (64 version T.B.A.)

- \* Alphacom-32 printer already established in W.H. Smiths, John Menzies:- RRP £59.95
- Prints in blue or black on economical white paper (costs 1.3p per foot)
- Very robust and hardwearing! Gives consistent, high quality print
- Silent but fast:- up to 90 characters per second
- Full Vic/64 graphics as well as user defined characters
- 64 column printer with superb formatting facilities
- Excellent high resolution graphics
- Operating commands same as Commodore Vic/64 printer
- Works on Sinclair's ZX-PRINTER (Needs ZX-power supply:- £5.95 fully inc!)
- \* Fast delivery friendly backup simple to use!
- \* Not a plotter, but as fast, economic to run, dot matrix printer.

Send orders/enquiries to: U8

**Computer Accessories** 

SOFTEX COMPUTERS, 37 Wheaton Rd, Bournemouth BH7 6LH, Tel 0202 422028.

# PROTECT YOUR **CBM64-VIC20**

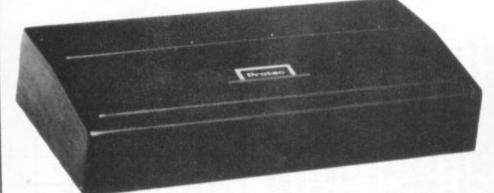

with a 'PROTEC' lid.

Made from tough plastic with attractive finish!

£8.50+(£1.25 p&p)

Also available:-

- R.O.M. Cartridge holders.
- **C2N Cassette** unit cover.

Name: Address:

'PROTEC' (Tel: 0703-785682) 40 Laundry Road, Shirley, Southampton, Hants SO16AN

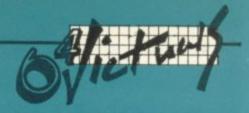

# Hi-res Pictures – using your joystick

By Albert van Aardt

Here is a little program that will allow you to draw pictures on the 64's screen in high resolution. You cannot print it (hopefully somebody out there will decide to write a hi-res print utility!); but you can generate quite nifty pictures.

Lines 200 to 299 of the program provide the menu. Obviously you can change them, but watch out for line 295! You need that to set up the addresses for the hi-res screen.

Lines 230 to 250 ask for the X and Y co-ordinates to be used in starting the program. As the Commodore 64 has a resolution of 320 by 200 pixels, this is checked. Note that these co-ordinates will only be used for the first time; thereafter the plotting will start at the point where you stopped.

Lines 300 to 330 set the 64 in hires mode. Lines 400 to 420 clear the hires mode, because it will still be full of garbage from power-up (or it will contain whatever you've last put there—maybe some ol' Klingons or something).

Line 20 then reads address 56320 - that is the place where joystick 2 puts its information. Line 30 checks to see if the FIRE button has been pressed, and clears the screen if so.

Lines 50 to 130 figure out in which direction you've pushed the joystick, and line 140 calculates the point to be plotted. The actual plotting is done in line 150.

And that's it! The heart of the program is in 130 to 150, and the same coding can be used for any hi-res plotting program. By varying the value of X and Y, you can draw straight lines, curves, circles and the rest.

Type in the program as it is, and save it. Then NEW and re-enter 130 to 150, 300 to 420, and SAVE that. This is now a hi-res subroutine, and you can use it anytime you need hi-res plotting. Remember that subroutines 300-330 and 400-420 need to be run before you can use the plotting one.

Program 2 is an example hi-res program, using the lines mentioned above. You should be able to figure out what it does; it is really very simple.

```
GOSUB200: GOSUB300: GOSUB400
10 REM GET DIRECTION
20 J2=PEEK(56320):F=J2AND16:J2=15-(J2AND15)
30 IFF<>16THENGOSUB400:GOTO20
50 IFJ2=50RJ2=60RJ2=4 THENX=>
                               THENX=X-1:G0T070
60 IFJ2=80RJ2=90RJ2=10 THENX=X+1
                              THENY=Y-1:G0T090
70 IFJ2=10RJ2=50RJ2=9
80 IFJ2=20RJ2=60RJ2=10 THENY=Y+1
90 IFX<0 THENX=0
100 IFY<0 THENY=0
110 IFX>319 THENX=319
120 IFY>199 THENY=199
130 CH=INT(X/8):RO=INT(Y/8)
140 LN=YAND7:BY=BASE+RO*320+8*CH+LN:BI=7-(XAND7):REM FO CALCULATE POINT
150 POKEBY, PEEK(BY) OR(21BI): REM TO PLOT
160 GOTO 20
200 REM INSTRUCTIONS
210 PRINT": DOYSTICK DRAW"
220 PRINT"START CO-ORDINATES. 0CXC319, 0CYC199"
225 PRINT": DOKCJOYSTICK IN PORT 2)"
230 INPUT
              "X=";X
235 INPUT "Y="; Y
240 IFXX319THEN1000
250 IFY>199THEN1000
255 CH=INT(X/8) RO=INT(Y/8)
260 PRINT"###PRESS 'FIRE' TO CLEAR SCREEN"
270 FOR I=1T0900:NEXTI
280 PRINT" MANAGOOD LUCK!"
290 FOR I=1T0900:NEXTI
295 BASE=2*4096 POKE53272 PEEK (53272) OR8
299 RETURN
300 REM SET TO HI-RES
310 POKE53265, PEEK (53265) 0R32
320 FORI=1024T02023:POKEI,3:NEXT
330 RETURN
400 REM CLEAR HI RES SCREEN
410 FORI=BASETOBASE+7999:POKEI,0:NEXT
```

```
1 REM ****** HI RES SUBROUTINE ******

2 :
3 :
4 :
10 GOSUB 9000: REM TO GÊT INTO HI RES
40 :
45 :
46 : REM A SIMPLE EXAMPLE
47 :
50 : REM SET UP YOUR VALUES IN X AND Y
51 :
52 : REM X NOT > 320 AND Y NOT > 200
55 :
60 FOR A = 1 TO 200
65 X=A
70 Y=B
80 :
90 :
100 CH=INT(X/8):R0=INT(Y/8)
110 LN=YAND7:BY=BASE+R0*320+8*CH+LN:BI=7-(XAND7):REM TO CALCULATE POINT
120 FOKEBY, PEEK(BY)OR(2*BI):REM TO PLOT
121 :
122 :
150 NEXT A
200 GOTO200
210 : REM LINE 200 GOES INTO ENDLES LOOP
220 :
221 :
222 :
223 :
230 : REM HERE WE SET UP THE HI RES SCREEN
8010 : POKES3265, PEEK(53265)OR32
9020 FOR I=1024TO2203:POKEI, 3:NEXT
9030 FOR I=BASETOBHSE+7999:POKEI, 0:NEXT
9040 RETURN
```

# OMPUTIN

# GAMES COMMODORE 64 COMPUTERS PLAY

Robert Young and Roger Bush

In the frantic world of computer games, there are only winners and losers. With this exciting book, you'll prove that you - and your Commodore 64 - can be winners time and time again. This book contains a selection of original and inventive games, which make maximum use of the 64's powerful colour and sound capabilities.

Games featured include: Arcade action; Leaper; Fire; Skiing; Cosmic Journey ... Adventure and simulation: Survival; Battle of Britain ... Challenge the computer: 3-D noughts and crosses; Statesman . . . Appendix: Writing your own

April/196pp/illus/0 201 14428 X/paper/£6.95

# **CRAZY GAMES FOR YOUR COMMODORE 64**

Hal Renko and Sam Edwards

Tone up the muscles of your mind with this enthralling collection of arcade and action games, puzzles, brainteasers and competitions for your Commodore. In this book, you'll find 30 tested programs, each one supported by detailed instruction, full listing and an imaginative setting to create the scene.

Games featured include: Galactic monsters; Zombies in the swamp; Kentucky derby; Genius at work; Shakespearean shuffle; Adventure of the century ... IT; The Swedish pop song; Las Vegas a gogo; Parrott; Black box.

May/192pp/illus/0 201 14675 4/paper/£3.95

# **USING THE COMMODORE 64**

Len Lyons and friends

This unique applications guide offers novice programmers an easy entry into the world of word processing, telecommunications, sound and graphics, spreadsheets, filing programs for Commodore BASIC. The authors provide step-by-step instructions for using some of the most popular software packages available in each area.

Contents include: What computing can mean to you; The computer system and how to use it; Computer applications and how to make them work for you.

# August/256pp/illus/0 201 05156 7/paper/£10.50

Please order from your local bookshop. In case of difficulty, order direct from the publisher.

Tel: 01-631 1636

| 14428 Young and Bush 14675 Renko and Edwards 05156 Lyons |                |       |        |            |              |        | £6.9<br>£3.9<br>£10.5 |      |      |             |      |  |
|----------------------------------------------------------|----------------|-------|--------|------------|--------------|--------|-----------------------|------|------|-------------|------|--|
| Please add ! I enclose a o Please char Account No        | heque<br>ge my | e/pos | stal o | rde<br>isa | r for<br>Ame | £rican | Exp                   | ress |      | OR<br>ers C | Club |  |
| Signed                                                   |                |       |        |            |              |        |                       | D    | ate_ |             |      |  |
| Address                                                  |                |       |        |            |              |        |                       |      |      |             |      |  |

53 Bedford Square London WCIB 3DZ

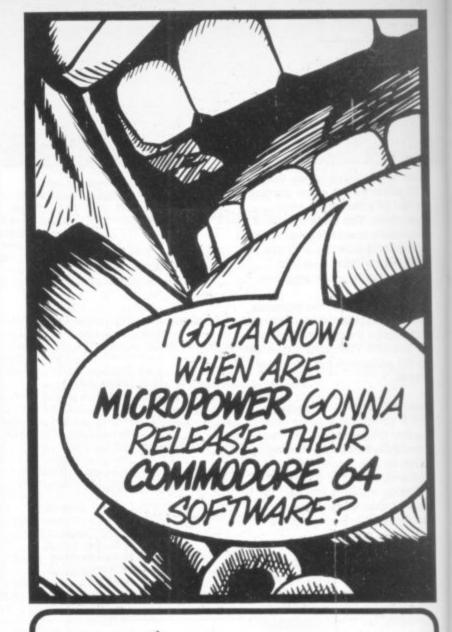

TRANSFORMS THE COMMODORE 64 INTO A FULL-FEATURED AND PROFESSIONAL DATABASE SYSTEM! WITH UP TO 1000 CHARACTERS PER RECORD ON UP
TO 4 SCREENS... AND UP TO
128 ITEMS PER RECORD,
DEFINABLE AS KEY, TEXT.
IN FILES OF UP TO 16M CHARACTERS!

NUMERIC, CONSTANT, RESULT OR DATE... IN FILES OF UP TO 164 CHARACTERS!

SUPERBASE 64 EVEN HAS SPREADSHEET AND CALCULATOR CAPABILITY, CALENDAR
FUNCTIONS, EASY INPUT FROM WORDPROCESSOR/DATA FILES, BOTH MEMJ-ORIVEN AND
ROGRAM OPTIONS, SORTING/SEARCHING, FULLY DEFINABLE OUTPUTS... SUPERBASE 64
IS ESSENTIAL IF YOU WANT THE MOST FROM YOUR 64! SUPPLIED ON CBM 1541 DISK
WITH EXCELLENT TUTORIAL/REFERENCE MANUAL.

OUR PRICE 199-75 EBB.OO!

VIZAWRITE 64 IS A HIGH-

VIZAWRITE 64 IS A HIGHPERFORMANCE, LON-COST WORD
PROCESSOR, WITH ON-SCREEN
FORMATING, THAT TAKES FULL
ADVANTAGE OF THE 64'S COLOUR, GRAPHICS AND MEMORY FEATURES... AND SUPPORTS
VIRTUALLY ANY PRINTER! WITH A COMPREHENSIVE AND EXY-TO-FOLLOW USER MANUAL,
VIZAWRITE IS THE ULTIMATE PERSONAL COMPUTER WORD PROCESSOR! AVAILABLE ON
CARTRIDGE (189-9) 175!), DISK (179-7) 168!) OR WITH VIZASPELL (199-7) 185!)

MASTER 64 IS A TOTALLY NEW CONCEPT... A COMPLETE PROGRAM DEVELOMENT PACKAGE, THAT'S AVAILABLE NOW FOR THE CBM 64.

MASTER HAS 85 NEW COMMANDS... AND BASIC IV TOO! PLUS PROGRAME'S TOOLKIT, MACHINE CODE MONITOR, BUSINESS BASIC, KEYED DISK ACCESS, MULTIPLE SCREENS, USER-DEFINABLE INPUT ZONES, REPORT GENERATOR, 22-PLACE ARITHMETIC, DISK DATA COMPRESSION, DATE CONTROL, SCREEN PLOT, SCREEN DUMP, AND MORE... EVERYTHING YOU NEED TO PROGRAM YOUR 64 TO TOP PROFESSIONAL STANDARDS! (£163-75) £115!)

\*\*\* WANT IT TOMORROW? \*\*\* CALL US TODAY! \*\*\* ON 01-546-7256

| VIZASPELL (DISK) EASYSCRIPT (DISK) EASYSPELL (DISK) EASYSPEL (DISK) EASYSPEL (DISK) ASSEMBLER 64 (DISK) TODL 64 (CARTRIDGE) PRACTICALC (DISK/TAPE) MULTIPLAN (DISK) | **** | DIL COMPILER 64 (DISK) E<br>SUPERBASE (COM 100) E<br>SUPERSE PT (COM 700) E<br>SUPEROFFICE (8096/8296) E<br>SUPERSE (8096/8296) E<br>SUPERSE PT (8096/8296) E<br>SUPERSE PT (8096/8296) E<br>SUPERSE PT (8006-8000) E<br>MASTER (4006-8296) | 野班 | E425.0<br>E425.0<br>E650.0<br>E375.0<br>E375.0 |
|----------------------------------------------------------------------------------------------------|------|----------------------------------------------------------------------------------------------------|----|------------------------------------------------|

PRICES INCLUDE 15% VAT AND ARE CORRECT ON GOING TO PRESS. ORDER BY POST OR PHONE, USING CHEQUE, ACCESS/BARCLAY CARD OR OFFICIAL ORDER. DESPATCH IS BY SAME-DAY 1ST CLASS POST, PREPAID ORDERS FREE. PRODUCT DATA AVAILABLE ON REQUEST. REF A28

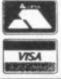

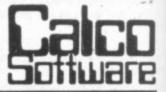

LAKESIDE HOUSE, KINGSTON HILL, SURREY, KT2 7QT, TEL 01-546-72

# Add your own

# All about wedges

by Chris Preston

This article is all about **wedges**. And what are wedges? Well, they're very powerful things which helped to build the Pyramids and Stonehenge. No joy for all the Stone Age programmers reading this, though, because we are not going into do-it-yourself monolith building just yet (the editor – a true paeleolithic throw-back if ever I saw one – is, however, doing the research at this very moment).

What we are going to cover instead is 'wedging' extra commands for the Vic and the

64, and extra statements for Basic.

When the interpreter in your Vicor 64 is running a Basic program, it scans the data (that is your program) in memory, decodes it and then executes it. As none of the Commodore versions of Basic perform syntax — checking when the lines are typed in we can add extra statements which are nonsense to the existing Basic provided that we also add a routine to do the decoding and execution before Basic gets hold of them and throws up a SYNTAX ERROR.

This is a very good argument against having syntax-checking at entry time, of course; so all those people who boast that their machines do something that Commodore machines don't, now know why – Commodore (or rather Microsoft, who wrote the Basic) knew better than that!

# Basic wedging

So how can we intercept data from the Basic program before the interpreter gets hold of it? Surely the interpreter is all in ROM and cannot be changed?

Well, not all of the interpreter is in ROM. There is one very small but vitally important subroutine in RAM in zero page. It is called **CHRGET** and it gets the next character from the Basic program. All the data read by the interpreter passes through this routine; it's in RAM so we can change it as much as we want. This is the obvious place to insert a patch.

This is the listing of CHRGET for the Vic and the 64. (The subroutine is exactly the same in all Commodore machines, but at slightly different addresses.)
The pointer in \$7A and \$7B is called TXTPTR and points to the

character in the Basic program which is to be read.

The subroutine has two entry points which are both used by the interpreter: CHRGET increments TXTPTR before reading a character (and thus it reads the next character in the program), CHRGOT reads a character without incrementing TXTPTR (and so it gets the last character again).

When you type in a RUN command, the interpreter sets TXTPTR to point to the start of the Basic program. As the program is executed, characters are read and TXTPTR is incremented.

When it executes a statement involving a jump, such as GOTO, GOSUB or RETURN, the interpreter just loads the address of the start of the line into TXTPTR – so the next characters read are those from the new line

# Changing CHRGET

So how are we to change this allow us to add some extra commands? Figure 1 shows a

listing of a program which adds extra commands to Vic Basic. In fact the program only adds one extra command RELLO; it prints the message "HELLO JOHN! HOW ARE YOU?" on the screen – not a very useful command, to be sure, but it does show the principles of how the thing is done.

The program is in three parts. The first, called ENTRY, is only called once. It lowers the top of memory to protect the program and modifies CHRGET to allow the second part of the program, DECODE to examine the Basic text.

DECODE, the section section, scans the Basic looking for one of the commands in the command table COMTAB. If it finds a match, it finds the address of the routine to handle the command from COMTAB and then jumps to that routine.

The final section of the program is, of course, the routines to carry out the extra commands – in this case, there's just one, HELLO.

Now let's look at each section

in turn. ENTRY is quite about: it sets the top-of-flasic-memory pointer to protect the program and modifies CHROZT, then it prints a sign-on message and returns it to Basic.

CHRGET to to insert a JMP
DECODE instruction after the
LDA KTPTR instruction at \$79.
This means that every time
CARGET is called it will jump to
DECODE, so we'll look at that

# The key section

DECODE, of course, is the most important part of the program as far as this article is concerned. This is the section which actually allows us to add the extra commands we want.

The first thing that DECODE has to do is save all the processor registers on the stack. It then looks at the return address on the stack to see where the call to CHRGET was made from. This is important because we only want to use the extra commands when Basic is actually executing a statement, either in direct or deferred mode if we are not careful we will

- if we are not careful, we will find ourselves executing the HELLO subroutine when we are keying a program line into the machine!

Having made sure that Basic is really running, we can now look at the text to see if it matches any of the commands in the command table COMTAB. The entries in this table are in normal ASCII form, except that the last character is shifted – that is, it has \$80 added to it. This allows DECODE to detect the end of a command by using the 6502's negative flag.

Each command is followed by

| Location | Data        |            | Function                                    |
|----------|-------------|------------|---------------------------------------------|
| 0073     | E67A CHRGET | INC 7A     | Increment TXTPTR                            |
| 0075     | D0 02       | BNECHRGOT  |                                             |
| 0077     | E67B CHRGOT | INC 7B     |                                             |
| 0079     | AD 00 20    | LDA 200    | getcharacter                                |
| 007C     | C93A        | CMP#:      |                                             |
| 007E     | BOOA        | BCS CHRGTI |                                             |
| 0080     | C920        | CMP #\$20  | ignore spaces                               |
| 0082     | FOEF        | BEQ CHRGET |                                             |
| 0084     | 38          | SEC        | clear Carry Flag If<br>character is a digit |
| 0085     | E930        | SBC #\$30  |                                             |
| 0087     | 38          | SEC        |                                             |
| 0088     | E9 D0       | SBC #\$DO  |                                             |
| 008A     | 60 CHRGTI   | RTS        |                                             |

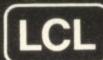

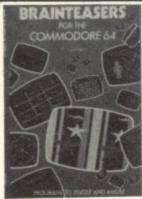

PET Commodore 64 **Unexpanded VIC** See us at **ZX Spectrum** the Show ZX81 **BBC Micro** 

All software for the above computers

MICRO MATHS 24 program revision or self tuition course to O-Level £24.50 (cassette)

Apple

ANIMATED ARITHMETIC Teaches using moving colour pictures (not words). Ages 3-8. £6.50 (disc £7.50).

MASTER MATHS (Apple, PET and CBM64 only). 50 program O-Level course or teacher's aid. Amazing graphics. £90 . the programming standard is high. The programs are robust TIMES EDUCATIONAL SUPPLEMENT

BRAINTEASERS (CBM64, BBC, ELECTRON) Book of programs to puzzle and amuse £5.95 "... you'll like this ..."

IMMEDIATE DESPATCH

Vic and 64 Micro Maths and CBM64 Master Maths. Phone or send orders or requests for free catalogue (200 programs) to :

LCL 26 Avondale Ave Staines, Middx. Tel: 0784 58771

World leaders in Maths educational software (distributed in 24 countries)

> GENEROUS TRADE DISCOUNTS

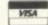

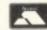

DON'T JUST PLAY GAMES!

# **EDUCATIONAL** SOFTWARE

# VIC-20 UNEXPANDED

**Physics** Biology Maths Computer Studies Science Maths Mathematics Arithmetic Reasoning Knowledge

O level/CSE Revision Aid O Level/CSE Revision Aid CSE Revision O Level/CSE Revision Aid Revision 12/14 Years Revision 12/14 Years Revision 8/11 Years Revision 7/10 Years 11+ Revision Quiz 9/99 Years

Exceptional value at just £4.95 each post free

Immediate delivery by first class post

# NO EXPANSION RAM NEEDED

Cheques/PO to:

Micro-De-Bug Consultancy Dept CU, 60 Sir John's Road Selly Park, Birmingham, B297ER Tel: 021 472 7610

DEALER ENQUIRIES WELCOME

the address of the routine minus 1 - (we'll see why we have to take 1 off the address a little later). The end of the table is marked by a byte containing zero. The section of DECODE which checks the command name starts at DECOD7.

Rather than use the CMP instruction to compare the character from the command table with the one from the Basic program, I use EOR. This still sets the processor-zero flag if the. two bytes are identical; but if the only difference is the top bit, it additionally leaves \$80 in the accumulator.

As the last character in the command has \$80 added to it, this allows you to get a match between "o" and "O" in this case. It also allows you to use the Commodore form for abbreviated commands; so hE, heL and helL will all work as

If two characters do not match (DECOD3), the program calls FENDCM; this finds the end of a command in COMTAB by searching for a shifted character. We then skip over the jump address and test for the end of the table by testing for the next byte being a zero. If it is, then we have not found one of the extra commands, and the program restores all the 6502 registers and lets Basic get on with its job.

If the two characters are the same, the program jumps to DECOD1. This just increments the pointers (so that we can look at the next pair of characters) and then jumps back to DECD12. If the two characters differ only in the top bit, bit 7, the program goes to DECOD2 which checks if we have reached the end of the command in COMTAB. If not, then we have found an abbreviated command, and the program has to move the pointer TMP0 to point to the end of the command.

In either case, when the program reaches DECD13 we have found one of the extra commands, and the TMP0 points to the end of the command entry in COMTAB.

Up till now we have not altered TXTPTR - which is obviously important because we would want to jump back to the interpreter with TXTPTR intact if we could not find one of our commands in the Basic text. Now that we have identified a command, TXTPTR has to be moved to point to the end of the command so that later routines can use it.

All we have to do now is get the jump address from COMTAB and jump to the routine. TMP0 points to the last character in the command name, so we need to set the Y register to 1 to read the first byte of the address using the indirect indexed addressing

As the 6502 does not have an indexed jump instruction, we have to do a little fiddle. What we do is to push the address on to the stack and then do a RTS The processor pulls the address off the stack just as though it had been put there by a JSR instruction and jumps to the routine. Remember that we stored the address-1 in COMTAB? This is because the RTS instruction adds 1 to the value it pulls off the stack before jumping to it.

# The new command

And so we come to the last section, a sample extra command, executed by the routine HELLO. This simply prints a silly message on the screen and then runs into a section called ENDCOM.

As its name suggests, this routine is where the program goes at the end of a command. All the routines to handle extra commands should jump here at the end. It restores the 6502 registers, then tests whether the interpreter is executing a program statement (in which case ENDCM1 jumps to CHRGO to continue executions) or a direct statement (whereupon the program returns to Basic at command level).

And that is it! All you have to do now is dream up your own commands. The command names are put in COMTAB, with the last character shifted (which adds \$80 to the value), followed by the address of the routine minus 1. Don't forget to put a zero byte at the end.

If you do design any useful commands, why not drop us a line that tells us about it? We'l print anything that looks good ...

# VIC20-ADD ONS

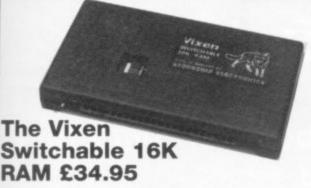

The Vixen 16K switchable RAM cartridge is a unique approach to expanding your Vic-20. Being switchable from either 16K to 8K + 3K programs already in use based on the unexpanded Vic-20 are not obsoleted. Supplied in attractive custom made case it simply plugs into the rear of the computer or motherboard. No additional power needed. High quality gold plated contacts ensure long trouble free life. Switches are recessed to avoid accidental operation. Designed and built in Britain. Guaranteed one vear.

AB

he

the

the

n

on

SS

had

ore

t

TO

he

nd

1),

he

to

e'll

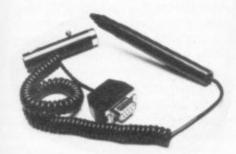

# **Light Pen**

For the Vic-20. This allows the user to draw and paint in colour on the screen. It is ideal for screen layouts, graphic designs or as games aid. Screen layouts can be altered and erased as desired and the finished work can be saved on tape and reloaded for future use or editing. Excellent Horizontal and Vertical Resolution with superb stability. The pen works perfectly in the High Resolution Graphics mode, even though the resolution determined by your Vic-20 is only 1/4 pixel. Complete with software cassette and full instructions. £19.95.

# Spectravideo Quick Shot 2 Joystick

The most popular joystick, 8 position, 2 fire buttons PLUS Rapid-Fire switch. Left or Right handed index finger (Trigger Finger) and topmounted Thumb operated Fire Button. Comfortable contoured ultra ergonomic design. Built-in stabilizing suction cups for impressive one-handed operation. Suitable for most computers with nine way socket. Vic-20, Commodore 64, Atari, Spectrum (with interface) etc. £10.50 inclusive.

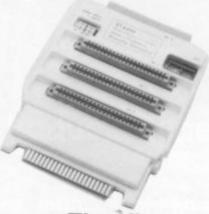

# The Vixen Motherboard £31.95

The expandable expansion system. Providing 4 additional cartridge slots plus ROM sicket. The slots are switchable enabling cartridges to be left in place and selected as needed by switching thus avoiding constant handling and the danger of breakage. Having one socket at the rear enables further expansion. Used in conjunction with one or more Vixen RAMS full expansion can be achieved. ROM socket enables ROMS and Eproms to be fitted for future software programs, toolkits etc. A range of ROM based software is becoming available from the manufacturers. Industry standard Eproms, 2716, 2732 etc are readily available and easily programmed and copied. A sound investment for the serious user and serious games player which will not

# Programmer's Aid. Basic Plus

A cartridge for the Vic-20 with 19 additional Basic commands including:- Auto line numbering, Renumbering, Edit, Block delete, Insert, Dump, Retrieve, Set Border and paper colour, sound control, Modified reset facility and many others.

Available in cartridge at £22.50 or in ROM for use with the Vixen motherboard at £14.95.

# New! Cassette Interface

become obsolete.

For the Vic-20 and Commodore 64. Interface your Vic with any cassette player. Don't be tied to one you have to buy. If your model has external Motor Control capability this interface will also control the MOTOR Stop/Start. Simple to use, supplied with leads and inexpensive. £14.95 inclusive.

TREMIVER LTD 93a Pack Lane, Basingstoke, Hants. Tel: 0256 66116

# PERSONAL COMPUTERS

64 PROFESSIONAL SYSTEM

COMMODORE 64 COMPUTER 1541 DISK DRIVE DAISYWHEEL PRINTER PHILLIPS GREEN SCREEN MONITOR ALL CONNECTING CABLES EASYSCRIPT - WORD PROCESSING PROGRAM SUPERBASE - DATABASE PROGRAM (Easyscript & Superbase linked together) BOX OF PAPER & BOX OF DISKETTES £950.00 P&P £20

# Cx commodore

| 04                                              | £195.95  |
|-------------------------------------------------|----------|
| Commodore 64                                    | £195.95  |
| Commodore 64                                    | £195.95  |
| 1541 disk drive<br>MPS-801 dot matrix printer   | £295.95  |
| MPS-801 dot matrix printer                      | £149.95  |
| e 1526 dot matrix printere 1520 printer/plotter | £195.95  |
| 4 1701 coloui mo                                | £39.10   |
| f 1701 colour monitor                           | £10.50   |
| h Quickshot Joystion                            | £14.50   |
| h Intro to Basic ipo                            | 19.55    |
| Programmers                                     | £49.50   |
| a Speech Syllthosia                             | £5.55    |
| - Microdulus                                    | 188.00   |
| L Superbase 04                                  | £50.00   |
| Detempen                                        | 1.753.00 |
| - Calc Result Dive                              | 130.00   |
| h Simons Basic by Commission                    | £89.95   |
| Worderatt 40 on our                             | £39.90   |
| L. Mon De                                       | 1/3.00   |
| h Sales Ledger by Anagram                       | £75.00   |
| L. Durchase Lenger                              | £14.33   |
| L Hobbit D4                                     | 1 29.55  |
| L Rodos D4                                      | 150.33   |
| h Omnicalc                                      | 109.55   |
| h Maltiplan                                     | 128.13   |
| - 70rk      0r                                  | £35.95   |
| Deadling                                        | £35,95   |
| L Cushended                                     | £35.50   |
| b Flight Simulator II                           | mb£17.95 |
| - Robbers of the Lost to                        |          |

# C: commodore 64 packs

64 STARTER PACK Commodore 64 cassette deck Intro to Basic (Part 1) Quickshot joystick Game of our choice

ONLY £255.00 P&P£9

64 BUSINESS PACK Commodore 64 1541 disk drive MPS-801 printer Box of disks + box of paper Free EasyScript + EasyFile + Intro to Basic Part 1 ONLY £629 64 HOME/BUSINESS

Commodore 64

1541 disk drive

Box of 10 disks

P&P£12

ONLY £395.00

64 BEGINNERS PACK PACK Commodore 64 cassette deck

ONLY £229.00 P&P£8

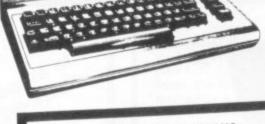

EXEC. 64 PORTABLE COMPUTER £895.00 INCLUDING FREE SOFTWARE EASYSCRIPT + GAMES + EASYSTOCK & EASYFINANCE SPECIAL OFFER PRICE P&P £20

£795.00

# DIALOG HOME/BUSINESS PROGRAMS

| DFM Database is a powerful and<br>versatile database system suitable<br>for name and address files, stock<br>control debtors creditors | £24.00 |
|----------------------------------------------------------------------------------------------------|--------|
| b DFM Database Mail Labels b DFM Mail Labels b Journal (financial diary)                                                               |        |
| Datalog (filing system suitable for                                                                                                    |        |
| b Catalog (dedicated filing systems                                                                                                    |        |
| b Invostat (invoice & statement<br>generator)<br>b Transact (book keeping)                                                             | E30.00 |
|                                                                                                    |        |

| BOOKS  C Programmers Reference Guide  The Working Commodore 64  C Commodore 64 Computing  C Commodore 64 Games Book  Using The 64  C Commodore 64 Exposed  Mastering the Commodore 64  C Software 64  C Easy Programming for 64  C Commodore 64 Machine Code Master  C Commodore 64 Adventures  C Commodore 64 — Getting the | £5.95<br>£6.95<br>£9.95<br>£6.95<br>£7.95<br>£5.95<br>£6.95<br>£6.95<br>£6.95<br>£5.95 |  |
|----------------------------------------------------------------------------------------------------|----------------------------------------------------------------------------------------|--|
| A A (Tana finnskri)                                                                                                    | 17.95                                                                                  |  |
| c Commodore 64 User's Guide                                                                                                    | £11.00                                                                                 |  |
| c Computer Playground<br>Commodore 64 Vic 20                                                                                                    |                                                                                        |  |

# PRINTERS Price code F

| ryon (Frietian & hin teeli) Dillinguia. | 259.95<br>299.95<br>399.95<br>545.95 | 15<br>15 |
|-----------------------------------------|--------------------------------------|----------|
|-----------------------------------------|--------------------------------------|----------|

| Daisy Step 2000                                                                        | £329.95<br>£395.95        |
|----------------------------------------------------------------------------------------|---------------------------|
| Juki Daisy Wheel BBC to Centronics cable 64/VIC to Centronics cable Software for above | £11.95<br>£19.95<br>£7.95 |

| ITORS           |
|-----------------|
| Post code F     |
| clour and Sound |
| £195 9          |
| £247.25         |
| £119 95         |
| MC £19.55       |
| £79 nn          |
| Composite and   |
|                 |

| S S D D 80Tr<br>S S D D 80Tr | verbatim (supplied<br>£17.95 D.S<br>£24.75 Plas<br>secties 50pears of | D D 807<br>actibrary | case £1          | 35                               |
|------------------------------|-----------------------------------------------------------------------|----------------------|------------------|----------------------------------|
| 11×8 £1.                     | Sorry pag pager E                                                     | 52.95<br>£1.95       | EX100<br>EX EXBO | (1.95<br>(2.95<br>(4.95<br>(2.95 |

# PRINTER RIBBON

| а     | JUKI       | £1.85 |
|-------|------------|-------|
| 77    | EPSON      | £5.00 |
| 11.   | 1515/25    | £6.20 |
| 10.70 | Daisy step | £5.52 |
|       | FX100      | £9.95 |

Postage Codes:

£0.65 £2.00 £8.00 (Securicor) £14.00 (Securicor)

We guarantee all our products for 1 year, except 64 and Vic which is 2 years. Payment may be made by Access, Barclaycard, Bankers draft, Building Society cheque or cash. Sorry, cheques need 4 days clearance. We reserve the right to alter prices without prior notice.

# THE BEST WAY TO **BUY A COMPUTER** CHROMASONIC IT.

48 Junction Road, Archway, London N19 5RD

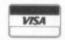

TEL: 01-263 9493 and 9495

New shop at 238 Muswell Hill Broadway, London N10 01-883 3705

# seal of Approval

# What's the Commodore Approved Products Scheme?

# by Bohdan Buciak

There's something about a seal of approval that inspires enthusiasm and attracts confidence: like the muesli bar 'approved' by Olympic runners or the Royal coat of arms on your favourite marmalade. If you've got a keen eye for such insignia, you'll have noticed that Commodore has its own stamp of approval which it emblazons benignly on specially selected products from independent suppliers.

than merely being allowed to display the 'approved' logo. Commodore doesn't (and can't be expected to) give something for nothing. So it charges a royalty to companies taking part, and gives a degree of promotional and marketing support in return: in some cases, it will actually take on a product under the Commodore banner.

That sounds reasonable, but how does the scheme work out in practice? What does it do for the manufacturer or software house -or for you, the customer?

Commodore introduced the Approved Products Scheme five years ago when the Pet, originally intended for the home computing boffin, surprisingly carved a sizeable niche for itself as a business machine. Faced with the problem of providing loadd-go business software, Commodore began commissioning software houses to produce the goods.

Why didn't Commodore itself take the plunge into software? Simply because it saw itself as a shifter of hardware - no fuss, no extra development, more profit. Commodore big-wigs only recently adapted their corporate strategy to include software and peripheral production (mainly for the Vic and Commodore 64) realising, rather tardily, that a Commodore-size pile of money can be made from this tributary of the market.

#### Ancient history

From the beginning, the scheme involved software houses paying Commodore a royalty of five per cent on nett sales for the privilege of being included in Commodore's software catalogue.

The first catalogue appeared in the Autumn of 1979 and it supposedly helped Pet buyers choose appropriate software for their machines, reassured that it had Commodore's backing.

For its five per cent Commodore undertook to advise on product development and marketing. In theory it assessed product suitability too. And of course, the availability of the Approved Products Catalogue meant some promotion for suppliers with limited PR

Inevitably, the scheme grew in a haphazard way (Commodore itself grew in a haphazard way). Not all Pet-orientated products were included for a start. Not all suppliers were convinced of the Catalogue's value. And customers began to doubt (justifiably so, as iturned out) that all the products really had been assessed.

# Fresh impetus

Apparently that's all changed now. Enter Ian Slater - carrying a sackful of 'Fresh Impetus' – when he became Commodore's Applications Marketing Manager about two years ago. (As it happens, he's sub-

But there's more to Commodore's Approved Products Scheme 🔅 sequently moved on. But the expansion of the Scheme during 1983 • and 1984 was largely his work.)

"If we were taking five per cent in royalties from these people, we ought to give them more support and back-up in other areas", he de-

Slater's approach was to revamp the scheme by identifying areas in which Commodore's rich harvest of royalties could be most beneficially spent - for both parties.

The major one was joint promotion, in which Commodore works out a joint marketing strategy with the company selling the product the company submits a plan linked to expected sales and a figure for expenditure is then thrashed out.

That sounds reasonably straightforward but it usually isn't - both parties invariably try to get the best deal for themselves. And since Commodore's putting up the money, guess who wins ...

Ian Slater didn't feel Commodore's stance is dictatorial. "Certainly we have a controlling influence, but it is limited. We don't interfere in a company's marketing method or advertising style. But we do restrict them mentioning other hardware their products are compatible with; the product must be shown on a Commodore machine.

Probably that's not too bitter a pill to swallow when Slater was dangling that great Commodore Seal in front of your nose. But there's a bigger and juicier carrot too.

## Money up front

"Three months from the date of signing on to the Scheme, we send a form to the company concerned to find out the volume of the product sold. We then issue a ninety-day invoice. That means that they've got six months to pay the royalty, having already received a sum up front from Commodore for joint marketing schemes.

Of course, that benefitted Slater too; having seen the three-month figure, he was guaranteed a specific sum in royalties which would

The amount spent on such marketing ventures can range from as little as £1,000 to £250,000 depending on the royalties paid (the latter is the sum recently forked out with Pegasus Software for its suite of accounting packages).

How that's spent is equally flexible and depends mainly on the size and amount of market penetration the company has already achieved. Generally, tactics include stalwarts like direct-mail, advertising, participation in Commodore shows, dealer support and even seminars and training courses.

And then there's the Approved Products Catalogue itself, the Bible' for all things Commodore - and it really is all things. One glance through its pages reveals a diversity of product from a computer desk to a software package for administering the Public 77 Utilities Street Works Act (1950).

"At present, the catalogue contains about 75 different companies - 50 when I took over," said Slater. "We don't expect it to grow any more. In fact, it'll probably go down to 70 and the number of different products listed will stay at around 250."

Keeping such a large amount of entries up to date inevitably involves problems, especially if the catalogue is published only twice each year. That means a new product may not appear for some considerable time after it's received approval - a factor that will dampen enthusiasm for the scheme? "Keeping up to date is a problem. But we try to overcome that by sending a list of new products out with our monthly dealer newsletters."

# Business as usual

Despite the number and range of approved products, there is nothing in the catalogue for the Vic 20 and only a small amount (right at the back) for the 64, all business stuff.

So the dramatic advent of the Vic and 64 hasn't changed the nature of the Scheme; it is still mainly business orientated. Of course, Vic and 64 enthusiasts do have the two VicSoft catalogues, produced four times each year; but that's a mail-order scheme, not an approved products list.

The Vic and 64 have affected the scheme indirectly, though. "The Vic and 64 brought Commodore more downmarket, which meant that we had to pull down the price of business systems. So now we're looking for more mass-market business packages to add to the scheme; Micro-Simplex for example, an accounting system for small retailers." At a mere £150, it's far cheaper than true 'business' packages. There's a great deal of software in the Catalogue that is far cheaper than mainstream products running on vastly more expensive machines.

# Getting approval

So how does a company get its product into the Approved Product Scheme? The answer's simple - with difficulty.

Slater didn't see the scheme expanding in size despite the fact that he received about 70 new products each week for assessment. Out of that lot, only one is likely to get through.

"First of all, our technical people have to see that the product really works. The supplier has then got to prove that it is selling and that it has an established dealer distribution network; its size will obviously depend on the nature of the product.

"Lastly, the company's got to be prepared to pay the five per cent royalty on turnover - that's on the dealer price, not what the end-user

Those restrictions mean that the catalogue isn't saturated with too many similar products. As Ian Slater points out, "there's room for about five different accounting packages, for none of them are identical - but not for 15.

There's another side to the scheme; apart from getting approval, a product may be taken on by Commodore itself. But this happens very rarely - "we say no to 99 per cent of people who ask us to take on products". That's probably because Commodore itself usually takes the initiative. "If we decide that we need a specific software package for Commodore, we'll go out and get it."

One such product was Easy Script, a word processing package for the 64 developed by Precision Software. The strategy here is that

# HEALTHCA FOR YOUR HARI

When your Commodore 64 seems distinctly unwell it's hard to know what to do.

Which is why you need

64 Doctor.

This special program will find the fault by a series of short diagnostic tests. And tell you exactly where the problem lies.

Included are tests for RAM, keyboard, disc-

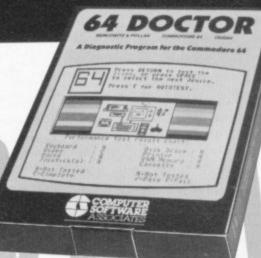

drive, joysticks, datacassette, printer, audio and video displays.

So as well as saving you pounds in having someone check through the whole system for a fault, 64 Doctor will give you peace of mind.

You can give your system a check-up by visiting any good computer store including selected branches of Laskys, W.H. Smith and Boots.

64 Doctor. Tape £17.95 inc. VAT. Disc £19.95 inc. VAT

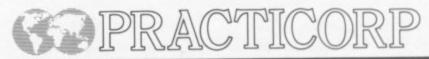

Commodore virtually buys the product, undertakes its own packaging, marketing and advertising, but pays an agreed royalty on sales to the company which developed it.

n-

ct

tat

ut

lly

vi-

nt

00

or

ti-

al.

ns

ke

lly

re

or

at

# Approval from the Approved?

On the face of it, the Scheme appears beneficial, both for Commodore (which acquires a ready-made software and peripherals base), and for the supplier (which gets Commodore's market muscle and wider scope for its product). Does that theory work out in practice?

Nigel Lovett-Turner, director of Precision Software has no doubts.

"It's a bloody good Scheme in principle, there's nothing to compare with it in America". On the other hand he now regrets having sold Easy Script to Commodore under the scheme ...

"At the time, we were an embryo company. So it was the right decision for us. Now we're an established software house, we reckon we could have made a better job of marketing – but we didn't have the worldwide muscle then."

"The great advantage is that we sell in large volumes but we lose control. Commodore gives us a small royalty; we see it as miniscule, they see it as reasonable."

Loosing control meant not only accepting what looked to Precision like an unsatisfactory deal, but also having to accept Commodore's decision to give Easy Script away as a freebie with its 1541 disk-drive. "I view the free offer with trepidation. It devalues the product; anything given away is per se of no value."

Strong words – but he does accept that larger volumes entail larger toyalties. And there's an incentive for Easy Script owners to buy Precision's own database package, Superbase 64.

Superbase 64 is merely an Approved Product. "It's a first-class product which we want under our control now that we've grown and learned. The penalty is we won't sell large volumes so quickly; it will sell in the thousands, rather than hundreds of thousands."

Precision merely pays Commodore the 5 per cent royalty and fights hard" for a good marketing deal. "People getting involved with Commodore must make sure they're getting a good deal." That sounds like a warning.

# One man band

Precision Software may no longer need Commodore's marketing muscle. But Nigel Lovett-Turner points out that the Scheme could be avaluabe to a one-man-band operation.

Studio Software's boss, Michael Hopps, is a teacher who runs the business from home. He developed Designer, a screen character graphics program for his own use in schools. "Being designed for the Pet, it was low resolution so I couldn't get a publisher interested".

Despite that, Commodore took it on board as an Approved Product – perhaps because it offered a unique facility, which is obviously one of the things Ian Slater looks for. Designer has now sold more than 100 copies and Hopps has nothing but praise for Commodore. They'll talk to me like a friend. They gave me access to technical people and lent me disk drives and other peripherals. Being in the Catalogue meant that the product got much greater publicity – especially in schools, colleges and government departments."

The business back-up and general confidence from Commodore has enabled Michael Hopps to adapt Designer for the Commodore 54. The machine's hi-res capability has opened up the computer-aided design field for him.

But he has still greater ambitions for Designer 64 – he wants Commodore to take on the product. "It would be easier for me if Commodore took on tasks like marketing, artwork and disk copying." He recognises, though, that while the product is technically sound, it's not mass-market enough for Commodore's liking.

# COMMODORS APPLICATIONS CATALOGUE

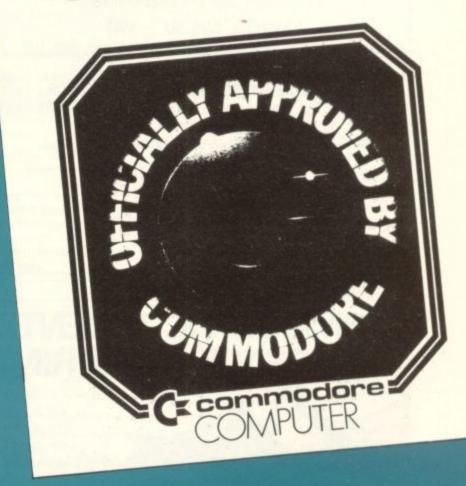

## Directional problems

That may be the Scheme's real problem; the considerations involved seem to place the emphasis on hardware and mass-market products. Is that the direction in which the scheme seems to be heading?

Under Ian Slater's regime the number of products or suppliers was not to increase. He also felt that the Scheme came about as a stop-gap measure – "two years ago, we identified a software emphasis and our interim solution was the Approved Products Scheme".

This suggests that the Scheme was merely a temporary solution to one of Commodore's problems at the time – the need to grab a business software base quickly. Now Commodore has got around to producing its own software for the Vic and 64. That policy doesn't yet conflict with the Scheme; but even Ian Slater recognised that one day it could.

If the Approved Product Scheme gives the impression that it helps both Commodore and its independent suppliers make more money, it's probably doing its job.

But there must also be something in it for the user. "The user gets the assurance that Commodore has seen and assessed the product, and that the product has established itself in its field," assured Slater. But he quickly added: "there's no come-back to Commodore if the product doesn't work".

Should we approve of those sentiments?

# LOW PRICE HIGH QUALITY BUSINESS SOFTWARE FOR COMMODORE 64 AND 32K PET

PURCHASE AND SALES CONTROL £80 + VAT

Runs both purchase and sales ledgers with optional calculation of VAT from the gross or net amount, analysis by accounting period, 'due for payment' report, totals for net VAT and gross. Prints invoices on your own stationery laid out according to your own instructions.

# NOMINAL LEDGER £60 + VAT

Produces trial balance and up to 20 reports in addition to profit and loss and balance sheet. This program is intended for use on its own, but it can read files set-up by our purchase and sales control.

# PAYROLL £99.50 + VAT

Seven rates of overtime, all tax codes, pay slips, full deduction cards, etc.

# COMPLETE INTEGRATED ACCOUNTING

System for the Commodore Pets; 4082, 8032, 8096 and Commodore 64. from £400.00

Write or phone for details and complete software list.

# ELECTRONIC AIDS (TEWKESBURY) LTD

12, Drysdale Close, Wickhamford, Eversham, Worcestershire, WR11 6RZ Tel: 0386 831020

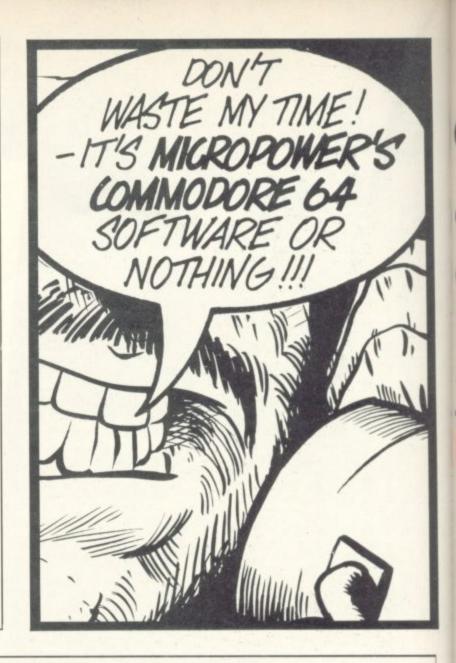

# CBM 64 & VIC 20 CENTRONICS PRINTER INTERFACE VICSPRINT 2064

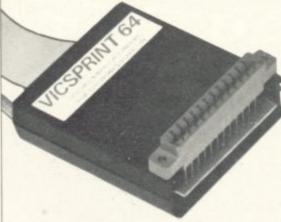

£49.95

INC. VAT (£1 P&P)

SMITH CORONA TP1 PLUS VICSPRINT 2064

ONLY

£299.00

INC. VAT (CARRIAGE £7.50)

\*\*\* A smart cartridge which plugs into the user port of either the CBM 64 or VIC 20, with a cable connecting the serial IEEE port on disc drive or computer plus a ribbon cable with 36 way centronics plug to plug into your printer.

\*\*\* Looks like 'standard' CBM 64 or VIC 20 printer (without graphics).

\*\*\* Leaves cartridge port free for cartridge based software.

\*\*\* Totally 'system software transparent' (try using a ribbon cable adaptor with 'Vicwriter').

\*\*\* Works with 'Easyscript', 'Practicalc' etc. and a large range of printers including Juki 6100, CP80, Gemini 10X etc., etc.

\*\*\* TWO YEAR GUARANTEE As manufacturers of this product we can offer a guarantee of two years with the utmost confidence.

\*\*\* Please confirm your requirements and suitability with us before purchasing.

\*\*\* Ribbon cable version available price £17.50 inc. VAT (£1 P&P) works with several packages but requires software adaptor tape to do listings etc., (£7.95).

\*\*\* Overseas price (£43.43) add £3 P/P, or £1 for B.F.P.O. orders.

\*\*\* AVAILABLE FROM THE MANUFACTURERS:

RAM ELECTRONICS (FLEET) LTD., (CCI) 106 FLEET ROAD, FLEET, HAMPSHIRE GU13 8PA Telephone: (02514) 25252.

Callers welcome Monday to Saturday (closed Wednesday)

Send cheque or postal orders or pay by VISA or ACCESS.

IDEAL FOR WORD PRO PRINTING, ETC.

# Commodore User Groups around the world Part One - Our annual survey everywhere but the States

We've been collecting and updating our information on users' clubs and groups that Victims, 64 enthusiasts and vicariously interested parties might want to join. Here's the list so far – and clubs not listed are invited to contact us with information.

Next month – clubs in the USA.

# BRITAIN

# **National**

#### ICPUG

Independent Commodore
Products User Group)
Membership Secretary
30 Brancaster Road
Newbury Park
Iliord
Essex IG2 TEP

... established and active, with good bi-monthly newsletter and lots of local groups (some listed here. Annual sub £10 (UK and Eire), £15.00 (Europe), £26 (elsewhere by air mail).

#### ACC

(Amateur Computer Club)
to Rupert Steele
St. John's College
Oxford OX1 3JP

... also well established and also active - covers all home computers. Technical bias. Local sub-groups.

# National Association of Vic-20 Users

% S Tommenak Milner Road Sherwood Nottingham

### Commodore 64 Independent Users Group

o'o C Embrey
17 Santon Avenue
Fallowfield Manchester

## London

#### Association of London Computer Clubs

13 Compton Road London N1 2PA

an umbrella organisation for two dozen London-area organisations; ALCC organises the London Computer Fair among other things.

#### North London Hobby Computer Club

co Dept of Electronic & Communications Engineering Polytechnic of North London Holloway Road London N7 8DB

... £30 pa for adults, £8 for unemployed and Poly students. Highly organised, lots of subsections including CBM.

#### ICPUG North London

c/o Barry Miles Dept of Business Studies Polytechnic of North London Holloway Road London N7 8DB

#### Vic 20 User Group

c/o Jim Chambers Dept of Psychology University College 26 Bedford Way London WC1

## Berks

# ICGUP (Slough)

c/o Brian Jones Slough College of Higher Education Wellington Street Slough

... £4 pa.

# **Bucks**

#### High Wycombe Commodore User Group

c/o Richard Onion 19 Frogmoor Close Hughenden Valley High Wycombe

... £1 pa mostly for Vics.

# Clywd

#### ICPUG Clywd

c/o F Jones 77 Millbank Road Rhyl

# Derby

# ICPUG Derby

c/o Ray Davies 105 Normanton Road Derby DE1 2GG

... £3 pa. Includes Vics.

# Derby Microcomputer Society

c/o F Taylor 5 Park View Close Allestree

... £5 pa. Includes Vics and 64s.

#### Devon

#### ICPUG Devon

c/o M Stibbe The Lawn Lower Woodfield Road Torquay

# Dorset

## **Bridport Computer Club**

c/o M J Higgins
BBC Transmitting Station
Rampisham Down
Maiden Newton
Dorchester

... started in January.

# **Bournemouth Computer Club**

c/o Peter Hibbs 54 Runnymede Avenue Bournemouth BH11 9SE

... £5 pa. 100 members. Includes Vics and 64s – subgroup for these.

# ICPUG Dorset

c/o D Shave 97 Camford Cliffs Road Poole BH13 7EP

# Dyfed

# **ICPUG Dyfed**

c/o F Townsend The Hill Rhydowen Llandyssul SA44 4QD

#### Essex

## **Basildon Computer Club**

c/o Peter Silver 24 Havengore Pitsea

... £5 pa.

#### Brentwood Microcomputer Club

c/o Allan Holland 212 Woodland Avenue Hutton Brentwood CM13 1DA ... Includes a section devoted to Commodore users.

#### **ICPUG Essex**

c/o Tony Surridge 97 Shelley Road Chelmsford

# Gloucestershire

#### ICPUG West of England

c/o Janet Rich Rose Cottage 20 Old Court Springhill Glos GL11 5PF

# Hampshire

#### **ICPUG Hants**

c/o Ron Geere 109 York Road Farnborough Hants GU14 6NQ

anborough rame corr

## Southampton ACC

c/o Paul Blitz Gardenways Chilworth Tower Chilworth Southampton SO1 7JH

... Local branch of Amateur Computer Club. 100 members, £5 pa. Includes Vics.

## Herts

# ICPUG North Herts

c/o Brian Grainger 73 Minehead Way Stevenage SG1 2HZ

# **CRS Home Computer Club**

c/o Robert Crutchfield 2 Durham Road Stevenage SG1 4HS

... 50p per meeting. Includes Vics and 64s

### Humberside

#### Grimsby Computer Club

c/o J Lee 29 Park View Cleethorpes DN35 TTG

... £8 pa. Includes Vics and 64s.

# Scunthorpe Computer Club

c/o D Needham 37 High Lees Road Scunthorpe DN17 2QA

... £5 pa. Includes Vics and 64s.

#### Kent

Gravesend Computer Club c/o The extra Tuition Centre 39 The Terrace Gravesend Kent DA12 2BA

£6 pa (£3 for unwaged). About 50 members with a variety of machines.

**Orpington Computer Club** c/o Roger Pyatt 23 Arundel Drive Orpington

Includes Vics and 64s - and CB/RTTY, if that's your bag.

North Kent ACC

c/o Iain House 28 Canadian Avenue Catford London SE6 3AS

Local branch of Amateur Computer Club. Meets in Biggin

**ICPUG Canterbury** 

c/o R Moseley Rosemount Romney Hill Maidstone

**ICPUG South East** 

c/o Mick Ryan 164 Chesterfield Drive Riverhead Sevenoaks

#### Lanarkshire

ICPUG Lanark

c/o A Quin Dept of Environmental Studies College of Building and Printing 60 North Hanover Street Glasgow G1 2BP

# Lancs

Microcomputer Users

c/o Dave Walsh 19 St Margarets Way Blackburn

... £2.50 pa. Includes Vics and 64s.

## Leicestershire

Beaumont Leys Micro Club

c/o I Lumb 103 Lime Grove Road Beaumont Leys LE4 0UF

... £2.50 pa unwaged. £5 pa for others. Mostly Vics.

#### Merseyside

Wirral Microcomputer Users Group

c/o Mike Keegan 205 Holmlands Drive Oxton Birkenhead

... £5.50 pa.

# **Middlesex**

ICPUG West London c/o Geoff Squibb

108 Teddington Park Road Teddington

## Norfolk

Vic-20 Cromer

c/o J Blair

7 Beach Road Cromer

Club based on local ICPUG branch.

#### **Northants**

**ICPUG Northants** 

c/o Peter Ashby 215 Lincoln Way Corby

Vic-Pet Club

c/o Peter Wilson 26 North Cape Walk Corby

# Oxfordshire

ICPUG

c/o J Temple 'Kirabanda' Rose Bank Bloxham

**ICPUG** 

c/o I Blyth 40 Wilmot Close Whitney

# Strathclyde

ICPUG Ayr

c/o J Shankland 2 Strathdoon Place Ayr

# Sussex

East Grinstead Computer Club

c/o M Wellspring 19 Aviary Way Crawley Down

## Worcestershire

ICPUG South Midlands

c/o M Merriman 12 York Street Stourport-on-Severn

# IRELAND

Irish Amateur Computer Club c/o Austin Vaughan

35 Monastery Drive Dublin 22

has a Commodore section, produces a newsletter.

East Antrim Computer Club c/o David Bolton

19 Carrickburn Road Carrickfergus Co Antrim

... £5 pa. David writes for us.

Commodore Users Group c/o 77 Hillside

Greystones Co Wicklow

£12 pa. Fortnightly meetings in Dublin, newsletters, over 1,000 programs in library.

# **EUROPE**

# Finland

Vic-Club

Matti Aarnio Linnustajankj 2B7 SF-02940 Espoo 94

#### **Netherlands**

Pet Benelux Exchange

Johan Schilde Copytronics Burg. van Suchelenstraat 46 7413 XP Deventer

... Highly organised, very professional. Lots of Vic/64 coverage.

# Italy

Vic Club

c/o Guiseppe Jacob Sardo Guiseppe via Ortensie no 8 57100 Livorno

## Denmark

CBM Club DK

Frederiks Allé 53 DK-8000 Aarhus C.

Keen and very active.

## France

Le Club MICRO

College Pierre Dubois 71 rue Victor Boissel 53000 Laval

Club Vic-20 Commodore 64

Leon Britan 20 rue Leo Desjardius 93250 Villemomble

Microtel

87 Route du Polygone 67100 Strasbourg

... Includes a Vic section.

# Norway

Vic Club

Nedre Bankegt 10 1750 Halden

# Canada

Nova Scotia Commodore Computers Users Group

Andrew Cornwall 66 Landrace Crescent Dartmouth N.S. B2W 2P9

Vancouver Pet Users Group

Membership Secretary P.O. Box 91164 West Vancouver British Columbia V7V 3N6

# **ELSEWHERE**

# Mexico

Associacion de Usarios

Commodore

c/o Alejandro Lopez Arechiga Holbein 174-6 Piso 18 DF

# Korea

Commodore Users Club

c/o S K Cha

KPO Box 1437 Seoul

## South Africa

Pretoria Commodore Computer Club

c/o F Jordan 62 Monument Avenue Lyttleton Manor Pretoria 0140

**Toronto Pet Users Group** Membership Secretary Dept C 1912 A Avenue Road Suite 1

Toronto M5M 4A1

CCCC Roger Olanson c/o Strictly Commodore 47 Coachwood Place Calgary Alberta T3H 1E1

VIC-TIMS

**Greg Goss** 2-830 Helena Street Trail British Columbia V1R 3X2

Bonnyville Vic Cursors

Ed Wittchen Box 2100 Bonnyville Alberta TOA 0L0

# **New Zealand**

Nelson Vic Users Group

c/o Peter Archer PO Box 860 Nelson

Commodore Users Group

c/o Roger Altena VHF Clubrooms Hazel Avenue Mount Roskill

# Australia

Wonthaggi Computer Club c/o Beth Tozer

53 Wentworth Road Wonthaggi 3995 Victoria

Vic-Ups c/o Eddie Mills 45 Zamia Place

Greenwood 6024 Western Australia

Big and enthusiastic (over 140 members, two meets per week).

# Vic 20 - CBM 64 Owners

ENTER THE EXCITING WORLD OR ROBOT CONTROL WITH A

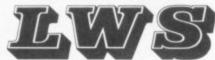

### **Robot Drive Interface**

Interface 1: Gives COMPLETE INDEPENDENT computer control of up to 4 DC motors or 2 Bi-Pole stepper motors.

Stop/Start/Forward/Reverse is easily achieved by simple poke commands. Range 6 – 12 volts.

£35.00

Interface 2: As above, but controls 2 DC motors or 1 Bi-Pole stepper

£25.00

Interface 3: Drives 2 Uni-Pole stepper motors or 8 DC motors/relays. Range 6 – 18 volts.

£29.95

All interfaces are supplied with software, edge connectors and power leads. Prices include V.A.T. and P&P.

**NB** Does not include: motors and DC power supply – can be supplied separately – please phone for quotes.

\*\*\*\*\*\*

Vic 20 mother boards: 3 slot switchable

£18.95

4 slot switchable

£21.50

Limited quantity of stepper motors available: £8.00 each. Two for £15.00

L.W. STAINES & CO.,

Unit 2, Roding Trading Estate, London Rd, Barking, Essex IG11 8BU Tel: 01-591 2900

TURN YOUR 64 INTO A REAL NUMBER CRUNCHER WITH THE

# 64 -

# STATSPOWER

PROFESSIONAL STATISTICS PACKAGE

Ideal for forecasting, business, schools, research workers, hobbyists, marketing, administration, and scientists

Comprehensive manual with many worked examples guides the user (novice or professional) through the use of various statistical techniques. Extremely user-friendly programs plus easy-to-follow manual virtually form a self-contained course in statistics!

#### Contents

Summary statistics (Means – arithmetic, geometric, harmonic, quadratic), Median, Quartiles, Semi-interquartile range, Variance, Standard Deviations, Skewness and Kurtosis measures. Deseasonalisation (weekly, monthly, quarterly), deseasonalised forecasts. Multiple Regression (options include: dummy variables, user-specified data transformations), R squared, F-statistics, Durbin-Watson, etc. Linear and constant growth-rate trend estimation. T-Tests (including pair-wise t-tests). Analysis of Variance One-way and two-way analysis.

Fanfastic value at only £12.95p (Sterling) including p&p
Available on cassette or disk (£2 extra). Cheques & P.O.'s to

SCIENTIFIC SOFTWARE

BALGLASS HOUSE, 39 MAIN STREET, HOWTH, CO. DUBLIN, EIRE

Phone 326703. Dealer and distributor enquiries welcome.

# MAKE THE MOST OF YOUR COMPUTER.

INTERFACE PUBLICATIONS

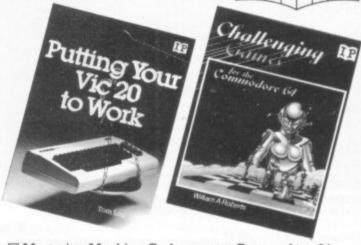

Mastering Machine Code on your Commodore 64
 Mark Greenshields. £7.95
 Mastering the Commodore 64
 Mark Greenshields. £7.95

☐ Challenging Games for the Commodore 64
William A Roberts. £3.95

☐ Putting your Commodore 64 to Work (15 programs, including a complete word processor)
Chris Callender. £4.95
☐ Putting your VIC 20 to Work

Tom Lau. £4.95

☐ 50 Outstanding Programs for the VIC 20
Tim Hartnell. £6.95

Delving Deeper into your VIC 20
Philip Campbell. £4.95

□ Dynamic Games for your VIC 20
 Mathew Boek.
 £4.95

 □ Creating Adventure Programs on your Computer

Andrew Nelson. £4.95

☐ The Art of Structured Programming

Peter Juliff. £5.95

The Easy Way to Program your New Computer

Tim Hartnell. £3.95

Getting Acquainted with your VIC 20
Tim Hartnell. £6.95

How to Program the Commodore 64
Robert Young.

These books are available from most book and computer stores. In case of difficulty, order directly from us.

Interface Publications, Dept. QCU, 9-11 Kensington High Street, London W8 5NP.

Please send me the indicated books. I enclose £\_

Name

Address \_

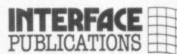

\_\_\_\_\_\_\_\_\_

We're the Experts.

(TRADE ONLY: Interface Publications are distributed exclusively in the UK and Eire by W H S Distributors. Export trade handled by Interface Publications.)

# **INFODISK 64**

the friendly data-base for home or office.

See us at the Commodore Show Stand A113

 Records up to 2400 characters and 180 fields – Up to 9 screen pages per record – Report generator – 19 function calculator – Almost instant retrieval of any record - Links to most word-processors - Six ready-to-run applications and single disk utility included - Very easy to use.

#### Ideal for first time user £75

# INFOTAPE

- store up to 3000 data items (fields\*records) with this totally flexible and versatile tape system which includes a 19 function calculator and report generator for creating mailing labels and tabular reports ... £16.95

# MICROSTATS

- a comprehensive statistics package ideal for the "A" level or college student. Too many features to list. £17.95 tape, £19.95 disk

# TOP SECRET

-converts your tape program into an AUTO-RUN system that is impossible to copy. So small, but we'll bet you'll never find the secret! £7.95

# BRAIN MASTER

pit your wits against the 64! Find the number before the computer finds yours – you can win but you have to be clever! Superb colour and music. Nine levels of difficulty. £7.95

Prices include V.A.T. and p&p

Payment by cheque or P.O.

# To: BEAVER SOFTWARE SYSTEMS

Stathern, Melton Mowbray, Leics. LE144HJ 0949-61318
Please send INFOTAPE/BRAIN MASTER/MICROSTATS/TOP SECRET

Cheque/P.O. enclosed for £...

Please send me further details about INFODISK 64

Name

Address .....

# New for your CBM 64

Sunday League Cricket simulation game

## HIT AND RUN

30 players to choose from giving thousands of different permutations for team composition. One or two player game (in fact the whole family could join in to decide tactics etc.)

Sunday league rules:- 40 overs per innings. Bowlers are limited to eight overs and may not bowl more than two successive

Conditions vary from match to match. Wides, byes, no ball, etc.included.

#### HIT AND RUN

cassette £7.95 (plus 50p PP) disk £9.50 (plus 50p PP)

Send S.A.E. (marked '64') for full lists of 64 software (Leisure, Educational and Busi-

BYTEWELL, 203 COURT ROAD, BARRY, S. **GLAMORGAN CF6 7EW.** 

# THE ANATOMY OF THE 1541 DISK DRIVE

This 300+ page book is the most comprehensive guide available for the 1541 disk drive users who wish to gain a deep understanding of the operating system.

Contents include:-

- \* Getting started \* Storing programs on disk
- \* Disk commands
- Sequential data storage
- Relative records \* Direct access commands
- \* DOS operation
- \* Diskette structure
- Utility programs
- \* ROM listing

Price £14.95

Many examples and utilities are included. A major feature is the fully commented listings of the 1541 ROM.

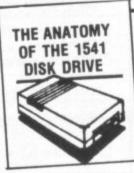

For the CBM-64 or Vic-20 (8K+), this package contains most of the language elements found in the fig-FORTH standard, Forth programs are usually faster and shorter than Basic, and the

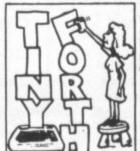

language can be extended by adding your own keywords. A 45 page manual is included.

THE ANATOMY

OFA

OMMODORE

Price £14.95 cassette or £14.95

# THE ANATOMY OF THE COMMODORE 64

THE ANATOMY OF THE COMMODORE 64 is a 300 page book for the CBM-64 owner who wants to gain à better understanding of the lesser known features of the computer.

Contents include:-

- \* Machine language programming on the CBM-64 The next step – assembly language programming A close up look at the CBM-64
- Music synthesiser programs
- Graphics programming
- \* Basic from a different viewpoint
- Comparison of the Vic-20 and the Commodore 64 \* Input and output control

A major feature of the book is complete and fully commented listing of the built in operating system

machine code programmers.

Price £14.95

# ASSEMBLER/MONITOR 64

A low cost package with high price features to develop machine code programs on your 64. Written entirely in machine code.

Contents include:-

- \* Full screen editing of source programming Object code assemblies to memory disk or tape
- Complete symbol table listing
- \* Source file chaining capabilities
- \* Standard MOS Technology syntax
- \* 11 function monitor

Available on disk only.

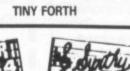

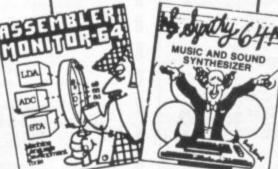

# Music and sound synthesiser for the CBM-64. The CBM-64 has the most sophisticated sound capabilities of any personal computer. However these facilities are difficult to use from Basic, requiring a series of 'POKE' commands. SYNTHY-64 makes it easy to create music using simple commands. The package includes a detailed

Price £14.95 cassette or £16.95 disk.

SYNTHY-64

Synthy music albums are available on disk at £8.95 each (£6.95 if supplied with Synthy on same disk). Three albums are currently available: Classics, American

& Christmas music.

Prices are inclusive of postage. Orders normally dispatched within 48 hours. Many more products are available for Vic-20, Pet, and CBM-64. Send sae for free catalogue and details of discount of-

Dealers enquiries welcome.

Adamsoft (Dept. CU), 18 Norwich Avenue, Rochdale, Lancs OL11 5JZ.

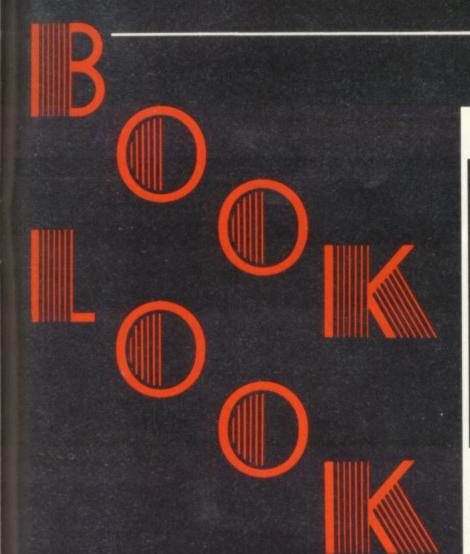

# The Commodore 64 Program Book

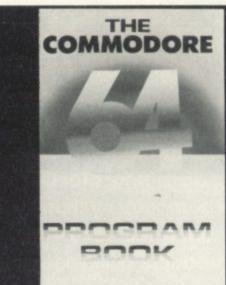

The Book:

The Author: The Publisher: Price: The Reviewer: The Conclusion:

The Commodore 64 Program Book Vince Apps Phoenix Publishing £4.95 Dermot Williams 25 programs of modest standard for the prices of one commercial tape ...

This claims to be "THE Commodore 64 Program Book, with something for everyone ... a blockbusting collection".

Well, for the reasonable price of £4.95 this 122-page paperback offers 25 programs to type in. They range from adventure games, 'arcade' games, and a flight simulator: to utilities, an educational Capital Cities quiz and a machine-code assembler/disassembler. The forward tells us why "we" wrote the book; since when do programmers use the royal plural?

The format of each program is sensible: a brief description of what it does, how to use it, line-by-line lists of graphics characters used and what the various routines do (like "fire laser and check for hit") and finally the program itself: dumped directly to a Commodore printer - on balance a wise choice, eliminating the possibility of printer errors though at the expense of some legibility and the use of the Commodore control-code

The programs fall into logical batches. First are the two adventure games – forbidden City and Pharoah's Curse. Although they take input only in the simple verb/noun format they do have the useful save-game feature for when you have to surrender the family TV set! You can then reload the data when you next come to play and continue from where you left off.

Dedicated Adventurers should be able to solve either

adventure in less time than it took to type in - they are by far the largest programs in the book.

(Most) readers will be glad to hear that there is the usual complement of arcade-type games. These include such (original?) gems as Bomber, Breakout, and Lunar Lander. In fairness, they are quite good: colour, sound, sprites and redefined shapes are all used - some games using all four. The sound didn't do the 64 justice, though; it is capable of far more than these programs asked of it. Also, being in Basic, some games were painfully slow.

Another 'game' is Capitals, a very simple "name the city" game that anyone could write within a few weeks of beginning to program. Similarly simple programs were Metric Converter, Cheque Book and Binary to Decimal Converter. A rather disappointing line-renumber program was given - it does not number GOTOs or GOSUBs, so thoughts of being spared the laborious task of manual renumbering are dashed!

Anagram is a simple program which jumbles up the letters of words held in DATA statements and prompts the user to guess what the word should be. Instructions for expanding the vocabulary are included, though the data in the program as it stands is large and varied. Obviously parents could add a simpler list of words for young children; or, with suitable vocubulary, it could make an interesting party game.

Morse Code is a useful program which will transmit either a jumble of random letters, a word chosen from its vocabulary at random or a message inputted by the user. I must admit rather liking this program in all its simplicity.

Last, there's a useful utility simply called Machine Code which combines the functions of an assembler/disassembler with the useful features of save/load machine code; it also lets you examine memory, run machine code and move memory block. This would have been an excellent program ... but for a few (major) faults.

The most important of these is the fact that it does not use standard 6502/6510 mnemonics. Instead the program employs an unwieldy system of the author's own concoction, where the normal three letters (i.e. LDA ADC) must be followed by the letters IM if the operand is immediate (i.e. LDA #\$SC), Z if Zero page is to be used and X,Y,ZX or ZY if the operation is to be indexed with the X or Y register. And there's more - the program operates in decimal, not hex, so LDA\$22,Y would become LDAZY 34!

Anybody who knows 6502/6510 mnemonics will have great difficulty in adapting this system. For those brave enough to do so though, it offers use of (one-letter) labels; and a short sample program is given which shifts the screen one place to the left.

Overall opinion of the book? None of the programs were up to commercial standard - but then at the price you couldn't expect them to be. I think the most accurate description I can give of the programs is 'magazine standard' - that is, less than commercial quality but nevertheless worth having.

Twentyfive programs for less than the price of a normal commercial program is good value; and somebody learning programming coult take them apart one by one to reach a good understanding of many Basic concepts.

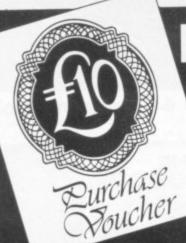

# FREE with your Action Computer Supplies Catalogue.

- Master distributors for Sony 31/2" Micro Floppydisk
- Master distributors for Dysan diskettes
- ACCO computer system furniture
- Telephones manned 24 hours a day
- 1000 products including ribbons, print wheels, continuous stationery, labels, binders and accessories

Return the coupon to receive your catalogue

COMPUTER SUPPLIES

Action Computer Supplies 6 Abercorn Trading Estate Manor Farm Road, Alperton Wembley, Middlesex HA0 1WL

YOU ORDER BY 5 WE DESPATCH BY 6

01-903 3921

Please send me your catalogue PLUS my £10 purchase voucher:

NAME:

COMPANY:

ADDRESS:

POST CODE

TELEPHONE NO:

SYSTEM USED:

Action Computer Supplies, FREEPOST, Wembley, Middx. HA0 1BR

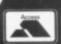

VISA

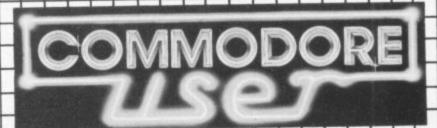

The independent magazine for Commodore's small computers, incorporating Vic Computing.

Please enter my annual subscription to Commodore User. I enclose a cheque/postal order made payable to VIC COMPUTING LTD for...

£12.00 U.K.

... or use your

£18.00 EUROPE

Access/Mastercharge

£32.00 Rest of world

number:

Now return this form with your cheque/postal order to:-

COMMODORE USER SUBSCRIPTIONS BKT SUBSCRIPTION SERVICES DOWGATE WORKS, DOUGLAS ROAD TONBRIDGE, KENT TN9 2TS

Commodore User is published monthly commencing with the October 1983 issue. Unless you specify otherwise, your subscription will commence with the next issue.

NAME:

ADDRESS

POSTCODE

SIGNED:

DATED:

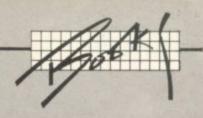

# The Personal Computer Handbook

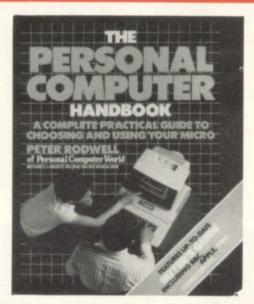

BOOK NOON

The Book:

The Author: The Publisher: The Price:

The Reviewer: The Conclusion: The Personal Computer Hand-

book

Peter Rodwell Dorling Kindersley £8.95 paperback, £12.95

hardback Bohdan Buciak

Good book, shame about thie price (and the defunct com-

puters)

BOOK HOOK

General books on home computing are usually written from a standard recipe: a potted history of the computer and a simple description of the way it works. Sometimes a few more ingredients are sprinkled around to make the book worthwhile.

The Personal Computer Handbook, not surprisingly, has been cooked up much the same way. But Peter Rodwell, its author, has tried to be more complete and more practical: and so he should – he's the last editor but one of Personal Computer World magazine. So has this more exhaustive approach achieved a spicier and more satisfying book?

The book's outward appearance alone encourages you to breeze through a that's if you're not averse to the now obligatory cover shot of Junior teaching Dad how to compute. It's a large book (about the size of a Beano annual); and it's bright, colourful, lavishly illustrated with photos and detailed drawings; and the print is clear and bold.

The chapters, or 'modules' as the author prefers to call them (yuk!), are colour-coded and self-contained so you can dip into any part at leisure. You're helped by a meticulous system of cross-referencing. If you're reading about computer memory, for example, the mention of logic gates refers you back to the appropriate module.

Another clever and useful feature is the way main text is kept separate from the illustrations and their captions. The captions generally expand on the text so you could speed along or stop and take advantage of the greater depth offered.

But the book does have an overall structure; it falls neatly into six parts each with an Introduction that skims over the main issues. That may not be useful to computer buffs but the history of computing it contains certainly is worth apause. It's concise and has some marvellous photos – like the one of Charles Babbage's Difference Engine, that improbable and ultimately useless pile of cogs. All the great computer intellects are here, most of them with funny names – like Hollerith, Scheutz and Vannevar Bush.

The section on how computers work will be equally gripping for the inquisitive. Again, it uses illustrations to add substantially to our understanding. In the many explanations of a computer's innards, this one doesn't attempt to gloss over difficult concepts. They remain difficult – logic gates, the central processor, binary, memory et al. All are discussed with a clarity and precision dexpression that's rare among computer writers.

The same goes for the modules on hardware and software. If you couldn't visualise the complexity of a Z80 chip say, you'll see it exploded to the size of a table-mat and find out how it's made into the bargain. Likewise, there's a lot of cutaway drawings so you can 'see' inside a diskdrive or a cartridge. That may be valuable merely if it stops you opening the real thing and watch in horror as all the bits fall irretrievably out.

A real practical section is the one on Basic programming. It gives not only a flavour of the language but also examples of loops, arrays and suchlike. For the more experienced, there's a discussion of more advanced languages like Pascal, C, Logo, Forth and examples of the type of programs they produce. The same goes for operating systems; Rodwell answers those nagging questions about why software won't run on certain machines and why some operating systems are better than others.

Those are the plus points, but there are a few dubious areas in this book. Why devote a chapter to the basics of setting up a computer when the machine's manual would surely cover those points – and do so more specifically, too? (Incidentally, Rodwell uses the Sinclair Spectrum as an example throughout.)

Neither are there any real revelations in the section supposedly devoted to the future of computers – a great deal of time is spent talking about seeming irrelevancies like video and compact disks. The section on choosing a computer is equally unedifying: there is some sound yet diluted advice, but Rodwell goes on to give a selection of the more popular micros many of which are already out of date. Such is the nature of computing; but Peter Rodwell of all people should know that if this book is to have lasting value, better stick to less ephemeral areas.

Learning about computers is a process of stripping away darkness. But there are always some niggling black patches that remain. Rodwell tries to give a rounded picture, and succeeds very well. His style is lucid – perhaps a little dry, but the copious illustrations make up for that.

Some sections, though, amount to mere padding. Others, like the descriptions of applications software for business, may be relevant to only a few readers. But maybe that's the price you pay for completeness.

Moneywise, the price you pay looks a bit high for an all-purpose introduction. It's buying some very good presentation, layout and illustration: and on balance, it's worth paying for.

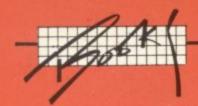

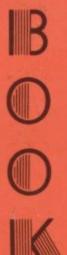

# The Commodore 64 Handbook

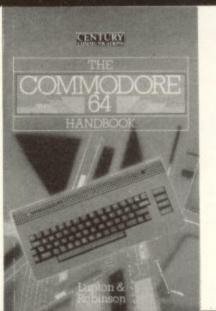

The Book: The Authors:

The Publisher: The Price: The Reviewer: The Conclusion: The Commodore 64 Handbook Peter Lupton and Frazer Robinson Century Publishing Co £5.95 Simon Potter Not a handbook, but an

uninspiringly ok introduction

If you were writing a book about the 64, you'd almost certainly call it 'Getting the most from the 64' or 'The 64 Handbook'. That at least seems to be the obvious conclusion from the flood of Commodore books hurtling like lemmings from the world's publishers. There are so many, in fact, that the average punter could well be forgiven for ignoring the claims in the title.

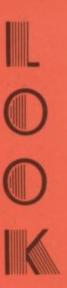

Book jacket blurbs and titles are becoming debased: you know full well that the book probably won't help you 'get the most from' your 64, or it won't be an all-you-need-to-know 'handbook'; instead it'll be another supplement to the 64's manual, introducing the 64 and expanding on those bits the manual glosses over.

The best you can hope for is that it will give you some extra information, or that it will help you quickly to locate some fact you need, or that it will demonstrate the use of the 64 and the commands available (a tenner to anyone who can tell me how, why, when and where to use WAIT).

And so to The Commodore 64 Handbook. Now, let's be viciously literal. A 'handbook' it seems to me should be a handy compendium: it should tell you all you might want to know (and I do mean all), and it should do so in a useful and useable fashion.

Strike one for Messers Lupton and Robinson. They've written yet another beginner's guide to the 64' that goes a bit further than the manual; as such it's not a bad try. A bit me-too in its nature and not particularly lively in its style, but still adequate. There are some oddities of construction, given that it is for novices; like the tuning screw at the back of the 64 is identified in the caption to a drawing (most 64 books ignore it) but the thing isn't mentioned at all in the section on tuning. You're told all about variables and arrays (heavy stuff for page 27, but quite well explained) before you're introduced to the use of cassettes (all part of the basics, surely). The TI clock, a genial extra in the 64, is introduced before the fundamental stuff like subroutines. And so on.

At the other end of the book are the usual appendices, most of them apparently reprinted en masse from the 64 manual. Which you'll have with your 64 anyway. To my mind, appendices should give additional information: why not a decent memory map, at the very least?

More crucially, the book has two significant deficiencies as a handbook The authors simply haven't presented their information in an easy-to-use reference form (though end-of-chapter summaries and a decent index do represent a nod in that direction). They haven't covered everything — nothing about disks and printers, for instance, nothing about off-the-shelf package either.

And sometimes what they do cover is cursory in the extreme: CMD is met tioned only in passing, and there's nothing about the alternative use of CM or PRINT# in addressing I/O channels. You get a mere five pages in Chapte 16 on 'Advanced Techniques', though truth to tell it does contain a plug is something called "The Advanced Commodore 64 Handbook'. Anyhow, the advanced techniques in question are machine-code subroutines (a less that helpful mention of SYS and USR): there's half a page on WAIT that conclude by saying the command is unnecessary: and there's a couple of pages on do signing good programs' which mis-defines 'structured programming', advanceds the use of some forethought, and omits any explanation of flow charting ...

What's worse, the book falls into the style of so many 64 books. Most of the examples are mathematical and many are pointless: surely there must be a better way of illustrating loops and decisions than a long program that som numbers into ascending order? Which leads on to a major criticism: like most 64 books, this one tells you a lot about Basic commands without explaining how, why and where you might actually want to use them.

The authors can't have it both ways: either the book is a reference hand book or it's a beginner's introduction. It succeeds as neither. As an introtthe 64, it's no worse and no better than a dozen alternatives: good section on graphics and sprites, for instance, but iffy on sound.

# Saxon Computing FIGARO & **x** commodore 64

Much more than a business graphics package or spreadsheet, FIGARO 64 is a powerful numeric database system for maintaining files of numbers and their descriptive data, plus hi-res graphics and slide show option. Easy-to-use menus provide built in statistics, calculating routines, and even seasonal forecasting, with full data security.

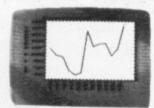

Features include:
Create New File, Open File, Close File, Disk Directory, New Series, Copy Data, Shift Data Left, Shift Data Right, Add, Subtract, Multiply, Divide, Cumulate, Display Data, Print Data, Enter Data, Amend Data, Mean, Harmonic Mean, Maximum, Minimum, Range, Moving Totals, Moving Averages, Standard Deviation, Correlation Coefficient, Growth Rates, Indices, Percentages, Seasonal Forecasting, Bar Charts, Line Charts, Dual Line Charts, Mixed Bar & Line Charts, Cluster Bar Charts, Pie Charts (all with Text and Hi-Res Graphics mixed on the screen), Screen Dump of Graphs or Save for Slide Show Option.

Ideal for Sales, Marketing, Finance, Education, Local Authorities, Biology, Meteorology and many other applications.

£86.25

Supplied on disk, with a comprehensive manual complete with worked examples.

Trade and export enquiries to: CMS Cornforth Marketing Services Ltd 41 Brighton Road, Godalming, Surrey GU7 1NT Tel: 04868 4599 Telex: 877837 MERIT G Mail Orders, Access and Barclaycard to: Saxon Computing, 3 St. Catherines Drive, Leconfield Beverley, North Humberside HU17 7NT Tel: 0401 50697

Trade Export Enquires Walcome See the Control by

# **DELTAFLEX** Commodore 64

To stimulate your imagination and test your skill, try one of our puzzle games on cassette.

- Brainteaser games include Stack-A-Disc, Battleships, Colour Flip, Codebreaker, Number Cruncher. Excellent value at only £5.00 inc. P&P.
- Puzzleflex two great games to test your skill and provide hours of fun.

Memory Match - requires you to find hidden characters and match these together against the computer which can be selected to play at 6 levels of difficulty.

Solitaire - is an absorbing test of skill and concentration. It looks easy, but can you solve

Also great value at only £5.00 inc. P&P.

To place your order, just fill in the coupon below. Tick boxes required.

| Please send me             | Brainteaser Cassette              |
|----------------------------|-----------------------------------|
|                            | Puzzleflex Cassette               |
| I enclose a cheque/P.O. fo | r £ made payable to Deltafles     |
| Name                       |                                   |
| Address                    |                                   |
| Deltaflex, 6 Magdalen Dr   | ive, Woodbridge, Suffolk IP12 4EF |

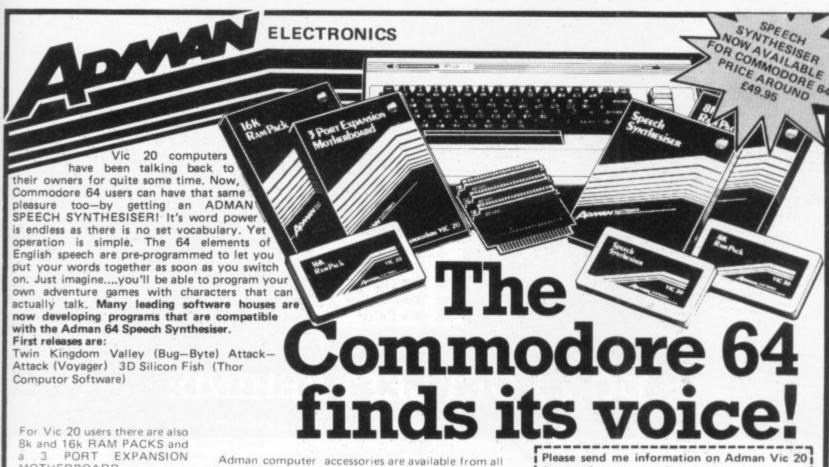

MOTHERBOARD.

Prices around:

n-ID

.... £29.95 8k Ram Pack 16k Ram Pack. . . . . £39.95 Motherboard. £19.95 Speech Synthesiser . . £49.95

good computer shops. For futher information, why not take a lead from our speech synthesiser for it! See you local dealer or simply post the

Dept. C, Adman Electronics Ltd., Ripon Way, Harrogate, N. Yorks, HG1 2AU. Tel. 0621 740972

Adman Electronics Ltd. is a member of the Adam Leisure Group PLC

| Accessories |  |   |
|-------------|--|---|
| Name        |  | _ |
| Address     |  |   |
|             |  |   |

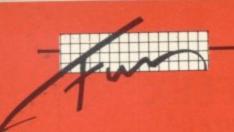

# CHARTS

VIC 20 TOP 20

|     |    | A 8   | V = 0              | Interceptor                                                                                                    |
|-----|----|-------|--------------------|----------------------------------------------------------------------------------------------------|
| -   |    |       | Crazy Kong         | Ultimate                                                                                                    |
| 1   |    |       | Tot Dac            | Melbourne                                                                                                    |
| 2   |    |       | Wiz and Princess   | Llamasoft                                                                                                    |
| 3   |    |       | Hell Gate          | Visions                                                                                                    |
| 4   |    |       | Snooker            | Thorn                                                                                                    |
| 5   |    | E     | Carb Commander     | Commodore                                                                                                    |
| 6   |    |       | Sargon II Chess    | Ferranti                                                                                                    |
| 7   | _  |       | Flight 015         | Terminal                                                                                                    |
| 8   | _  | NE    | Scramble           | Microantics                                                                                                    |
|     | _  | NE    | Chariot Race       | Commodore                                                                                                    |
| 10  |    | •     | - A NHack          |                                                                                                    |
| -1  |    | -     | Metagalactic Liame | Rabbit                                                                                                    |
| 1   | -  | NE    | Dam Buster         | Imagine                                                                                                    |
| 100 | 3  | INL   | Arcadia            | Llamasoft                                                                                                    |
|     | 15 | RE    | Matrix             | Rabbit                                                                                                    |
| _   | 16 | I Can | Paratrooper        | Soft Projects                                                                                                    |
| _   | 17 | NE    | Space Swarm        | Llamasoft                                                                                                    |
| -   | 18 | 1     | Gridrunner         | Quicksilva                                                                                                    |
|     |    |       | Skyhawk            | Thorr                                                                                                    |
| -   | 19 | N     | Mine Madness       | STATE OF THE STATE OF THE STATE |
|     | 40 |       | CTIRERS:           |                                                                                                    |

CBM 64 TOP 20

| -                             | - | -  | TO THE TOP                             |              |  |  |  |
|-------------------------------|---|----|----------------------------------------|--------------|--|--|--|
| -                             | 1 |    | Space Pilot                            | 20           |  |  |  |
| -                             | 2 |    | Manic Miner                            | Anir         |  |  |  |
|                               | 3 |    | Hunchback                              | Soft Projec  |  |  |  |
| _                             | 4 |    | Scuba Dissa                            | Ocea         |  |  |  |
|                               | 5 |    | Chinese Juggler                        | Martech/Dure |  |  |  |
|                               | 6 |    | Pilot 64                               | Ocea         |  |  |  |
|                               | 7 |    | Forbidde T                             | Abbe         |  |  |  |
| 8                             | 3 | NE | Forbidden Forest                       |              |  |  |  |
| 9                             |   |    | International Footbal Revenge of M'C's | Commodor     |  |  |  |
| 10                            |   | NE |                                        | Llamasof     |  |  |  |
| 11                            |   | NE | Quick Thinking                         | Mirrorsof    |  |  |  |
| 12                            | _ | RE | Aztec Challenge                        | Cosmi        |  |  |  |
| 13                            |   | NE | Hovver Bovver                          | Llamasoft    |  |  |  |
| 14                            | _ | NE | Colossus Chess                         |              |  |  |  |
| 15                            | _ |    | Speed Duel 64                          | CDS          |  |  |  |
| 16                            |   | •  | Metagalactic Llamas                    | DK Tronics   |  |  |  |
| 17                            |   |    | boogaboo the Flee                      | Llamasoft    |  |  |  |
| 18                            | N | E  | Ugn!                                   | Quicksilva   |  |  |  |
|                               |   | _  | Super Pipeline                         | Softek       |  |  |  |
| 19                            |   |    | China Miner                            | Tasket       |  |  |  |
| 20                            | N |    | Splat 64                               | Interceptor  |  |  |  |
| OP 5 MANUFACTURERS: Incentive |   |    |                                        |              |  |  |  |
|                               |   |    |                                        |              |  |  |  |

TOP 5 MANUFACTURERS:

LLAMASOFT INTERCEPTOR ANIROG COMMODORE IMAGINE An independent directory of best-selling games, compiled by R.A.M./C. for Commodore User, representing retail sales for preceding 4 weeks. Data drawn primarily from independent specialist computer outlets.

LLAMASOFT ANIROG OCEAN INTERCEPTOR TASKSET

|    | Going UP   |
|----|------------|
| -  | Going DOWN |
|    | STATIC     |
| ME | New Entry  |

RE Re-Entry

# DON'T GET LEFT BEHIND!

Use the order coupon below to make sure you get your monthly copy

To my newsagent:

Please send/reserve me a copy of Commodore User every month until further notice.

# NEW ORIGINAL GAMES FOR THE COMMODORE 64

• NIGHTMARE PARK is in fact a compendium of 14 games. The task of the user is to gain as many points as possible travelling through a maze beset by obstacles at every turn. These infuriating obstacles are overcome by a combination of skill, sharp reflexes or by sheer good luck making Nightmare Park a suitable game for all ages.

PRICE £7.99

DOTS & BOXES is an intelligent game where the user and the
computer take turns in completing boxes by drawing a line between two
dots. The aim of the game is to win the most boxes whilst skilfully
minimising the number of boxes given away to the computer.

PRICE £6.95

 CHOPPER LAND Your chopper is chartered to transfer goods from your base and land SAFELY. An exciting new game full of surprises.

£7.99

# 1 VOUCHER

HEXAPAWN For strategic and persistent play. The opponent (computer) has no initial strategy but is programmed to learn from the user's wins to improve its own strategy.

 £5.95

Order any of these games and send 2 vouchers to receive your free copy of Hexapawn.

SEND CHEQUES/PO: A.R. SOFTWARE 86, Avonbrae Crescent Hamilton Scotland Tel: 0698 282036 DEALER ENQUIRIES WELCOME

# FRUSTRATED!

by the problems of attaching Centronics I/F printers to the CBM 64 and VIC 20?

# Don't muck about -

- \* Waiting an age while the printer prints a page
- \* Converting 'CBM CODES' to ASCII
- \* Getting clumsy printer drivers to work on your system
- \* Trying to understand listings made on ASCII printers
- \* Losing data at the end of lines, C.R., and off the end of lines
- \* Repeatedly dumping on the printer for multiple copies

Solve all these problems – and more with the S.P.B. Serial IEEE Printer Buffer Interface FEATURES ★ 11766 character buffer ★ Full buffer control

- \* Code conversion \* Repeat Mode (up to 255 times) \*
- ★ List Mode (Converts listing to an easy to read form)
- \* Emulates compatible serial printer commands
- \* Manual control of printing

Easy to use \* Dump your text to the printer in seconds using standard I/O commands (OPEN n, PRINT#n, CMDn etc) and let the printer get on with it! USE YOUR COMPUTER FOR COMPUTING!

#### TWO VERSIONS AVAILABLE:-

i, with centronics compatible interface ii. with keyboard scanner interface for direct connection of cheap daisy-wheel typewriters for low-cost letter quality word processing

SEND

Self addressed envelope for full details and order form W.J. Salter 'Breavezy' Trevorgey, Treburrick, Wadebridge, Cornwall PL27 7LE

# CALLING ALL **OWNERS** WE WANT YOUR NAME ON OUR MAILING LIST SO FOR JUST £5.00 WE WILL SEND YOU: 1. A superb machine language Vic 20 'KONG' Type Game that runs on any Vic 20 even unexpanded but which is so sophisticated you'll be amazed how we crammed it all into 3.5K. (This is one of our top Games Programs as we want to take this opportunity to prove to you how good our programs are). **NORMAL VALUE £7.95** 2. A voucher for £4.00 off your next purchase from us. Our newsletter on all the exciting Vic 20 programs from New Zealand where we produce Software even better than we do Lamb. YOU PAY ONLY £5.00 AND THAT INCLUDES AIRMAIL POSTAGE (REAL STAMPS) FROM N.Z. MONEY BACK GUARANTEE. VIC 20 is a trademark of Commodore Electronics Ltd. RETURN PROMPTLY IF NOT SATISFIED FOR FULL REFUND ADDRESS I ENCLOSE MONEY ORDER/POSTAL NOTE FOR £5.00 Charge my VISA/MASTER CHARGE/DINERS AMERICAN **EXPRESS** Delete as applicable No Expiry Date

POST TO KIWI COMPUTER ACCESSORIES LTD P.O. BOX 31:274 AUCKLAND NEW ZEALAND

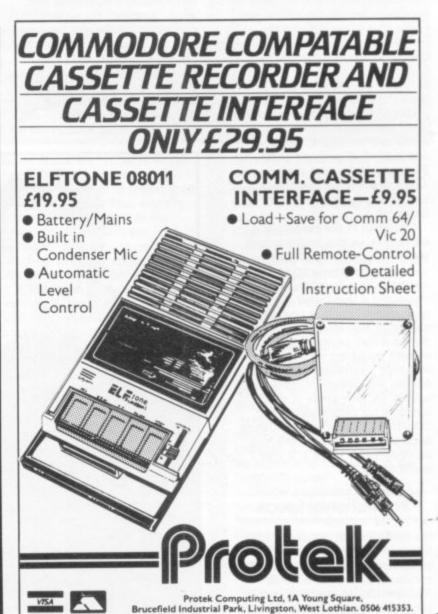

# Picking on Paramount

# Bright ideas and bushy tails versus the money machine

by Bohdan Buciak

Paramount still thinks it can make a splash before the tide goes out. It is majoring on Commodore machines, has a small range of good games — and has acquired the obligatory teenage-genius programmer. With that lot, it confidently expects to turn over £1 million in its first year. Bohdan Buciak trekked to Teeside for a chat with Paramount's protagonists.

Paramount lives in a modest row of terraced shops in the modest town of Stockton-on-Tees. Across the road is the railway station from which Stephenson's Rocket used to trundle up the tracks to Darlington – Stockton is proud of that.

But Bob Horsham and John Chapman, Paramount's joint founders, aren't Stockton men; they're both from Yorkshire, and in the true brass-from-muck tradition they both describe themselves as entrepreneurs of sorts.

"My whole experience is in marketing and promotion – promoting people." The middle-aged Horsham reels off a list of areas he's worked in: jewelry and bullion, discos and clubs. Perhaps not the best pedigree on which to enter the specialised and often cut-throat software industry?

Chapman to the rescue: "But we're both natural businessmen and we know that if there's room for one there's room for another". That sounds pretty casual but a good deal of preliminary research was done, mainly by Bob Horsham ("I was having a lazy period - things weren't going too well for me in business"). Horsham found himself with plenty of spare time to look for new areas in which to exercise his promotional skills. "The idea of computers began to hook me and I knew there was an opportunity there ... if only I could find it.'

# Promotional ideas

He thinks he did find it, his idea being to promote games programmers as personalities: "I reckoned you could have an Elvis Presley of leisure software programming." (Horsham prefers 'leisure' to 'games' software – but more about that later.) "It was difficult to get my concept of promoting programmers over at the time – and John Chapman thought I was crazy." Of course, it's easier to swallow those ideas now that the likes of Geoff Minter and Eugene Evans have reached cult-figure status.

At the same time Horsham bought a Vic and then a 64; and he decided those were the best machines to write for – perhaps not from the technical viewpoint, but certainly in terms of selling prospects.

Horsham and Chapman duly combined forces and moved to Stockton where the latter had most of his business interests. But that wasn't their main reason for settling on Teeside: "We knew that Teeside Polytechnic had a good reputation for turning out computer people and the area was totally unexploited. So we placed advertisements for programmers in the local press."

They formed Workstations, a consultancy operation that arranged for ghost-writers to work for already established

software houses. It seemed natural from there to go one step further and form a software house of their own. "We chose to call it 'Paramount' – sounded suitably impressive."

Setting up Paramount enabled Bob Horsham to pursue his dream of promoting and managing a genius programmer: "we interviewed a lot of people". Most were youngsters who, according to Horsham, wouldn't or couldn't fit in with his plans: "I wanted an old head on young shoulders, somebody who could be successfully managed".

# A star is born

Paramount eventually found three programmers. Only one of them looked to Horsham to have star potential – a sixteen-year-old school leaver with the unlikely name of Jason Benham.

Jason started work on the Vic and produced *Outback*, an original yet somewhat bizarre game featuring the likes of swagmen and kangaroos. That was Paramount's first product – it appeared last November. Since then, Jason has written Jogger (a 'Frogger' clone for keep-fit enthusiasts that seems to sell despite the longevity of the basic idea) and Chocabloc, also for the Vic. For the 64, he's converted Outback and written Megawarz. That amounts to all but one of Paramount's current title range – pretty good going.

Jason had to accustom himself to Paramount's ways of working. His first version of Outback wasn't accepted straight away. Both Horsham and Chapman made suggestions which, fortunately, Jason was able to implement himself. Countdown (the only Commodore game Jason hasn't written) was different; the teenager who'd originally submitted the program couldn't revamp it himself.

That was where the technical expertise available at Teeside Poly came in. "We employ computer scientists on a freelance basis to modify programs and give advice," says Horsham. So why don't these people write their own

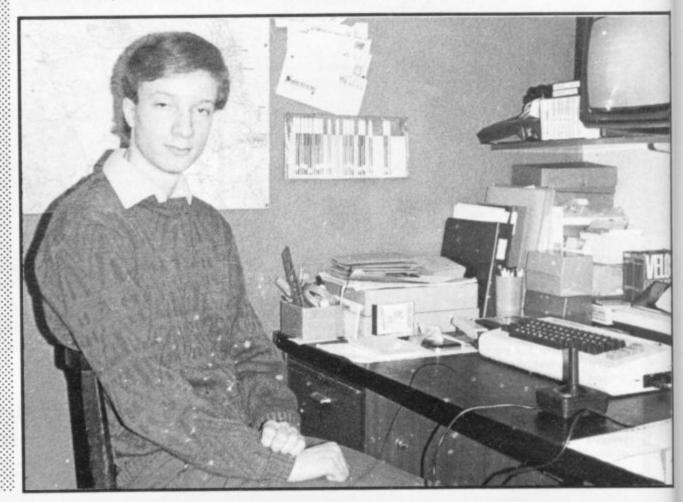

Tropile

Just what the world needs, another games company. Paramount Software is pretty small and pretty young compared with the giants of the games software industry, who started shovelling out games and shovelling in the money a long time ago (which means all of two or three years). Now, the games market is reaching saturation point and it looks as though only the large concerns with the financial muscle will come out winners – money matters like 'distribution' and 'marketing' count more than the quality of games in this business.

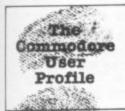

programs? "Computer scientists have a lot of routines but don't tend to have finished programs." What he's saying is that the youngsters usually have the original concepts, the creativity; but they may lack the technical ability, the logic or even the patience to turn that idea into a good game. And equally, that the established computer professional may be able to do it right – but lacks the original ideas.

Paramount is keen for local youngsters to come in and get their work assessed. It's now making alterations to its modest offices to accomodate them. But kids aren't given the opportunity to discuss their work with technical experts. "We can't send kids away with development ideas because that's chucking away our commercial secrets", confides Chapman.

That's followed by: "We find they don't get on anyway – kids don't seem to be motivated by the really technical stuff". That may or may not be true. Youngsters could certainly benefit from talking to the experts. But there is a premium on originality in the software industry. Letting secrets go is bad business – even if it does sound a little callous.

So the premise is that the youngsters will have the kernel of an idea and Paramount will try to mould it. "We know what we want the finished product to be but not how to do it. Sometimes we make demands that technically can't be met. But it's always a team effort." Jason has probably experienced that way of working more than most.

# Rich pickings

Bob Horsham has strong views on that team-spirit idea. "I can only work with people who are willing to be managed, with whom we can work towards a

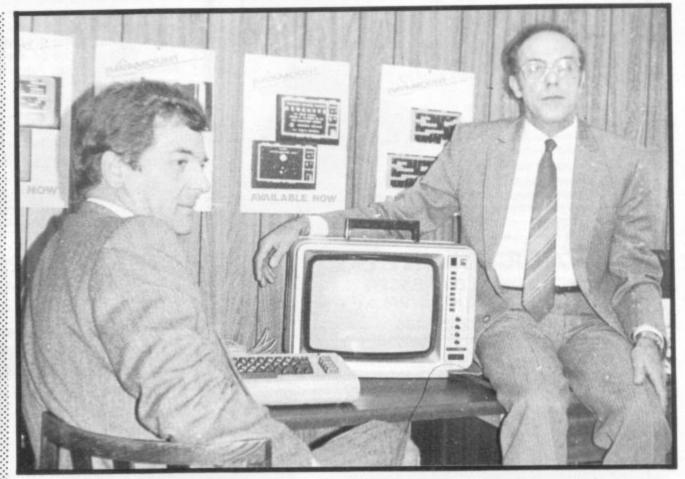

common aim on a long-term basis" (that aim is obviously wealth for all concerned).

It might sound as though Horsham's interested only in people who will do as they're told. He denies that strongly and points to the often deluded getrich-quick visions youngsters seem to have about the games software industry. He's probably trying to be more cautious when he makes the admonition, "you don't make a fortune overnight". Even if some people demonstrably have done just that ...

So what kind of money do programmers make at Paramount? The company generally employs them on a freelance basis and they receive only a royalty on sales. That lies between 10 and 20 per cent, depending on how much development was done by Paramount on the original idea. Jason, being the company's whizz-kid, is paid a fee: but he's not rolling in money.

So Jason's had to put aside ideas (if he ever had them) of quick bucks on the Eugene

Evans scale: He probably works hard and has to undergo the additional strain of changing from the Vic to the 64. "That was the make-or-break period of our relationship," remembers Horsham. "We tried to give him a lot of backing and spent a great deal of time at his house."

While Jason was struggling with the 64 version of Outback, Horsham suggested he take a break and work on something else. That was how Megawarz appeared – a somewhat classier version of those spaceship zapping games. And like Jason's other games, it has received good reviews in the computer press: it's also become Paramount's best-selling product with sales of 60,000 expected by the end of April.

# Getting noticed

A string of good reviews have doubtless been a boon to Paramount. But despite Jason's talent, if those games don't appear in the shops the customer won't be able to buy them and Paramount makes no money. But there's the paradox that dealers won't stock you unless somebody else is stocking you. So how does a small company get itself noticed and its products on the High Street?

One answer for Paramount might have been mail-order. But Horsham recognises that the bottom has fallen out of that – and so has customer confidence. Too many software houses in the past have 'forgotten' to meet their customers' orders.

In any case, you don't sell many games that way. And he wants to sell a lot of games. So Horsham has a sales force of three; they travel the country visiting as many dealers as possible. That's backed up with an advertising campaign in the computer press.

"At the beginning, we got the usual 'what, another one?' response from dealers. But when they actually see our products demonstrated, they invariably stock them."

With stocks in plenty of dealers' shops, Horsham was armed with more clout with which to contact distributors and

# Bookkeeping for the Cash Trader on the CBM 64

Purchase day book

Weekly takings summary

- VAT Account (Retailer schemes A & B)
- Trading Account Profit & Loss Account
- \* Balance Sheet

# FREE 14 DAY TRIAL OFFER

Send us a cheque for £25.00 as a deposit, and we will send you a demonstration cassette or disk, the user guide and specimen reports on 14 days trial.

If you wish to buy the live system, return the demonstration cassette or disk (keep the user guide) and a cheque for the balance of £64.70 and we will send you the live cassette or disk and our VAT invoice.

'Excellent little manual ... very good for the cash trader" Commodore User, March '84

Alternatively, if you return to us the cassette or disk, the specimen reports and the user guide in good, clean condition, we shall return £20.00 to you retaining £5.00 to cover our handling charges.

Receipt by us of your cheque for the £25.00 deposit will signify your agreement with these conditions. Please state whether you require cassette or disk.

> £78.00 PRICE

+VAT

# QUICKCOUNT LTD

15 NEELD CRESCENT **LONDON NW4** 01-202 5486

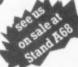

# A QUALITY LIGHT PEN

# SUPERIOR PERFORMANCE

- Absolutely insensitive to ambient lighting.
- Responds to different colours and screen intensities without any adjustment of TV or monitor.
- Red LED readout showing that data is available
  - Switch for program control (allows pen to approach) the screen without erroneous data capture)

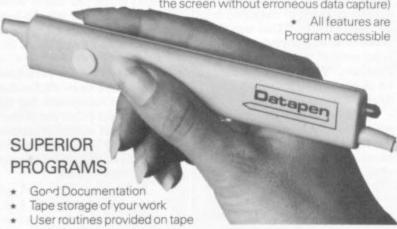

- and printout
- 'Freehand' drawing program
- 'Library menu' drawing program (define your own library of
- Example programs illustrating uses of the pen and its features

inclusive of P&P. NOW ALSO FOR CBM 64 Please state DRAGON, BBC or VIC-20 when ordering. Send cheque or P.O. for £25 to:

Dept. CI Datapen Microtechnology Ltd, Kingsclere Road, Overton, Hants RG25 3JB, or send SAE for information sheet.

NOW ALSO AVAILABLE FROM GOOD COMPUTER STORES.

Datapen Microtechnology Limited

# Canyou afford to write for anyone else?

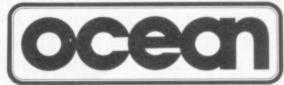

# Leaders in Computer Games require programs and programmers

- 1. Original game programs for the Spectrum or Commodore 64 are urgently required:-Arcade, Strategy or Adventure. We pay top royalties or tailor a contract to suit your needs - WorldWide sales ensure the best possible deal.
- 2. Programmers to work in 280 or 6502 assembly language for contract work or translation coding best rewards.

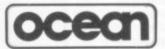

Write or phone in confidence to: Software Development, Ocean House, 6 Central Street, Manchester M2 5NS. 061-832 6633.

# SOPHISTICATED GAMES FOR VIC 20

VIC CRICKET Realistic game of skill and luck with all the major rules of cricket correctly interpreted. Full scorecard, printer and game save facilities. Needs 16K expansion. £5.99\*

LEAGUE SOCCER League championship game for 2 to 22 teams/players. Automatic fixtures, full action commentaries, match facts. League tables, results check, postponed games, etc. Non league matches also playable - the VIC will even make the cup draw. Printer and game save. Needs 16K expansion. £5.99\*

WHODUNNIT? Twelve guests have gathered for drinks at Murder Manor. However one of them has more than drinks on his mind. Thrilling detective game for 1 to 6 players, with genuinely different murder every time. You can even re-name the suspects! Needs 8K expansion. £4.99\*

TOP OF THE POPS Money making game about the music business. Make your own records and see them climb the chart. Printer and game save facilities. Needs 8K expansion. £4.99\*

VIC PARTY Contains MASTERWORD, A DAY AT THE RACES, GAME X (Strip Poker), and CONSEQUENCES. Four games ranging from the serious to the ridiculous. All good fun – nothing offensive. Needs at least 3K expansion. £5.99\* Available from

> SOPHISTICATED GAMES, Dept. CH, 27 Queens Road, Keynsham, Avon BS18 2NQ. Tel 02756-3427 CBM 64 VERSIONS COMING SOON

WRITE FOR DETAILS OF OUR FULL RANGE \*P&P free (U.K.) only. All games sold subject to our conditions of sale, which are available on request

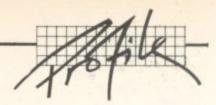

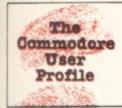

some of the national chain-stores. Of course, that's where the big sales start: distributors buy in bulk and guarantee to get your tapes into a large number of shops - on a national basis. Softshop, Pilonmist and Websters now distribute us. We're in Boots and Menzies too: but to get there, we had to bombard them with reviews, literature and reports from customers."

There's a price to be paid for selling in bulk to chain-store or to distributors. Both expect large discounts, the latter taking as much as 50 to 60 per cent of the tape's retail price.

Paramount's games are selling well But both Horsham and Chapman realise that to be successful, their games must continue to be original: and they must push further towards the computer's technical limits. We're constantly looking at other people's games, especially those new on the market, to assess the State of the Art." Horsham says that recent games offerings from large concerns have left him cold - "Taskset is the only other software house we're watching closely". That company happens to specialise in games for the 64 (Super Pipeline and Jammin' now appear at the top of the 64 pop-lists).

## **Developments**

Paramount is characteristically cagey about its new games developments. Apart from acquiring someone to rewrite existing games for other machines, the Spectrum in particular, it's looking for what Chapman calls "vastly more complex games." What that amounts to he is loathe to reveal, except: "we're developing a Commodore 64 game that uses 42K, about 7K more than the machine's useable RAM, by getting into its dark corners".

Loading such a lengthy game from tape will probably tax your patience. So providing games on floppy disk, as the likes of Isis Hathor and Audiogenic are already doing, may be a good (and necessary) idea? "At present it costs more and we'd have to pass that on to the

customer. But we will be manufacturing disk-based games by the end of this year.'

Will the games market in its present form last that long? Both Horsham and Chapman have strong views on that: "Leisure time is going to increase, observes Chapman (he doesn't like the word 'unemployment')

so far, and it's not worth selling on the basis we've seen. It will take us a long time to dig out and produce our own. And, at present, we just haven't got the time." It's a matter of priorities: Horsham would rather open up overseas sales of existing products than diversify into unchartered waters.

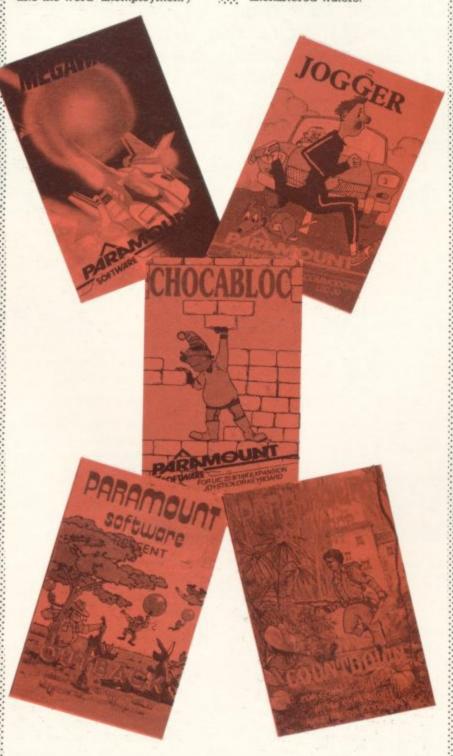

"and people will require something to do that is not only leisure but constructive". That's why they prefer 'leisure' to 'games' as a description for their wares.

Over to Horsham: "We realize that the market is diversifying into home and educational software. But we're not impressed with what's available

Whatever the software, though, Paramount is staying with the Vic and 64 as its main machines and probably with any future machines Commodore decides to launch. The Vic is already beginning to suffer from a scarcity of new games. But Horsham is sticking with it, and says his Vic games are selling well; "we will continue to

produce games for the Vic because it's got such a large user base." And the 64? "It's absolutely first class - ideal for what we want."

# Master plan

And what Paramount wants, according to Horsham, is to be in "the business of winners. Unlike the rest, we don't produce one good game and a load of bad ones. We have only eight games and they're all good". Which is for you, the customer, to decide. But what he's saying is that going for quality rather than quantity makes better business sense.

Horsham's idea of winning is linked to his idea of promoting and managing personalities. Two or three of our programmers will become Big Names - one of them will be Jason Benham. He knows that everything we said would happen has happened." Not too surprising since Horsham now manages Jason's affairs personally.

"As of now", he enthuses, Jason will be getting gradual and co-ordinated exposure in the media as a whole; in magazines, radio and ultimately on television". But is Jason ready for the likes of Terry Wogan? And what will he actually do under the bright lights? Horsham has no doubts on either count.

"We don't want to push him out too soon. So we've gradually involved him in a pseudo-social life and people have noticed that he's coming out of his shell. Outback and Megawarz have also given him a great deal of confidence. You can't promote a guy unless he's going to be able to do something - we see Jason contributing to computer magazines, and computer programmes on both radio and TV." - all this, he hastens to add, with complete parental consent.

In the short space of time Paramount has existed. Horsham has laid the foundations for his Plan and he's confident that the youthful Jason Benham will fulfill the promises made to him. "Jason's got the ability to understand exactly what I'm after; he has the original concepts but he can also listen to what I'm saying. As a result, he's achieved what I consider to be the ultimate in programming." So Jason's future stardom is assured? In any case, whatever the success he grabs, it looks as though he'll achieve it the Horsham way.

# Basic Style - Program Evolution

by Jim Butterfield

Sometimes you see programs that are so crisp and neat that you wonder how the programmer's mind can be so orderly. The code comes out in an elegant incisive style. Every

line zeros in on exactly the right thing to do.

How does a programmer develop such a style? Why can't you write like that? Sometimes a lowly hacker can feel inferior when facing such immaculate programming style. Yet the code you see is often a matter of evolution - rewriting and tidying up. It's not always written that way from the beginning.

I have been accused of writing 'squeaky clean' programs. It seems to me that you might like to see how my mirky first programs get reworked and tightened up into their final version. It seems to me that in some ways, programming style isn't what you

write (at least at first) - it's knowing what to look for when you clean up.

I need to do an almost trivial job - list a file from disk to the printer.

I had a minor extra to do: I wanted individual pages, so that the lines needed to be counted; I needed a title on each page; and at the end of the run, for the sake of neatness, I wanted the printer to eject the page.

It's not a demanding task, but I'd like to show you how I went about it. In particular, even a simple job like that can be revised

and tightened up extensively. Here's my first program - I'll talk my way through the listing.

#### 100 OPEN 4,3

Open file number four to the screen. Why? So I can send the program's output to the screen and see that it's working right. After the program looks good, I'll change the above line to OPEN

# 105 OPEN 1,8,3,"CONTROL"

That's my input file to be listed.

110 REM start of page

120 FOR J=1 TO 2: PRINT#4:L=L+1:NEXT J

130 PRINT#, " ":L=L+1 title

140 PRINT#4:L=L+1

This prints the page title. I know I'll come back here for each new page, so I'm placing a REM statement here to mark the place. I rigorously add 1 TO the line count, L, eack time I print a

150 INPUT#1,A\$:SW=ST

170 PRINT#4,A\$:L=L+1

Here's where I input from disk and output (to the screen first, later to the printer). I need to save the value of ST (the status variable) so that later I can check to see if this is the last line from the file. ST will be changed by the PRINT# command ... so I save its input value in variable SW.

180 IF L<62 GOTO 250

190 IF L=66 THEN L=0:GOTO 250

200 PRINT#4:L=L+1:GOTO 190

If I have printed the maximum number of lines desired, I want to eject the paper by printing until the line count L equals 66. Since each page has 66 lines, I'm now at the start of the next page and 96 can set L back to zero.

250 IF SW<>0 GOTO 300 260 IF L=0 GOTO 110 270 GOTO 150

If I'm at the end of the input file (SW=0) I'll go to line 300 and wind things up. Otherwise, I want to go back.

Here's a cute touch - perhaps too cute for some tastes. Variable L can only be equal to zero if I've just ejected a page. If not, get another line from the input file starting at line 150.

#### 300 IF L<>0 GOTO 190

Here's a super-cute trick. I pondered this one for a while, since it's almost too clever; that sort of thing can trip your coding up. Here's the objective: if we're finished, but the paper hasn't been ejected, get back to line 190 and eject the paper. The coding will come back here again, but this time variable L will be zero and we can finish the job by closing the files.

310 CLOSE 1 **320 CLOSE 4** 

That's it. It's really rather messy coding. It works, and for a temporary job that's all we would need.

But it doesn't "feel" right. The code feels messy: it seems to jump around and I don't get a feeling of smoothness in the program It's time to pick at the coding.

## First revision

The first awkward spot is around lines 190 and 200. The code to eject the paper works but looks clumsy. Besides, we call it twice (once at 62 lines, and again at end of file).

I have feelings about this part of the code, too. It's a 'unit' to do a particular job. I would feel better moving it to a separate subroutine where it can stand out as an identifiable action. Sometimes I extract code into a subroutine and then move it back later; it helps me identify the 'modules' that make up the program.

Let's move the eject routine to a subroutine at line 500, clean it

up a bit, and see what we get.

We can see that the GOTO 250 on line 190 is now redundant since we'll go there anyway. But we have other things to do. We're still trimming the program, and have some distance to go

# Taskset & commodore

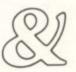

We're only writing games, and we're only writing for the 64. Rely on us to bring you the greatest games, the greatest concepts and the greatest value.

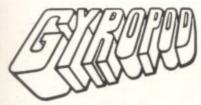

The complete deep space saga. A radical joystick action can bring inspired flexibility and a horrific kill-rate. The outstanding graphics include highly detailed craft and lots more than eight sprites at once. A full music and effects sound track accompanies the action. All these features combine with player options and a top 20 hiscore table to set new standards in hi-tech slaughter.

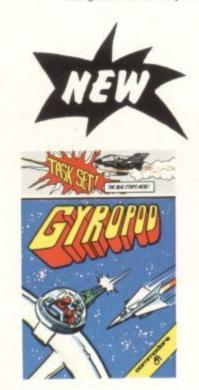

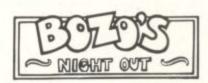

A brand new character game. Poor old Bozo, all he has to do is to get home after a night out with the lads. That's easy until a wobble becomes a lurch and a stagger. Later into the night, all rules go out of the window as he disbelieves what's happening in front of his blood-shot eyes. An epic journey with ultrasmooth graphics and sprites which run rings round normal games.

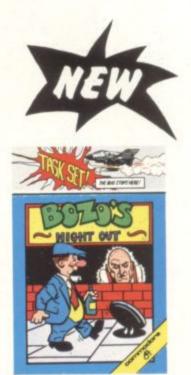

## SUPER PIPELINE

Keep the pipeline open. Foreman Fred and Plumber Pete have their work cut out. The evil ladderman drops metal wedges to plug the pipeline – and only Pete can fix 'em. Pete trusts
Fred to defend him against the six-legged Venusian pipe spiders and the hard case lobster while he knocks out the plugs and restores the flow. Full accompanying music and effects, options and hi-score table.

# JAMMIN'

Unlike anything else, a totally musical game yet highly colourful. Guide Rankin' Rodney through the top 20 mazes - each with an interactive rock sound track. Gather the instruments and make a band but watch out for bum-notes, dischord and that most deadly effect – distortion. If you've never heard the full music capabilities of the 64, grab an instrument and join the band.

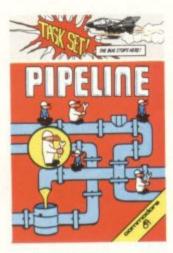

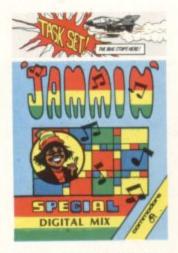

All available now on cassette or disk.

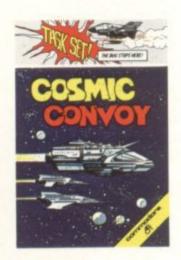

#### COSMIC CONVOY

Just surviving is not good enough in this giant convoy. Control three fighters at once, to defend the huge transporters as they ply between the planets. Only those transports reaching planetfall will gain galactic credits, and no-one expects promotion for losing the

entire fleet. Which freighters must be sacrificed to get most cargo to the next planet. Full sound options and hi-score table complete the arcade package.

# TASKSET LTD - The Specialists

Naturally, everything we've written for the 64 is available on either cassette or disk.

Selected titles available from: W H Smith, Boots, Menzies and all good computer stores.

Major distributors include Microdealer UK, Websters, Centresoft and P.C.S.

All games are the exclusive copyright of Taskset Limited. All rights are reserved. Be warned, infringement of those rights

cassette

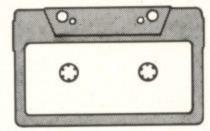

£6.90each each

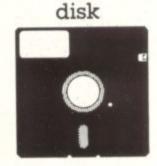

© MCMLXXXIV TASKSET LTD 13 High Street, Bridlington, YO16 4PR, (0262) 73798

# Taskset Ltd

13 HIGH STREET BRIDLINGTON YO16 4PR

ACCESS ORDERS (0262) 73798 24 HOURS

Dealer enquiries welcome (0262) 602668

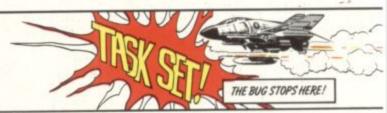

# NOW AT LAST! 6 11

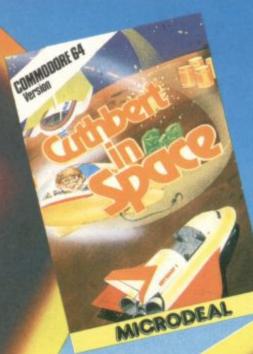

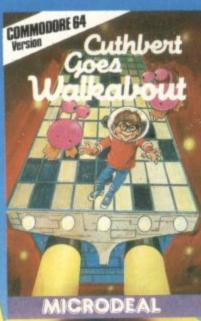

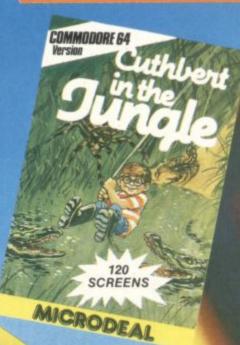

Yes at last those fantastic top selling games
for the Dragon are now available for
your Commodore 64. Avoid those Marauding
Moronians in "Cuthbert Goes Walkabout". Fight for
survival in "Cuthbert in the Jungle"or plunder the Moronians
planet in "Cuthbert in Space". These great games are a "must"
for your software collection.

CASSETTE £8 EACH DISK £9.95 EACH

Mail Order Sales from Microdeal Mail Order 41 Truro Rd, St. Austell Cornwall PL25 5JE

Credit Card Sales 5 Phone 0726 3456

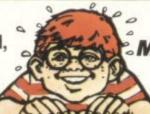

**Dealers Contact** MICRODEAL DISTRIBUTION 0726-3456

or WEBSTERS SOFTWARE 0483 62222

Selected Microdeal Titles available from computer dealers nationwide or from larger branches of

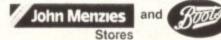

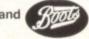

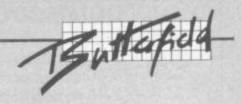

100 OPEN 4,3 105 OPEN 1,8,3,"CONTROL" 110 REM start of page 120 FOR J=1 TO 2:PRINT#4:L=L+1:NEXT J ":L=L+1 130 PRINT#4," title 140 PRINT#4:L=L+1 150 INPUT#1,A\$:SW=ST 170 PRINT#4,A\$:L=L+1 180 IF L<62 GOTO 250 190 GOSUB 500:GOTO 250 250 IF SW<>0 GOTO 300 260 IF L=0 GOTO 110 270 GOTO 150 300 IF L<>0 GOTO 190 310 CLOSE 1

# Digging deeper

Around lines 250 to 270, we jump around a lot: we have one jump forward to 300 and two jumps back to 110 or 150. The logic seems scattered.

I have a thing about loops: I like to see them neatly nested, with short jumps entirely within longer jumps. It might even be summarized as a rule-of-thumb: where possible, make short jumps as short as possible.

Using this rule, I want to get the loop back to 150 into logical order first. Then we'll work in the longer loop to 110, and finally the forward branch to 300. We'll need to expand the logic using an AND operator, but that's not too hard.

As the coding is written, certain logical things start to fall together. For example, we don't have to GOTO forward to line 300 ... when we're finished writing the two loops, we'll fall into 300 naturally. ('Naturally' seems to be a key word in how programs seem to come together as you tighten them

We can also tighten up the page eject conditions. If we write line 180 correctly, there will be no need to go back to get a page ejection. One option would call the subroutine at 500 twice. But if we think of what our objective really is at line 180, we can do it all correctly the first time through. Inverting the logic and adding an OR connective does the

Look at how far the original program has come:

100 OPEN 4,4 105 OPEN 1,8,3,"CONTROL" 110 REM start of page 120 FOR J=1 TO 2:PRINT#4:L=L+1:NEXT J 130 PRINT#4," ":L=L+1 title 140 PRINT#4:L=L+1 150 INPUT#1,A\$:SW=ST 170 PRINT#4,A\$:L=L+1 180 IF L>61 OR SW<>0 THEN GOSUB 500 250 IF SW=0 and L>0 GOTO 150 260 IF SW=0 GOTO 110 310 CLOSE 1 320 CLOSE 4 330 END 500 FOR J=L TO 66:PRINT#4:NEXT J 510 L=0:RETURN

This is pleasing ... but we can do even more. The repeated SW=0 test in lines 250 and 260 still irks a little: it seems clumsy. The whole business is tied up with whether to print a title or not. Is there a better way? Could the test of L>0 be somehow shuttled up to the top of the loop instead of sitting at the bottom?

While we're thinking about it, the whole business of printing a header is really a module – we must do the whole thing, title and all, or nothing. If we move it out to a subroutine, we might see the logic flow more clearly. Let's do it and work on the logic flow. We end up with this:

100 OPEN 4,3 105 OPEN 1,8,3,"CONTROL" 110 IF L=0 THEN GOSUB 600 150 INPUT#1.A\$:SW=ST 170 PRINT#4,A\$:L=L+1 180 IF L>61 OR SW<>0 THEN GOSUB 500 260 IF SW=0 GOTO 110 310 CLOSE 1 320 CLOSE 4 330 END 500 FOR J=L TO 66:PRINT#4:NEXT J 510 L=0:RETURN 600 FOR J=1 TO 2:PRINT#4:L=L+1:NEXT J 610 PRINT#4." title ":L=L+1 620 PRINT#4:L=L+1 630 RETURN

Look at the main code from lines 100 to 330. It now seems tight and concise like a finely tuned instrument.

Both subroutines – at lines 500 and 600 – are called only once. If it seems important, we could put them back into the main coding stream. But I'm happy to see them as clearly isolated modules. At this stage I would add comments (line 499: REM PAGE EJECT and line 599: REM TITLE PAGE) to neaten things up.

### Moral

First: what you see published is not always the first coding idea that popped into the author's head. The programmer is not always smarter than you. But more time has been taken grooming the program into its final shape. When many people are going to read your code, you like to take a few extra pains with its appearance.

Second: don't be afraid to revise your programs, even if they work correctly. Sure, a one-shot program often doesn't warrant picking over; use it and forget it. But sometimes the exercise can reveal – almost accidently – powerful and effective ways of coding.

Third: - 'style' isn't an inborn talent that some people have and some don't. You learn it as you go. Some things you will discover for yourself, and others you'll pick up by looking at other people's coding.

The odd thing is that we instinctively recognize better coding when we have written it. You may not know exactly why, but you often feel good about a certain piece of programming. Usually, it's because it has 'style'. But remember that style isn't a matter of luck. You can get it by working for it.

Copyright @ Jim Butterfield 1984

# **COMMODORE REPAIRS**

 Vic-20 - £12.50
 CBM 64 - £15.00

 1541 - 1540 floppies £20.00

 2,3,4 + 8000 series computers £40.00

 2,3,4 + 8000 series floppies £40.00

# **UPGRADES**

1541 - 1540 - £40.00 2,300 - 4000 computers - £70.00 2,3000 - 4000 floppies - £97.50

# **FIELD SERVICE**

40 miles radius of Slough and Business Systems, 'phone for further details.

# SINCLAIR SPECTRUM

Spectrum Computers – £10.00 Upgrades series 2 + 3 – £21.50

the above prices are exclusive of P&P.

Send your machine with a brief note describing the faults to:

Computer Repair Services,

37 Linden House, Common Road, Langley, Slough, Berks SL3 8TT. Phone: Slough (0753) 48785.

# COMMODORE 64 DATABASE DATAFILE

Powerful options include: Print all/selective records, delete, amend, save, load, copy, alphanumeric sort, user definedfields, memory check, total numeric fields, multifield interrelational, global and between limits searches etc. Fully Menu driven with comprehensive easy to use instructions. Disk and cassette fully compiled. (Can be used with 1515, 1525, 1526 GP 100VC, MPS 801 printers and 1520 printer/plotter if required.)

Outstanding value:- cassette £7.45, disk £10.25 fast delivery by first class mail. Send cheque/postal order to:-

A+C Software, 51 Ashtree Road, Tividale, W Midlands B69 2HD

# CARTRIDGE CITY COMMODORE 64 CARTRIDGE RENTALS

- \* Choose from a rapidly growing range
- \* Descriptive catalogue
- \* Yearly membership only £5
- ★ Hire rate from £1.50 for 10 days
- \* First hire FREE
- \* Big discounts on software and hardware
- \* Monthly Star Program Offer

Large SAE appreciated for details:
CARTRIDGE CITY, Dept. C,
25 GAITSIDE DRIVE, ABERDEEN AB1 7BH.
or phone: (0224) 37348

# 4-E-5 Vic 20 & 64

COMPUTERS

SAY YES FOR COMMODORE
HARDWARE, SOFTWARE & PERIPHERALS

YORKSHIRE ELECTRONICS SERVICES LIMITED Caxton House, 17, Fountain Street, Morley, West Yorkshire Tel: 0532-522181 Adult entertainment on your computer.

# LEWDO!

It's new ... It's naughty ... It'a a game only friends can play.

FOR THE COMMODORE 64 - £6.95

Twilight Software, 168 King Street, LONDON W6 0QU

LEWDO! is unsuitable for under - 18s

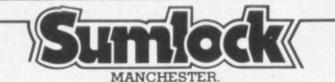

Commodore appointed VIC 20 dealer.

Permanent showroom-shop display.

Hardware-Software-Accessories.

Books-Service-Maintenance.

Personal computers with Personal service.

198 DEANSGATE, MANCHESTER. TELEPHONE 061 834 4233.

# everyman omputers

YOUR FRIENDLY COMPUTER SHOP IN WILTSHIRE

VIC PRINTERS
DISC DRIVES
SOFTWARE DUST COVERS

DUST COVERS BOOKS, CARTRIDGES 14 Edward Street, Westbury, Wilts BA13 3BD (0373) 864644

Commodore 64-THE BEST VALUE ON THE MARKET

# **ATTENTION CBM 64 PROGRAMMERS!**

As a new software sales company, we require your original games programs, suitable for the Commodore 64. We will pay generous royalties for accepted material and will return all programs after assessment.

Games must be written in either full machine code or in a combination of Basic and machine code although exceptional Basic-only games can be considered. PLEASE SEND YOUR TAPE OR 1541/4040 DISK (CAREFULLY PACKAGED) TO:—

Mr. G.V. Pettican, 106 Jaywick Lane, Clacton-on-Sea, Essex. Tel: (0255) 433875.

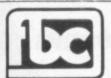

# DERBY

# **CBM64 AND VIC20 DEALERS**

We have the largest selection of hardware, software and books in the area.

# FIRST BYTE COMPUTERS.

10 MAIN CENTRE, LONDON ROAD, DERBY. TEL: 0332 365280

# TOMMY'S TIPS

Tommy is Commodore User's resident know-all. Each month he burrows through a mountain of readers' mail and emerges with a handful of choice queries. The result, before you, is a wadge of priceless information and indispensable advice. There's even the odd useful tip as well.

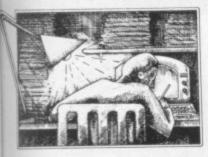

Dear Tommy, I am at the end of my tether. It seems that I am totally unable to get an answer from Commodore to my problem. I have a Vic-20 and a Brother CE60 Electronic Daisywheel Typewriter plus its IF50 interface and its CA50-5 cable set (the machine accepts RS232 or Centronics). The lead has a D-type 25-pin plug; the Vic does not. How do I use the Vic-20 in RS232 to drive my word processing equipment? Why don't Commodore tell us more about the RS232 of the Vic, or is it all a filthy lie?

Before you can connect a printer to the Vic using an RS232 link, you need an RS232 adapter for the Vic. Surprised? Well, the Vic does not really have an RS232 port – it's so-called "RS232" port is software-compatible with RS232, but it needs some extra hardware to convert the Vic's signals to the different voltage range required.

Stack (among others) does a very good interface. Unfortunately, buying one of these means your problems have now only just started – because very few hardware manufacturers implement the complete RS232 specification, except for full communications devices like modems. Instead, each company takes what it considers to be a reasonable subset of the standard. The result? Trying to connect two different devices, each using a different subset of full RS232, can be an absolute nightmare.

In addition, some printers use special characters sent up and down the line to tell the computer when they are unable to accept any more data (printers are very much slower than computers and so the Vic needs to stop every so often to allow the printer to catch up).

Now, the cable you already have may well work; if not, hopefully, the

interface manufacturer may be able to give you the required connections if you can send him the details of the Brother Interface. But don't expect it to work first time, unless you can find somebody else who has successfully connected the same printer to a Vic. It can take even an expert some fiddling to get an RS232 link working properly, and trying to do it by post is much more difficult!

Dear Tommy, The display on my 64 is flickering whenever the computer is parked in an INPUT or a WAIT or similar endless loop. Small twinkles appear around characters like 'D','E' and 'F', although the rest appear normal. But if the character set is moved to RAM, all characters appear normal and without flicker. What could be the cause of that?

The 64 also seems to have a strange bug. Press both cursor control keys permanently and then press the left-hand shift key. You should then be able to observe some spades on the screen, if yours has the same bug.

The first problem sounds like a hardware fault, but it is very difficult to think of a cause without having the machine look at. It sounds as though maybe the character generator is borderline. It is unlikely to be a serious problem though.

Your second point is something I had not noticed before – presumably it is something to do with the keyboard decoding on the 64.

special characters sent up and down the line to tell the computer when they are unable to accept any more data (printers are very much slower than computers and so the Vic needs to stop every so often to allow the printer to catch up).

Now, the cable you already have may well work; if not, hopefully, the interface manufacturer may be able to give you the required connections if you can send him the details of the Brother Interface. But don't expect it to work first time, unless you can find somebody else who has successfully connected

the same printer to a Vic. It can take even an expert some fiddling to get an RS232 link working properly, and trying to do it by post is much more difficult!

Dear Tommy, I have been trying to write a 'Monopoly' program for my 16K Vic. The information about each street, rent, price of houses etc. is stored in DATA statements – for example:

10 DATA 200,0,0,0,0,0,0,0,GO 20 DATA 0,2,10,30,90,160,250,50, OLD KENT RD

These lines are perfectly legal as far as I can see, but when I run the line ...

1000 READ D(I),P1(I),P2(I),P3(I),P4(I) ,P5(I),P6(I), S£(I)

I get a SYNTAX ERROR. Why?
Now for something completely
different. When I run the
following program a STRING
TOO LONG ERROR IN 20 is
detected, even when the string
length is only one character
long:

10 OPEN 1,1,0,"DATA"
20 INPUT#1,H£,S£,T£,C£,TL£
30 CLOSE1

This has puzzled me: the manual says the maximum string length is 255 characters.

And finally, can you tell me the machine code instructions needed to find a random number?

The SYNTAX ERROR in a DATA statement is caused by trying to READ a character value into a numeric variable. The lines in your letter look all right: but are you sure you haven't got a letter 'O' instead of a digit '0' somewhere? It is very easy to miss out one value in a string of DATA items, so that the READ statement comes to an alpha character while it is still looking for a numeric one.

The maximum length which can be assigned to a string is indeed 255 characters, but the maximum length which can be INPUT is only 80. If you are inputting several values with one INPUT statement,

each value in the record must be separated on the tape by a comma. A typical line to write this data would be ...

100 PRINT A\$,",",B\$,",",C\$

To produce a random number in assembly language use one of the following calls as necessary:

JSR E09B equivalent to RND(0) JSR E0BB equivalent to RND(1) JSR E0D0 equivalent to RND(-1)

In each case the random number in the range 0 to 1 is left in normal floating point form from \$8B to \$8F.

Dear Tommy, Could you please tell me if it is possible to get programs written on the Vic to run on the 64. I am considering upgrading to a 64 and I am wondering whether I could adapt the programs I have written on the Vic without too much difficulty.

It all depends upon how you have written them. Basic programs should run without too much trouble (provided you have not filled them with PEEKs and POKEs) because the two Basics are identical. The major change here is to accomodate the fact that the 64 has a 40-column screen, so you will want to alter your screen displays to make them look nice with a different format.

It is the PEEKs and POKEs which, as always, cause the problems. Fortunately, Commodore have gone to some lengths to make your job as easy as possible here. POKEs into locations below 1024 are likely to be unchanged. The screen memory now starts at 1024, and the corresponding colour area is 55296.

The procedures for high-resolution graphics and sound have changed completely, though, so you will have to look up the articles in **Commodore User** dealing with those; but as the 64 is so much more powerful in these respects you would probably want to modify your programs anyway.

This is your page: normally we write for you, but here we listen. Feel free to let us know what you think – about the magazine, about Commodore, about suppliers, about life, art, the meaning of existence or whatever. We don't print everything we receive, of course; but anything that might be of specific relevance or general interest will make it to these pages.

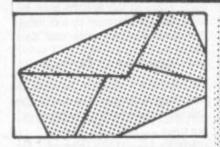

# **About ANIK**

In your February issue you carry an advertisement for Anik Microsystems Software; the advert says your games will be sent within 48 hours. I think you would like to know that in answer to a similar advertisement I ordered Yahtcee on 10 October 1983. I see from my bank statement the cheque was cashed on 14 October.

As I did not receive the software I wrote to Anik in December but as yet have not received a reply. Since Christmas I have telephoned five times; three of the five times a youngster has answered and said someone would ring back – they never did. On the other two occasions a woman answered; the first time she said it would be attended to the following day – it wasn't. The next time she said she remembered passing on my message to Mr Andrews and she would tell him again.

It is now nearly five months and my letter and telephone calls have been ignored.

I think you should know that the advertisement your magazine is carrying only results in people losing money instead of receiving the goods they ordered.

R.A. Riste, 43 Easter Road, Kinloss, Forres, Morayshire IV36 0FG

This is only one of a number of letters we've received about Anik. Reluctant to condemn anyone without giving the chance to respond, we have been trying to get in touch with this company by letter and phone for two months – with no effect.

We are not accepting any further advertisements from this company. We advise you not to send it any money. And

anyone who has lost money by ordering games from Anik is recommended to drop into a Citizens' Advice Bureau and ask about Small Claims in the County Court – a cheap and easy way of taking a defaulting supplier to litigation.

# Devaluation

I read with interest W.J. Howard's remarks concerning the devaluation of his Vic and your reply.

I bought my Vic in January 1983 after reading your December 1982 article which had influenced me a great deal. I had felt that with the possibility of this (now mythical) offer I shouldn't lose much. I went on to buy all Vic expansion – including expansion board and printer – feeling that if a company was prepared to consider its customers they had a right to further support.

My naiveté has been a little costly on my pocket and I now find that to try to sell entails almost giving it away. My decision is to hang on to it and save for a different make of machine: I shall certainly not buy Commodore products again. Its sales tactics over the Vic have left much to be desired.

My attitude to your mag over this experience was also wary and when it became more and more 64ish I began to groan and decided enough was enough; however this month's issue has restored my faith somewhat and I am digging into my well-worn pocket to see if I can find enough pennies to make up £12. I also find your mag invaluable for software addresses, as living outside the UK obtaining software is sometimes a bind.

Which brings me onto the request. Is it possible to review more useful software than the multitudinous games? Or better still, as well as? I have at present the Home Office word processor which for its price is great value: however, I could do with something more sophisticated. I would also like a spreadsheet. I realise that what I am after are business applications; is there any hope for my little machine? (Should you have covered this last request my

apologies for while I was dithering on whether to renew or not torenew I missed several copies.)

Oh, just to round off, can anyone tell me why when using the Home Office with the 1525 printer does the whole shebang hang up on me on the second copy? It happens usually after making amendments to the master copy and justifying again.

Mrs V Yates, BFPO

# Dear old USA

Being completely new to computing I rely heavily on reviews of games software before making a final choice for my 64. After trying various mags I have settled for buying **Commodore User** regularly; so could we please have more games reviews?

Now to the real reason I'm writing. Some software houses are advertising American games software. What is baffling me is why the games are so expensive. They range anything from £20 to £40 per cassette. Why? Is it because their games are far superior to our own British games, or more complicated? How do you know what you are buying? Having not seen a review of any American game, I for one would never part with so much money to find out!

So could you please explain the reason behind such high pricing of games software from the USA?

M.J. Wiles, 197 Henllys Way, Coedeva, Cwmbran, Gwent, South Wales NP44 7LB

Suppliers tend to attribute the price vagaries to import duties, the risk of buying large quantities at a time, and the uncertain exchange rate (if you order \$3,000 worth of something when you expect it'll cost you £2,000, and then the rate changes so that it'll cost you £2,800, it can make a big dent in your profit plans). But in general we agree - US games in Britain shouldn't be so expensive. After all, British software in the States isn't marked up proportionately.

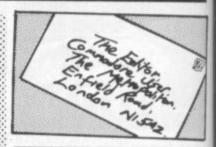

# Simply good sense

I don't ask you to print this further correction to the review and subsequent comment on our Simply Write program, and I don't want to upset a reviewer who will, we hope, review more of our products in time to come; but I do feel that your heading and Chris Durham's reply to my letter in the February issue imply that I am a liar. I am not happy about that.

Chris Durham's "... I noted a number of changes, some of which are additional calls on the error checking routine" contradiction of my letter and a blatant mis-statement of fact. If you are going to allow your own staff to have the last word in such a matter, then you have a responsibility to see that what they say is not derogatory or misleading. In fact, the only change made in the error checking in the correct version sent after the review was that an 'IF DN<>4 THEN. which had somehow been lost in the particular master used, was WITHIN the replaced checking before a routine RETURN. I enclose a letter from one of our many satisfied customers which confirms that the error checking already existed in the program, and that he was surprised to see your misleading review.

While I applaud the editorial independence that keeps reviews and advertising distinct in the majority of British magazines, I do feel that it would be a good idea if you were to check your conclusions with the producers of the goods before publication. After all, quite apart from the relatively rare occasion such as this when a bad copy is received, it is a rapidly

# PARAMOUNT SOFTWARE for Connoisseurs for Connoisseurs with COMMODORES OUTBACK

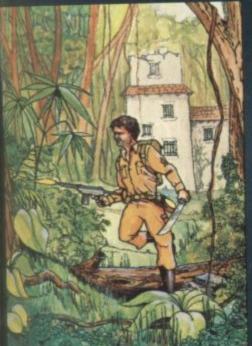

# COUNTDOWN

Time is important.
Accuracy essential.
Courage mandatory.
But, above all, Nerve is the prime attribute needed for your mission as an agent in the crack S.M.U.
A Superb Arcade / Graphical Adventure.
VIC 20 8K or 16K
Expansion. Keyboard or Joystick.

£5.50

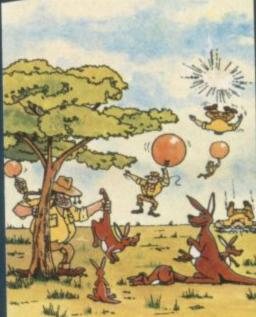

"....an addictive game...the Graphics are very good indeed ...there's also a lot of very good programming." Personal Computer News. Dec22-Jan 4 1984. Can you use the very sophistocated defence set-up to beat off the cunning Swagmen?

Pure Machine Code Action. Fully Featured. Superb colour and Graphics.

A game with a difference.

Any VIC20 Joystick. COMMODORE 64 Keyboard or Joystick.

£5.50 & £7.50

# CHOCABLOC

A fast moving, pure
Machine Code action
game, with Chocabloc
our hero trying to sort
out some Real Cool
Choc Bars — until everything goes crazy and the
action is on!
Arcade standard.
Fully Featured.
Excellent sound and
graphics.

VIC 20 8K or 16K expansion. Keyboard or Joystick.

nı

O

ot

or

F

15

or

m

ed

in

as

ng

do

if

ur

of

ly

£6.50

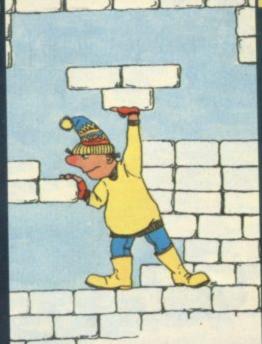

# MEGAWARZ

Where does your fantasy go when your mind leaves your body?
Megawarz will take you there you can be sure.
High resolution, multicolour graphics.
Sprite graphics.
Synthysound.
Pure Machine Code action.
Arcade Standard.
A magical planetary trip.
COMMODORE 64
Keyboard or Joystick.

£7.50

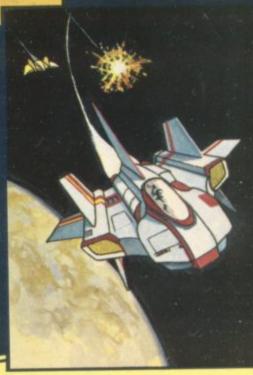

# **JOGGER**

Truly a jogger amongst joggers. If you have trotted with the rest, now run with the best.

Machine Code action.

Superlative sound.

Creative Colour.

A quality programme from Paramount.

Any VIC 20. Joystick.

£5.50

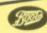

Selected titles are available at BOOTS, JOHN MENZIES, major department stores and computer stores nationwide.

Dealer, export and distribution enquiries to Bob Horsham (Paramount)

Tel: 0642 604 470 (day) 0642 316 211 (night)

Authorised distributors: Centresoft Ltd. – Tel: 021 520 7591 Tiger Distribution – Tel: 051 420 8888 Pilonmist Ltd – Tel: 0924 264412 Websters Software Ltd – Tel: 0483 62222 Mail order – despatched by return, post-paid. Please make cheques/POs payable to:

# PARAMOUNT SOFTWARE

67 Bishopton Lane, Stockton, Cleveland, TS18 1PU. £6.50 [] Name..... CHOCABLOC £5.50 Address..... OUTBACK **OUTBACK 64** £7.50 £5.50 COUNTDOWN ...... ..... £7.50 MEGAWARZ £5.50 ..... JOGGER

I enclose cash/cheque/P.O. for £.....

Overseas orders please add £0.50 per item

**CU JUNE** 

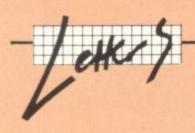

market. Continual tweaks and improvements are made to software by companies trying to give their customers good value, and one frequently sees products slated for shortcomings which have already been put right, or for not having some feature which has been added since the review copies went out. Also, this lack of communication with the supplier regarding problems is quite uncharacteristic of the situation our users find themselves in, as borne out by the second customer letter attached. I should add that this customer's problem is after some years of using our software, and has only arisen on his changing equipment.

Genuine user reviews would also be a decided step in the right direction. We get very irritated by reviews of programs (not just our programs!) in which the reviewer complains that the program does not have this or that nice feature found in some other program, or has only ten thousand variations instead of the ten thousand three hundred and seventy one of program X. Specialists seem to find it hard to understand that there are many users who want fewer features, not more, as long as they are the right features. All programs are based on a set of compromises, and few magazines take into account whether a program has been properly balanced for the group it is actually aimed at, or how satisfied actual users are. It is easy and mindless to go on adding new features to a program. Knowing where to stop before it gets too complicated for the ordinary user to enjoy using it is a grossly neglected part of the skill of programming.

This penchant for complexity and novelty in software is closely related to that attitude of mind that makes magazines treat the latest as the greatest, so that thousands of ignorant people rush out and buy a theoretically better machine that has no software, no peripherals other than on paper, and no background of user expertise or documentation. Computing for some people is not a lot of geewhizzery, but a simple wish to get on with various jopbs more efficiently.

Misleading reviews, whatever causes them, do not hurt the

product, they also hurt your magazine. Every user of Simply Write who reads your review knows that it does not properly describe the program he or she uses; and each will view with some lack of confidence your future reviews of other products. Every reader who did not know the program has been to some extent put off buying it, which means that our advertising in your magazine may achieve less over the year than the same amount spent in some other journal. We would not be so crass as to threaten to withdraw our advertsing, or even to want to do so after such a long and co-operative association. but we cannot ignore comparison of returns when we are planning future outlay. We know also from correspondence on the subject that your review was directly responsible for our not receiving a re-order from a foreign company whose last order amounted to over £1.500, as well as anxious letters from other foreign distributors who have been happily and profitably selling our products for months past. We should have to be pretty thick-skinned not to feel upset about that.

Brian Tregar, Simple Software Ltd, 15 Havelock Road, Brighton, Sussex BN1 6GL

# Systems of romance

Strange this feeling, as the computer age has heated up. It's a feeling that as an intricate part of life on this planet I have been given the right to own such power, lying at my very fingertips. Just under the keyboard lies a brain more complicated than most humans can comprehend.

Yet that power is only intrinsic; the real power remains in the biological organism of the computer which designed the close running companion the microprocessor, that of the human brain, a conglomeration of thinking power resulting in the ultimate of man's tools, capable of guiding him even into deep space.

Now that I am part of this 'System of Thinking', I am bewildered at the way it has changed and is continuing to change the society we live in. I feel that every time I mention to friends and colleagues that we (wife and daughter included) have acquired one of those dark mysterious machines, their view of us changes. The usual comment being: "Oh I don't understand those things, what do they do anyway?"

As we all know computers are like dumb waiters, "they can't do anything by themselves, without a human operator putting in info". Knowing this takes away none of the awesomeness of the feeling of power I get every time I key in relays at the speed of light down microscopic channels to command centres ready to obey, in the right sequence, of course.

For me Walt Disney's "Tron" was more than fantasy; I thought it was in every way analagous to the computer and operators that generated the major graphics animated into the movie. The computer and the human brain is a two-way communication system intersected at the keyboard. Feed back being generated audio/visually. Are we instructed by the m/c or are we instructing the m/c? Do we as in Tron, enter the computer through the screen, the keyboard being our passport?

Meeting the new challenge for me is fascinating. The new frontiers are now in sight, dialogue from both sides continues to be understood – the future, well who

#### R Stammers, 9 Burnley Hill Terrace, Stone Chair Shelf, Halifax HX3 TLQ, West Yorks.

P.S. Sorry I haven't mentioned the mag or included any comments such as great type set, or keep us, the users, happy with more absorbing helpful information etc etc but rest assured as long as it, the mag, remains in the above state I'll keep buying it, ok.

## **Endless manic miners**

If there is anyone who has Software Project's Manic Miner on the 64 and is unable to get anywhere on three lives, here's the procedure to give unlimited lives.

Rewind the tape.
Type VERIFY

LOAD "",1,1 POKE 16573,234 POKE 16572,234 POKE 16571,234

SYS 16384

It was easy enough to work this out using the Macro Assembler Package from Commodore (which is excellent). Anyone wanting to convert programs to disk, here are four tips.

Find the start and end addresses of the program just loaded off tape with:

?PEEK(175) \*256+ PEEK(174)

(end)

?PEEK(194) \*256+ PEEK(195)

(start)

Save with a suitable monitor. If program lives under the Basic ROM, switch it out using the monitor by:

.A 02A7 LDX #\$36

.A 02A9 STX \$01 .A 02AB BRK .A 02AC .G 02A7

And then save it, re-load with LOAD "name",8,1. Also try saving the tape buffer with .S"name",08,033C,08PC from your monitor.

I am starting a 64 division of a Spectrum club at Ounsdale school dinner hall, Wombourne, West Midlands on Mondays at about 7pm, if anyone is interested in the area. We will be at the Midland Computer Fair at the NEC.

Nigel Wilcox, 56 Windsor Gardens, Castlecroft, Wolverhampton WV3 8LZ

# Compiler controversy rages on

I'm not able to enter into the controversy over which 64 Basic compiler is the better, DTL or Petspeed, since I only have experience of the former: but I found Mr. van Aardt's letter from South Africa most extraordinary.

We have been using the DTL 64
Basic compiler in conjunction with
our Cash Traders' Bookkeeping
System since August – and can assure any of your readers who may
have been worried by Mr. Aardt's
letter that (provided the 1541 disk
drive is functioning correctly) the
DTL compiler is trouble-free.

We find that our original program which is 31K bytes long is reduced to 21K bytes. We cannot offer meaningful speed figures because in the interpreted mode our program spends 90 per cent of its time in garbage collection! However the compiled version (the only version we sell!) has an optional feature whereby the VAT and net value of a purchase invoice can be calculated automatically from the gross. When the operator presses key S, the results of the two calculations are displayed on the screen in the blink of an eyelid quite fast enough for most people.

Arnold L. Shaw, Director, Quick-Count Limited, 15 Neeld Crescent, London NW4

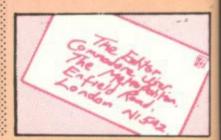

# Unlock Your Imagination

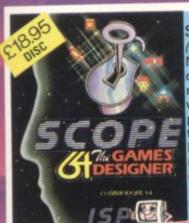

SCOPE 64 TAPE (tape or disc) Not just a games designer-this remarkable product will revolutionise programming. Easy to use, supplied with bumper instruction manual - tells you

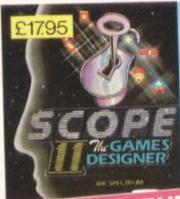

SCOPE II

A complete update of the original award winning product - with many Fantastic extras. Sprite

48K SPECTRUM

routines - Machine code Peek & Poke. Will run your original program totally independently.

Original SCOPE owners - send in your old tape & £6.00 for a complete update and new bumper size manual.

SCOPE COMPILES TRUE MACHINE CODE TO RUN TOTALLY INDEPENDENTLY – not just a games designer – with SCOPE you can write truly original machine code & publish your own games!

SPECTRUM SPRITES Today's games need sprites Here's everything you need to know about designing and handling sprites. All in a single pack with full instructions. Handle 8

sprites simultaneously collision detection. It's all here! £7.95

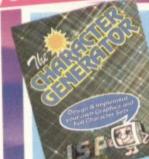

CHARACTER GENERATOR

Another product essential for that unique and professional finish so important in today's programs. Design your own UDG's and complete character sets. 8 x 8 Pixel grid for easy design. Includes 6 specially designed character sets. Compatible with virtually all other machine code software. Big manual tells you all you need to know. Too many extras to list here

£8.95

**48K SPECTRUM** 

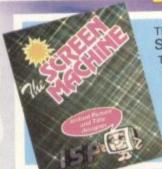

48K SPECTRUM

SCREEN MACHINE

The definitive screen editor for building and assembling graphic lay outs & title pages. Includes many facilities essential to produce really pro fessional screen layouts. Supplied with big manual with full instructions £8.95

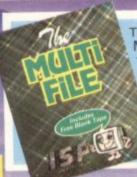

48K SPECTRUM MULTIFILE

The ultimate user friendly database. You design as many tailor made filing systems for whatever purpose. Each protected by your own secret security codes. Full instructions manual includes FREE TAPE £9.95 for your first file.

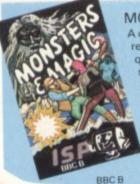

MONSTERS & MAGIC

A classic adventure game requiring hard thinking & quick reflexes. Puzzles to solve and monsters to defend all in real time. Being modular - treasure and experience can be carried forward. The first two modules are Tregilith, Stronghold of The Giants and Temple of Citishtor King of the Undead. Enter at your peril £6.95

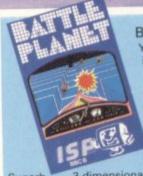

3-dimensional Superb graphics - only for the most competent player This game is one of the best.

**BATTLE PLANET** 

Your mission is to fly into the trench & launch a plasma bolt into the Battle Planets' heart. You must avoid Robot Fighters. Other Robot Fighters will bombard you, then the Robot commander joins the fight. He is invincible! Save Mankind!

£6.95 высв

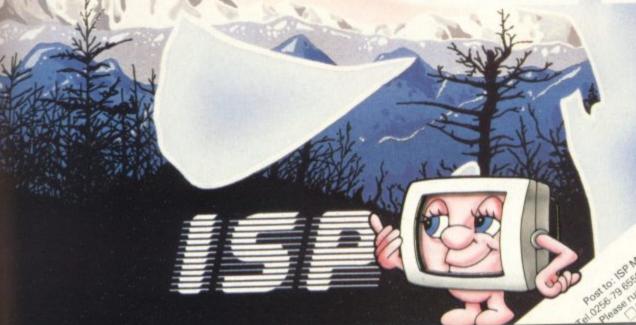

CLP THE COUPON NOW AND UNION Board Brown goods the strongs of the Coupons Vand of New Road Brown goods. CUP THE COURD HOW AND UNLOCK TOUR MAKE THE STORE THE COURS AND THE FACTOR AND UNLOCK TOUR MAKE THE PLANT OF THE PARTY OF THE PLANT OF THE PARTY OF THE PARTY OF T

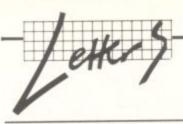

# **DAMS** modified

Re your article in **Commodore User** March 84 'Shedding light on the matter' I should like to shed some light on the DAMS Pixstik.

Ever since the early days of the university mainframe demonstrations I have eagerly awaited the advent of an affordable light pen. When I saw the first advert for the Pixstik for my 64 I thought that my dreams had come true and duly sent off my money. When the box eventually arrived I read the manual, loaded the artist program and plugged in the pen.

Well, I was really impressed with the software but quite disappointed with the pen. My dream was shattered. When used with my Ferguson TX colour television (which I consider pretty good) the light pen's cursor seemed to fly everywhere, especially to the right hand edge of the screen, and rarely where you pointed the thing.

I had a choice; do I ask for my money back? Or is there some design fault I can rectify? Now, sending it back would have meant more weeks without a light pen: and so I decided to prize it open and have a look. DAMS claimed that the 64

Pixstik was greatly improved: but the following obvious, simple, cheap modification made it much better. (I find it hard to understand why DAMS could be so penny pinching and then blame the limitations of technology).

Modification number 1: Strip off a half inch piece of black quarter inch diameter co-ax cable sheathing. Push this tightly over the lip of the lightpen leaving an eighth of an inch projecting beyond the tip. This has several immediate advantages. Firstly you now have a soft plastic tip instead of the photo diode lens or the metal case. No worries about scratching your television screens any more; the black plastic acts as the blinkers on a horse, making it look only where you point it; electro-static charges

present on the TV screen do not now manage to discharge themselves into the metal case (thus preventing the cursor hiccups due to that); lastly, dust now gathers around the plastic rim and not the photodiode.

Modification number 2: It turned out that the rather inflexible flex is not screened against radio or electrostatic interference when more than half of the flex was adjacent to the TV screen the cursor would not respond. As it happens, the flex is actually three wires of which only two are used. If one end of the wire which has been cut back is connected to the terminal marked V on the DAMS pcb, the extra screening effect of this gives a two-fold improvement allowing more of the flex to be

closer to the screen without causing problems. And a complete cure to this interference problem can be achieved by replacing the coily flex altogether with standard microphone co-axial cable. When this is done the extra cable length also enables much more freedom of movement. I am using six feet of 2.5mm sheath diameter audio microphone cable.

Modification number 3: Look at figure 2 – capacitor C1 and resistor R1, now AC-couple the photodiode and transistor stages. This enables correct operation in a much larger range of ambient lighting conditions and removes the need for a dark screen border. The brightness control of the television set does now not have to be adjusted very critically, and local variations in screen brightness levels are in the main compensated for.

Modification number 4: The inclusion of resistor R2 in series with the existing resistor on the base of the input transistor increases the gain of the circuit, the result being that the pen works on most screen colours except dark red and large areas of black.

D.R. Donnelly, 24 Portrea Close, Davenport, Stockport, Cheshire SK3 8RU.

Prices are exclusive of VAT. There is also a small

charge for post and packing.

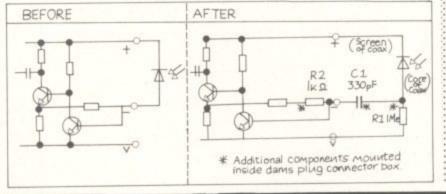

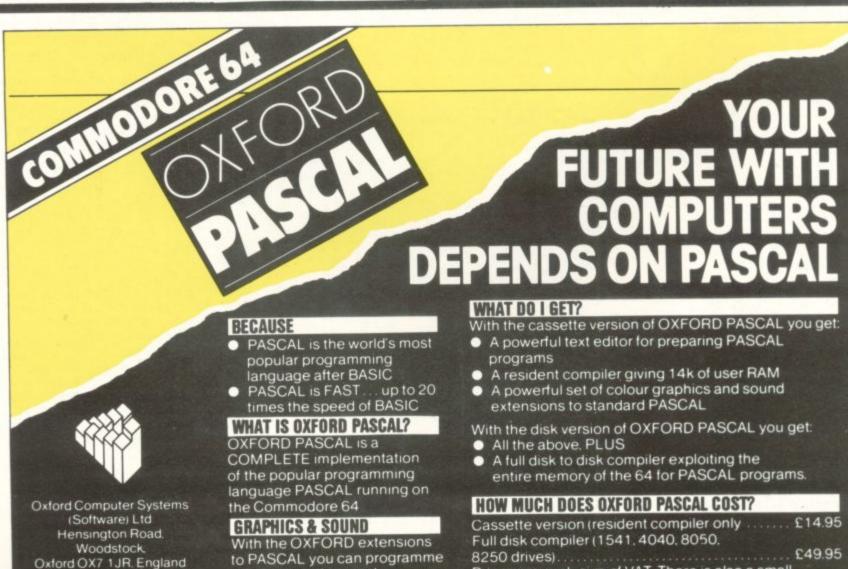

dazzling graphics and

astounding sound

Telephone (0993) 812700

Telex 83147 Ref. OCSL

# CLASSIFIED

Vic-20 plus cassette + 16K
Rampack, security copy tape,
16K Skramble + 7 others, misc.
games, User Reference manual,
Quickshot joystick. Sargon II
Chess, Jupiter Landing + two
adventure cartridges. Nine
months old £125. Write: S
Connelly, 382a London Road,
Leicester LE2 2PN.

m

rd

th

of

de

es

li-

nt-

et

ed

th

of

na

en

Big Vic-20 nearest £300 secures cartridge 16K, Prog. Aid, Super Exp. Sargon, Stack Vickit 4, Vickit 5. Custom built switchable motherboard, Intro to Basic and Gortek. Four books and mags. Games available on tape. R.E. Warren, 5 Arthog Drive, Hale, Altringham. Tel: 061 904 0460.

For sale CBM64 1525 printer, C2N cassette unit, joystick, printer paper, labels, magazines, computing book and software worth over £100. Must go all together. Offers for the whole lot to Mr. A Saggar, 88 High Street, Southall, Middlesex UB1 3DB. Buyer must collect or arrange delivery.

Sale! Vic-20 plus manuals, 16K expansion, Super Expander, Programmer's Aid, 7 cartridge games, Intro to Basic, £200 of software, Programmer's Reference Guide, many books, mags and listings. All in superb condition. Will send directly to you. Worth £500. Bargain at £200 ono, Contact: Lee Pearce, 46 Westward Road, Highridge, Bristal

Discount software for the Commodore Vic-20 (and Apple I+). Vic-20 Software: Snakman (£5.75), Krazy Kong (£5.75), VIC Downs (£4.75), Masterminal (£5.35), Exterminator (£6.25), Amok (£5.75), Cricket (£5.75), Escape (£5.75), Cricket (£5.75), Escape (£5.75), Bomber (£5.75), Cosmic Brewers (£6.25), Dog Race (£4.95), Fuel Pirates (£5.75), Superclimber (£5.75), Othello (£5.75), Surfin Sun (£5.50), Draw (£4.35), Spell Master (£5.20), Memory (£4.70), Plow by Numbers (£4.75), Jumble (£4.75), Correct Change (£4.35), Ultimate Math Drill (£4.30), and much more. Disk add £1.50. Specify Vic-20. To order write Discount Software, PO Box 1489, Niagara-an-the-Lake, Ontario, Canada (£5.10).

Vic-20 (21 K) C2N recorder, printer and plotter, many cassettes and cartridges, Tac 2 pystick, dust cover, book. Still under guarantee, Bargain at £210 ono. Contact 37 Chatburn Park Drive, Clitheroe, Lancs or Tel: (1)200) 23276.

Speech synthesis for the Commodore 64. Unlimited vocabulary. Price £25.00 including p&p. Cassette based demonstration program and full instructions. Send sae to PO Box 28, Portsmouth PO4 9SH.

Vic-20 software all good makes: Melbourne House, Rabbit, Anirog, Llamasoft, Pixel, Mr Micro. Includes Laserzone, Gridrunner, Andes Attack, Trader, Mysterious Island, 16K Kong. Guaranteed good price, good condition. Phone (0302) 536462 after 5pm, weekends, anytime.

Commodore 64 owners

# Midland Computer Library

All games originals, over 250 titles, cassette disk ROM, 25 new titles per month, discounts off new software, special offer for new members. A free game offer, first two games lent free.

Send large sae for details.

MCL, 31 Evenlodge Close, Lodge Park, Redditch B98 7NA. Tel: (0527) 26051.

Sums for fun. Early primary school arithmetic help for your children. On cassette for unexpanded Vic-20. Only £2.00 inc p&p. Cheques, PO to G. Foster. Box 010.

28K Vic-20 plus machine code monitor, 40/80 column card, 4-slot motherboard, C2N, joystick. Over £100 of software (cartridge and cassette) and books. A bargain at £225 ono. Phone Norwich (0603) 35735 after 6pm or write to A van Winkelen, 51 Pound Lane, Thorpe St Andrew, Norwich NR7 0UN.

Rem if you have got a second hand Commodore 64 or BBC A/B you don't want then drop me a line because I might buy it. Tel 0462 811699. Ask for Steven.

Header reader reveals hidden secrets of tape headers. Datarox menu driven utility for transferring or reading sequential files to/from tape/disk. Both programs have printer option. C64/Vic-20 (Exp)/Vic-20 (Unexp) version available. £5.50 each/£10 both. Specify version. G Sampher, 8 Willowby Gardens, Gillingham, Kent ME8 8TB.

Personal back up copies for CBM64. Will copy most cassette based software from cassette to cassette or cassette to disk with instructions. Send £3.50 to: 54 Livingstone Road, Walthamstow, London E17.

Toddlers! Play with your parents' CBM64. Animated musical flashcard and spelling program, developed in collaboration with school and educational psychologist. Suitable 1½ – 7yrs. Cassette £4.50; Disk £7 from: Toddlersoft, 1 Cat Lane Cottage, Ewelme, Oxon OX9 6HX.

14 year old wants penpal who owns a 64. Exchange programs and ideas. Write to: Steven Oliver, 20 Chacombe Road, Middleton Cheney, nr Banbury, Oxon.

For sale Commodore 64 and 1525 printer, cassette unit, joystick, £50 software inc. Wordpro Database, Matrix, Jammin', etc. Boxed, new, £400. Oxford 513206.

Echo superb Basic and M/C tape copier. Written in M/C and copies most commercial software, Supplied on a quality cassette containing full instructions for CBM64. Send £5.50 to: Echo, 5 The Birches, Victoria Way, Charlton SE7. This is a professional program!

For sale Commodore 64 complete with cassette recorder, joystick, games, Intro to Basic, books. £300 spent, bargain at £210. 4 months old. Tel: 061 483 0344. A Coxon, 162 Totridge Close, Offerton, Stockport, Cheshire SK2 5NN.

Commodore 64 Utilities. Two superb utilities to assist all CBM64 owners. Utility 1. Back-up Utility. This will allow the user to make personal back-up copies of mos cassette software available onto tape or disk. Utility 2. Tape to Disk Utility. Will help transfer your cassette software onto disk. Both supplied on data cassette with full written instructions, priced at just \$4.99 each or send sae for full details to: Clark Kent Software, 26 Northcape Walk, Corby, Northamptonshire NN18 9DQ.

Sophisticated character generator written in M/C for the unexpanded Vic-20. Includes vert. and horiz. reflection, reverse, select, transfer, data statements, binary save, load. Instructions included. £4.75 inc. p&p. Brian Thompson, 19 Redacre Road, Gorton, Manchester 18 Mi8 8RD.

# **MUSIC PROGRAMS**

Major distributor and publisher of printed music I video tutorial material seeks music orientated prog rams see SinoCLAIR CoMMODORE, 8BC MICRO, DRACOI & ORIC home computers. Programs should be origins & preferably educational although music: games with some teaching content will also be considered.

# MUSIC SALES LIMITED

M

Newmarket Road, Bury St. Edmunds Suffolk, IP33 3YB

Wanted pen pal to exchange info about Vic-20. I am 35, male, have disk, tape printer. Terry Zimmermann, 749 Huntington Parkway, Nashville, TN 37211, USA.

**Exchange your unwanted** 

Commodore 64 software via Humphrey Software. Only 75p per swap. Send sae for details to: 49 Underdale Road, Shrewsbury, Shropshire SY2 5DT.

US 64 user wishes to trade software with UK user. Products of both countries are very different. Sybiosis desired. Write: Andrew Brust, 308 West 4th Street, NY, NY 10014, USA.

Home accounts. Put your house in order! Probably home computing's best use!
Comprehensive coverage of bank accounts, credit cards, H.P. Inbuilt accuracy check. Records all transactions. Projects cashflow for any period ahead. Available for CBM64 or Vic-20. £12 or FREE details from R.B. Computer Services, 2 Hazlewood, Windmill Hill, Brixham, Devon. Tel: 080 4555532.

Home accounts. Put your house in order! Probably home computing's best use!
Comprehensive coverage of bank accounts, credit cards, H.P. Inbuilt accuracy check. Records all transactions. Projects cashflow for any period ahead. Available for CBM64 or Vic-20. £12 or FREE details from R.B. Computer Services, 2 Hazlewood, Windmill Hill, Brixham, Devon. Tel: 080 4555532.

Commodore 64 software. All in original packaging. On disk: Easy Script (£40), Easy Stock (£45), Future Finance (£45), Superbase-64 (£60), P.A.L. Assembler (£40), Music Construction Set (£20). On cassette: Synthy-64 (£6), Interceptor Assembler-64 (£3), Rabbit Graphics Editor (£3), Gridrunner (£4), Matrix (£4), Attack of Mutant Camels (£4), Hover Bower (£4), Motor Manid (£4), Escape M.C.P. (£3). On cartridge: Simon's Basic (£30). Alternatively will sell the lot for £275 (total retail value over £500). Telephone: Fleetwood (03917) 71179 and keep trying!

Wanted; a penpal to swap ideas with. I'm only an intermediate programmer. Please answer this advertsisement and write to: Antonio Cataldo, 2 Yeovil Court, Mulgrave, Victoria, Australia, 3170.

Vic-20 + tape deck + 16K RAM + four slot motherboard + speech synthesiser + Intro to Basic Part 1 and 2 + lots of software + Programmer's Reference Guide + game cartridge + other bits: cost £315 sell for £200 ono. Phone: Southend 545807.

Commodore 64 with Maxim recorder and interface, Quick Shot joystick and three games Lazarian, Arcadia and The Golden Baton £220 inc p&p. You can save over £50 on this unit. Phone: Neyland 601021.

International software
exchange club desires to
exchange quality CBM64
software. Actually we have about
400 programs. Send your list to:
I.S.E. (Ref A), PO Box 21 57100
Livorno, Italy.

C64 64K and disk drive 1541 both together £250. Tel: Cardiff (0222) 36197. Might sell separately.

Sporting Forecasts programs by Professor Frank George for Commodore 64. Horse Race Forecast, Football Forecast and Poolperm now available. Details from Poringware, PO Box 161, Brundall, Norwich.

Vic-20 for sale with software. Includes eleven popular cartridge games and three free cassettes. Cartridges would cost £110 if bought separate but with Vic £85. Must be sold together. Phone 021 705 6346 anytime, or write: T Crowley, 13 Marsham Court Road, Solihull, West Midlands B91 2ET.

Single disk back-up for Commodore 64. Completely full disk copied in twenty minutes. Three insertions per disk. For details send sae to 37 Coombe Avenue, Bournemouth, Dorset.

Commodore 1520 printer plotter as new £80. Tel: (0932) 241242.

Vic-20 tape backup copier, copies 95% of programs currently on sale, only £3.00 + 50p P&P. Send money to Mr N Mills, 70 Mill Beck Lane, Cottingham, N Humberside.

VIc-20 plus 16K Rampack, also C2N cassette deck, books, magazines and software. All offers to P Rowen, 24 Glenholme Avenue, Belfast BT8 4LU.

Wordcraft Word Processor for Vic-20 cartridges also contains 8K usable RAM only £50. Phone: Wakefield 262571.

Stack storeboard with 8K RAM fitted, Super Expander cartridge and Sargon II chess cartridge. £45. Phone: (0924) 473037 after 6pm.

40 column screen converter for the Vic, on cassette by Audiogenic £6. Centronics Interface and cable for Vic, enabling use of parallel printer £15. Phone after 7pm: Stoke-on-Trent (0782) 641029.

BC Basic cartridge £40 ono. Unwanted present. Ring: Blackpool 62277. Barry, 40 Burnside Avenue, Blackpool FY4 4AF.

Vic software sale: Gridrunner £3.25; Star Defence £4.75; Martian Raider £3.50; Quest of Merravid £4.75; Star Warp II £3.25; Frogrun £3.50. Originals. Mr M Taylor, 16 Gleeson Drive, Orpington, Kent.

Vic-20 software (will separate). Super Expander, Home Office, Skrambles, Chess, Jetpac, Hellgate, Myriad Nightcrawler, Hoppit. Price negotiable. Tel: (020639) 3062.

Vic-20 4 slot motherboard + 16K Rampack + Super Expander + Program Aid + Light Pen. £100 ono. Alan 01-390 5043.

Wanted penpal for Vic-20 user. Swap tips etc. Age 16, name Karen Jaine Duffy, 4 Lane End Road, Burnage, Manchester 19 1WA.

Simons Basic for CBM64. 114 new commands in cartridge. Phone for details on: Guildford (0483) 233201 any time, only

Vic-20 software to sell (£4 per tape) or swap. 20 great titles. Sae for list to S Willis, 12 Lansdowne Road, Chatham, Kent.

Natural health centre urgently requires programs relative to natural therapies (eg: biorythms, astrology, homeopathy, herbalism, aromatherapy, etc) Please telephone Geoffrey Keyte at: 0908 670391.

Wanted urgently. Commodore 1520 printer plotter manual to buy or copy. Willing to pay. Tel: Padgate 818189 after 6pm. Please ask for Joe.

Commodore 64 penpal out there? age 14-16, with a view on swopping ideas and knowledge, etc. Name: D. Rossiter. Address: Barn Cottage, Middle Blagdon Lane, Palgnton, Devon TG3 3YE.

Vic software for sale due to purchase of 64. Various games £2 to £6. Also Programmer's Aid Cartridge £15. Phone: Guildford 39966.

Programs for CBM64 on disk: send me your prg lists, I'll send mine in return (have over 500 prgs) Øivind Amlein, Finstadrabben 97, N-1475 Finstadjordet, Norway.

Wanted: English software suppliers willing to ship 64 software to America. Send list/ catalogue to Samuel Lubell, 56 Meadow Road, Briarcliff Manor, New York 10510, USA.

Toddlers! play with your parents' CBM64. Animated, musical flashcard and spelling program, developed in conjunction with school. Suitable 1½ - 7 years. Cassette £4.50, disk £7.00 from: Toddlersoft, 1 Cat Lane Cottage, Ewelme, Oxon OX9 6HX.

Wanted: Jelly Monsters
cartridge. Will swap for Avenger
cartridge and chess cartridge or
two tape software cassettes.
Contact: Ibrahim on 01-241
0370. London, Hackney.

**Trade CBM64 programs** Write Ric Kube, McCutcheon Street, Waikerie, SA 5330, Australia. Please send list.

Arrowspeed cartridge for Commodore 64, very fast save and load of all tape programs plus other functions. Two months old, only £36. Medford, 7 Thorn Grove, Hale, Altringham, Cheshire WA15 9AW.

Swap Imagine's Bewitched cassette (any Vic 20) for any other Imagine cassette. Tel: 0570 470362 after 6pm.

I have a very original idea for a computer game, but I haven't the skill or time to write it. Any offers? N Tregenza, 1 Gurlyn Hill, Relubbus, Penzance, Cornwall.

Wanted someone who wishes to swop programs for the Vic-20 or to buy games, many titles including arcade. Paul Wicolson, 6 Kirkmeadow, Bretton, Peterborough, Tel: 269736.

Swap complete set of golf clubs, bag, trolley, umbrella etc for Commodore printer or compatible printer for CBM64. Ring: Letchworth 6854. Beardsley, 11 Jarden, Letchworth, Herts SG6 2NP.

Commodore 64 plus C2N cassette, Introduction to Basic, and Spriteman £190. Abingdon 31871

Wanted Commodore 64 disk drive and printer in good working order. Can collect locally. M Walton, 70 Maple Crescent, Newbury, Berks.

Vic-20 16K RAM, Programmer's Reference Guide. Blitz, Flight 0-1-5 games. Some Vic magazines £75. Tel: Rustington 75989. Keeble, 10 The Framptons, East Preston, West Sussex.

Trader for Vic + 16K. Original in good condition. Booklet included. Sell for £10 or consider exchange for cartridge (please specify). Phone: 0604 39779 after 6pm.

Vic-20 software for sale. Cassettes £3, cartridges £5. Many top titles. 16K memory £10. Send sae for list. Martin Webb, 30. Helena Street, Mexborough, South Yorks \$64 9PF.

CBM 64 software Spriteman, Maths (GCE) and Music Composer £5 each or swap. 01-998 3712, ask for Barry.

If your age is greater than ten but less than 14 and you have a Vic-20 micro listen – if you are bored with your Vic games and want a penpal to exchange software with, contact: J Watson, 6 Redwood Glen, Chapettown, Sheffield S30 4EA or phone 0742 (if outside Sheffield) 463565 after 4pm.

CBM64 copier and header reader. Will backup large proportion of cassette based software onto tape and disk. Available on disk £8 or tape £6. Cheques/PO to: Simon Harris, Box 011.

Any Commodore 64 users

overseas who want to swap

Future Finance business software on disk. Unwanted and unused gift. £34 including carriage. Phone: Lancaster 67579.

Vic-20 + cassette + over £130 software, books, games, dustcover. All for £160 ono. Bill, 12 Winchester Road, Bexleyheath, Kent. 01-304 4741.

64 utilities and games to swap disk or tape. Many titles. Tel: 0522 27783 evenings or weekends. A Stafford, 144 Carholme Road, Lincoln LN1 1SH.

Commodore 3032, dual disks, Wordcraft, Simplicalc, games, books, tookit, printer interface. Bargain £475. Also selling programs for CBM 64: Easyscript, High Flyer. Tel: David, Hornchurch 040-24 55733.

Vic-20 plus 8K RAM pack, 7 arcade cartridge games, book of games. Part 1 Basic course. No cassette deck. £120 the lot. White, 6 Station Cottages, Hitchin, Herts SG4 9UN.

Vic-20 software for sale:
Defender, Panic, Bewitched, Mini
Kong, Wizard and Princess. All
originals from Bubble Bus, Bug
Byte, Imagine, Anirog, Melbourne
House. Sae to: 73 North Road,
Audenshaw, Manchester M34

cBM 64 copier plus header reader program. Make backup copies of your favourite software. On tape only. Instructions in program. £5. R Stone, 64 Cwmamman Road, Glawamman, Ammanford, Dyfed, S. Wales.

Sales and swaps for unexpanded Vic. Cassettes and cartridges including Avenger, Tornado, Arcadia. All offers considered. Phone Rupert on 021 454 0234, Monday to Friday, 4.30pm to 7pm.

1

Vic-20 games: Arcadia, Skramble, Space Rescue, Catcha Snatcha, Gold Rush, Wizard and Princess. All for unexpanded Vic, and cost only \$4 each. All originals. D.S. Nash. 43 Hempcroft Road, Timperley, Altrincham, Cheshire WA15 7JG Tel: 061 980 5232. CBM 3020 model 32K memory. Want £240. Only 2 years old, hardly ever used. Phone: 01-959 2185 (buyer collects).

64 software club: all Commodore 64 users who are interested in obtaining quality public domain software should join Club 64, 85 Upper Drumcondra Road, Dublin 9, Ireland.

15 year old boy wanting girl penfriend. Would prefer any girl who knows any amount of programming on the Vic-20. Gary J Nattrass, 9 Leaventhrope Avenue, Bradford 8, West Yorks.

Penpel for inexperienced sixteen year old. Can come from anywhere in the country. My address is Alison Muir, 22 Glen Ogilvie, St Leonards, East Kilbride, Glasgow, Scotland G74 3SY.

Romik Multisound Synthesiser for unexp. Vic-20. Price – only £4.50. Telephone: Braughton 812619 and ask for Colin.

Vic-20, Vixen 16K, Buti Plus, Sargon II Chess, Jelly Monsters, Motherboard. Reference Guide, Dr Watson and dozens of cassette games. All boxed. £160. Colin Lennox. 16 Hutton Street, Sunderland SR4 7HB. Tel: 0783 79098.

Needed 1 Vic-20 or Commodore 64 for a company to be used as a normal computer and a home computer. If you have one for sale ring: Fleet 22870 (Hampshire).

Intro to Basic 1 £10 ono, barely used. The Count Adventure £5, Alien Blitz £6 or set £18. Contact: Jackie M<sup>C</sup>Intyre, 1 Lever Park, Portstewart, Co Londonderry, N Ireland. (Vic-20)

Help needed desperately. Lady tearing her hair out needs help to solve adventure game, Tomb of Xeiops. Greta Halliday, 14 Hazelhurst Drive, Cheddleton, nr Leek, Staffordshire. 0538 361 60.

14 year old boy would like penpal to swap tips for Vic-20 + Super Expander. Write to: Dominic Ramsey, 2 The Paddock, Haddenham, Bucks HP17 8AG.

Vic-20 Super Expander £20. Also Sargon Chess £8, or both for £25, Brian Thompson, 19 Redacre Road, Abbey Hey, Gorton, Manchester 18 M18 8RD. Datassette unit model C2N unused, boxed. Surplus to requirements £25. Phone: St Albans 54119 evenings.

Wanted 1515 printer manual. Need help Vic-20 Basic programming? If you're stuck maybe I can help. Hints and ideas exchanged. Contact Terry Rushent, 14 Weston Avenue, Leighton Buzzard, Beds LU7 8QY.

Commodore 64 listings: send your tape or disk with large sae and £1.20 for fast return to: J Ratsey-Woodroffe, The Retreat, Yarmouth, I.O.W, PO41 0XW. Large amount of software to swap!

Unwanted Commodore games given as a birthday present, want to sell Krazy Kong, Arcadia, Scramble 64, and Annihilator. All new, want £20. Originally sold for £25. Please write to: Hitesh Shah, 53 Tottenhall Road, Palmers Green, London N13 6HY. Will consider selling separately.

CBM64 disk drive and printer, dust cover, disk box, 20 disks, paper, 5 games + cassette interface + BC Basic, Advanced Programmer's Guide. £450. Phone: 01-515 6202 after 7pm, Peter Shores.

My complete computer system for sale. Includes: Commodore 64, cassette unit, 1541 disk drive, 1520 printer plotter, desk, joystick, games, manuals, magazines. Haggle around £425. Please ring: Tadley (07356) 4579.

Wanted to form or join CBM64 users club, Castle Point, Essex. Phone Ian on Canvey Island 682719.

Vic-20 for sale: Avenger £4, Arcadia £3.50, Andes Attack £3.50. Wanted: Audiogenic's Forth, Compute's First Book of Vic, Epyx's Crush, Crumble and Chomp, and Atarisoft's Defender. Phone now! 0558 822509.

Vic speech synthesiser for sale. Cost £49.95. Will sell for £20 onc. Wanted vgc Datasette recorder. Will buy or swap for speech synthesiser. Phone Richard on: Welwyn Garden City 28587.

CBM64 International Software Exchange. Send your software list to German user group, Buchenweg 3a, 6909 Walldorf, BRD.

Vic-20 16K, Super Expander, Intro to Basic 1, £100 software, will consider splitting. Telephone Atherstone 3017. Vic-20 cartridges: Programmer's Aid, speech synthesiser built from Maplin Talk Back – working! £20 each or both for £35. Phone: 021 3536383

Vic-20 games for sale: Munchman £4.50, Metagalactic Llamas £5, will swap for other games. Gary Turner, 19 The Parks, Sundorne Grove, Shrewsbury SY1 4TJ. Tel: (0743) 61967.

Vic-20 for sale, boxed, with C2N cassette recorder, 3K RAM pack, Programmer's Reference Guide, and a selection of games. \$75 for quick sale. Tel: (0734) 785690 after 5pm.

Arfon seven slot expansion unit for Vic (switched) plus 8K, Super Expander, Prog Aid £100. Will separate. 35 Alder Close, Hetton-Le-Hole, Tyne & Wear. Tel: 0783 262140.

Vic-20 user wants teenage penfriend for exchange of games ideas, etc. Preferably from southern England. Contact: Tiz (jnr), 6 Woodside Close, Northorpe, nr Bourne, Lincs PE10 OHW. (Age 13).

Vic-20 + 32K RAMpack + Gorf cartridge and three other games worth £180. Sell for £140. Address Hawthorns, Palms Hill, Wem, Salop. Tel (0939) 32810.

Irish Vic owner interested in contacting other fanatics to swap games, tips etc. through post. Write to: Fergal McGirl, 27 Sycamore Road, Finglas, Dublin 11.

Disabled 64 beginner would like to join computer club Stokeon-Trent area. Fred Bates, 27 Chilton Street, Heron Cross, Fenton, Stoke-on-Trent, Staffs. Tel: 0782 323524.

Wacky Waiters for the unexpanded Vic-20 for sale £5. Also Metagalactic Llamas, Battle at the Edge of Time £5. Telephone: Brownhills 375836.

Vic-20 complete starter pack and two cartridge games, books and several cassette games to the value of £50. Perfect condition £120 ono. Telephone: 0942 812489.

Vic-20 C2N cassette 1540 disk. 1525 printer, Programmer's Aid, Super Expander, 16K RAM, software on disk and tape + mags. As new. £400 ono. Tel: Stevenage 350308. Commodore User is published twelve times a year by the Paradox Group. The Metropolitan, Enfield Road, London N1 5AZ Subscriptions and back issues are handled by B.K.T. Subscription Services, Dowgate Works, Douglas Road, Tonbridge, Kent TN9 2TS; Telephone 0732-351216

Annual subscription (UK) £12.00. (EUROPE) £18.00. (REST OF WORLD) £32.00.

Cheques and postal orders should be made available to Commodore User Ltd.

Printed by Garrod & Lofthouse Ltd, Crawley; Phototypesetting by Carlinpoint Ltd, London WC2 and PDQ Ltd London N10; Reproduction by Elan Litho Ltd, London EC2. Distributed by Associated Newspapers.

material is accepted on an 'all rights' basis unless otherwise agreed. Enclose SAE if you want the return of original manuscripts and photographs.

All material © copyright Commodore User 1984 and contributors. No part of this issue may be reproduced in any form without the prior consent in writing of the publisher, other than short excerpts quoted for the purposes of review and duly credited. The publishers do not necessarily agree with the views expressed by contributors and assume no responsibility for errors in reproduction or interpretation in the subject matter of this magazine or any results arising therefrom.

# **Avalon Software**

High quality business and home computing programs. Commodore 64 and Vic 20

Super-Writer Word Processor Full use of Function Keys. Full Screen Editing. Tabulation. Justification of line lengths. Save to Tape or Disk, Prints on any Standard Printer. Vic 20 must have minimum 8K RAM

Diskette £55.00 inc VAT

Tape £17.50 inc VAT

Commodore 64 'Soundscan' Programmer's Aid Special effects sound generator. 3 VOICES imitate any instrument and/or create own special effects. SAVE facility for Data strings Diskette £21.00 inc VAT

Tape £ 9.90 inc VAT

Commodore 64 'Basic Maths' Educational Tutor 4 levels of difficulty. Primary to Advanced. ADD to your skills. SUBTRACT your errors. MULTIPLY your chances. DIVIDE your family! Full colour graphics and music. Diskette £21.00 inc VAT

Diskette £21.00 inc VAT

Dust Covers Beige CLR PVC. Vic or CBM £2.95. Spectrum £1.95. BBC £3.95. inc P&P &

Cheque or PO to:

Avalon Software, 6 Meadow View, Glastonbury, Somerset BA6 8DY. Tel: 0458 33812.

Vic-20 plus C2N, Super Expander cartridge (3K), joystlck. Introduction to Basic Part 1, cartridge and cassette games, mags, £150 ono. I Walker, 35 Deer Park Road, Langtoft, Peterborough PE6 9RD.

Vic-20 16K RAM C2N deck, Intro to Basic 1 & 2, Prog Ref Guide, joystick, £50 worth of software, Worth £280, sell for £180 ono. R Ikin, 14 Strafford Drive, Aldridge, Walsall, West Mids, Tel: Ald 54484.

Wanted second hand C2N cassette with leads. Please contact Jerry Jacangelo, 101 Waldrons Moor, Kings Heath, Birmingham B146RT. Phone: 021-444 0324.

Penpal wanted. Intestests are swimming, reading, computers and pop music. Age 13. If interested write to: Miss S Race, 2 Weston Avenue, Felixstowe, Suffolk IP11 9SB.

**Disk Future Finance** for 64 never used. Also various games. Exchange or sell. Phone: Brownhills (0543) 376721.

Vic-20, C2N, 16K and 3K RAM. Super Expander, joystick, £500 cassette software, £140 cartriage software including five Scott adventures. Choplitter, Submarine Commander, books worth £900. Sell for £480. Tel: 04862-67693.

Penpal wanted, aged about 15 who owns a Vic-20. If you are please write to: Gary Unthank, 56 St Mary's Crescent, Yeovil, Somerset BA21 5RR.

Please tell me if there is a backup copy tape for the Vic-20, Replies to: M Bennett, 228 Rullion Road, Penicuik, Midlothian, Scotland.

Commodore Vic-20, MPS-801 printer with paper. C2N cassette, 32K RAM Super Expander, adventure cartridge, joystick, £250. Original software, magazines, books etc. All boxed, excellent condition £45 ano. Ring: Uxbridge 70324.

**Bargain Vic-20 16K** plus many extras inc, recorder etc. £200. 0484 716241 for details.

Vic-20, cassette deck, 16K switchable rampack, lightpen, joystick, Programmer's Reference Guide, arcade games, Programming Aid programs, adventure cartridge. Phone: St Albans 25207 after 4pm, £180 ono.

Easy Script cheap £65 – new, unopened, never used plus seven other disk progs. N Laird, 98 Vanbrugh Park, London SE3 7AL. Phone: 01-853 3307 after 7pm. Also green phos monitor cheap.

Sale Commodore Pet 32K also 3040 twin dual disk drive, hardly used £500 ono. Hornchurch 70874.

# Ad-Index

| Adamsoft 8 Addison Wesley 6 Adman Electronics 8 Anger Productions 4 Anirog Computers 4 Al Haddad 9 Audiogenic | Microdeal 6 Micro-de-Bug Consultancy Micro Power 67,68,7 Mirro Soft MST Consultants Ocean | 1,78<br>0,98<br>74<br>2,80<br>18<br>43 |
|----------------------------------------------------------------------------------------------------|-------------------------------------------------------------------------------------------|----------------------------------------|
| Adman Electronics 8 Anger Productions 4 Anirog Computers 4 Al Haddad 9                                        | Microdeal 6 Micro-de-Bug Consultancy Micro Power 67,68,7 Mirro Soft MST Consultants Ocean | 0,98<br>74<br>2,80<br>18               |
| Anger Productions 4 Anirog Computers 4 Al Haddad 9                                                            | Micro-de-Bug Consultancy Micro Power 67,68,7 Mirror Soft MST Consultants Ocean            | 74<br>2,80<br>18                       |
| Anirog Computers 4 Al Haddad 9                                                                                | Micro Power 67,68,7<br>Mirror Soft<br>MST Consultants<br>Ocean                            | 2,80<br>18                             |
| Al Haddad 9                                                                                                   | Mirror Soft<br>MST Consultants<br>Ocean                                                   | 18                                     |
|                                                                                                    | Ocean                                                                                     | 775                                    |
| Audiogenic                                                                                                    |                                                                                           |                                        |
|                                                                                                    |                                                                                           | 94                                     |
| Beaver Software 6                                                                                             | Oxford Computer Systems                                                                   | 106                                    |
| Breavezy Trevorgey 9                                                                                          | Paramount Workstations                                                                    | 103                                    |
| Bytewell 8                                                                                                    | Protec                                                                                    | 43                                     |
| Cascade 8                                                                                                    | Protek Computing                                                                          | 91                                     |
| Calco Software 36/7                                                                                           | PSS                                                                                       | 10                                     |
| CDS 3                                                                                                    | PSI                                                                                       | 3                                      |
| Chromasonic 7                                                                                                 | Quick Count                                                                               | 94                                     |
| Commodore Home Computers 5                                                                                    | Quicksilva                                                                                | 111                                    |
| The Computer Room 5                                                                                           | Ram Electronics                                                                           | 80                                     |
| Datapen Micro Technology 9                                                                                    | Saxon                                                                                     | 89                                     |
| Deltaflex 8                                                                                                   | Scientific Software                                                                       | 83                                     |
| Dialog 3                                                                                                    | Richard Shepherd Software 2                                                               | 3.53                                   |
| Duckworths 6                                                                                                  | SIP                                                                                       | 46                                     |
| Electronic Aids 8                                                                                             | Simple Software                                                                           | 46                                     |
| Hago                                                                                                    | Six Four Supplies Co                                                                      | 45                                     |
| Handic 1                                                                                                    | The 64 Software Centre                                                                    | 30                                     |
| Honeyfold Software                                                                                            | Softex                                                                                    | 70                                     |
| ICS Electronics 3                                                                                             | Software for All                                                                          | 26                                     |
| Incentive Software 4                                                                                          | Sophisticated Games                                                                       | 94                                     |
| Interceptor Micros 5                                                                                          | Stack                                                                                     | OBC                                    |
| Interface 8                                                                                                   | Steam Powered Computer Co                                                                 | 36                                     |
| Interactive Software People 10                                                                                | Sulis                                                                                     | 40                                     |
| JCB Micros 7                                                                                                  | Sumlock Manchester                                                                        | 9.64                                   |
| Kuma Computers 2                                                                                              | Taskset                                                                                   | 97                                     |
| LCL 74                                                                                                    | Thorn EMI                                                                                 | 7/63                                   |
| Lothlorien 28                                                                                                 | Tremiver Electronics                                                                      | 75                                     |
| L.W. Stair                                                                                                    | s 83                                                                                      |                                        |

Future Finance + manual + 5 games all as new £95 or swap for Superbase 64 + cash. Also BC Basic £15. C Constantinou, 43 Egerton Road North, Chortton, Manchester M21 1SN. Tel: 061 861 8910.

CBM64 cassette, 1541 disk, Easy Script, joysticks. Hobbit, Pinball, Jumpman, Hungry Horace and many others. Also Programmer's Reference Guide, Machine Code Master, worth £600, boxed, under guarantee. Sell for £450. Tel. (evening) 01-3524137.

Live out the thrills of the European Cup. Take your team to the glittering prizes, £3.50 tape P&P included. Cheques payable to J Peckitt, 6 Yeomanry Court, 90 Whalley Road, Whalley Range, Manchester.

CBM64 and C2N recorder £150. 1541 disk drive £150. 1701 colour monitor £150. All as new. Watford 44069 after 6pm.

CBM64 software for sale.
Graphixel, Hustler, Gridtrap and
Crazy Kong all for £20. Tel:
Fishguard 872216 after 5pm.

**Sharp PC1500** + 8K byte RAM expansion module cost £210. Accept £180 ovno. Tel: 061-789 5186 anytime.

Vic-20 + C2N for sale. Arfon Expansion unit (7 socket switchable), Programmer's Aid, Super Expander, RAM packs, Intro to Basic, tons of assorted software and books, £200 ono. Ring. 053 753 3288.

Vic-20 computer plus 16K RAM pack, cassette deck, Tac-2 joystick, £70 of the latest software i.e. Jetpac, Skramble etc. and dust cover! All for £100.
Telephone: 061-434 1520 or write to: Mr. S Matthews, 25 Whitehall Road, Didsbury, Manchester.

Vic-20 only 6 months old, with joystick, 16K RAM, C2N, Intro to Basic Pt 1, magazines, original games. Only £160. Phone 061 980 5232 to confirm sale (After 5pm). You collect or add £5 to price, for P&P.

Vic-20 plus C2N recorder, 16K Super Expander, mags, cartridges, tapes, books, joystick. Worth £300 will sell for £150 and, Telephone: Dalkeith 663,4389 after 5pm. Ask for Conor.

CBM64. Make your 64 talk with a Commodore Speech Synthesiser. S/hand with full instruction and interface, £30. Samle programs Basic and m/code. Stephenson, 25 Willow Garth, Scarborough, YO12 5HZ. Tel: 0723 362746.

Arrowspeed cartridge for Commodore 64, very fast save and load of all tape programs plus other functions. Two months Jold, only £36. Medford, 7 Thorn Grove, Hale, Altrincham, Cheshire WA15 9AW.

**Hi all Vic-20** owners! I would like a penpal around my own age. My address is: Miss L Smith, 47 Northend Road, Erith, Kent. (age 14).

# MASTER MINDS.

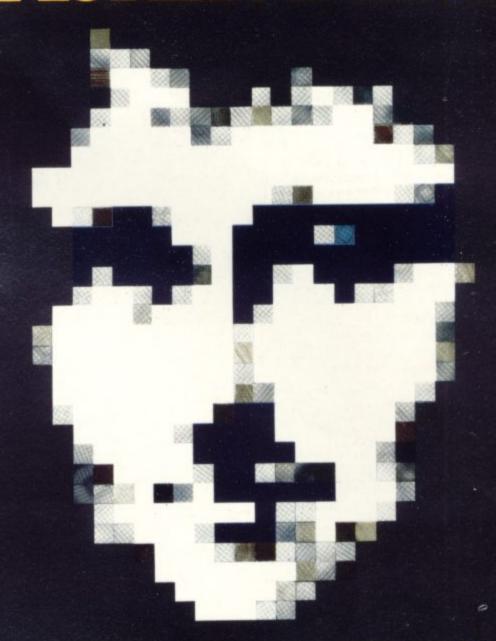

# PASS ALL THE QUESTIONS

If you can write original programs, convert from one machine to another and expect your rewards to equal your effort then you may be the person we are looking for.

We require programmers proficient in machine code on the Z80 series, 68000 series, 6809, and 6502/6510 processors. We require games, utilities and education programs on the Commodore 64, Spectrum, QL, Electron, BBC, Atari, Memotech, Dragon, Atmos and MSX computers.

In return we are offering the right person the opportunity to have their program released

opportunity to have their program released throughout Europe by Quicksilva Ltd and throughout the Americas by Quicksilva Inc., plus the financial security that only we can offer and

the opportunity to join the greatest team in the

If you want to be associated with the top software house then phone Paul on the hotline today, it may be the start of a great future!

# Software Houses

- Let us take away your problems and give you the opportunity to get back to programming.

  Quicksilva can provide the financial security, production, promotion, marketing and distribution for all your peeds.
- for all your needs.

  For a frank discussion, in the strictest confidence, phone Rod Cousens today on (0703)

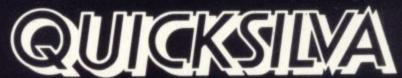

**Quicksilva Limited** 

Palmerston Park House, 13 Palmerston Road, Southampton Hampshire SO1 1LL Telephone (0703) 26515 Telex 477889 QSILVA

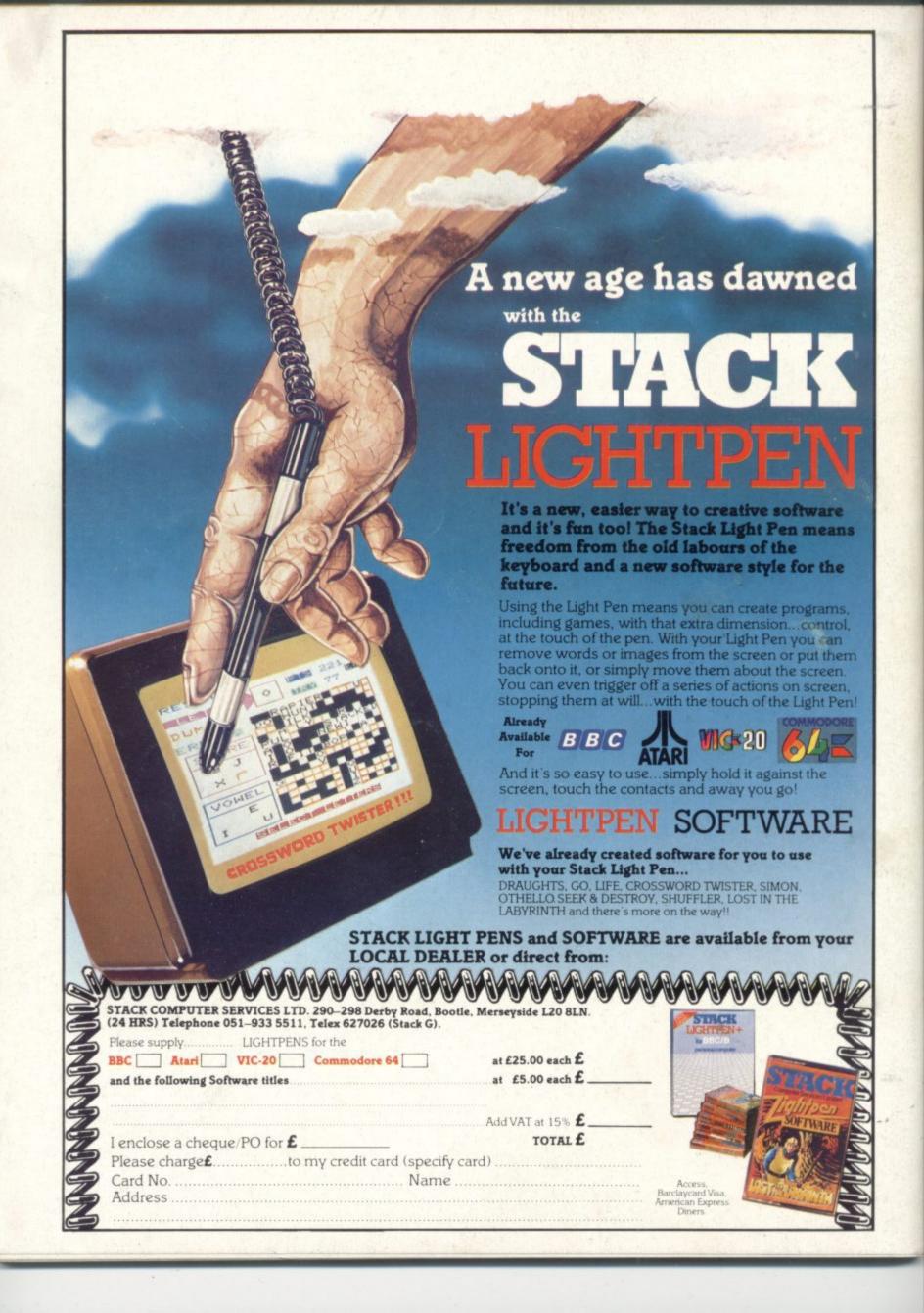